AWS Well-Architected フレームワーク

# コスト最適化の柱

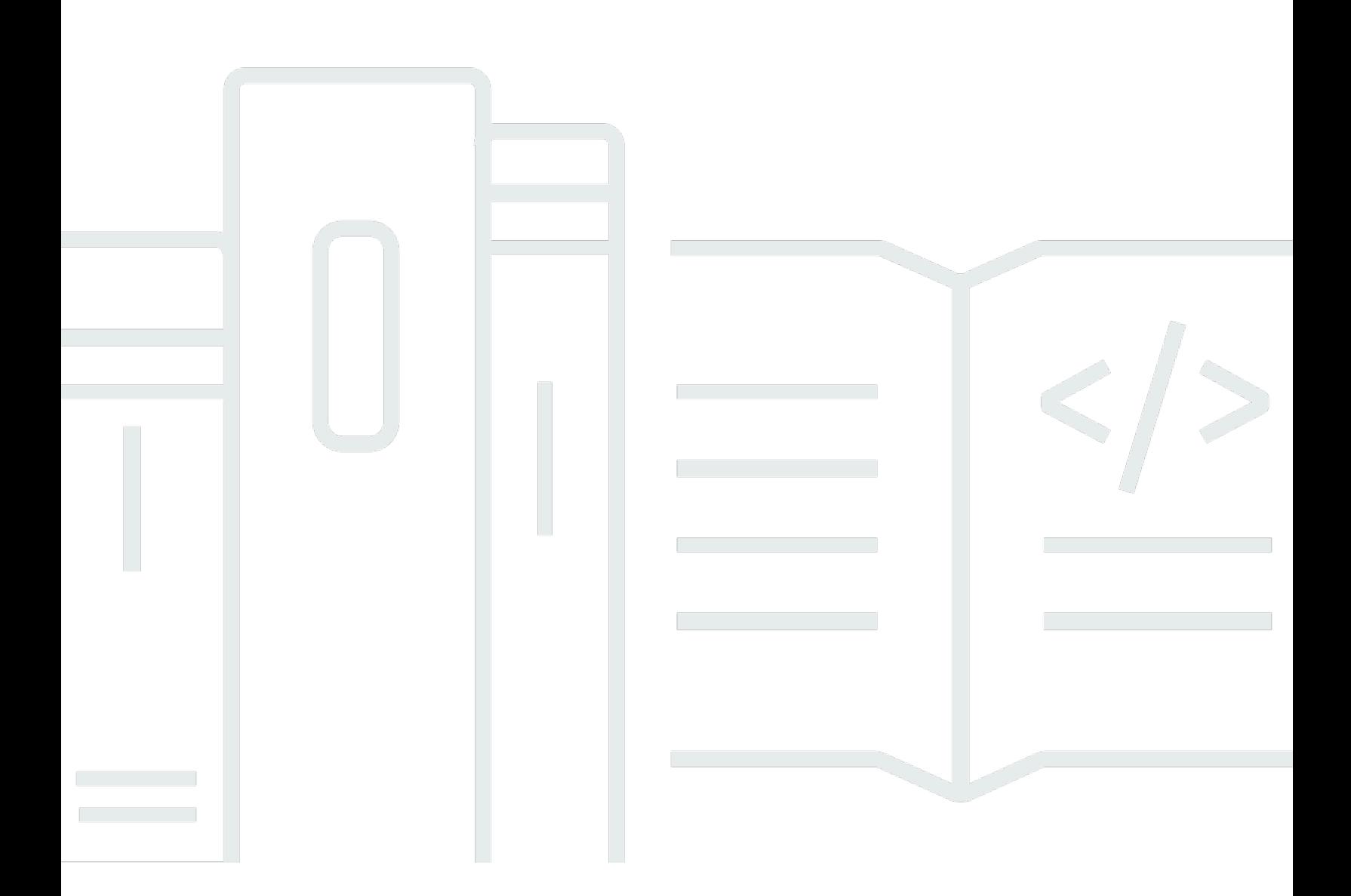

Copyright © 2024 Amazon Web Services, Inc. and/or its affiliates. All rights reserved.

## コスト最適化の柱: AWS Well-Architected フレームワーク

Copyright © 2024 Amazon Web Services, Inc. and/or its affiliates. All rights reserved.

Amazon の商標およびトレードドレスは、Amazon 以外の製品およびサービスに使用することはで きません。また、お客様に誤解を与える可能性がある形式で、または Amazon の信用を損なう形式 で使用することもできません。Amazon が所有していないその他のすべての商標は、Amazon との提 携、関連、支援関係の有無にかかわらず、それら該当する所有者の資産です。

# **Table of Contents**

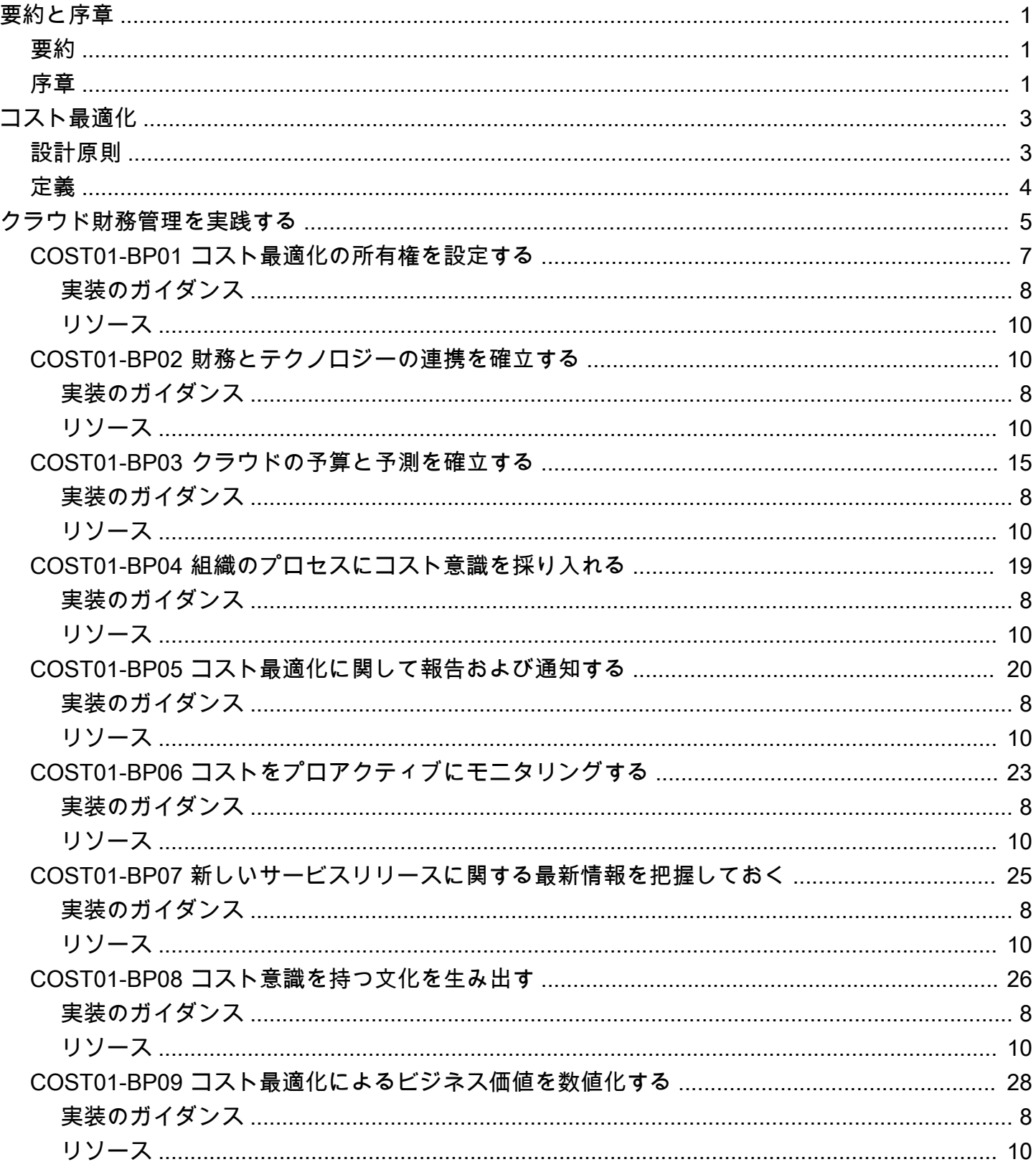

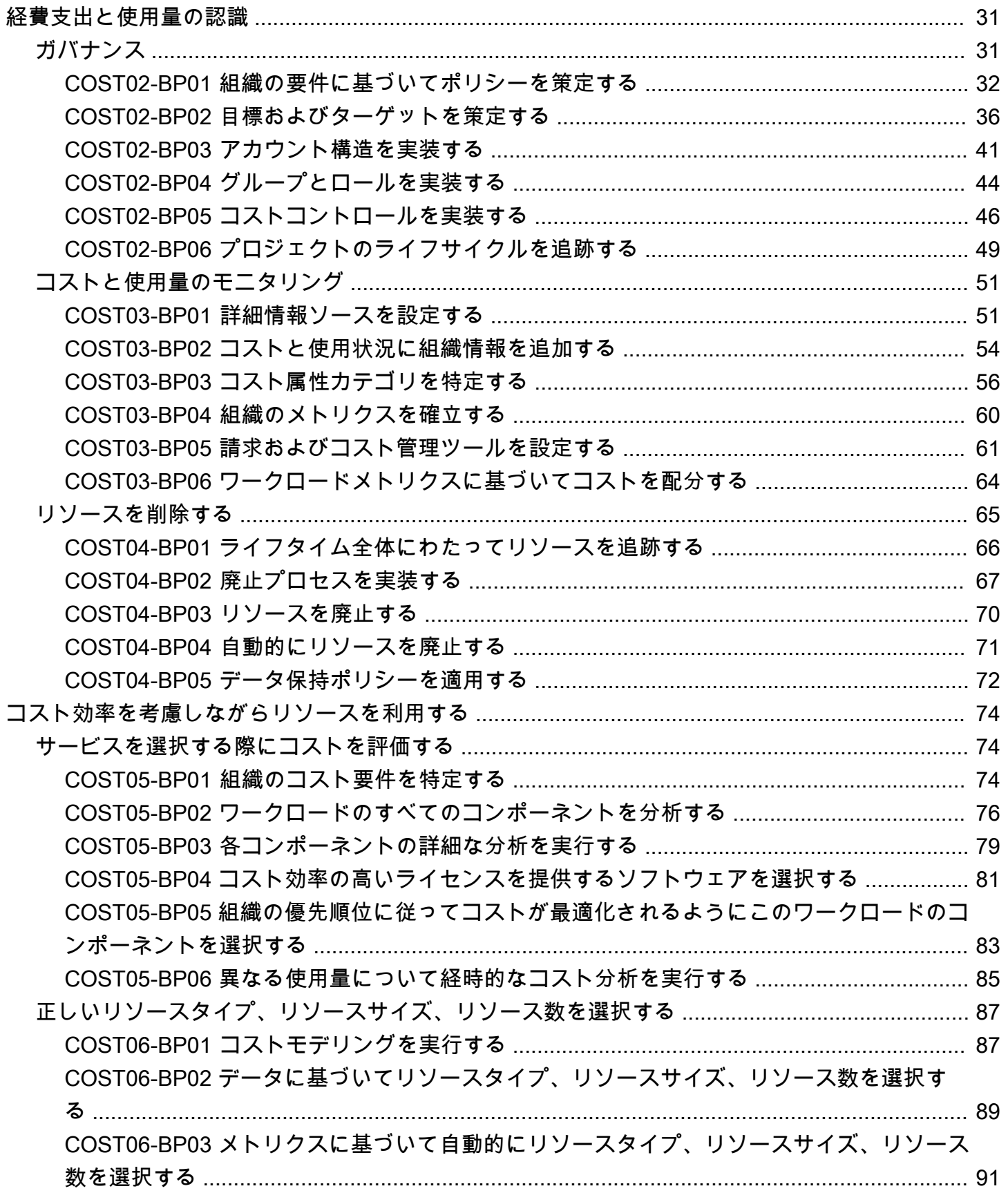

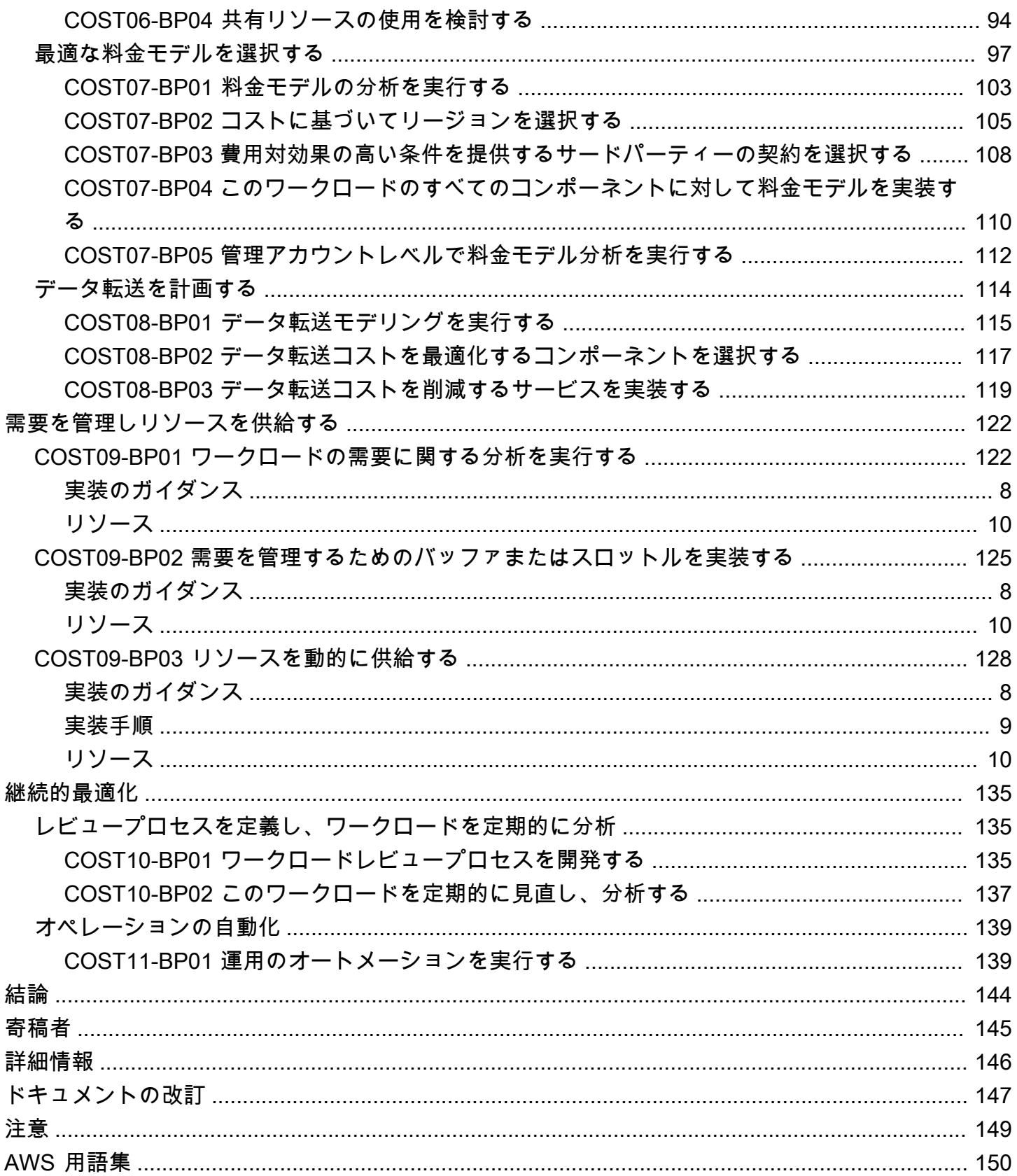

# <span id="page-5-0"></span>コスト最適化の柱 - AWS Well-Architected フレームワーク

<span id="page-5-1"></span>公開日: 2024 年 6 月 27 日 [\(ドキュメントの改訂](#page-151-0))

### 要約

このホワイトペーパーでは、Amazon Web Services (AWS) Well-Architected フレームワークのコス ト最適化の柱に焦点を当てます。本書は、お客様が AWS 環境の設計、提供、メンテナンスを行う際 にベストプラクティスを適用できるようにするためのガイダンスを提供します。

コストが最適化されたワークロードでは、すべてのリソースがフル活用され、コストの最小化を達成 して、機能要件が満たされます。このホワイトペーパーは、組織内での機能の構築、ワークロードの 設計、サービスの選択、サービスの構成と運用、およびコスト最適化手法の適用に関する詳細なガイ ダンスを提供します。

## <span id="page-5-2"></span>序章

[AWS Well-Architected フレームワーク](https://aws.amazon.com/well-architected)は、AWS でワークロードを構築する際の決定事項を理解する のに役立ちます。このフレームワークは、信頼性が高く、安全かつ効率的で、コスト効率に優れ、持 続可能なワークロードをクラウド内で設計および運用するためのアーキテクチャ設計のベストプラク ティスを提供します。アーキテクチャをベストプラクティスに照らして評価し、改善すべき領域を特 定する一貫した方法を紹介します。私たちは、well-architected ワークロードを設計することで、ビ ジネスの成功の可能性が大幅に高まると考えています。

このフレームワークは次の 6 つの柱に基づいています。

- 運用上の優秀性
- セキュリティ
- 信頼性
- パフォーマンス効率
- コスト最適化
- 持続可能性

本ホワイトペーパーでは、コスト最適化の柱と、サービスやリソースを最も効果的に活用したワーク ロードの設計方法、最小限のコストでビジネス成果を達成する方法に焦点を当てています。

コスト最適化の柱のベストプラクティスを組織に適用する方法について学習します。従来のオンプレ ミスソリューションでは、コストを最適化するためのハードルにぶつかる可能性があります。これは 将来のキャパシティやビジネスニーズを予測すると同時に、複雑な調達プロセスを進める必要がある ためです。このホワイトペーパーのプラクティスを適用すると、皆さんの組織が以下の目標達成を支 援します。

- クラウド財務管理を実践する
- 経費支出と使用量の認識
- コスト効率を考慮しながらリソースを利用する
- 需要を管理しリソースを供給する
- 継続的最適化

本ホワイトペーパーは、最高技術責任者 (CTO)、最高財務責任者 (CFO)、設計者、デベロッパー、 財務管理者、ファイナンシャルプランナー、ビジネスアナリスト、オペレーションチームメンバーな どの技術担当者および財務担当者を対象としています。本ホワイトペーパーでは、運用の詳細やアー キテクチャのパターンについては説明しておりませんが、該当するリソースへの参照先が記載されて います。

# <span id="page-7-0"></span>コスト最適化

コスト最適化とは、システムのワークロードのライフサイクル全体にわたって改良、改善する継続的 プロセスです。本ホワイトペーパーのプラクティスは、組織がコストを最小限に抑えて投資利益率を 最大化すると同時に、ビジネス成果の達成につながるようなコストを意識したワークロードの構築お よび運用を支援します。

トピック

- [設計原則](#page-7-1)
- [定義](#page-8-0)

<span id="page-7-1"></span>設計原則

コスト最適化のため、以下の設計原則を検討する:

クラウド財務管理の実装: クラウドで財務上の成功を達成し、ビジネス価値の実現を加速するには、 クラウド財務管理に投資する必要があります。組織は、テクノロジーと使用量管理の新たなドメイン で機能を構築するために必要な時間とリソースを投入する必要があります。コスト効率の高い組織に なるためには、セキュリティまたはオペレーションの能力と同様、知識の積み上げ、プログラム、リ ソース、プロセスを通じて能力を構築する必要があります。

消費モデルを導入する: コンピューティングリソースの使用分のみを支払い、ビジネス要件に応じて 使用量を増減することができます。例えば、通常、1 週間の稼働日に開発環境とテスト環境を使用す るのは、1 日あたり 8 時間程度です。未使用時にこのようなリソースを停止することで、コストを 75% 削減できる可能性があります (168 時間から 40 時間に減少)。

全体的な効率を測定する: ワークロードのビジネス成果とその実現に関連するコストを測定します。 このデータを利用すると、生産性および機能性の向上とコスト削減から得られるメリットを理解する ことができます。

差別化につながらない手間のかかる作業にコストをかけるのをやめる: サーバーのラッキング、積み 上げ、電力供給などのデータセンターの手間のかかる運用作業は AWS が行います。また、マネージ ドサービスを使用することで、オペレーティングシステムやアプリケーションの管理に伴う運用上の 負担も解消されます。この結果、IT インフラストラクチャよりも顧客やビジネスプロジェクトに集 中できるようになります。

コストを分析し帰属関係を明らかにする: クラウドでは、ワークロードのコストと使用状況を正確に 確認しやすくなり、IT コストを収益システムと個々のワークロード所有者に透過的に結び付けるこ

とができます。これによって投資収益率 (ROI) を把握できるため、ワークロードの所有者はリソース を最適化してコストを削減する機会が得られます。

## <span id="page-8-0"></span>定義

クラウドでのコスト最適化には 5 つの重点分野があります。

- クラウド財務管理を実践する
- 経費支出と使用量の認識
- 費用対効果の高いリソース
- 需要の管理とリソースの提供
- 継続的最適化

この柱にも、Well-Architected フレームワーク内の他の柱と同様に、コスト最適化のために検討すべ きトレードオフがあります。例えば、市場投入に要する期間と、コストのどちらを優先すべきでしょ うか。市場投入に要する期間の短縮、新機能導入、納期順守といったケースでは、前払いコストの投 資を最適化するよりも、スピードを重視して最適化することが最善なことがあります。

設計上の決定は、データではなく時間的制約によって下されることがあります。また、長期的にコ ストを最適化できるデプロイのベンチマークの選定に時間をかけるよりも、「万一の場合」の備えを 過度に重視してしまう傾向が常にあります。過大な見積もりの結果、オーバープロビジョニングにな り、最適化が不十分なデプロイを行ってしまいます。ただし、オンプレミス環境からクラウド環境に 「リフトアンドシフト」式にリソースを移行してから最適化する必要がある場合は、選択肢としては 妥当なこともあります。

適切な労力を当初からコスト最適化戦略に投入すると、ベストプラクティスが一貫して適用され、不 要なオーバープロビジョニングも回避できるため、クラウドの経済的メリットをより早く実感できま す。以下のセクションでは、クラウドの財務管理の初期および継続的な実装と、ワークロードのコス ト最適化のための手法とベストプラクティスを提供します。

## <span id="page-9-0"></span>クラウド財務管理を実践する

クラウド財務を管理するには、コストの透明性、制御、計画、AWS 環境の最適化を確立して運用す るために、既存の財務プロセスを進化させる必要があります。

従来の静的なウォーターフォール計画と IT 予算およびコスト評価モデルを動的なクラウドの使用に 適用すると、リスクが生じ、計画が不正確になり、可視性が低くなります。最終的には、コストを効 果的に最適化、管理し、長期的なビジネス価値を実現する機会を失うことにつながります。これらの 落とし穴を回避するために、クラウドでネイティブにアプリケーションを構築する場合でも、ワー クロードをクラウドに移行する場合でも、クラウドサービスの採用を拡大する場合でも、クラウド ジャーニー全体でコストを積極的に管理する必要があります。

クラウド財務管理 (CFM) は、財務、製品、技術、ビジネス組織が、AWS での利用拡大やスケールの 拡張に伴い、コストの管理、最適化、計画を実施できるようにします。CFM の主な目的は、お客様 が最もコスト効率の高い方法でビジネス成果を達成し、俊敏性とコントロールの適切なバランスを見 つけながら、経済的価値とビジネス価値の創造を加速できるようにすることです。

CFM ソリューションは、コスト透明性、コントロール、予測、最適化により、ビジネスを変革する のに役立ちます。また、これらのソリューションは、すべてのチームと機能にわたる説明責任を促 す、コスト意識の高い文化を醸成します。財務チームは、コストの発生源を確認し、予期しない費用 を最小限に抑えながら運用を実施し、動的なクラウドの使用を計画して、チームがクラウドの導入を 拡大しながらクラウド費用を節約することができます。これをエンジニアリングチームと共有するこ とで、リソースの選択、使用、最適化に必要な財務状況を提供できます。

AWS CFM は、ビジネスの俊敏性を維持しながら、クラウドコストを管理、最適化、および計画す るための一連の機能を提供します。CFM は、コストを効果的に管理するだけでなく、投資を期待で きるビジネス成果を促進しているかを検証するうえで最も重要です。AWS クラウドにおけるクラウ ド財務管理フレームワークの 4 つの柱とは、観察、節約、計画、実行です。これらの柱にはそれぞ れ、アクティビティと機能が設定されています。

クラウド財務管理の 4 つの柱。

• 観察: 現在、クラウド支出の計算、モニタリング、説明責任の作成をどのような方法で行っていま すか。AWS を初めて利用する場合や AWS を利用しようと計画している場合、コストと使用状況 の可視性を確立する計画がありますか?

AWS のコストを理解し、支出を最適化するには、それらのコストがどこから来ているのかを知る 必要があります。そのためには、アカウントやリソースを計画的に管理し、財務部門が支出の流れ を把握し、各チームが利益に対する責任を果たせるようにすることが必要です。

AWS サービス: AWS Control Tower、AWS Organizations、コスト配分タグ、タグポリシー、AWS Resource Groups、AWS Cost Categories、AWS Cost Explorer、AWS Cost and Usage Report、RI、SP

リソース: AWS のタグ付けのベストプラクティス、AWS Cost Categories

• 節約: 現在、支出を最適化するためにどのようなコスト最適化の手段を使用していますか。AWS を使用していない場合、一般的な使用ベースおよび価格モデルベースの最適化についてご存知で しょうか?

節約の基本方針では、価格やリソースの推奨によりコストを最適化します。コストの最適化は、 新しいクラウド運用モデルに対して明確に定義された戦略を持つことから始まります。クラウド ジャーニーのできるだけ早い段階から始め、適切なプロセスと動作によって強化されたコスト意識 の高い文化の準備を整えるのが理想的です。

クラウドのコストを最適化するには、さまざまな方法があります。その 1 つは、適切な購入モデ ル (RI および SP) の選択、または Amazon EC2 スポットインスタンスを採用できるようにワー クロードが不変かつコンテナ化されているかどうかです。さらに、Amazon EC2 Auto Scaling グ ループを使用してワークロードをスケールします。

AWS サービス: RI と SP、Amazon EC2 Auto Scaling グループ、スポットインスタンス

リソース: リザーブドインスタンス、Savings Plans、Amazon EC2 の操作に関するベストプラク ティス

• 計画: 将来のクラウドの使用と支出について、現在どのように計画していますか。新たな移行に伴 う価値創出を定量化する方法論をお持ちですか? クラウドの可変的な利用を採用するために、現在 の予算編成と予測のプロセスを発展させましたか?

計画の基本方針を定めることは、柔軟な予算編成と予測によって計画を改善することを意味しま す。可視化とコスト管理を確立した後は、クラウドプロジェクトの支出を計画し、期待値を設定し たいと思うことでしょう。AWS は、動的な予測と予算編成のプロセスを柔軟に構築できるため、 コストが予算の上限を守っているか、あるいは超えているかを常に把握することができます。

AWSサービス: AWS Cost Explorer、AWS Cost and Usage Report、AWS Budgets

リソース: 使用状況ベースの予測、AWS 予算レポート、アラート

• 実行: クラウド支出の管理に使用している運用プロセスとツールにはどのようなものがあります か。また、それらの取り組みは誰が主導していますか。AWS を実際に使い始めてから、日々の運 用面で工夫されたことはありますか?

実行の基本方針とは、請求とコスト管理を実際に行うことです。ガードレールを設定し、ガバナン スを確立することで、経費が予算内に収まるようにすることができます。AWS には、開始するに あたり役に立ついくつかのツールが用意されています。

AWS サービス: AWS Billing and Cost Managementコンソール、AWS Identity and Access Management、サービスコントロールポリシー (SCP)、AWS Service Catalog、AWS Cost Anomaly Detection、AWS Budgets

リソース: AWS Billing コンソールの使用を開始する

以下は、クラウドの財務管理におけるベストプラクティスです。

#### ベストプラクティス

- [COST01-BP01 コスト最適化の所有権を設定する](#page-11-0)
- [COST01-BP02 財務とテクノロジーの連携を確立する](#page-14-1)
- [COST01-BP03 クラウドの予算と予測を確立する](#page-19-0)
- [COST01-BP04 組織のプロセスにコスト意識を採り入れる](#page-23-0)
- [COST01-BP05 コスト最適化に関して報告および通知する](#page-24-0)
- [COST01-BP06 コストをプロアクティブにモニタリングする](#page-27-0)
- [COST01-BP07 新しいサービスリリースに関する最新情報を把握しておく](#page-29-0)
- [COST01-BP08 コスト意識を持つ文化を生み出す](#page-30-0)
- [COST01-BP09 コスト最適化によるビジネス価値を数値化する](#page-32-0)

### <span id="page-11-0"></span>COST01-BP01 コスト最適化の所有権を設定する

組織全体のコスト認識を確立し、維持する責任を持つチーム (クラウドビジネスオフィス、Cloud Center of Excellence または FinOps チーム) を作成します。コスト最適化の所有者には、組織全体お よびクラウド財務を理解している個人またはチーム (財務、テクノロジー、およびビジネスチームの 人材が必要) を指定することができます。

<span id="page-12-0"></span>このベストプラクティスを活用しない場合のリスクレベル: 高

### 実装のガイダンス

これは、クラウドコンピューティングにおけるコスト意識の文化を確立して維持する責任を負う、ク ラウドビジネスオフィス (CBO) または Cloud Center of Excellence (CCoE) 機能またはチームについ ての概要です。この機能は、組織内の個人でもチームでも構いません。組織全体から財務、テクノロ ジーなどの主な関係者を集めてチームを新規編成することもできます。

担当者 (個人またはチーム) は、コスト管理とコスト最適化活動に必要な時間を、優先順序を付けて 配分します。小規模な組織の場合、大企業のフルタイムの担当者と比較すると、費やす時間の割合は 少ない場合があります。

プロジェクトマネジメント、データサイエンス、財務分析、ソフトウェアやインフラストラクチャの 開発など、複合的なアプローチが求められます。担当者は次の 3 つの異なる所有権内でコスト最適 化を実行することにより、ワークロードの効率を高めることができます。

- 集中型: FinOps チーム、クラウド財務管理 (CFM) チーム、クラウドビジネスオフィス (CBO)、Cloud Center of Excellence (CCoE) などの指定チームを通じて、お客様はガバナンスの仕 組みを設計、導入し、ベストプラクティスを社内全体で推進することができます。
- 分散型: テクノロジーチームに影響を与え、コスト最適化を実行します。
- ハイブリッド: 集中型チームと分散型チームの両方が協力して、コスト最適化を実行することがで きます。

この担当者は、コスト最適化目標 (ワークロード効率メトリクスなど) に対する実行および提供能力 を評価されることになります。

この担当者のためにエグゼクティブスポンサーシップを確保する必要があり、これが重要な成功要 因になります。エグゼクティブスポンサーは、クラウド利用のコスト効率を判断する最高責任者とし て、チームの考え方を上長にエスカレーションし、組織が定める優先事項としてコスト最適化活動が 扱われるようにチームをサポートします。これを怠ると、ガイダンスが無視される可能性があり、コ スト削減の機会が優先されなくなります。エグゼクティブスポンサーとチームは、協力して組織のク ラウド利用を効率化し、ビジネスバリューを実現できるようにします。

ビジネス、Enterprise-On-Ramp、またはエンタープライズ[サポートプランを](https://aws.amazon.com/premiumsupport/plans/)利用していて、この チームまたは担当者の構築に支援が必要な場合は、アカウントチームを通じてクラウド財務管理 (CFM) のエキスパートにご連絡ください。

#### <span id="page-13-0"></span>実装手順

- 主要なメンバーを定義する: コスト管理には、組織内のすべての関係部署が貢献し、関心を持つ必 要があります。通常、一般的な組織内チームには、財務、アプリケーションまたはプロダクトの所 有者、管理、技術チーム (DevOps) が含まれています。一部は専属 (財務、技術) で、その他は必 要に応じて定期的に関与します。CFM を実行する個人またはチームには、以下のスキルセットが 必要です。
	- ソフトウェア開発: スクリプトと自動化を構築する場合。
	- インフラストラクチャエンジニアリング: スクリプトをデプロイし、プロセスを自動化して、 サービスまたはリソースのプロビジョニング方法を理解します。
	- 運用の洞察力: CFM とは、クラウドの効率的な利用を測定、モニタリング、修正、計画、スケー リングすることで、クラウドで効率的に運用することです。
- 目標とメトリクスを定義する: この担当者は、さまざまな方法で組織に価値をもたらす必要があり ます。これらの目標は定義され、組織が進化するにつれて継続的に進化します。一般的な活動に は、組織全体のコスト最適化に関する教育プログラムの作成と実行、コスト最適化のためのモニタ リングやレポート作成などの組織全体の標準策定、最適化に関するワークロード目標の設定などが あります。この担当者は、組織のコスト最適化機能について定期的に組織に報告する必要もありま す。

価値ベースまたはコストベースの重要業績指標 (KPI) を定義できます。KPI を定義すると、効率 性と予想されるビジネス成果の観点から、予想されるコストを計算できます。価値ベースの KPI は、コストおよび使用量のメトリクスをビジネスバリュー要因に結び付け、AWS の費用の変化を 合理化するうえで役立ちます。価値ベースの KPI を導き出す最初のステップは、組織横断的に協 力し、KPI の標準セットを選択し、合意することです。

• 定期的なミーティングを設定する: グループ (財務、技術、およびビジネスチーム) は定期的にミー ティングを行い、目標とメトリクスを確認する必要があります。一般的なミーティングでは、組織 の状態の確認、現在実行中のプログラムの確認、全体的な財務および最適化メトリクスの確認を行 います。その後、主要なワークロードの詳細を報告します。

このような定期的なレビューにより、ワークロードの効率性 (コスト) とビジネス成果を確認でき ます。例えば、ワークロードのコストが 20% 増加した場合、顧客使用量も増加したかもしれませ ん。この場合、この 20% のコスト増加を投資と解釈できます。このような定期的なミーティング により、チームは組織全体にとって有意義な価値ベースの KPI を特定できます。

<span id="page-14-0"></span>リソース

関連ドキュメント:

- [AWS CCOE ブログ](https://aws.amazon.com/blogs/enterprise-strategy/tag/ccoe/)
- [クラウドビジネスオフィスの作成](https://aws.amazon.com/blogs/enterprise-strategy/creating-the-cloud-business-office/)
- [CCOE Cloud Center of Excellence](https://docs.aws.amazon.com/whitepapers/latest/cost-optimization-laying-the-foundation/cloud-center-of-excellence.html)

関連動画:

• [Vanguard CCOE 成功事例](https://www.youtube.com/watch?v=0XA08hhRVFQ)

関連する例:

- [Cloud Center of Excellence \(CCoE\) を活用した企業全体の変革](https://aws.amazon.com/blogs/enterprise-strategy/using-a-cloud-center-of-excellence-ccoe-to-transform-the-entire-enterprise/)
- [企業全体を変革する CCOE の構築](https://docs.aws.amazon.com/whitepapers/latest/public-sector-cloud-transformation/building-a-cloud-center-of-excellence-ccoe-to-transform-the-entire-enterprise.html)
- [CCOE を構築するときに回避すべき 7 つの落し穴](https://aws.amazon.com/blogs/enterprise-strategy/7-pitfalls-to-avoid-when-building-a-ccoe/)

## <span id="page-14-1"></span>COST01-BP02 財務とテクノロジーの連携を確立する

クラウドジャーニーのすべての段階で、コストと使用状況に関するディスカッションに財務チームと テクノロジーチームを参加させます。チームは、定期的に集まり、組織の目標やターゲット、コスト と使用状況の現状、財務や会計のプラクティスなどのトピックについて話し合います。

このベストプラクティスを活用しない場合のリスクレベル: 高

実装のガイダンス

承認、調達、インフラストラクチャのデプロイサイクルが短縮されるため、テクノロジーチームは、 クラウドでのイノベーションを迅速化することができます。財務組織はこれまでプロジェクト承認時 のデータセンターやオンプレミス環境の調達に大幅に費やしていた時間とリソースを調整することが できます。

財務および調達組織の観点から見ると、資本予算、資本要求、承認、調達、物理的インフラストラク チャの設置のプロセスは、何十年にもわたって学習され、標準化されてきたプロセスの 1 つです。

• 通常、エンジニアリングチームや IT チームは依頼主です。

- さまざまな財務チームが承認者、調達者として機能します。
- 運用チームは、すぐに使えるインフラストラクチャのラック、スタック、および引き渡しを行いま す。

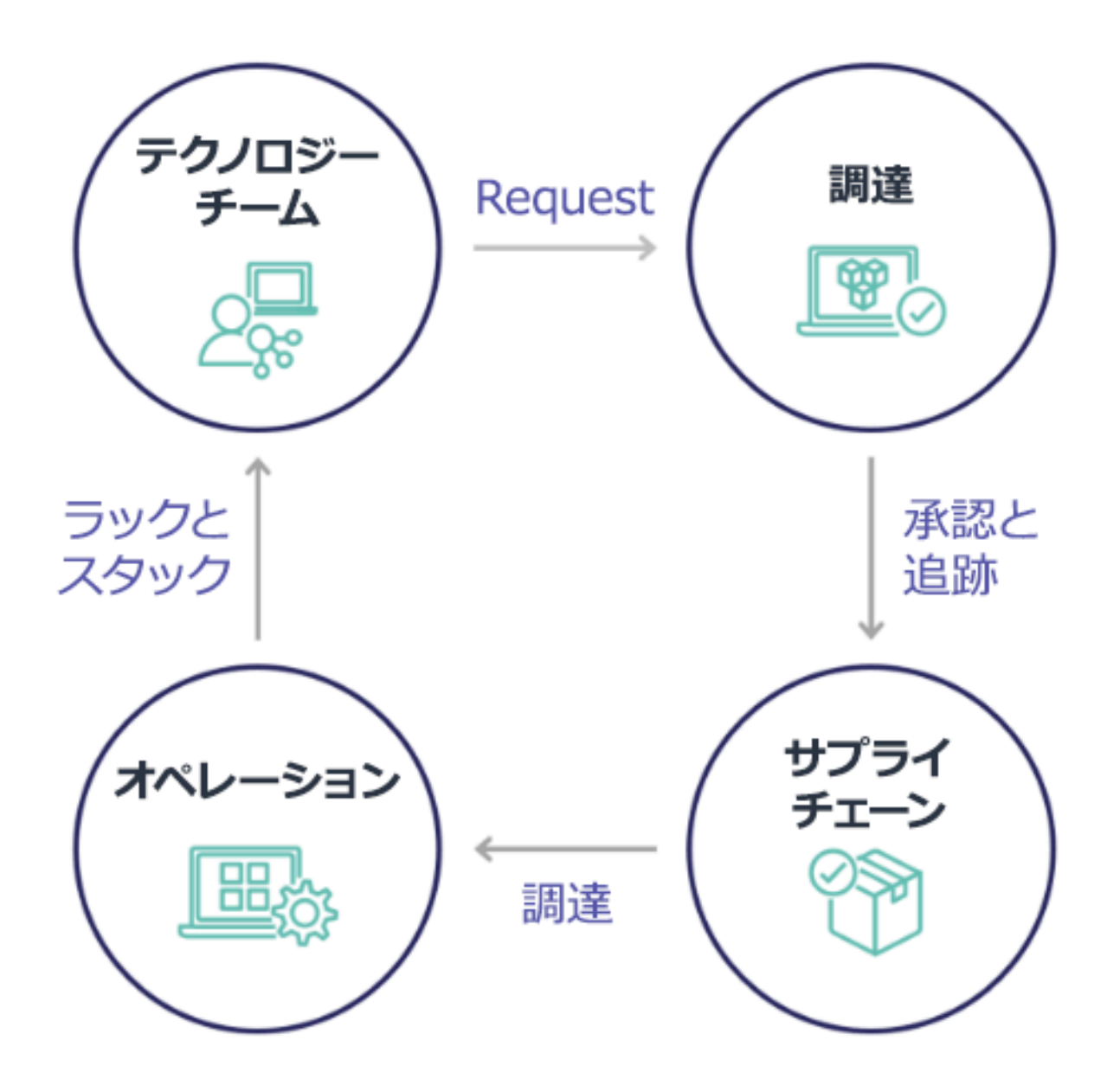

クラウドの導入により、インフラストラクチャの調達と消費は依存関係の連鎖と切り離されます。ク ラウドモデルでは、テクノロジーチームと製品チームは単なる構築者ではなく、製品の運用者兼所有 者となり、調達とデプロイなど、従来は財務および運用チームに割り当てられていた活動のほとんど を担当します。

クラウドリソースのプロビジョニングに必要なものは、アカウントと適切なアクセス許可のセットだ けです。これは IT および財務リスクを軽減することにもなります。つまり、チームは常に数回のク リックまたは API コールで、アイドル状態または不要なクラウドリソースを停止することができる のです。また、テクノロジーチームがより迅速にイノベーションを起こすことができるのも、実験を 立ち上げては破棄する俊敏性と能力があってこそです。クラウド消費には変動的な性質があるため、 資本支出予算と予測の観点から予測可能性に影響することがある一方で、クラウドによって組織は、 オーバープロビジョニングのコストを削減し、控えめなアンダープロビジョニングに伴う機会コスト も削減できます。

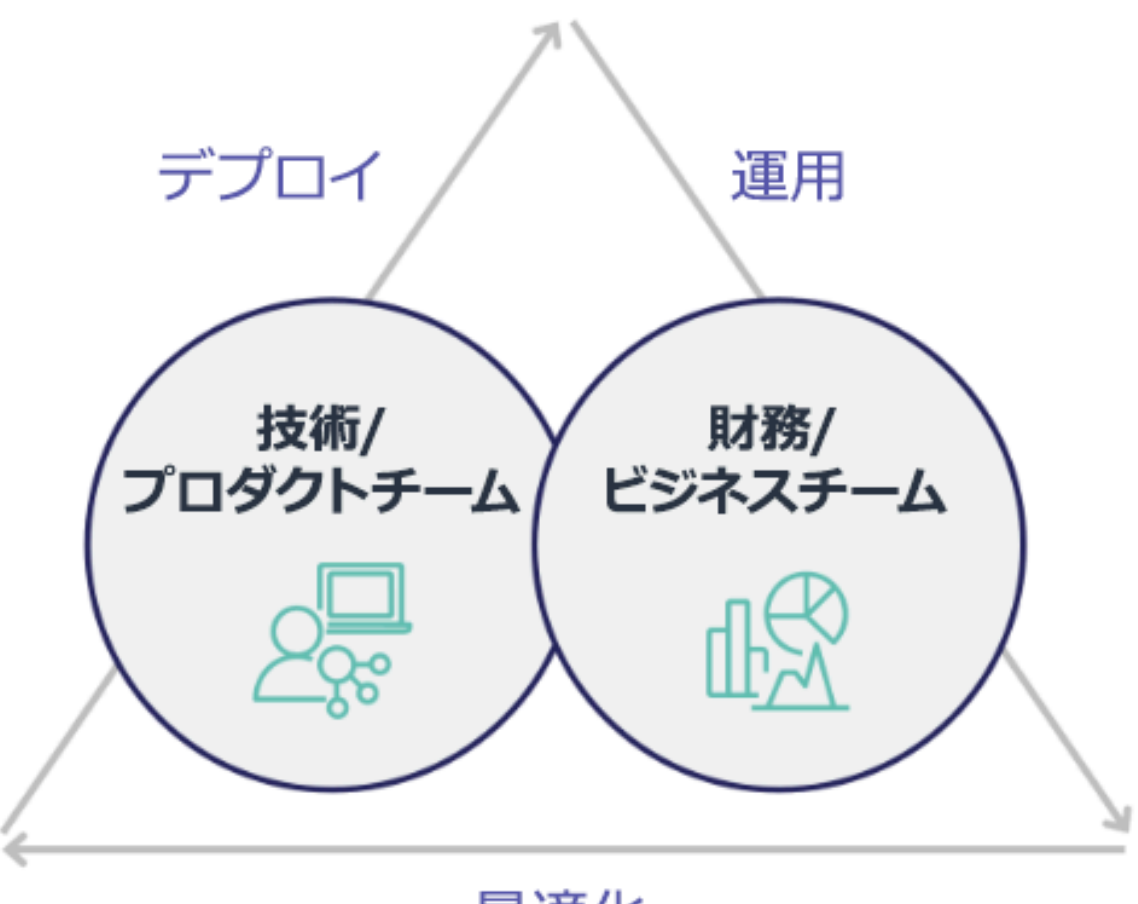

最適化

主要な財務部門とテクノロジー部門のステークホルダーどうしのパートナーシップを確立し、組織の 目標の共通理解を深め、クラウドコンピューティングのさまざまな消費モデルにおいて財務上の成功 を実現するためのメカニズムを開発します。クラウドジャーニーのすべてのステージにおいて、コス トと使用量に関するディスカッションに参加する必要がある組織内の関連するチームは、以下のとお りです。

- ファイナンシャルリード: CFO、財務管理者、フィナンシャルプランナー、ビジネスアナリスト、 調達、ソーシング、支払担当は、クラウドの消費モデル、購入オプション、月次請求プロセスを理 解する必要があります。財務部門は、テクノロジーチームと連携して、IT バリューの事例を作成 およびソーシャル化し、テクノロジー関連の支出がビジネスの成果にどのように関連しているのか をビジネスチームが理解できるようにする必要があります。このように、テクノロジー関連の支出 はコストではなく投資とみなされます。クラウド運用にはオンプレミスのオペレーションと比べて 根本的な違い (使用量の変動率、従量制料金やティア別料金、料金モデル、請求明細と使用量情報 など) があるため、クラウド利用が調達プロセス、インセンティブ追跡、コスト配分、財務諸表な どのビジネス局面に与えるインパクトをファイナンス部門で理解することが不可欠です。
- テクノロジーリード: テクノロジーリード (製品およびアプリケーションの所有者を含む) は、財務 要件 (予算の制約など) やビジネス要件 (サービスレベルアグリーメントなど) を認識する必要があ ります。これにより、組織が目指すビジネス目標を達成するワークロードの導入が可能になりま す。

財務とテクノロジーのパートナーシップには、以下のような利点があります。

- 財務チームとテクノロジーチームは、コストと使用量をほぼリアルタイムで把握できます。
- 財務チームとテクノロジーチームは、クラウドへの支出の変動に対応するための標準となる運用手 順を確立します。
- 財務部門のステークホルダーは、コミットメント割引 (リザーブドインスタンスや AWS Savings Plans など) の購入に資金がどう使用されるか、また組織を拡大するためにクラウドがどのように 利用されるかに関して、戦略アドバイザーとして行動します。
- 既存の支払いアカウントと調達プロセスは、クラウドと共に使用されます。
- 財務チームとテクノロジーチームは、協力して将来的な AWS のコストと使用量を予測し、組織の 予算を調整および構築します。
- 両者の共通言語により組織間のコミュニケーションが向上し、財務の概念への共通理解が得られま す。

コストと使用量のディスカッションについて、組織内でかかわるべきその他のステークホルダーは以 下のとおりです。

• 事業部門オーナー: 事業部門オーナーは、事業部門と会社全体の両方に方向性を提供できるよう に、クラウドのビジネスモデルを理解する必要があります。こうしたクラウド知識は成長とワーク ロード使用量を予測する際に、またリザーブドインスタンスや Savings Plans などの長期購入オプ ションを検討する際に重要な役割を果たします。

- エンジニアリングチーム: エンジニアがクラウド財務管理 (CFM) に取り組むよう促す、コストを意 識した企業文化の構築には、財務チームとテクノロジーチームのパートナーシップの確立が欠かせ ません。CFM や財務業務の実務担当者や財務チームが共通して抱える問題の 1 つは、エンジニア にクラウド上のビジネス全体を理解させ、ベストプラクティスに従わせ、推奨されるアクションを 取らせることです。
- サードパーティー: サードパーティー (コンサルタントやツールなど) を利用する場合、こうした サードパーティーが財務目標に適合し、エンゲージメントモデルと投資収益率 (ROI) を通じて、ど ちらの整合性も実証できるようにします。通常、サードパーティーは自社管理のワークロードのレ ポーティングと分析を担当したり、自社設計のワークロードのコストを分析したりします。

CFM を導入し、成功させるには、財務、テクノロジー、ビジネスの各チームが協力し、組織全体に おけるクラウド費用の伝達と評価の方法を変える必要があります。エンジニアリングチームを巻き込 み、あらゆる段階でコストと使用に関する議論に参加させ、ベストプラクティスに従って合意された アクションを取るよう奨励します。

#### 実装手順

- 主要なメンバーを定義する: 財務チームとテクノロジーチームのすべての関連メンバーがこの連携 に関与していることを確認します。関連する財務メンバーは、クラウドの請求書に関する業務に 従事するメンバーです。通常は、CFO、財務コントローラー、財務プランナー、ビジネスアナリ スト、購買管理です。テクノロジーチームのメンバーは通常、製品およびアプリケーションの所 有者、テクニカルマネージャー、およびクラウド上に構築するすべてのチームの代表者です。他の メンバーとしては、製品の使用に影響するマーケティングなどのビジネスユニットの所有者、およ び貴社の目標やメカニズムとの整合性を確保し、報告をサポートするコンサルタントなどのサード パーティーが含まれることがあります。
- ディスカッションのためのトピックを定義する: チーム間で共通する、または理解を共有する必 要があるトピックを定義します。作成から支払いまでにかかるコストを追います。関連するメン バー、および適用する必要がある組織のプロセスを書き留めます。各ステップまたはプロセスのほ か、利用可能な料金モデル、階層化された料金、割引モデル、予算、財務要件などの関連情報を理 解します。
- 定期的なミーティングを設定する: 財務とテクノロジーのパートナーシップを構築するために、定 期的なコミュニケーションの機会を設け、連携を維持します。グループは目標とメトリクスに照 らして定期的に集まる必要があります。一般的なミーティングでは、組織の状態の確認、現在実行 中のプログラムの確認、全体的な財務および最適化メトリクスの確認を行います。その後、主要な ワークロードが詳細に報告されます。

リソース

関連ドキュメント:

• [AWS ニュースブログ](https://aws.amazon.com/blogs/aws/)

### <span id="page-19-0"></span>COST01-BP03 クラウドの予算と予測を確立する

既存の組織の予算作成および予測プロセスを調整し、非常に変動しやすいクラウドのコストと使用状 況の性質に対応できるようにします。プロセスは、トレンドベースまたはビジネスドライバーベース のアルゴリズム、またはそれらの組み合わせを使用して、動的なものにする必要があります。

このベストプラクティスを活用しない場合のリスクレベル: 高

実装のガイダンス

従来のオンプレミス IT 環境では、ピーク需要を満たすための新しい IT ハードウェアやサービスの購 入など、まれにしか変化しない固定費を計画するという課題に直面することがあります。これとは対 照的に、AWS クラウドでは、お客様が実際の IT ニーズやビジネスニーズに応じて、使用するリソー スに対して料金を支払うという異なるアプローチを取っています。クラウド環境では、需要が月単 位、日単位、さらには時間単位で変動する場合があります。

クラウドを使用すると効率性、スピード、俊敏性が向上し、その結果、コストと使用パターンの変動 性も高まります。コストは、ワークロードの効率性の向上、または新しいワークロードや機能のデプ ロイによって減少することもあれば、場合によっては増加することもあります。拡大する顧客ベース に対応するためのワークロードのスケールに伴って、リソースのアクセス性が高まるため、クラウド の使用量とコストも相応に増加します。クラウドサービスにおけるこの柔軟性はコストと予測にも及 び、一定の伸縮性がもたらされます。

こうしたビジネスニーズや需要ドライバーの変化に合わせて密に調整を行い、可能な限り正確な計画 を目指すことが不可欠です。この変動に対応できるように、従来の組織の予算プロセスを適応させる 必要があります。

新しいワークロードのコストを予測する際は、コストモデリングを検討します。コストモデリング によって、予想されるクラウドコストのベースラインを把握できるため、これを基に総保有コスト (TCO)、投資収益率 (ROI) およびその他の財務分析を実行し、関係者と共に目標と期待値を設定し て、コスト最適化の機会を特定することができます。

組織は、コストの定義と承認されているグループ化を理解しておく必要があります。予測の詳細度の 度合いは、組織の構造と社内ワークフローによって異なります。特定の要件と組織環境に適した詳細 度を選択してください。どのレベルで予測を実行するかを理解しておくことが重要です。

- 管理アカウントまたは AWS Organizations レベル: 管理アカウントは、AWS Organizations の作成 に使用するアカウントです。組織には、デフォルトで 1 つの管理アカウントがあります。
- 連結アカウントまたはメンバーアカウント: 組織のアカウントは標準の AWS アカウントで、AWS リソースと、それらのリソースにアクセスできる ID を含みます。
- 環境: 環境は、アプリケーションバージョンを実行する AWS リソースのコレクションです。環境 は、複数の連結アカウントまたはメンバーアカウントで構成できます。
- プロジェクト: プロジェクトは、一定の期間内に達成すべき目標またはタスクの組み合わせです。 予測する際は、プロジェクトのライフサイクルを考慮することが重要です。
- AWS サービス: 予測のために AWS サービスをグループ化できるコンピューティングサービスやス トレージサービスなどのグループまたはカテゴリ。
- カスタムグループ化: ビジネスユニット、コストセンター、チーム、コスト配分タグ、コストカテ ゴリ、連結アカウント、これらの組み合わせなど、組織のニーズに基づいてカスタムグループを作 成できます。

使用コストに影響を与える可能性のあるビジネスドライバーを特定し、それぞれについて個別に予 測して、予想される使用量を事前に計算します。組織内の IT チームや製品チームに関連するドライ バーもあります。マーケティングイベント、プロモーション、地理的拡大、合併、買収など、その他 のビジネスドライバーについては、営業、マーケティング、ビジネス部門のリーダーが把握している ため、これらの関係者と協力して、これらすべての需要ドライバーについても考慮することが重要で す。

[AWS Cost Explorer](https://docs.aws.amazon.com/cost-management/latest/userguide/ce-forecast.html) を使用すると、過去の支出に基づいて、定義された将来の時間範囲におけるト レンドベースの予測を行うことができます。AWS Cost Explorer の予測エンジンは、料金タイプ (リ ザーブドインスタンスなど) に基づいて履歴データをセグメント化し、機械学習とルールベースのモ デルを組み合わせて使用し、すべての料金タイプにわたる費用を個別に予測します。

予測プロセスを確立しモデルを構築した後、[AWS Budgets](https://aws.amazon.com/aws-cost-management/aws-budgets/) を使用して、期間、繰り返し、または金 額 (固定費または可変費) を指定し、サービス、AWS リージョン、タグなどのフィルターを追加する ことで、カスタム予算を詳細レベルで設定します。予算は通常 1 年単位で設定され、固定されるた め、関係者全員の厳守が求められます。一方、予測はより柔軟であり、年間を通じて再調整が可能 で、1 年、2 年、または 3 年の期間にわたる動的な予測が可能です。予算と予測はどちらも、テクノ ロジーやビジネスのさまざまなステークホルダーの間で財務上の期待事項を確立するうえで重要な役 割を果たします。正確な予測と実装は、第一にコストのプロビジョニングに直接責任を負うステーク ホルダーに説明責任をもたらし、全体的なコスト意識を高めることにもつながります。

既存予算のパフォーマンスについて常に情報を入手するには、定期的に AWS Budgets レポートを作 成して自分とステークホルダーに E メールで送信されるようにスケジュールします。また、実際の コストに基づいて AWS Budgets アラートを作成することもできます (これは反応型です)。または、 予測コストに基づいて作成することも可能で、この場合は潜在的なコスト超過に対する緩和策を実施 する時間を確保することができます。コストや使用量が一定レベルを実際に超えた場合、または予算 額を超えると予測された場合にアラートを受け取ることができます。

トレンドベースのアルゴリズム (コスト履歴を入力値として使用) と、動的で支出が変動する環境 に最適なドライバーベースのアルゴリズム (新製品の発売や営業地域の拡大、ワークロードの新し い環境など) を使用して、既存の予算編成と予測のプロセスをより動的なものになるよう調整し ます。Cost Explorer またはその他のツールを使用してトレンドベースの予測を決定したら、[AWS](https://calculator.aws/#/) [Pricing Calculator](https://calculator.aws/#/) を使用し、予想される使用量 (トラフィック、1 秒あたりのリクエスト数、または 必要な Amazon EC2 インスタンス) に基づいて AWS ユースケースと将来のコストを見積もります。

予算はこうした予測計算と見積もりに基づいて設定する必要があるため、その予測の正確性を追跡し ます。統合されたクラウドコスト予測の正確性と有効性を監視します。実際の支出を予測と比較して 定期的に見直し、必要に応じて調整して予測の精度を向上させます。予測の差異を追跡し、報告され た差異について根本原因分析を実行して、措置を講じ、予測を調整します。

[COST01-BP02 財務とテクノロジーの連携を確立する](#page-14-1) で説明しているように、IT、財務、その他の 関係者が一貫性を保つために同じツールやプロセスを使用し、パートナーとなって連携することが重 要です。予算を変更する必要がある場合は、ミーティングの回数を増やし、こうした変更により迅速 に対応できるようにします。

#### 実装手順

- 組織内のコスト言語を定義する: 複数のディメンションとグループ化を使用して、組織内に共通の AWS コスト言語を作成します。ステークホルダーが予測の詳細度、料金モデル、およびコスト予 測のレベルを理解していることを確認します。
- トレンドベースの予測を分析する: AWS Cost Explorer や Amazon Forecast などのトレンドベース の予測ツールを使用します。サービス、アカウント、タグ、コストカテゴリなど、複数のディメン ションで使用コストを分析します。高度な予測が必要な場合は、AWS のコストと使用状況 (CUR) データを Amazon Forecast にインポートします (これにより、機械学習の一形式として線形回帰が 適用され、予測が行われます)。
- ドライバーベースの予測を分析する: ビジネスドライバーがクラウドの使用に与える影響を特定 し、それぞれについて個別に予測して、予想される使用コストを事前に計算します。ビジネスユ

ニットのオーナーやステークホルダーと緊密に連携して新しいドライバーへの影響を把握し、予想 されるコストの変化を計算して正確な予算を決定します。

- 既存の予測および予算編成プロセスを更新する: トレンドベース、ビジネスドライバーベースな ど、採用されている予測方法、または両方の予測方法の組み合わせに基づいて、予測および予算 編成プロセスを定義します。予算は計算された現実的なもので、予測に基づいている必要がありま す。
- アラートと通知を設定する: AWS Budgets アラートとコスト異常検出を使用して、アラートと通 知を取得します。
- 主要関係者と定期的なレビューを行う: 例えば、IT、財務、プラットフォームの各チーム、および その他のビジネス分野の関係者と、ビジネスの方向性や使用状況の変化について調整します。

リソース

関連ドキュメント:

- [AWS Cost Explorer](https://aws.amazon.com/aws-cost-management/aws-cost-explorer/)
- [AWS Cost and Usage Report](https://docs.aws.amazon.com/cur/latest/userguide/what-is-cur.html)
- [Cost Explorer で予測する](https://docs.aws.amazon.com/cost-management/latest/userguide/ce-forecast.html)
- [Amazon QuickSight 予測](https://docs.aws.amazon.com/quicksight/latest/user/forecasts-and-whatifs.html)
- [Amazon Forecast](https://aws.amazon.com/forecast/)
- [AWS Budgets](https://aws.amazon.com/aws-cost-management/aws-budgets/)

#### 関連動画:

- [AWS Budgets を使用して支出と使用量を追跡するにはどうすればよいですか?](https://www.youtube.com/watch?v=Ris23gKc7s0)
- [AWS コスト最適化シリーズ: AWS Budgets](https://www.youtube.com/watch?v=5vYEVQzoMeM)

#### 関連する例:

- [ドライバーベースの予測を理解し構築する](https://aws.amazon.com/blogs/aws-cloud-financial-management/understand-and-build-driver-based-forecasting/)
- [予測の文化を醸成する方法](https://aws.amazon.com/blogs/aws-cloud-financial-management/how-to-establish-and-drive-a-forecasting-culture/)
- [クラウドコスト予測の改善方法](https://aws.amazon.com/blogs/aws-cloud-financial-management/forecasting-blog-series-1-3-ways-to-more-effectively-forecast-cloud-spend/)
- [適切なツールによるクラウドコスト予測](https://aws.amazon.com/blogs/aws-cloud-financial-management/using-the-right-tools-for-your-cloud-cost-forecasting/)

# <span id="page-23-0"></span>COST01-BP04 組織のプロセスにコスト意識を採り入れる

コスト意識を高め、透明性を強化し、使用量に影響する新規または既存のプロセスにコストの説明責 任を採り入れ、コスト意識に関する既存のプロセスを活用します。従業員のトレーニングにコスト意 識の要素を採り入れます。

このベストプラクティスを活用しない場合のリスクレベル: 高

### 実装のガイダンス

コスト意識は、組織の新規および既存のプロセスに採り入れる必要があります。他のベストプラク ティスの基盤となる前提条件の機能の 1 つです。可能な限り既存のプロセスを再利用し、修正する ことが推奨されます。これにより、俊敏性と速度への影響を最小化することができます。クラウドの コストをテクノロジーチームと、ビジネスチームおよび財務チームの意思決定者に報告して、コスト 意識を高め、効率性についての重要業績評価指標 (KPI) を財務およびビジネス部門関係者向けに確立 します。次の推奨事項は、ワークロードにコスト意識を実装するのに役立ちます。

- 変更による財務への影響を数値化するコスト測定が変更管理に含まれていることを確認します。こ れは、コスト関連の懸念に積極的に対処し、コスト削減を強調するのに役立ちます。
- コスト最適化が、業務能力の中核をなす要素であることを確認します。例えば、既存のインシデン ト管理プロセスを活用して、コストと使用量に関する異常値 (コスト超過) の根本原因を調査、特 定することができます。
- オートメーションやツールにより、コスト削減とビジネス価値の実現を加速します。導入コストを 考える場合、時間や費用の投資を正当化するために、投資収益率 (ROI)の要素を含むように話を組 み立てます。
- コミットメントベースの購入オプション、共有サービス、マーケットプレイスでの購入を含むクラ ウド使用に対してショーバックまたはチャージバックを実施し、最もコストを意識したクラウド消 費を促進することで、クラウドのコストを配分します。
- 既存のトレーニングおよび開発プログラムを拡張し、コスト意識向上のためのトレーニングを組織 全体で実施します。これには継続的なトレーニングと認定を含めることをお勧めします。これによ り、コストと使用量を自己管理できる組織が育成されます。
- [AWS Cost Anomaly Detection](https://aws.amazon.com/aws-cost-management/aws-cost-anomaly-detection/)[、AWS Budgets、](https://aws.amazon.com/aws-cost-management/aws-budgets/)[AWS Budgets レポートの](https://aws.amazon.com/about-aws/whats-new/2019/07/introducing-aws-budgets-reports/)ような無料の AWS ネイ ティブツールを利用します。

組織が[クラウド財務管理](https://aws.amazon.com/aws-cost-management/) (CFM) プラクティスを一貫して採用すると、それらの行動は仕事や意思決 定の方法に根付いていきます。その結果、新しいクラウドで生まれたアプリケーションを設計する開 発者から、これらの新しいクラウド投資の ROI を分析する財務マネージャーに至るまで、よりコス トを意識した文化が生まれます。

#### 実装手順

- 関連する組織のプロセスを把握する: 各組織単位は、そのプロセスをレビューし、コストと使用状 況に影響を与えるプロセスを特定します。リソースの作成や終了につながるすべてのプロセスをレ ビュー対象とする必要があります。インシデント管理やトレーニングなど、ビジネスにおけるコス ト意識の支援につながるプロセスを探します。
- コストを意識した自立的な企業文化を確立する: すべての関係者がクラウドのコストを理解できる ように、変更原因と影響をコストとして認識するようにします。これにより、組織がコストを意識 したイノベーションの文化を自立的に確立することができます。
- コストを意識したプロセスに更新する: 各プロセスをコストが意識されるよう変更します。このプ ロセスでは、コストの影響の評価などの追加の事前チェック、またはコストと使用状況の予想さ れた変化が発生したかどうかを検証する事後チェックが必要になる場合があります。トレーニング やインシデント管理などのサポートプロセスは、コストと使用状況の項目を含むように拡張できま す。

ご不明な点がありましたら、アカウントチームを通じて CFM のエキスパートにお問い合わせいただ くか、以下のリソースや関連ドキュメントをご覧ください。

リソース

関連ドキュメント:

• [AWS クラウド財務管理](https://aws.amazon.com/aws-cost-management/)

#### 関連する例:

- [効率的なクラウドコスト管理の戦略](https://aws.amazon.com/blogs/enterprise-strategy/strategy-for-efficient-cloud-cost-management/)
- [コスト管理ブログシリーズ #3: コストショックの扱い方](https://aws.amazon.com/blogs/aws-cloud-financial-management/cost-control-blog-series-3-how-to-handle-cost-shock/)
- [AWS Cost Management 初心者ガイド](https://aws.amazon.com/blogs/aws-cloud-financial-management/beginners-guide-to-aws-cost-management/)

### <span id="page-24-0"></span>COST01-BP05 コスト最適化に関して報告および通知する

クラウド予算を設定して、使用量の異常を検出するメカニズムを設定します。関連ツールで、事前定 義済み目標に対するコストと使用量に関連するアラートを設定し、使用量がそれらの目標を超えた場 合に通知を受け取るようにします。定期的にミーティングを開催して、ワークロードのコスト効率を 分析し、社内にコスト意識を浸透させます。

このベストプラクティスを活用しない場合のリスクレベル: 低

実装のガイダンス

組織内のコストと使用量の最適化について、定期的に報告する必要があります。コストパフォーマン スについて話し合う専用セッションの運用や、ワークロードの定期的な運用レポートサイクルにコス ト最適化を盛り込むことも意味があるでしょう。サービスとツールを使用して、コストパフォーマン スを定期的にモニタリングし、コスト節減機会を実現します。

[AWS Cost Explorer](https://aws.amazon.com/aws-cost-management/aws-cost-explorer/) を使用して、複数のフィルターと詳細度でコストと使用状況を確認できます。こ れにより、サービス別またはアカウント別のコスト、日次コスト、マーケットプレイスコストなどの ダッシュボードとレポートが表示されます。設定された予算に対するコストと使用量の進行状況を追 跡するには、[AWS Budgets レポートを](https://aws.amazon.com/about-aws/whats-new/2019/07/introducing-aws-budgets-reports/)使用します。

[AWS Budgets](https://aws.amazon.com/aws-cost-management/aws-budgets/) を使用して、コストと使用状況を追跡し、しきい値を超えた場合に E メールまたは Amazon Simple Notification Service (Amazon SNS) 通知から受信したアラートにすばやく対応でき るようにカスタム予算を設定します。[優先予算](https://docs.aws.amazon.com/cost-management/latest/userguide/budgets-create.html)期間を日次、月次、四半期、または年次に設定し、特 定の予算制限を作成して、実際のコストまたは予測コストと使用状況が予算しきい値に対してどのよ うに推移するかを常に把握します。[アラート](https://docs.aws.amazon.com/cost-management/latest/userguide/sns-alert-chime.html)とそれらのアラートに対する[アクション](https://docs.aws.amazon.com/cost-management/latest/userguide/budgets-controls.html)を設定し、自動 的に実行することも、予算目標を超えたときに承認プロセスを通じて実行するようにもできます。

コストと使用状況に関する通知を実装して、想定外の場合にコストと使用状況の変化を迅速に処理で きるようにします。[AWS Cost Anomaly Detection](https://aws.amazon.com/aws-cost-management/aws-cost-anomaly-detection/) を使用すると、イノベーションを遅らせることな く想定外のコストを減らし、制御を強化できます。AWS Cost Anomaly Detection は異常な支出と根 本原因を特定し、想定外の請求のリスクを減らすために役立ちます。3 つのシンプルなステップで、 状況に応じて独自のモニタを作成し、異常な支出が検出されたときにアラートを受け取ることができ ます。

[Amazon QuickSight](https://aws.amazon.com/quicksight/) と AWS Cost and Usage Report (CUR) データを使用して、より詳細なデータに よる高度にカスタマイズされたレポートを受け取ることもできます。Amazon QuickSight では、レ ポートのスケジュール設定や、過去のコストと使用状況、またはコスト削減の機会に関する定期的 なコストレポート E メールの受信が可能です。Amazon QuickSight 上に構築された [Cost Intelligence](https://aws.amazon.com/blogs/aws-cloud-financial-management/a-detailed-overview-of-the-cost-intelligence-dashboard/) [Dashboard](https://aws.amazon.com/blogs/aws-cloud-financial-management/a-detailed-overview-of-the-cost-intelligence-dashboard/) (CID) ソリューションを確認して、高度な可視性を取得してください。

[AWS Trusted Advisor](https://aws.amazon.com/premiumsupport/technology/trusted-advisor/) を使用すると、プロビジョニングされたリソースがコスト最適化のための AWS のベストプラクティスに準拠しているかどうかを検証するためのガイダンスが提供されます。 視覚的なグラフで、詳細なコストと使用量に関する Savings Plans のレコメンデーションを確認でき ます。時間単位のグラフには、オンデマンドの支出と推奨される Savings Plans のコミットメントが 表示され、推定削減額、Savings Plans の適用範囲、Savings Plans 使用率に関するインサイトが得 られます。これにより、組織は支出分析モデルの構築に時間とリソースを費やすことなく、毎時の支 出にどのように Savings Plans が適用されているかを理解できます。

Savings Plans、リザーブドインスタンス、および Amazon EC2 の適切なサイズ設計に関する AWS Cost Explorer からのレコメンデーションを含んだレポートを定期的に作成して、定常状態のワーク ロード、アイドルおよび使用量の少ないリソースに関するコストの削減を開始します。デプロイされ ているリソースのうち、クラウドの無駄に関する費用を特定し、回収します。クラウドの無駄は、サ イズ設定が正しくないリソースが作成されたときや、使用量のパターンが予想とは異なるときに発生 します。AWS のベストプラクティスに従って無駄を削減するか、アカウントチームやパートナーに クラウドコストの[最適化と節約](https://aws.amazon.com/aws-cost-management/aws-cost-optimization/)の支援を依頼します。

定期的にレポートを作成し、リソースの購入オプションを改善することで、ワークロードの単価を下 げることができます。Savings Plans、リザーブドインスタンス、Amazon EC2 スポットインスタン スなどの購入オプションは、耐障害性の高いワークロードのコストを最も低く抑え、関係者 (ビジネ ス所有者、財務チーム、テクノロジーチーム) がこれらのコミットメントの議論に参加できるように するものです。

クラウドの総保有コスト (TCO) の削減に役立つ可能性のある機会または新しいリリースの発表を含 むレポートを共有します。新しいサービス、リージョン、機能、ソリューション、またはさらにコス ト削減を実現する新しい方法を採用します。

#### 実装手順

- AWS Budgets を設定する: ワークロードのすべてのアカウントで AWS Budgets を設定します。タ グを使用して、アカウント全体の支出の予算とワークロードの予算を設定します。
	- [Well-Architected ラボ: コストと使用に関するガバナンス](https://wellarchitectedlabs.com/Cost/Cost_Fundamentals/100_2_Cost_and_Usage_Governance/README.html)
- コスト最適化について報告する: ワークロードの効率について話し合い、分析する定期的なミー ティングを設定します。確立されたメトリクスを使用して、達成されたメトリクスとそれを達成す るためにかかったコストを報告します。好ましくない傾向を特定して修正すると共に、組織全体で 推進できるような改善傾向を特定します。報告には、アプリケーションチームと所有者、財務、お よびクラウド支出に関する主要な意思決定者の代表者が参加する必要があります。

リソース

関連ドキュメント:

- [AWS Cost Explorer](https://docs.aws.amazon.com/cost-management/latest/userguide/ce-what-is.html)
- [AWS Trusted Advisor](https://aws.amazon.com/premiumsupport/technology/trusted-advisor/)
- [AWS Budgets](https://aws.amazon.com/aws-cost-management/aws-budgets/)
- [AWS Cost and Usage Report](https://docs.aws.amazon.com/cur/latest/userguide/what-is-cur.html)
- [AWS Budgets のベストプラクティス](https://docs.aws.amazon.com/cost-management/latest/userguide/budgets-best-practices.html#budgets-best-practices-setting-budgets%3Fsc_channel=ba%26sc_campaign=aws-budgets%26sc_medium=manage-and-control%26sc_content=web_pdp%26sc_detail=how-do-I%26sc_outcome=aw%26trk=how-do-I_web_pdp_aws-budgets)
- [Amazon S3 分析](https://docs.aws.amazon.com/AmazonS3/latest/userguide/analytics-storage-class.html)

#### 関連する例:

- [Well-Architected ラボ: コストと使用に関するガバナンス](https://wellarchitectedlabs.com/Cost/Cost_Fundamentals/100_2_Cost_and_Usage_Governance/README.html)
- [AWS クラウドコストの最適化を開始する主な方法](https://aws.amazon.com/blogs/aws-cloud-financial-management/key-ways-to-start-optimizing-your-aws-cloud-costs/)

# <span id="page-27-0"></span>COST01-BP06 コストをプロアクティブにモニタリングする

ツールとダッシュボードを実装して、ワークロードのコストをプロアクティブにモニタリングしま す。通知を受けたときだけコストやカテゴリを見るのではなく、設定されたツールや既存のツールで 定期的にコストを見直しましょう。コストをプロアクティブにモニタリングし、分析することで、ポ ジティブな傾向を把握し、組織全体で推進することが可能になります。

このベストプラクティスを活用しない場合のリスクレベル: 中

### 実装のガイダンス

例外や異常がある場合に限らず、組織内のコストと使用量を事前にモニタリングすることを推奨し ます。オフィスや職場環境全体を高度に可視化するダッシュボードにより、主な担当者が必要な情報 にアクセスできるようになります。また組織がコスト最適化を重視していることを示すことができま す。可視化されたダッシュボードにより、成功事例を積極的に推進し、組織全体で実践することがで きます。

[AWS Cost Explorer](https://aws.amazon.com/aws-cost-management/aws-cost-explorer/) または [Amazon QuickSight](https://aws.amazon.com/quicksight/) などの他のダッシュボードを使用してコストを確認 しプロアクティブに分析するための、日次または頻繁なルーチンを作成します。AWS サービスの使 用量とコストを AWS アカウントレベル、ワークロードレベル、または特定の AWS サービスレベル でグループ化とフィルタリングを使用して分析し、予想どおりかどうかを検証します。時間単位、 リソース単位の詳細度やタグを使用して、上位リソースの発生コストをフィルタリングし、特定しま す。AWS ソリューションアーキテクトによって構築された [Amazon QuickSight](https://aws.amazon.com/quicksight/) ソリューションであ

る [Cost Intelligence Dashboard](https://wellarchitectedlabs.com/cost/200_labs/200_cloud_intelligence/) を使用して独自のレポートを作成し、予算を実際のコストや使用状 況と比較することもできます。

実装手順

- コスト最適化について報告する: ワークロードの効率について話し合い、分析する定期的なミー ティングを設定します。確立されたメトリクスを使用して、達成されたメトリクスとそれを達成す るためにかかったコストを報告します。ネガティブな傾向を特定して修正し、ポジティブな傾向を 特定して組織全体に普及させます。報告には、アプリケーションチームと所有者、財務、経営の代 表者が参加する必要があります。
- コストと使用量の日次詳細度 [AWS Budgets](https://aws.amazon.com/blogs/aws-cloud-financial-management/launch-daily-cost-and-usage-budgets/) を作成してアクティブ化し、潜在的なコスト超過を 防ぐためのアクションをタイムリーに実行する: AWS Budgets ではアラート通知を設定できるた め、予算タイプが事前設定されたしきい値から外れても常に把握できます。AWS Budgets を活用 する最善の方法は、予想されるコストと使用量を限度として設定することです。それにより、予算 を超えたものは使い過ぎとみなすことができます。
- コストモニタとして AWS Cost Anomaly Detection を作成する: [AWS Cost Anomaly Detection](https://aws.amazon.com/aws-cost-management/aws-cost-anomaly-detection/) は、 高度な機械学習テクノロジーによって異常な支出と根本原因を特定するため、迅速に対策を講じる ことができます。評価したい支出セグメント (例えば、個々の AWS サービス、メンバーアカウン ト、コスト配分タグ、コストカテゴリ) を定義するコストモニタを設定することができ、アラート 通知をいつ、どこで、どのように受け取るかを設定することが可能です。各モニタには、ビジネス オーナーやテクノロジーチーム向けの複数のアラートサブスクリプションをアタッチし、各サブス クリプションの名前、コスト影響しきい値、アラート頻度 (個別アラート、日次サマリー、週次サ マリー) などを設定します。
- AWS Cost Explorer を使用して、または AWS Cost and Usage Report (CUR) データを Amazon QuickSight ダッシュボードに統合して、組織のコストを可視化する: AWS Cost Explorer には、経 時的に AWS コストと使用状況を確認し、理解して管理することを可能にする使いやすいインター フェイスがあります。カスタマイズ可能でアクセスしやすい [Cost Intelligence Dashboard](https://wellarchitectedlabs.com/cost/200_labs/200_cloud_intelligence/) が、独 自のコスト管理と最適化ツールの基盤作成を支援します。

リソース

関連ドキュメント:

- [AWS Budgets](https://aws.amazon.com/aws-cost-management/aws-budgets/)
- [AWS Cost Explorer](https://aws.amazon.com/aws-cost-management/aws-cost-explorer/)
- [日次コストおよび使用量の予算](https://aws.amazon.com/blogs/aws-cloud-financial-management/launch-daily-cost-and-usage-budgets/)

• [AWS Cost Anomaly Detection](https://aws.amazon.com/aws-cost-management/aws-cost-anomaly-detection/)

#### 関連する例:

- [Well-Architected ラボ: 可視化](https://wellarchitectedlabs.com/Cost/Cost_Fundamentals/100_5_Cost_Visualization/README.html)
- [Well-Architected ラボ: 高度な可視化](https://wellarchitectedlabs.com/Cost/Cost_Fundamentals/200_5_Cost_Visualization/README.html)
- [Well-Architected ラボ: Cloud Intelligence Dashboards](https://wellarchitectedlabs.com/cost/200_labs/200_cloud_intelligence/)
- [Well-Architected ラボ: コストの可視化](https://wellarchitectedlabs.com/cost/200_labs/200_5_cost_visualization/)
- [Slack による AWS Cost Anomaly Detection アラート](https://aws.amazon.com/aws-cost-management/resources/slack-integrations-for-aws-cost-anomaly-detection-using-aws-chatbot/)

# <span id="page-29-0"></span>COST01-BP07 新しいサービスリリースに関する最新情報を把握し ておく

エキスパートや AWS パートナーに定期的に相談して、コストの低いサービスと機能を検討しま す。AWS のブログやその他の情報ソースを確認します。

このベストプラクティスを活用しない場合のリスクレベル: 中

### 実装のガイダンス

AWS は常に新しい機能を追加しているため、最新のテクノロジーを利用して、実験とイノベーショ ンをより迅速に行うことができます。新しい AWS のサービスや機能を実装することで、ワークロー ドのコスト効率を改善できる場合があります。新しいサービスと機能のリリース情報については、 「[AWS Cost Management」](https://aws.amazon.com/aws-cost-management/)、「[AWS ニュースブログ](https://aws.amazon.com/blogs/aws/)」、[「AWS コスト管理ブログ」](https://aws.amazon.com/blogs/aws-cloud-financial-management/)、「[AWS の](https://aws.amazon.com/new/) [最新情報](https://aws.amazon.com/new/)」を定期的に確認してください。「最新情報」では、AWS サービス、機能、リージョン拡 大の発表があった際に、その概要をお知らせしています。

#### 実装手順

- ブログをサブスクライブする: AWS ブログのページにアクセスし、最新情報ブログやその他の関 連ブログにサブスクライブします。[通信設定](https://pages.awscloud.com/communication-preferences?languages=english)ページで E メールアドレスを使用してサインアップ できます。
- AWS ニュースをサブスクライブする: 新しいサービスと機能のリリース情報については、[「AWS](https://aws.amazon.com/blogs/aws/)  [ニュースブログ](https://aws.amazon.com/blogs/aws/)」および「[AWS の最新情報」](https://aws.amazon.com/new/)を定期的に参照してください。RSS フィードまたは E メールでお知らせやリリースを購読することができます。
- AWS の値下げをフォローする: すべてのサービスにおいて定期的な値下げを行うことは、AWS がその規模から得られる経済的な効率性をお客様に還元するための標準的な方法です。AWS は 2006 年以降、134 回値下げしています (2023 年 9 月 20 日現在)。料金面の懸念から経営判断を 保留しているものがあれば、値下げや新サービス統合後に再度見直すことも可能です。Amazon Elastic Compute Cloud (Amazon EC2) インスタンスを含む過去の値下げの取り組みについて は、[「AWS ニュースブログ」の料金引き下げカテゴリを](https://aws.amazon.com/blogs/aws/category/price-reduction/)参照してください。
- AWS のイベントおよび交流: ローカルの AWS サミットや、地域内の他の組織との交流に参加しま しょう。直接参加できない場合は、バーチャルイベントに参加して、AWS のエキスパートや他の お客様のビジネスケースから情報を得るようにしてください。
- アカウントチームとのミーティングを設ける: アカウントチームとの定期的なミーティングを設 定し、チームと会い、業界の動向と AWS のサービスについて話し合います。アカウントマネー ジャー、ソリューションアーキテクト、サポートチームに相談します。

リソース

関連ドキュメント:

- [AWS コスト管理](https://aws.amazon.com/aws-cost-management/)
- [AWS の最新情報](https://aws.amazon.com/new/)
- [AWS ニュースブログ](https://aws.amazon.com/blogs/aws/)

関連する例:

- [Amazon EC2 IT コストの最適化と削減に取り組んだ 15 年間](https://aws.amazon.com/blogs/aws-cost-management/amazon-ec2-15th-years-of-optimizing-and-saving-your-it-costs/)
- [AWS ニュースブログ 料金引き下げ](https://aws.amazon.com/blogs/aws/category/price-reduction/)

# <span id="page-30-0"></span>COST01-BP08 コスト意識を持つ文化を生み出す

コストを意識した企業文化を醸成するために、組織全体で改革やプログラムを実施しましょう。まず 小さく始めて、機能や組織でのクラウド利用の増加に合わせて規模を拡大していき、さまざまなプロ グラムを運用していくことをお勧めします。

このベストプラクティスを活用しない場合のリスクレベル: 低

### 実装のガイダンス

コスト意識を持つ文化があると、組織全体で有機的かつ分散的に実行されるベストプラクティスを 通じて、コストの最適化とクラウド財務管理 (財務運用、Cloud Center of Excellence、クラウド運用 チームなど) の規模を拡大できます。コスト意識を持つことで、トップダウンで集中的に行う厳格な アプローチと比較して、最小限の労力で組織全体に高いレベルの能力を生み出すことができます。

クラウドコンピューティング、特にクラウドコンピューティングの主なコスト要因についてのコスト 意識を持つことで、チームは予想される変更の成果をコスト面で理解できます。クラウド環境にアク セスするチームは、料金モデルを意識することと併せ、従来のオンプレミスデータセンターとクラウ ドコンピューティングの違いを意識する必要があります。

コストを意識する文化の主な利点は、技術チームが必要に応じて消極的なコスト最適化を行うのでは なく、積極的かつ継続的にコストを最適化することにあります (例えば、新しいワークロードを設計 する場合や既存のワークロードを変更する場合、コストは機能要件でないとみなされます)。

この文化のわずかな変化が、現在および将来のワークロードの効率に大きな影響を与える可能性があ ります。これには、次のような例があります。

- エンジニアリングチームに可視性を与え、意識を高めることで、自分たちが何をしているのか、コ スト面にどのような影響を与えるのかを理解させることができます。
- 組織全体のコストと使用量にゲーム的要素を取り入れる。これは、公開ダッシュボードや、チーム 間の標準コストと標準使用量 (ワークロードあたりのコストやトランザクションあたりのコストな ど) を比較するレポートによって実行できます。
- コスト効率を認識する。自発的または独断で行なったコスト最適化の成果を公開または非公開で評 価して、間違いから学び、今後繰り返さないようにします。
- あらかじめ設定された予算でワークロードを実行するために、トップダウンの組織的要件を作成し ます。
- 変更のビジネス要件と、アーキテクチャインフラストラクチャまたはワークロード設定に対して要 求された変更がコストに及ぼす影響を探求して、必要な分だけを支払うようにします。
- 変更計画者は、想定される変更のコストへの影響を意識し、高いコスト効率でビジネス成果をもた らすように関係者に確認してもらう必要があります。

実装手順

• クラウドコストをテクノロジーチームに報告する: これによりコスト意識を高め、財務およびビジ ネス関係者にとって効率的な KPI を確立します。

- 予定されている変更を関係者やチームメンバーに通知する: 予定されている変更とワークロードに 対する費用対効果を週次の変更ミーティングで協議するための議題を作成します。
- アカウントチームとのミーティングを設ける: アカウントチームとの定期的なミーティングを設定 し、業界の動向と AWS のサービスについて話し合います。アカウントマネージャー、アーキテク ト、サポートチームと話します。
- 成功事例を共有する: ワークロード、AWS アカウント、または組織のコスト削減に関する成功事 例を共有して、コスト最適化に関する前向きな姿勢と励みにします。
- トレーニング: 技術チームやチームメンバーが、AWS クラウドに関するリソースコストを意識す るためのトレーニングを受けられるようにします。
- AWS のイベントおよび交流: ローカルの AWS サミットや、地域内の他の組織との交流に参加しま す。
- ブログをサブスクライブする: AWS ブログページに移動し[、最新情報ブログ](https://aws.amazon.com/new/)やその他の関連ブロ グにサブスクライブして、AWS が共有する新しいリリース、実装、例、変更をチェックします。

リソース

関連ドキュメント:

- [AWS ブログ](https://aws.amazon.com/blogs/)
- [AWS コスト管理](https://aws.amazon.com/blogs/aws-cost-management/)
- [AWS ニュースブログ](https://aws.amazon.com/blogs/aws/)

関連する例:

- [AWS クラウド財務管理](https://aws.amazon.com/blogs/aws-cloud-financial-management/)
- [AWS Well-Architected ラボ: クラウド財務管理](https://www.wellarchitectedlabs.com/cost/100_labs/100_goals_and_targets/1_cloud_financial_management/)

# <span id="page-32-0"></span>COST01-BP09 コスト最適化によるビジネス価値を数値化する

コスト最適化でビジネス価値を数値化することで、組織に対するメリットの全体像を把握できます。 コスト最適化は必要な投資であるため、ビジネス価値を数値化することで、各ステークホルダーに投 資利益率を説明できます。ビジネス価値の数値化により、将来のコスト最適化投資に対して関係者か らより多くの賛同を得ることができます。また、組織のコスト最適化活動の成果を測定するためのフ レームワークを取得できます。

このベストプラクティスを活用しない場合のリスクレベル: 中

### 実装のガイダンス

ビジネス価値の数値化とは、企業の行動や決断がもたらす利益を測定することです。ビジネス価値 は、有形 (経費の削減や利益の向上など) の場合もあれば、無形 (ブランドの評判や顧客満足度の向上 など) の場合もあります。

コスト最適化によるビジネス価値の数値化とは、支出を効率化する取り組みがもたらす価値や利益を 判断することです。例えば、ある企業が AWS へのワークロードのデプロイに 100,000 USD を費や し、後日最適化した結果、品質や成果を損なうことなく、わずか 80,000 USD にコストダウンしたと します。この場合、コスト最適化がもたらすビジネス価値を数値化すると、20,000 USD の節約にな ります。しかし、単純な節約額だけでなく、納期の短縮や顧客満足度の向上、コスト最適化の取り組 みの成果が現れたその他の指標を踏まえて、価値を数値化することもできます。関係者は、コスト最 適化の潜在的価値、ワークロードの最適化にかかるコスト、投資収益率を判断する必要があります。

コスト最適化によって節約した金額を報告することに加えて、実現した付加価値も数値化することを お勧めします。コスト最適化のメリットは通常、ビジネス成果に対して削減されたコストという観点 で数値化されます。例えば、Savings Plans を購入すると、Amazon Elastic Compute Cloud (Amazon EC2) のコスト削減を数値化できます。Savings Plans により、コストを削減し、ワークロードの出 力レベルを維持できます。アイドル状態の Amazon EC2 インスタンスを削除した場合や、アタッチ されていない Amazon Elastic Block Store (Amazon EBS) ボリュームを削除した場合は、AWS の利 用料削減を数値化できます。

コスト最適化のメリットは、コスト削減やコスト回避にとどまりません。効率性向上とビジネス価値 を測定するために、その他のデータを追加で取得することを検討してください。

#### 実装手順

- ビジネス上のメリットを評価する: これは、AWS クラウドコストを分析、調整して、支出から得 られるメリットを最大化するプロセスです。ビジネス価値を顧みずコスト削減にばかり着目するの ではなく、コスト最適化がもたらすビジネス上の利点と投資収益率を検討してください。支出した 金額からもっと価値を引き出せるようになります。賢く支出し、最大の収益率を見込める分野に投 資および出費することが大切です。
- 予測 AWS コストを分析する: 予測により、財務関係者は、組織内外の他の利害関係者と見通しを 立て、組織の財務予測の可能性を向上させることができます。[AWS Cost Explorer](https://aws.amazon.com/aws-cost-management/aws-cost-explorer/) を使用して、コ ストと使用量を予測できます。

リソース

関連ドキュメント:

- [AWS クラウドエコノミクス](https://aws.amazon.com/economics/)
- [AWS ブログ](https://aws.amazon.com/blogs/)
- [AWS コスト管理](https://aws.amazon.com/blogs/aws-cost-management/)
- [AWS ニュースブログ](https://aws.amazon.com/blogs/aws/)
- [Well-Architected 信頼性の柱のホワイトペーパー](https://docs.aws.amazon.com/wellarchitected/latest/reliability-pillar/welcome.html)
- [AWS Cost Explorer](https://aws.amazon.com/aws-cost-management/aws-cost-explorer/)

#### 関連動画:

• [AWS で Windows を使用してビジネス価値を実現する](https://aws.amazon.com/windows/tco/)

#### 関連する例:

- [CUSTOMER 360 のビジネス価値を測定し最大化する](https://pages.awscloud.com/measuring-and-maximizing-the-business-value-of-customer-360-062022.html)
- [Amazon Web Services マネージドデータベースを採用することのビジネス価値](https://pages.awscloud.com/rs/112-TZM-766/images/The%20Business%20Value%20of%20Adopting%20Amazon%20Web%20Services%20Managed%20Databases.pdf)
- [独立系ソフトウェアベンダーが Amazon Web Services を採用することのビジネス価値](https://pages.awscloud.com/rs/112-TZM-766/images/The%20Business%20Value%20of%20Amazon%20Web%20Services%20%2528AWS%2529%20for%20Independent%20Software%20Vendors%20%2528ISVs%2529.pdf)
- [クラウドモダナイゼーションのビジネス価値](https://pages.awscloud.com/aws-cfm-known-business-value-of-cloud-modernization-2022.html)
- [Amazon Web Services に移行することのビジネス価値](https://pages.awscloud.com/global-in-gc-500-business-value-of-migration-whitepaper-learn.html)

# <span id="page-35-0"></span>経費支出と使用量の認識

組織のコストおよびコスト要因を把握することは、コストと使用量を効果的に管理し、コスト削減 の機会を特定するうえできわめて重要です。組織では一般に、複数のワークロードが複数のチームに よってオペレーションされています。各チームはさまざまな組織単位に属する可能性があり、そのそ れぞれに独自の収益の流れがあります。リソースコストの帰属先をワークロード、各組織、製品オー ナーのいずれかに割り当てると、リソースを効率的に使用し、無駄を削減できます。コストと使用量 を正確にモニタリングすることで、各組織単位や製品の収益性が把握できるようになり、より確かな 情報に基づいて組織内のリソース配分を決定できます。使用量が変化するとコストも変動するため、 組織内のあらゆるレベルの使用量を認識することは、変化を促進する鍵となります。

使用量と支出を認識するために、多面的なアプローチを取ることを検討してください。チームは、 データを収集、分析し、それに続いて報告する必要があります。考慮すべき主な要因は以下のとおり です。

トピック

- [ガバナンス](#page-35-1)
- [コストと使用量のモニタリング](#page-55-0)
- [リソースを削除する](#page-69-0)

<span id="page-35-1"></span>ガバナンス

クラウドのコストを管理するには以下のガバナンス領域を通じて使用量を管理する必要があります。

ベストプラクティス

- [COST02-BP01 組織の要件に基づいてポリシーを策定する](#page-36-0)
- [COST02-BP02 目標およびターゲットを策定する](#page-40-0)
- [COST02-BP03 アカウント構造を実装する](#page-45-0)
- [COST02-BP04 グループとロールを実装する](#page-48-0)
- [COST02-BP05 コストコントロールを実装する](#page-50-0)
- [COST02-BP06 プロジェクトのライフサイクルを追跡する](#page-53-0)
## COST02-BP01 組織の要件に基づいてポリシーを策定する

組織によるリソースの管理方法を定義するポリシーを策定し、定期的に検査します。ポリシーでは、 リソースのライフタイム全体にわたる作成、変更、廃止を含む、リソースとワークロードのコスト面 をカバーする必要があります。

このベストプラクティスを活用しない場合のリスクレベル: 高

### 実装のガイダンス

組織のコストおよびコスト要因を把握することは、コストと使用量を効果的に管理して、コスト削 減の機会を特定するうえできわめて重要です。組織では一般に、複数のワークロードが複数のチーム によってオペレーションされています。各チームはさまざまな組織単位に属する可能性があり、その それぞれに独自の収益の流れがあります。リソースのコストをワークロード、それぞれの組織、製品 オーナーに帰属させることができると、リソースを効率的に使用し、無駄を削減できます。コストと 使用量を正確にモニタリングすることで、ワークロードがどの程度最適化されているか、また組織単 位や製品の収益性がどの程度であるかを理解するのに役立ちます。この知識により、組織内のどこに リソースを割り当てるかについて、より多くの情報に基づいた意思決定が可能になります。使用量が 変化するとコストも変動するため、組織内のあらゆるレベルの使用量を認識することは、変化を促進 する鍵となります。使用量と支出を認識するために、多面的なアプローチを取ることを検討してくだ さい。

ガバナンスを実行するための最初のステップは、組織の要件を使用して、クラウド使用に関するポリ シーを策定することです。ポリシーでは、組織がクラウドをどのように使用するかや、リソースをど のように管理するかを定義します。ポリシーではコストや使用量に関係するリソースとワークロード のあらゆる局面、つまりリソースのライフタイム全体にわたる作成、変更、廃止をカバーする必要が あります。クラウド環境でのあらゆる変更について、ポリシーと手順の遵守と実装を徹底してくださ い。IT の変更管理会議では、質問を提起して、計画された変更によるコストへの影響 (増加または減 少)、ビジネスの正当性、期待される結果を確認します。

ポリシーを簡単に理解し、組織全体で効果的に実装するには、シンプルなものにする必要がありま す。また、ポリシーは、(使用されるように) 遵守と解釈が容易で、(チーム間で誤解が生じないよう に) 具体的である必要があります。さらに、お客様のビジネス状況や優先順位が変わるとポリシーが 古くなるため、(当社のメカニズムと同様に) 定期的に検査し、更新する必要があります。

使用する地理的リージョンやリソースを稼働する時間帯など、大局的な幅広いポリシーから始めま す。続いてポリシーを徐々に絞り込み、さまざまな組織単位やワークロードに対応させます。一般的 なポリシーの例としては、どのサービスと機能を利用できるか (例えば、テスト環境や開発環境では 低パフォーマンスのストレージ)、どのタイプのリソースを各グループで使用できるか (例えば、開発 用アカウントのリソースの最大サイズをミディアムにする)、これらのリソースをどの程度のスパン で使用するか (一時的、短期、特定の期間)、などがあります。

ポリシーの例

次に、コスト最適化に焦点を当てた独自のクラウドガバナンスポリシーを作成するために確認できる ポリシーの例を示します。組織の要件と関係者の要求に基づいてポリシーを調整してください。

- ポリシー名: リソースの最適化やコスト削減ポリシーなど、明確なポリシー名を定義します。
- 目的: このポリシーを使用すべき理由と、期待される成果について説明します。このポリシーの目 的は、ビジネス要件を満たすために必要なワークロードのデプロイと実行に、必要な最小限のコス トがあると確認することです。
- 範囲: このポリシーを誰が使用すべきか、いつ使用すべきかを明確に定義します。例え ば、DevOps X Team が X 環境 (本番環境または非本番環境) で us-east のお客様にこのポリシーを 使用する、などです。

ポリシーステートメント

- 1. ワークロードの環境とビジネス要件 (開発、ユーザー受け入れテスト、本番稼働前、または本番稼 働) に基づいて、us-east-1 または複数の us-east リージョンを選択します。
- 2. Amazon EC2 と Amazon RDS インスタンスが、午前 6 時から夜 8 時 (東部標準時 (EST)) に実行 されるようにスケジュールを立てます。
- 3. 8 時間後に未使用の Amazon EC2 インスタンスをすべて停止し、24 時間非アクティブ状態の未使 用の Amazon RDS インスタンスをすべて停止します。
- 4. 非本番環境で非アクティブ状態が 24 時間続いたら、未使用の Amazon EC2 インスタンスをす べて終了します。Amazon EC2 インスタンス所有者に (タグに基づいて) 本番環境で停止した Amazon EC2 インスタンスを確認するように促し、使用していない場合は Amazon EC2 インスタ ンスが 72 時間以内に終了することを通知します。
- 5. m5.large などの汎用インスタンスファミリーとサイズを使用し、AWS Compute Optimizer を使用 して CPU とメモリの使用率に基づいてインスタンスのサイズを変更します。
- 6. 自動スケーリングの使用を優先し、トラフィックに基づいて実行中のインスタンスの数を動的に 調整します。
- 7. 重要ではないワークロードにはスポットインスタンスを使用します。
- 8. キャパシティ要件を確認し、予測可能なワークロードに備えて削減プランやリザーブドインスタ ンスをコミットして、クラウド財務管理チームに通知します。
- 9. Amazon S3 ライフサイクルポリシーを使用して、アクセス頻度の低いデータを安価なストレージ 階層に移動します。保存ポリシーが定義されていない場合は、Amazon S3 Intelligent-Tiering を使 用してオブジェクトをアーカイブ階層に自動的に移動します。
- 10.Amazon CloudWatch を使用して、リソースの使用状況をモニタリングし、スケーリングイベント をトリガーするアラームを設定します。
- 11.それぞれの AWS アカウントについて、AWS Budgets を使用して、コストセンターとビジネスユ ニットに基づいてアカウントのコストと使用量の予算を設定します。
- 12.AWS Budgets を使用してアカウントのコストと使用量の予算を設定すると、支出を常に把握し、 予期しない請求を回避できるため、コストをより適切に制御できます。

手順: このポリシーを実装するための詳細な手順を提供するか、各ポリシーステートメントの実装方 法を説明する他のドキュメントを参照してください。このセクションでは、ポリシー要件を実行する ためのステップバイステップの手順を説明する必要があります。

このポリシーを実装するために、さまざまなサードパーティー製ツールや AWS Config ルールを使用 してポリシーステートメントの遵守を確認したり、AWS Lambda 関数を使用して自動修復アクショ ンをトリガーしたりできます。AWS Organizations を使用してポリシーを適用することもできます。 さらに、リソースの使用状況を定期的に見直し、必要に応じてポリシーを調整して、ビジネスニーズ が引き続き満たされていることを確認する必要があります。

### 実装手順

- 関係者とのミーティングを設ける: ポリシーを策定するには、組織内の関係者 (クラウドビジネス オフィス、エンジニア、またはポリシー実施部門の意思決定者) に、要件を明記して文書化するよ う依頼します。幅広く開始し、各ステップで最小単位まで継続的に絞り込んでいくという反復型ア プローチを採用します。チームメンバーには、組織単位やアプリケーションの所有者など、ワーク ロードの直接の関係者に加えて、セキュリティチームや財務チームなどのサポートグループを含め ます。
- 確認する: 誰が AWS クラウドにアクセスしてデプロイできるかを指定したポリシーに、チームが 同意していることを確認します。チームが組織のポリシーに従っているかどうか、同意したポリ シーと手順に沿ってチームがリソースを作成しているかどうかを確認します。
- オンボーディングトレーニングセッションを作成する: 新しい組織メンバーに対し、コスト意識を 定着させ、組織の要件を特定するために、オンボーディングトレーニングコースを完了するよう求 めます。新しいメンバーは、以前の経験から異なるポリシーを想定している場合や、ポリシーにつ いてまったく考えていない場合があります。
- ワークロードの場所を定義する: ワークロードの運用場所 (国や国内のエリアなど) を定義します。 この情報は、AWS リージョンとアベイラビリティーゾーンへのマッピングに使用されます。
- サービスとリソースを定義してグループ化する: ワークロードに必要なサービスを定義します。 サービスごとに、タイプ、サイズ、必要なリソースの数を指定します。アプリケーションサーバー やデータベースストレージなどの機能別にリソースのグループを定義します。リソースは複数のグ ループに属することができます。
- 機能別にユーザーを定義およびグループ化する: ワークロードに関係するユーザーについて、当該 ユーザーが誰かまたは組織内での地位に焦点を当てるのではなく、何を行うか、またはどのように ワークロードを使用するかに焦点を当てて定義します。類似するユーザーまたは機能をグループ化 します。AWS 管理ポリシーをガイドとして使用できます。
- アクションを定義する: 特定済みの場所、リソース、およびユーザーを使用して、ワークロードの ライフタイム (開発、運用、廃止) にわたって成果を得るために、それぞれが必要とするアクショ ンを定義します。各場所で、グループ内の個々の要素ではなく、グループに基づいてアクションを 特定します。開始時には読み取りまたは書き込みを幅広く設定し、それぞれのサービスについて、 特定のアクションへと絞り込んでいきます。
- レビュー期間を定義する: ワークロードと組織の要件は時間の経過とともに変化する可能性があり ます。ワークロードのレビュースケジュールを定義して、組織の優先順位に合わせた状態を維持し ます。
- ポリシーを文書化する: 定義されたポリシーが、必要に応じて組織でアクセス可能であることを確 認します。これらのポリシーは、環境へのアクセスを実装、保守、監査するために使用されます。

リソース

関連ドキュメント:

- [クラウドにおける変更管理](https://docs.aws.amazon.com/whitepapers/latest/change-management-in-the-cloud/change-management-in-cloud.html)
- [ジョブ機能の AWS 管理ポリシー](https://docs.aws.amazon.com/IAM/latest/UserGuide/access_policies_job-functions.html)
- [AWS 複数アカウントの請求戦略](https://aws.amazon.com/answers/account-management/aws-multi-account-billing-strategy/)
- [AWS のサービスのアクション、リソース、および条件キー](https://docs.aws.amazon.com/IAM/latest/UserGuide/reference_policies_actions-resources-contextkeys.html)
- [AWS 管理とガバナンス](https://aws.amazon.com/products/management-and-governance/)
- [IAM ポリシーを使用して AWS リージョンへのアクセスを制御する](https://aws.amazon.com/blogs/security/easier-way-to-control-access-to-aws-regions-using-iam-policies/)
- [グローバルインフラストラクチャリージョンと AZ](https://aws.amazon.com/about-aws/global-infrastructure/regions_az/)

### 関連動画:

### • [AWS での大規模な管理とガバナンス](https://www.youtube.com/watch?v=xdJSUnPcPPI)

#### 関連する例:

• [VMware - クラウドポリシーとは](https://blogs.vmware.com/cloudhealth/what-are-cloud-policies/)

## COST02-BP02 目標およびターゲットを策定する

ワークロードのコストおよび使用量の両方について、目標およびターゲットを策定します。目標は、 期待される成果に基づく方向性を組織に示し、ターゲットは、ワークロードについて具体的に達成す べき測定可能な成果を示します。

このベストプラクティスを活用しない場合のリスクレベル: 高

実装のガイダンス

組織のコスト、目標使用量、ターゲットを設定します。AWS で成長を続ける組織にとって、コスト 最適化の目標を設定して追跡することは重要です。これらの目標や[主要業績評価指標 \(KPI\)](https://aws.amazon.com/blogs/aws-cloud-financial-management/unit-metric-the-touchstone-of-your-it-planning-and-evaluation/) には、オ ンデマンドでの支出の割合や、AWS Graviton インスタンスまたは gp3 EBS ボリュームタイプなど の特定の最適化されたサービスの導入などが含まれます。事業運営において重要な効率向上を測定で きる測定可能で達成可能な目標を設定します。目標は、組織に期待される成果に関するガイダンスと 方向性をもたらします。

ターゲットは、具体的かつ測定可能な達成すべき成果をもたらします。つまり、目標は進みたい 方向を示し、ターゲットはその方向へどこまで進み、その目標をいつ達成する必要があるかを表 します。このとき、「SMART」、つまり具体的 (specific)、測定可能 (measurable)、割り当て可能 (assignable)、現実的 (realistic)、タイムリー (timely) であることをガイダンスとします。「プラット フォームの使用量を大幅に増加させ、コストは微増 (非線形) にとどまるようにする」などは目標の 例です。「プラットフォームの使用量を 20% 増加させ、コスト増は 5% 未満に抑える」などはター ゲットの例です。ワークロードを 6 か月ごとに効率化する必要があるというケースも、目標として はよくあります。付随する目標は、ビジネスあたりのコストメトリクスを 6 か月ごとに 5% 削減す る必要があるというものです。適切なメトリクスを使用し、組織に合わせて計算された KPI を設定 してください。基本的な KPI から始めて、後でビジネスニーズに応じて発展させていくことができ ます。

コスト最適化の目標は、ワークロードの効率を高めることです。つまり、ワークロードのビジネス成 果あたりのコストを経時的に削減することです。すべてのワークロードにこの目標を設定するのと併 せて、6 か月~1 年ごとに効率を 5% 高めるなどのターゲットを設定します。クラウドの場合、これ は、コスト最適化能力の構築と、新しいサービスや機能のリリースによって達成できます。

ターゲットは、目標達成のために到達を目指す数値化可能なベンチマークであり、このベンチ マークによって実際の結果をターゲットと比較します。コンピューティングサービス (スポット導 入、Graviton 導入、最新のインスタンスタイプ、オンデマンドカバレッジなど)、ストレージサービ ス (EBS GP3 導入、古い EBS スナップショット、Amazon S3 Standard ストレージなど)、または データベースサービスの使用量 (RDS オープンソースエンジン、Graviton 導入、オンデマンドカバ レッジなど) のユニットあたりのコストについて、KPI を使用してベンチマークを設定します。これ らのベンチマークと KPI により、最も費用対効果の高い方法で AWS のサービスを利用していること を確認することができます。

次の表は、参照用の標準の AWS メトリクスの一覧です。これらの KPI の目標値は、組織によって異 なります。

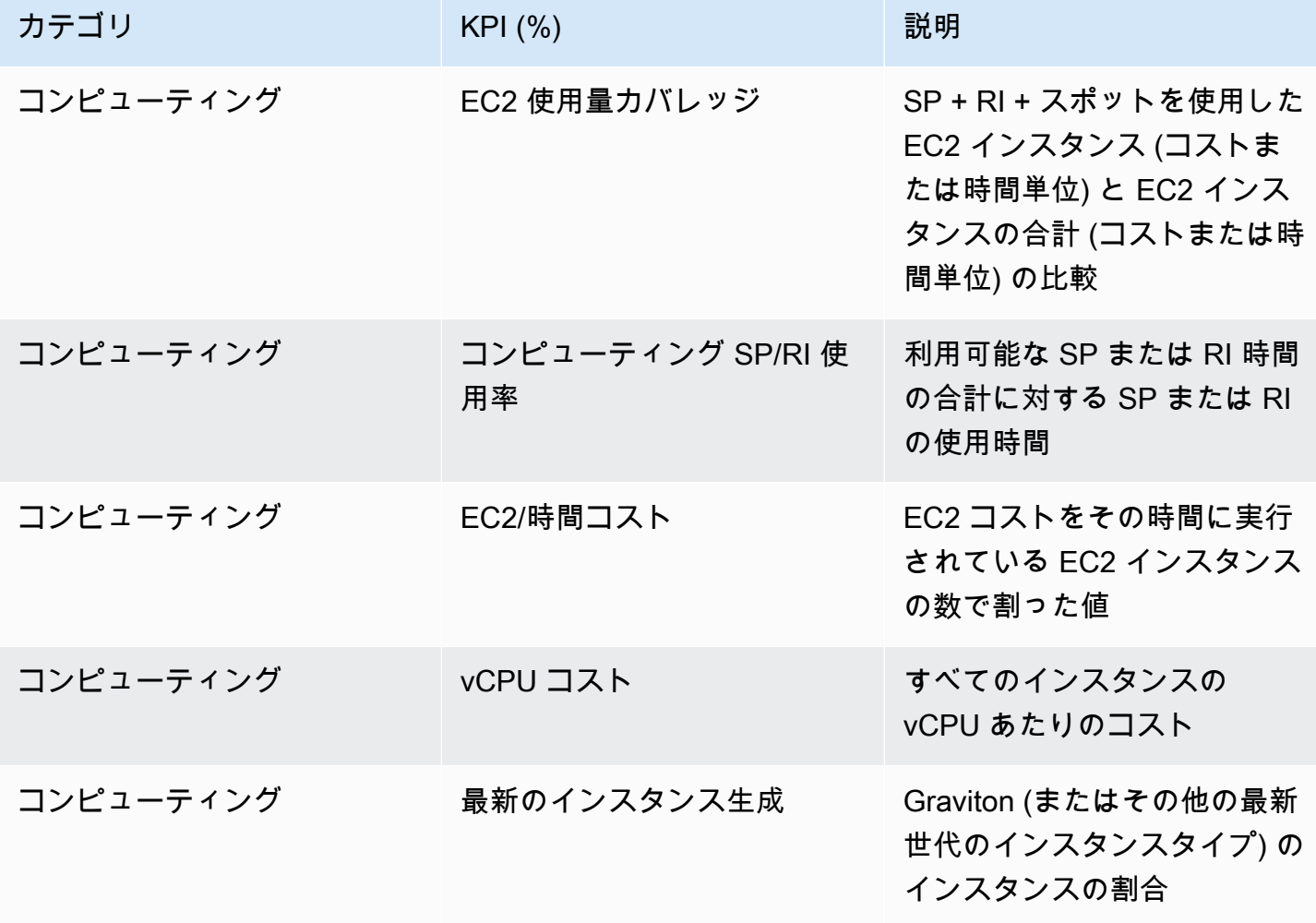

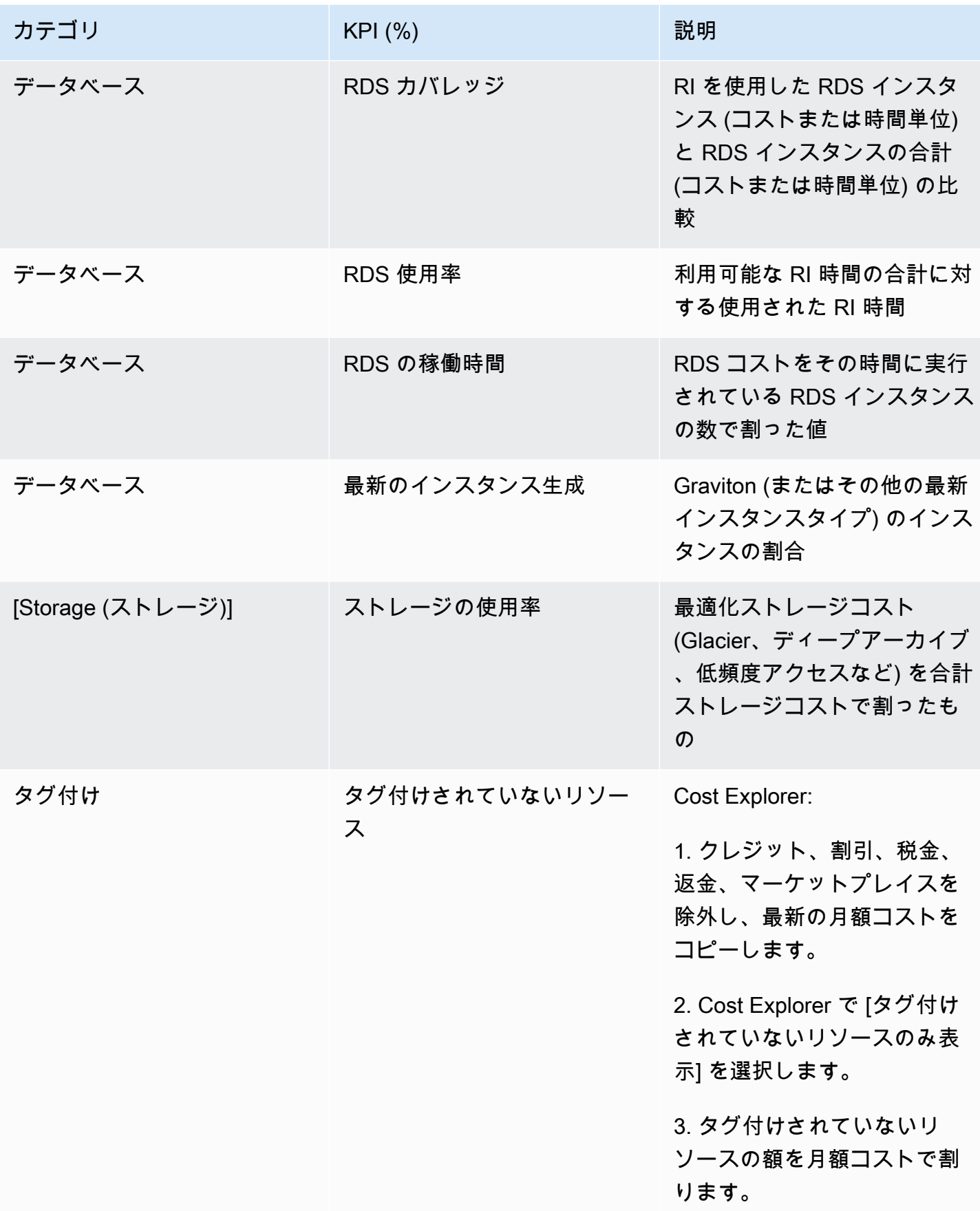

この表を使用して、組織の目標に基づいて算出した目標値またはベンチマーク値を含めます。正確か つ現実的な KPI を定義するには、ビジネスの特定のメトリクスを測定し、そのワークロードのビジ ネス成果を理解する必要があります。組織内のパフォーマンスメトリクスを評価する場合は、個別の 目的を果たすさまざまな種類のメトリクスを識別します。これらのメトリクスは、ビジネス全体への 影響を直接測定するものではなく、技術的なインフラストラクチャのパフォーマンスと効率を主に測 定するものです。例えば、サーバーの応答時間、ネットワークレイテンシー、システムの稼働時間な どを追跡します。これらのメトリクスは、インフラストラクチャが組織の技術面での運用をどの程度 サポートしているかを評価するうえで非常に重要です。ただし、顧客満足度、収益増加、市場シェア など、より広範なビジネス目標に関する直接的なインサイトは得られません。ビジネスパフォーマン スを包括的に理解するには、ビジネスの成果と直接相関する戦略的なビジネスメトリクスを、これら の効率性メトリクスの補完として使用します。

KPI と関連するコスト削減の機会をほぼリアルタイムで把握し、経時的に進捗状況を追跡しま す。KPI 目標の定義と追跡を始める際は、[クラウドインテリジェンスダッシュボード](https://wellarchitectedlabs.com/cloud-intelligence-dashboards/) (CID) の KPI ダッシュボードをお勧めします。KPI ダッシュボードには、コストと使用状況レポート (CUR) から 取得したデータに基づいた一連の推奨コスト最適化 KPI が表示され、カスタム目標の設定や経時的 な進捗状況の追跡ができます。

KPI 目標を設定して追跡する別のソリューションがある場合は、そのソリューションが組織内のすべ てのクラウド財務管理のステークホルダーによって採用されていることを確認してください。

実装手順

- 予想される使用レベルを定義する: まず、使用レベルに焦点を当てます。アプリケーションの所有 者、マーケティング、およびより広範のビジネスチームと協力して、ワークロードに対して予想さ れる使用レベルを把握します。顧客の需要が経時的にどのように変化するか、季節的な要因による 増加やマーケティングキャンペーンによって何が変化する可能性があるかなどを考慮します。
- ワークロードのリソースとコストを定義する: 使用レベルを定義したうえで、これらの使用レベル を満たすために必要なワークロードリソースの変化を数値化します。ワークロードコンポーネント のサイズまたはリソースの数を増やすこと、データ転送を増やすこと、または特定のレベルでワー クロードコンポーネントを別のサービスに変更することが必要な場合があります。こうした主要ポ イントごとにコストを特定し、使用量の変化に伴うコストの変化を予測します。
- ビジネス目標を定義する: 予想される使用量とコストの変化から結果を取得し、これを、予想され るテクノロジーや実行中のプログラムの変化と組み合わせて、ワークロードの目標を策定します。 目標は、使用量とコスト、および使用量とコストの関係を考慮したものにする必要があります。目 標はシンプルかつ大局的なものにして、そのビジネスで求められる成果を従業員が理解できるよう な内容にする必要があります (未使用のリソースを一定のコストレベル以下に抑えるなど)。未使用 リソースのタイプごとに目標を定義したり、目標とターゲットでの損失原因となりうるコストを具

体的に定義したりする必要はありません。使用量に変化がない状態でコストの変化が予想される場 合は、組織的なプログラム (トレーニングや教育による能力向上など) を用意しておきます。

• ターゲットを定義する: 定義された目標ごとに、測定可能なターゲットを指定します。ワークロー ドの効率改善が目標である場合、ターゲットでは、改善の量 (通常は 1 USD あたりのビジネス成 果) と、その改善をいつ達成すべきかを数値化します。例えば、過剰プロビジョニングによる無駄 を最小限に抑えるという目標を設定したとします。この場合、ターゲットとしては、実稼働ワー クロードの最初の階層でコンピューティングの過剰プロビジョニングによる無駄を階層コンピュー ティングコストの 10% 以下に抑える、さらに 2 つ目のターゲットとして、実稼働ワークロードの 2 つ目の階層でコンピューティングの過剰プロビジョニングによる無駄を階層コンピューティング コストの 5% 以下に抑える、といったような内容が考えられます。

リソース

関連ドキュメント:

- [ジョブ機能の AWS 管理ポリシー](https://docs.aws.amazon.com/IAM/latest/UserGuide/access_policies_job-functions.html)
- [AWS 複数アカウントの請求戦略](https://aws.amazon.com/answers/account-management/aws-multi-account-billing-strategy/)
- [IAM ポリシーを使用して AWS リージョンへのアクセスを制御する](https://aws.amazon.com/blogs/security/easier-way-to-control-access-to-aws-regions-using-iam-policies/)
- [S.M.A.R.T. 目標](https://en.wikipedia.org/wiki/SMART_criteria)
- [CID KPI ダッシュボードでコスト最適化 KPI を追跡する方法](https://aws.amazon.com/blogs/aws-cloud-financial-management/how-to-track-your-cost-optimization-kpis-with-the-kpi-dashboard/)

### 関連動画:

• [Well-Architected ラボ: 目標とターゲット \(レベル 100\)](https://catalog.workshops.aws/well-architected-cost-optimization/en-US/2-expenditure-and-usage-awareness/150-goals-and-targets)

関連する例:

- [単位メトリクスとは](https://aws.amazon.com/blogs/aws-cloud-financial-management/what-is-a-unit-metric/)
- [ビジネスをサポートする単位メトリクスの選択](https://aws.amazon.com/blogs/aws-cost-management/selecting-a-unit-metric-to-support-your-business/)
- [実際の単位メトリクス: 得た教訓](https://aws.amazon.com/blogs/aws-cost-management/unit-metrics-in-practice-lessons-learned/)
- [単位メトリクスがビジネス機能間の調整にどのように役立つか](https://aws.amazon.com/blogs/aws-cost-management/unit-metrics-help-create-alignment-between-business-functions/)
- [Well-Architected ラボ: リソースを廃止する \(目標とターゲット\)](https://catalog.workshops.aws/well-architected-cost-optimization/en-US/2-expenditure-and-usage-awareness/150-goals-and-targets/4-decommission-resources)
- [Well-Architected ラボ: リソースのタイプ、サイズ、数 \(目標とターゲット\)](https://catalog.workshops.aws/well-architected-cost-optimization/en-US/2-expenditure-and-usage-awareness/150-goals-and-targets/6-resource-type-size-number)

## COST02-BP03 アカウント構造を実装する

組織にマッピングされるアカウントの構造を実装します。これは、組織全体でのコストの割り当てと 管理に役立ちます。

このベストプラクティスを活用しない場合のリスクレベル: 高

## 実装のガイダンス

AWS Organizations では、ワークロードを AWS でスケールする際に環境を一元管理するのに役立 つ、複数の AWS アカウントを作成できます。組織単位 (OU) 構造で AWS アカウントをグループ化 し、各 OU の下に複数の AWS アカウントを作成することで、組織階層をモデル化できます。アカウ ント構造を作成するには、まず、どの AWS アカウントを管理アカウントにするかを決定する必要が あります。その後、「[管理アカウントに関するベストプラクティス](https://docs.aws.amazon.com/organizations/latest/userguide/orgs_best-practices_mgmt-acct.html)」と「[メンバーアカウントのベス](https://docs.aws.amazon.com/organizations/latest/userguide/best-practices_member-acct.html) [トプラクティス](https://docs.aws.amazon.com/organizations/latest/userguide/best-practices_member-acct.html)」に従って、設計したアカウント構造に基づき、メンバーアカウントとして新しい AWS アカウントを作成したり、既存のアカウントを選択したりできます。

組織の規模や使用状況にかかわらず、少なくとも 1 つの管理アカウントとそれに紐づく 1 つのメン バーアカウントを常に持つことをお勧めします。すべてのワークロードリソースはメンバーアカウン ト内にのみ存在する必要があります。管理アカウントにはリソースを作成しないでください。AWS アカウントをいくつ持つべきかについて、一律の答えはありません。現在と将来の運用モデルとコス トモデルを評価し、AWS アカウントの構造が組織の目標を反映するようにします。ビジネス上の理 由から複数の AWS アカウントを作成する企業もあります。次に例を示します。

- 組織単位、コストセンター、特定のワークロード間で、管理、会計、請求の職務機能を切り離す必 要がある場合。
- AWS のサービスの制限が特定のワークロードのみに設定される場合。
- ワークロードとリソース間の隔離と分離には要件があります。

[AWS Organizations](https://aws.amazon.com/organizations/) 内では、[一括請求に](https://docs.aws.amazon.com/awsaccountbilling/latest/aboutv2/consolidated-billing.html)より、1 つ以上のメンバーアカウントと管理アカウントとの 間に構造が作成されます。メンバーアカウントを使用すると、コストと使用量をグループ別に分離 し、区別できます。一般的には、各組織単位 (財務、マーケティング、営業など)、各環境ライフサイ クル (開発、テスト、本番など)、各ワークロード (ワークロード a、b、c) にメンバーアカウントを いったん分離したうえで、一括請求を使用してこれらの連結アカウントを集約します。

一括請求機能により、複数のメンバー AWS アカウントの支払いを単一の管理アカウントにまとめつ つ、リンクされた各アカウントのアクティビティを可視化することができます。コストと使用量が

管理アカウントに集計されると、サービスの従量制割引とコミットメント割引 (Savings Plans とリ ザーブドインスタンス) を最大限に活用し、割引額を最大化できます。

次の図は、AWS Organizations を組織単位 (OU) で使用して複数のアカウントをグループ化し、各 OU の下に複数の AWS アカウントを配置する方法を示しています。アカウントを整理するためのパ ターンを提供するために、さまざまなユースケースやワークロードに OU を使用することをお勧め します。

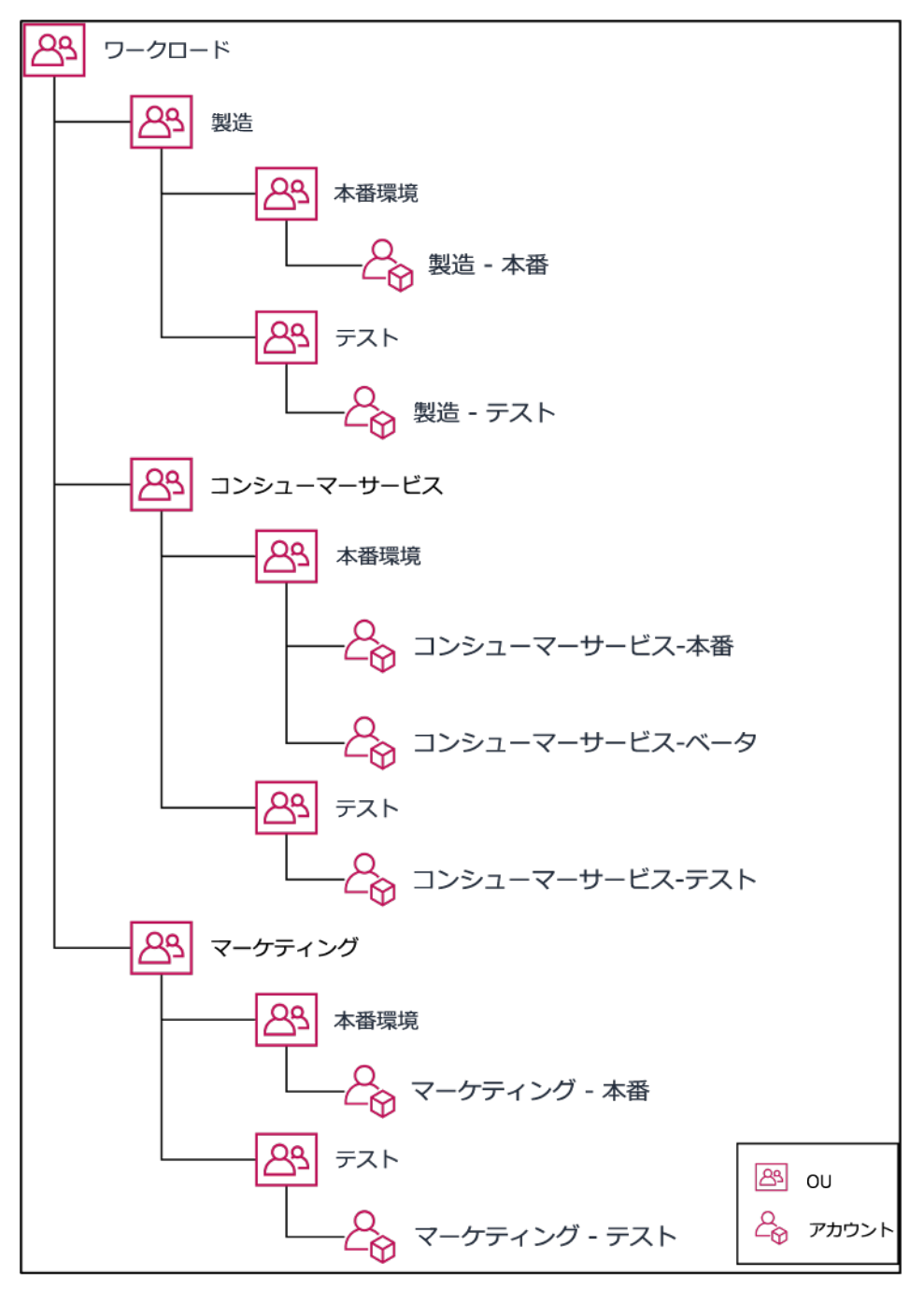

組織単位の下に複数の AWS アカウントをグループ化する例。

[AWS Control Tower](https://aws.amazon.com/controltower/) では、複数の AWS アカウントのセットアップと構成をすばやく行い、ガバナン スが組織の要件に適合していることを確認できます。

実装手順

- 分離要件を定義する: 分離の要件は、セキュリティ、信頼性、財務構造など、複数の要因の組み合 わせです。各要因を順番に確認し、ワークロードまたはワークロード環境を他のワークロードから 分離するかどうかを指定します。セキュリティは、アクセス要件とデータ要件への準拠を促進しま す。信頼性は、環境やワークロードが他の環境に影響を与えないように制限を管理します。Well-Architected フレームワークのセキュリティと信頼性の柱を定期的に見直し、提供されるベストプ ラクティスに従います。財務構造により、厳格な財務分離 (異なるコストセンター、ワークロード のオーナーシップ、説明責任) が実現します。分離の一般的な例としては、実稼働ワークロードと テストワークロードを別々のアカウントで実行することや、組織内の個々の事業部門や部署、また はアカウントを所有する関係者に請求書と請求データを提供できるように別のアカウントを使用す ることなどが挙げられます。
- グループ化要件を定義する: グループ化要件は分離要件を上書きしませんが、管理を支援するため に使用されます。分離を必要としない同様の環境またはワークロードをグループ化します。例とし て、1 つ以上のワークロードから複数のテスト環境または開発環境をグループ化することが挙げら れます。
- アカウント構造を定義する: これらの分離およびグループ化を使用して、各グループのアカウント を指定し、分離要件が維持されるようにします。これらのアカウントは、メンバーアカウントまた は連結アカウントです。これらのメンバーアカウントを単一の管理アカウントまたは支払者アカウ ントでグループ化することで使用量が合算されるため、すべてのアカウントでの従量制割引がより 大きくなり、すべてのアカウントに対して単一の請求書が発行されます。請求データを分離し、各 メンバーアカウントに請求データの個別のビューを表示することができます。メンバーアカウント が使用量や請求データを他のアカウントに表示してはならない場合、または AWS から別々の請求 書を必要とする場合は、複数の管理アカウントまたは支払者アカウントを定義します。この場合、 各メンバーアカウントは独自の管理アカウントまたは支払者アカウントを持つことになります。リ ソースは常にメンバーアカウントまたは連結アカウントに配置する必要があります。管理アカウン トまたは支払者アカウントは、管理のためにのみ使用してください。

リソース

関連ドキュメント:

- [コスト配分タグの使用](https://docs.aws.amazon.com/awsaccountbilling/latest/aboutv2/cost-alloc-tags.html)
- [ジョブ機能の AWS 管理ポリシー](https://docs.aws.amazon.com/IAM/latest/UserGuide/access_policies_job-functions.html)
- [AWS 複数アカウントの請求戦略](https://aws.amazon.com/answers/account-management/aws-multi-account-billing-strategy/)
- [IAM ポリシーを使用して AWS リージョンへのアクセスを制御する](https://aws.amazon.com/blogs/security/easier-way-to-control-access-to-aws-regions-using-iam-policies/)
- [AWS Control Tower](https://aws.amazon.com/controltower/)
- [AWS Organizations](https://aws.amazon.com/organizations/)
- [管理アカウント](https://docs.aws.amazon.com/organizations/latest/userguide/orgs_best-practices_mgmt-acct.html)と[メンバーアカウント](https://docs.aws.amazon.com/organizations/latest/userguide/best-practices_member-acct.html)のベストプラクティス
- [複数のアカウントで AWS 環境を構成する](https://docs.aws.amazon.com/whitepapers/latest/organizing-your-aws-environment/organizing-your-aws-environment.html)
- [共有リザーブドインスタンスと Savings Plans の割引の有効化](https://docs.aws.amazon.com/awsaccountbilling/latest/aboutv2/ri-turn-on-process.html)
- [一括請求](https://docs.aws.amazon.com/awsaccountbilling/latest/aboutv2/consolidated-billing.html)
- [一括請求](https://docs.aws.amazon.com/awsaccountbilling/latest/aboutv2/consolidated-billing.html)

### 関連する例:

• [CUR の分割とアクセスの共有](https://wellarchitectedlabs.com/Cost/Cost_and_Usage_Analysis/300_Splitting_Sharing_CUR_Access/README.html)

#### 関連動画:

- [AWS Organizations のご紹介](https://www.youtube.com/watch?v=T4NK8fv8YdI)
- [AWS Organizations のベストプラクティスを使用するマルチアカウント AWS 環境を設定する](https://www.youtube.com/watch?v=uOrq8ZUuaAQ)

### 関連する例:

- [Well-Architected ラボ: AWS 組織の作成 \(レベル 100\)](https://www.wellarchitectedlabs.com/cost/100_labs/100_1_aws_account_setup/2_account_structure/)
- [AWS Cost and Usage Report の分割とアクセスの共有](https://wellarchitectedlabs.com/cost/300_labs/300_splitting_sharing_cur_access/)
- [通信会社の AWS マルチアカウント戦略の定義](https://aws.amazon.com/blogs/industries/defining-an-aws-multi-account-strategy-for-telecommunications-companies/)
- [AWS アカウントを最適化するためのベストプラクティス](https://aws.amazon.com/blogs/architecture/new-whitepaper-provides-best-practices-for-optimizing-aws-accounts/)
- [AWS Organizations での組織単位のベストプラクティス](https://aws.amazon.com/blogs/mt/best-practices-for-organizational-units-with-aws-organizations/?org_product_gs_bp_OUBlog)

## COST02-BP04 グループとロールを実装する

ポリシーに沿ったグループおよびロールを実装し、各グループのインスタンスおよびリソースを作 成、変更、廃止できるユーザーを管理します。例えば、開発、テスト、本番グループを実装します。 これは、AWS のサービスやサードパーティーのソリューションに適用されます。

このベストプラクティスを活用しない場合のリスクレベル: 低

## 実装のガイダンス

ユーザーのロールとグループは、安全で効率的なシステムを設計および実装するうえで基本となる構 成要素です。ロールとグループは、組織が統制の必要性と柔軟性や生産性の要件とのバランスを図る うえで役立ち、最終的には組織の目標とユーザーのニーズの実現を助けます。AWS Well-Architected フレームワークの「セキュリティの柱」の「[ID とアクセス管理](https://docs.aws.amazon.com/wellarchitected/latest/security-pillar/identity-and-access-management.html)」セクションで推奨されているよう に、適切な条件下で適切なリソースへのアクセスを提供するために、堅牢な ID 管理とアクセス許可 が必要です。ユーザーには、それぞれの業務を完遂するために必要なアクセス権のみを与えます。そ うすることで、不正アクセスや誤用に伴うリスクが最小限に抑えられます。

ポリシーを作成した後で、組織内の論理グループとユーザーロールを作成できます。アクセス許可を 割り当て、使用量を制御できるようになり、強固なアクセス制御メカニズムの実装を助け、機密情報 への不正アクセスも防止できます。人材のおおまかなグループ化から始めます。通常これは、組織 単位と役職 (IT 部門のシステム管理者、会計監査担当者、ビジネスアナリストなど) と合致します。 グループによって、類似したタスクに従事し、類似したアクセス権を必要とするユーザーを分類しま す。ロールとは、グループとして義務付けられた仕事の定義を指します。個々のユーザー単位ではな く、グループやロール単位でアクセス許可を管理する方が簡単です。ロールとグループを通じてユー ザー全員に一貫して体系的にアクセス許可を割り当てることで、ミスや不整合を防ぐことができま す。

ユーザーのロールが変更された場合、管理者は個々のユーザーアカウントを設定し直さなくても、 ロールまたはグループのレベルでアクセス権を調整できます。例えば、IT のシステム管理者はすべ てのリソースを作成するためのアクセスが必要ですが、分析チームのメンバーは分析リソースを作成 するアクセスのみで十分です。

### 実装手順

- グループを実装する: 必要に応じて、組織のポリシーで定義されているユーザーのグループを使用 して、対応するグループを実装します。ユーザー、グループ、認証のベストプラクティスについて は、AWS Well-Architected フレームワークの[「セキュリティの柱](https://docs.aws.amazon.com/wellarchitected/latest/security-pillar/welcome.html)」を参照してください。
- ロールとポリシーを実装する: 組織のポリシーで定義されているアクションを使用して、必要 なロールとアクセスポリシーを作成します。ロールとポリシーのベストプラクティスについて は、AWS Well-Architected フレームワークの[「セキュリティの柱](https://docs.aws.amazon.com/wellarchitected/latest/security-pillar/welcome.html)」を参照してください。

リソース

関連ドキュメント:

• [ジョブ機能の AWS 管理ポリシー](https://docs.aws.amazon.com/iam/latest/UserGuide/access_policies_job-functions.html)

- [AWS 複数アカウントの請求戦略](https://aws.amazon.com/answers/account-management/aws-multi-account-billing-strategy/)
- [セキュリティの柱 AWS Well-Architected Framework](https://docs.aws.amazon.com/wellarchitected/latest/security-pillar/welcome.html)
- [AWS Identity and Access Management \(IAM\)](https://aws.amazon.com/iam/)
- [AWS Identity and Access Management ポリシー](https://docs.aws.amazon.com/IAM/latest/UserGuide/access_policies_managed-vs-inline.html)

#### 関連動画:

• [アイデンティティ管理とアクセス管理を使用する理由](https://www.youtube.com/watch?v=SXSqhTn2DuE)

#### 関連する例:

- [Well-Architected ラボ: 基本的なアイデンティティとアクセス](https://wellarchitectedlabs.com/Security/100_Basic_Identity_and_Access_Management_User_Group_Role/README.html)
- [IAM ポリシーを使用して AWS リージョンへのアクセスを制御する](https://aws.amazon.com/blogs/security/easier-way-to-control-access-to-aws-regions-using-iam-policies/)
- [クラウド財務管理ジャーニーの開始: クラウドコストオペレーション](https://aws.amazon.com/blogs/aws-cloud-financial-management/op-starting-your-cloud-financial-management-journey/)

## COST02-BP05 コストコントロールを実装する

組織のポリシーと定義済みのグループおよびロールに基づいてコントロールを実装します。これら は、リージョンやリソースタイプへのアクセスコントロールなど、組織の要件によって定義されたコ ストのみが発生することを保証するものです。

このベストプラクティスを活用しない場合のリスクレベル: 中

## 実装のガイダンス

コスト管理を導入する際の一般的な最初のステップは、ポリシー外のコストまたは使用状況イベント が発生した場合に通知するように設定することです。ワークロードや新しいアクティビティを制限し たり悪影響を与えたりすることなく、迅速に行動し、是正措置の必要性の有無を確認できます。ワー クロードと環境の制限を理解したら、ガバナンスを適用できます。[AWS Budgets](https://aws.amazon.com/aws-cost-management/aws-budgets/) では、AWS コス ト、使用量、コミットメント割引 (Savings Plans とリザーブドインスタンス) の通知を設定し、月額 予算を定義できます。予算は、集計コストのレベル (例えば、全コスト)、またはリンクアカウント、 サービス、タグ、アベイラビリティーゾーンなどの特定のディメンションのみを含む詳細レベルで作 成できます。

AWS Budgets で予算制限を設定したら、[AWS Cost Anomaly Detection](https://aws.amazon.com/https://aws.amazon.com/aws-cost-management/aws-cost-anomaly-detection/) を使用して予期しないコス トを削減します。AWS Cost Anomaly Detection は、機械学習を使用してコストと使用状況を継続的 にモニタリングし、異常な支出を検出するコスト管理サービスです。これにより、異常な支出と根本 原因を特定するため、迅速に対策を講じることができます。まず、AWS Cost Anomaly Detection で コストモニタを作成し、ドルのしきい値 (影響が 1,000 USD を超える異常に対してアラートを出す など) を設定し、アラートの設定を選択します。アラートを受信したら、異常の背後にある根本原因 とコストへの影響を分析できます。また、AWS Cost Explorer では独自の異常解析を監視および実行 することもできます。

[AWS Identity and Access Management](https://aws.amazon.com/iam/) および [AWS Organizations サービスコントロールポリシー](https://docs.aws.amazon.com/organizations/latest/userguide/orgs_manage_policies_scp.html)  [\(SCP\)](https://docs.aws.amazon.com/organizations/latest/userguide/orgs_manage_policies_scp.html) を使用して AWS にガバナンスポリシーを適用します。IAM により、AWS のサービスとリ ソースへのアクセスを安全に管理できます。IAM を使用すると、AWS のリソースを作成または管 理できるユーザー、作成できるリソースのタイプ、リソースを作成できる場所を制御できます。こ れにより、定義されたポリシーの範囲を超えてリソースが作成される可能性が最小限に抑えられま す。以前に作成したロールとグループを使用し、[IAM ポリシーを](https://docs.aws.amazon.com/IAM/latest/UserGuide/access_policies.html)割り当てて正しい使用法を適用し ます。SCP は、組織内のすべてのアカウントで利用可能な最大権限を一元管理し、アカウントをア クセス制御ガイドラインの範囲内に維持することができます。SCP はすべての機能が有効になって いる組織でのみ使用可能で、デフォルトで SCP によるメンバーアカウントのアクションの可否を設 定できます。アクセス管理の実装の詳細については、[Well-Architected のセキュリティの柱について](https://docs.aws.amazon.com/wellarchitected/latest/security-pillar/welcome.html) [のホワイトペーパー](https://docs.aws.amazon.com/wellarchitected/latest/security-pillar/welcome.html)を参照してください。

[AWS Service Quotas](https://docs.aws.amazon.com/general/latest/gr/aws_service_limits.html) を管理することで、ガバナンスを導入することもできます。Service Quotas を 最小限のオーバーヘッドで設定し、正確に維持することで、組織の要件以外のリソースの作成を最小 限に抑えることができます。これを実現するには、要件がどれだけ速く変化するかを理解し、進行中 のプロジェクト (リソースの作成と廃止の両方) を理解し、クォータ変更をどれだけすばやく実装で きるかを考慮する必要があります。[Service Quotas](https://docs.aws.amazon.com/servicequotas/latest/userguide/intro.html) を使用して、必要に応じてクォータを増加させ ることができます。

実装手順

• 支出に関する通知を実装する: 定義した組織のポリシーを使用して、[AWS Budgets](https://aws.amazon.com/aws-cost-management/aws-budgets/) を作成し、支 出がポリシーを外れた場合に通知を提供するようにします。アカウントごとに複数のコスト予算 を設定し、アカウント全体の支出を通知します。アカウント内のより小さな単位について、各ア カウント内にコスト予算を追加で設定します。これらの単位は、アカウント構造によって異なり ます。一般的な例としては、AWS リージョン、ワークロード (タグを使用)、または AWS のサー ビスがあります。個人の E メールアカウントではなく、E メール配信リストを通知の受信者とし て設定します。金額を超えたときの実際の予算を設定するか、予測された使用量が通知されたとき の予測された予算を使用します。特定の IAM または SCP のポリシーを適用したり、ターゲットの Amazon EC2 または Amazon RDS インスタンスを停止したりできる AWS Budget アクションを 事前設定することもできます。予算に関するアクションは、自動的に開始するか、ワークフローの 承認を得るようにすることができます。

- 異常な支出に関する通知を実装する: [AWS Cost Anomaly Detection](https://aws.amazon.com/aws-cost-management/aws-cost-anomaly-detection/) を使用して、組織内の予想外 のコストを削減し、異常とみられる支出の根本原因を分析します。指定した粒度で異常な支出を 特定するコストモニタを作成し、AWS Cost Anomaly Detection で通知を設定すると、異常な支 出が検出された際にアラートが送信されます。これにより、異常の背後にある根本的な原因を分 析し、コストへの影響を理解できます。AWS Cost Anomaly Detection を設定する際に AWS Cost Categories を使用して、予想外のコストの根本原因を分析し、必要なアクションをタイムリーに 実行できるプロジェクトチームまたはビジネスユニットチームを特定します。
- 使用量のコントロールを実装する: 定義した組織のポリシーを使用して、IAM ポリシーとロール を実装し、ユーザーが実行できるアクションと実行できないアクションを指定します。AWS ポリ シーには、複数の組織ポリシーを含めることができます。ポリシーを定義するのと同じ方法で、幅 広く開始し、各ステップでより詳細なコントロールを適用します。サービスの制限も、使用量に対 する効果的なコントロールです。すべてのアカウントに正しいサービス制限を実装します。

リソース

関連ドキュメント:

- [ジョブ機能の AWS 管理ポリシー](https://docs.aws.amazon.com/IAM/latest/UserGuide/access_policies_job-functions.html)
- [AWS 複数アカウントの請求戦略](https://aws.amazon.com/answers/account-management/aws-multi-account-billing-strategy/)
- [IAM ポリシーを使用して AWS リージョンへのアクセスを制御する](https://aws.amazon.com/blogs/security/easier-way-to-control-access-to-aws-regions-using-iam-policies/)
- [AWS Budgets](https://aws.amazon.com/aws-cost-management/aws-budgets/)
- [AWS Cost Anomaly Detection](https://aws.amazon.com/aws-cost-management/aws-cost-anomaly-detection/)
- [AWS コストを管理する](https://aws.amazon.com/getting-started/hands-on/control-your-costs-free-tier-budgets/)

### 関連動画:

• [AWS Budgets を使用して支出と使用量を追跡するにはどうすればよいですか?](https://www.youtube.com/watch?v=Ris23gKc7s0)

### 関連する例:

- [IAM アクセス管理ポリシーの例](https://docs.aws.amazon.com/IAM/latest/UserGuide/access_policies_examples.html)
- [サービスコントロールポリシーの例](https://docs.aws.amazon.com/organizations/latest/userguide/orgs_manage_policies_scps_examples.html)
- [AWS 予算アクション](https://aws.amazon.com/blogs/aws-cloud-financial-management/get-started-with-aws-budgets-actions/)
- [タグを使用して Amazon EC2 リソースへのアクセスを制御する IAM ポリシーを作成する方法を教](https://aws.amazon.com/premiumsupport/knowledge-center/iam-ec2-resource-tags/) [えてください。](https://aws.amazon.com/premiumsupport/knowledge-center/iam-ec2-resource-tags/)
- [IAM アイデンティティのアクセスを特定の Amazon EC2 リソースに制限することはできますか?](https://aws.amazon.com/premiumsupport/knowledge-center/restrict-ec2-iam/)
- [Amazon EC2 の使用をファミリー別に制限する IAM ポリシーを作成する](https://www.wellarchitectedlabs.com/cost/200_labs/200_2_cost_and_usage_governance/3_ec2_restrict_family/)
- [Well-Architected ラボ: コストと使用に関するガバナンス \(レベル 100\)](https://wellarchitectedlabs.com/Cost/Cost_Fundamentals/100_2_Cost_and_Usage_Governance/README.html)
- [Well-Architected ラボ: コストと使用に関するガバナンス \(レベル 200\)](https://wellarchitectedlabs.com/Cost/Cost_Fundamentals/200_2_Cost_and_Usage_Governance/README.html)
- [AWS Chatbot を使用したコスト異常検出のための Slack 統合](https://aws.amazon.com/aws-cost-management/resources/slack-integrations-for-aws-cost-anomaly-detection-using-aws-chatbot/)

## COST02-BP06 プロジェクトのライフサイクルを追跡する

プロジェクト、チーム、環境のライフサイクルを追跡、計測、監査して、不要なリソースの使用やそ れに伴う支払いを回避できます。

このベストプラクティスを活用しない場合のリスクレベル: 低

実装のガイダンス

プロジェクトのライフサイクルを効果的に追跡することで、組織は計画、管理、リソースの最適化を 改善し、コスト管理を強化できます。追跡で得られたインサイトは、意思決定に役立つ貴重な情報と なり、コスト効率性やプロジェクト全体の成功に寄与します。

ワークロードのライフサイクル全体を追跡すれば、ワークロードやワークロードコンポーネントが不 要になった時点でわかります。既存のワークロードとコンポーネントが使用中のように見える場合が ありますが、AWS が新しいサービスや機能をリリースした時点で、廃止または刷新される可能性が あります。ワークロードの以前のステージに注目してください。ワークロードが本番稼働状態になっ たら、以前の環境は廃止するか、再び必要になるまでキャパシティを大幅に削減することができま す。

リソースに期間やリマインダーのタグを付けて、ワークロードがレビューされた時点をマークしてお くことができます。例えば、開発環境の前回のレビューから数か月経っている場合は、再度レビュー を行って、新しいサービスを導入できるか、環境が使用中かを調査する適切なタイミングである可 能性があります。アプリケーションを AWS の [myApplications](https://docs.aws.amazon.com/awsconsolehelpdocs/latest/gsg/aws-myApplications.html) でグループ化してタグ付けし、重要 度、環境、最終レビュー、コストセンターなどのメタデータを管理および追跡できます。ワークロー ドのライフサイクルを追跡すると共に、アプリケーションのコスト、状態、セキュリティ体制、パ フォーマンスをモニタリングおよび管理できます。

AWS には、エンティティのライフサイクル追跡に使用できるさまざまな管理およびガバナンスサー ビスが用意されています。[AWS Config](https://aws.amazon.com/config/) または [AWS Systems Manager](https://aws.amazon.com/systems-manager/) を使用して、AWS リソース と設定の詳細なインベントリを入手できます。プロジェクトやアセットを管理する既存のシステムを 統合して、組織内のアクティブなプロジェクトや製品を追跡することが推奨されます。現在のシステ ムを AWS が提供する豊富なイベントやメトリクスと組み合わせることにより、重要なライフサイク ルイベントのビューを作成し、前もってリソースを管理し、不要なコストを削減できます。

[アプリケーションライフサイクル管理 \(ALM\)](https://aws.amazon.com/what-is/application-lifecycle-management/) と同様に、プロジェクトのライフサイクルを追跡する には、設計と開発、テスト、本番稼働、サポート、ワークロードの冗長性など、複数のプロセス、 ツール、チームが連携する必要があります。

プロジェクトのライフサイクルの各段階を注意深く監視することで、組織は重要なインサイトを得て 管理を強化し、プロジェクトを計画から実施、完遂に至るまで円滑に進めることができます。入念な 監視下で、プロジェクトは品質基準を満たすだけでなく、納期どおりに予算内で完了し、全体的なコ スト効率が向上します。

エンティティライフサイクル追跡の実装の詳細については、[AWS Well-Architected 運用上の優秀性](https://aws.amazon.com/architecture/well-architected/) <u>[の柱についてのホワイトペーパー](https://aws.amazon.com/architecture/well-architected/)</u>を参照してください。

#### 実装手順

- プロジェクトのライフサイクルモニタリングプロセスを確立する: [Cloud Center of Excellence チー](https://docs.aws.amazon.com/wellarchitected/latest/cost-optimization-pillar/cost_cloud_financial_management_function.html) [ム](https://docs.aws.amazon.com/wellarchitected/latest/cost-optimization-pillar/cost_cloud_financial_management_function.html)は、プロジェクトのライフサイクルモニタリングプロセスを確立する必要があります。ワーク ロードを監視するための構造的かつ体系的なアプローチを確立し、プロジェクトの管理、可視性、 パフォーマンスを高めます。監視プロセスの効果と価値を最大限に引き出すために、プロセスの透 明性と協調性を高め、継続的に改善していきます。
- ワークロードレビューを実行する: 組織のポリシーに従い、定期的に既存のプロジェクトを監査 し、ワークロードレビューを実施します。監査に費やされる労力の量は、組織のおおよそのリス ク、価値、またはコストに比例する必要があります。監査に含めるべき主な領域は、インシデント または機能停止の組織に対するリスク、価値、組織への寄与 (収益またはブランドに対する評価で 測定)、ワークロードのコスト (リソースおよび運用の合計コストとして測定)、およびワークロー ドの使用量 (時間単位ごとの組織の成果の数で測定) です。これらの領域がライフサイクルを通じ て変化する場合、完全または部分的な廃止など、ワークロードの調整が必要です。

リソース

関連ドキュメント:

- [AWS でのタグ付けのガイダンス](https://aws.amazon.com/solutions/guidance/tagging-on-aws/)
- [ALM \(アプリケーションライフサイクル管理\) とは何ですか?](https://aws.amazon.com/what-is/application-lifecycle-management/)
- [ジョブ機能の AWS 管理ポリシー](https://docs.aws.amazon.com/IAM/latest/UserGuide/access_policies_job-functions.html)

#### 関連する例:

• [IAM ポリシーを使用して AWS リージョンへのアクセスを制御する](https://aws.amazon.com/blogs/security/easier-way-to-control-access-to-aws-regions-using-iam-policies/)

関連ツール

- [AWS Config](https://aws.amazon.com/config/)
- [AWS Systems Manager](https://aws.amazon.com/systems-manager/)
- [AWS Budgets](https://aws.amazon.com/aws-cost-management/aws-budgets/)
- [AWS Organizations](https://aws.amazon.com/organizations/)
- [AWS CloudFormation](https://aws.amazon.com/cloudformation/?c=mg&sec=srv)

## コストと使用量のモニタリング

ワークロードに詳細な可視化を導入し、チームがコストと使用量に対しアクションを実行できるよう にします。コストの最適化は、コストと使用状況の内訳、将来の支出、使用状況、機能をモデル化し て予測する機能、コストと使用量を組織の目標に合わせて調整するためのメカニズムの実装をきめ細 かく理解することから始まります。コストと使用量をモニタリングするために必要な領域は次のとお りです。

ベストプラクティス

- [COST03-BP01 詳細情報ソースを設定する](#page-55-0)
- [COST03-BP02 コストと使用状況に組織情報を追加する](#page-58-0)
- [COST03-BP03 コスト属性カテゴリを特定する](#page-60-0)
- [COST03-BP04 組織のメトリクスを確立する](#page-64-0)
- [COST03-BP05 請求およびコスト管理ツールを設定する](#page-65-0)
- [COST03-BP06 ワークロードメトリクスに基づいてコストを配分する](#page-68-0)

## <span id="page-55-0"></span>COST03-BP01 詳細情報ソースを設定する

コスト管理ツールとレポートツールを設定して、コストと使用状況に関するデータの分析と透明性を 改善します。コストと使用量の追跡と区別を容易にするログエントリを作成するようにワークロード を設定します。

このベストプラクティスを活用しない場合のリスクレベル: 高

## 実装のガイダンス

時間単位の粒度など、コスト管理ツールの詳細な請求情報により、組織は消費量をさらに詳細に追跡 でき、コスト増加の原因を特定する手助けとなります。これらのデータソースは、組織全体のコスト と使用量の最も正確なビューを提供します。

AWS Data Exports を使用して AWS Cost and Usage Report (CUR) 2.0 のエクスポートを作成でき ます。これは、AWS から詳細なコストと使用状況の詳細を取得するための新しい推奨方法です。こ れにより、課金されるすべての AWS のサービスについて、日単位または時間単位の精度による使用 量、レート、コスト、使用属性 (CUR と同じ情報) が提供されます。また、いくつかの改善点も提示 されます。CUR では、タグ付け、場所、リソース属性、アカウント ID など想定可能なあらゆる側面 からレポートを作成できます。

目的のエクスポートのタイプに応じて、標準データエクスポート、Amazon QuickSight 統合による コストと使用状況ダッシュボードへのエクスポート、レガシーデータエクスポートの 3 種類のエク スポートタイプがあります。

- [標準データエクスポート]: Amazon S3 に定期的に配信されるテーブルのカスタマイズされたエク スポート。
- [コストと使用状況ダッシュボード]: Amazon QuickSight へのエクスポートと統合で、事前に構築 されたコストと使用状況のダッシュボードを展開します。
- [レガシーデータのエクスポート]: レガシー AWS Cost and Usage Report (CUR) のエクスポートで す。

次のカスタマイズを行ったデータエクスポートを作成できます。

- リソース ID の包含
- 分割コスト配分データ
- 時間単位の詳細
- バージョニング
- 圧縮タイプとファイル形式

Amazon ECS または Amazon EKS でコンテナを実行するワークロードの場合、分割コスト配分デー タを有効にすると、コンテナワークロードによる共有コンピューティングリソースとメモリリソー スの消費状況に基づいて、個々のビジネスユニットやチームにコンテナコストを配分できます。分割 コスト配分データにより、新しいコンテナレベルのリソースのコストと使用状況データが AWS Cost and Usage Report に導入されます。分割コスト配分データは、クラスターで実行されている個々の ECS サービスとタスクのコストを計算することで算出されます。

コストと使用状況ダッシュボードは、コストと使用状況ダッシュボードテーブルを定期的に S3 バ ケットにエクスポートし、事前構築済みのコストと使用状況ダッシュボードを Amazon QuickSight にデプロイします。コストと使用状況データのダッシュボードをすぐにデプロイしたい場合は、この オプションを使用します (カスタマイズはできません)。

必要に応じて、レガシーモードで CUR をエクスポートできます。[AWS Glue](https://aws.amazon.com/glue/) など他の処理サービス を統合して分析用にデータを準備して、SQL でデータをクエリして [Amazon Athena](https://aws.amazon.com/athena/) でデータを分析 したりできます。

#### 実装手順

- データエクスポートを作成する: 必要なデータを使用してカスタマイズされたエクスポートを作 成し、エクスポートのスキーマを制御します。基本的な SQL を使用して請求とコスト管理デー タのエクスポートを作成し、Amazon QuickSight と連携して請求とコスト管理データを可視化し ます。また、標準モードでデータをエクスポートして、Amazon Athena などの他の処理ツールで データを分析することもできます。
- コストと使用状況レポートを設定する: 請求コンソールを使用して、少なくとも 1 つのコストと使 用状況レポートを設定します。すべての識別子とリソース ID を含む時間単位の粒度でレポートを 設定します。粒度が異なる他のレポートを作成して、概要情報を提供することもできます。
- Cost Explorer で時間単位の詳細度を設定する: 過去 14 日間の時間単位の粒度でコストと使用状況 データにアクセスするには、請求コンソールで時間単位とリソースレベルのデータを有効にするこ とを検討してください。
- アプリケーションログ記録を有効にする: アプリケーションがもたらすビジネスの各成果がログに 記録され、追跡および測定が可能であることを確認します。このデータの粒度が少なくとも 1 時 間単位であることを確認し、コストと使用状況のデータと一致するようにします。ログ記録とモニ タリングの詳細については、[Well-Architected 運用上の優秀性の柱に](https://docs.aws.amazon.com/wellarchitected/latest/operational-excellence-pillar/welcome.html)ついてのホワイトペーパーを 参照してください。

リソース

関連ドキュメント:

- [AWS Data Exports](https://docs.aws.amazon.com/cur/latest/userguide/what-is-data-exports.html)
- [AWS Glue](https://aws.amazon.com/glue/)
- [Amazon QuickSight](https://aws.amazon.com/quicksight/)
- [AWS コスト管理の料金](https://aws.amazon.com/aws-cost-management/pricing/)
- [AWS リソースのタグ付け](https://docs.aws.amazon.com/tag-editor/latest/userguide/tagging.html)
- [Cost Explorer によるコストの分析](https://docs.aws.amazon.com/awsaccountbilling/latest/aboutv2/cost-explorer-what-is.html)
- [AWS Cost and Usage Reportの管理](https://docs.aws.amazon.com/awsaccountbilling/latest/aboutv2/billing-reports-costusage-managing.html)
- [Well-Architected 運用上の優秀性の柱](https://wa.aws.amazon.com/wat.pillar.operationalExcellence.en.html)

### 関連する例:

- [AWS アカウントのセットアップ](https://wellarchitectedlabs.com/Cost/Cost_Fundamentals/100_1_AWS_Account_Setup/README.html)
- [AWS Billing and Cost Management のデータエクスポート](https://aws.amazon.com/blogs/aws-cloud-financial-management/introducing-data-exports-for-billing-and-cost-management/)
- [AWS Cost Explorer の一般的なユースケース](https://aws.amazon.com/blogs/aws-cloud-financial-management/aws-cost-explorers-new-ui-and-common-use-cases/)

## <span id="page-58-0"></span>COST03-BP02 コストと使用状況に組織情報を追加する

組織、ワークロード属性、およびコスト配分カテゴリに基づいてタグ付けスキーマを定義します。こ れによりコスト管理ツールで、フィルター処理によるリソースの検索や、コストおよび使用状況のモ ニタリングを行うことができます。目的、チーム、環境、またはビジネスに関連するその他の基準に よって、可能な限りすべてのリソースに一貫したタグ付けを実装します。

このベストプラクティスを活用しない場合のリスクレベル: 中

## 実装のガイダンス

[AWS でタグ付けを](https://docs.aws.amazon.com/general/latest/gr/aws_tagging.html)実装して、リソースに組織の情報を追加します。追加した情報は、コストと使用 状況の情報に追加されます。タグはキーと値のペアです。キーは組織全体で一意になるように定義 されている必要があります。値はリソースのグループに対して一意になります。キーと値のペアの 一例としては、キーが Environment で、値は Production となります。本稼働環境のすべてのリ ソースには、キーと値のペアがあります。タグ付けにより、関連性の高い組織情報を使用して、コス トを分類、追跡できます。組織のカテゴリ (コストセンター、アプリケーション名、プロジェクト、 オーナーなど) を表すタグを適用し、ワークロードやワークロードの特性 (テストや本番など) を識別 して、組織全体のコストと使用状況の帰属先を付与できます。

AWS リソース (Amazon Elastic Compute Cloud インスタンスや Amazon Simple Storage Service バ ケットなど) にタグを付け、そのタグをアクティブ化すると、AWS はこの情報をコストと使用状況 レポートに追加します。タグ付けされたリソースとタグ付けされていないリソースに関するレポート 作成および分析を実行することで、社内のコスト管理ポリシーへの準拠を強化し、正確に帰属を特定 できます。

組織のアカウント全体に AWS タグ付け基準を作成、導入することで、AWS 環境を一貫性のある統 一された方法で管理することができます。[タグポリシー](https://docs.aws.amazon.com/organizations/latest/userguide/orgs_manage_policies_tag-policies.html)を AWS Organizations で使用して、ルール を定義します。ルールは、AWS Organizations のアカウントの AWS リソースに対してタグをどのよ うに使用できるかを定めたものです。タグポリシーを使用すると、AWS リソースにタグを付ける標 準アプローチを簡単に導入できます。

[AWS タグエディタで](https://docs.aws.amazon.com/ARG/latest/userguide/tag-editor.html)は、複数のリソースのタグを追加、削除、管理できます。タグエディタを使用 してタグ付けするリソースを検索し、検索結果からそのリソースのタグを管理します。

[AWS Cost Categories](https://aws.amazon.com/aws-cost-management/aws-cost-categories/) を使用すると、リソースにタグを付けることなく組織としての意味をコストに 割り当てることができます。コストと使用量に関する情報を、一意の内部組織構造にマッピングでき ます。アカウントやタグなどの請求ディメンションを使用して、コストをマッピングおよび分類する カテゴリルールを定義します。これにより、タグ付けに加えて、より高いレベルの管理機能が提供さ れます。また、特定のアカウントとタグを複数のプロジェクトにマッピングすることもできます。

#### 実装手順

- タグスキーマを定義する: すべての利害関係者をビジネス全体から集めて、スキーマを定義しま す。これには通常、技術、財務、および管理ロールの担当者が含まれます。すべてのリソースに必 要なタグのリストと、リソースに必要なタグのリストを定義します。タグの名前と値が組織全体で 一貫していることを確認します。
- リソースをタグ付けする: 定義したコスト帰属カテゴリを使用して、カテゴリに従ってワークロー ドのすべてのリソースに[タグを付けます](https://docs.aws.amazon.com/general/latest/gr/aws_tagging.html)。効率を高めるには、CLI、タグエディタ、AWS Systems Manager などのツールを使用します。
- AWS Cost Categories を実装する: タグ付けを実装しなくても [Cost Categories](https://aws.amazon.com/aws-cost-management/aws-cost-categories/) を作成できま す。Cost Categories では、既存のコストと使用量ディメンションを使用します。スキーマからカ テゴリルールを作成し、それをコストカテゴリに実装します。
- タグ付けを自動化する: すべてのリソースにわたってタグ付けの高いレベルを維持していることを 確認するには、タグ付けを自動化して、リソースの作成時に自動的にタグ付けされるようにしま す。[AWS CloudFormation](https://docs.aws.amazon.com/AWSCloudFormation/latest/UserGuide/aws-properties-resource-tags.html) などのサービスを使用して、リソースの作成時にタグ付けされているこ とを確認します。Lambda 関数を使用して[自動的にタグ付けするカ](https://aws.amazon.com/blogs/mt/auto-tag-aws-resources/)スタムソリューションや、ワー クロードを定期的にスキャンし、タグ付けされていないリソースをすべて削除するマイクロサービ スを作成することもできます。これは、テスト環境および開発環境に最適です。
- タグ付けをモニタリング、レポートする: 組織全体でタグ付けの高いレベルを維持していること を確認するには、ワークロード全体でタグをレポートおよびモニタリングします。[AWS Cost](https://aws.amazon.com/aws-cost-management/aws-cost-explorer/) [Explorer](https://aws.amazon.com/aws-cost-management/aws-cost-explorer/) を使用して、タグ付けされたリソースとタグ付けされていないリソースのコストを表示し

たり、[タグエディタ](https://docs.aws.amazon.com/tag-editor/latest/userguide/tagging.html)などのサービスを使用したりできます。タグ付けされていないリソースの数を 定期的に確認し、必要なレベルのタグ付けになるまでタグを追加するアクションを実行します。

リソース

関連ドキュメント:

- [タグ付けのベストプラクティス](https://docs.aws.amazon.com/whitepapers/latest/tagging-best-practices/tagging-best-practices.html)
- [AWS CloudFormation リソースタグ](https://docs.aws.amazon.com/AWSCloudFormation/latest/UserGuide/aws-properties-resource-tags.html)
- [AWS Cost Categories](https://aws.amazon.com/aws-cost-management/aws-cost-categories/)
- [AWS リソースのタグ付け](https://docs.aws.amazon.com/general/latest/gr/aws_tagging.html)
- [AWS Budgets によるコストの分析](https://docs.aws.amazon.com/awsaccountbilling/latest/aboutv2/budgets-managing-costs.html)
- [Cost Explorer によるコストの分析](https://docs.aws.amazon.com/awsaccountbilling/latest/aboutv2/cost-explorer-what-is.html)
- [AWS コストと使用状況レポートの管理](https://docs.aws.amazon.com/awsaccountbilling/latest/aboutv2/billing-reports-costusage-managing.html)

### 関連動画:

- [コストセンターまたはプロジェクトによる請求を分割するための AWS リソースをどのようにタグ](https://www.youtube.com/watch?v=3j9xyyKIg6w) [付けすればよいか教えてください](https://www.youtube.com/watch?v=3j9xyyKIg6w)
- [AWS リソースのタグ付け](https://www.youtube.com/watch?v=MX9DaAQS15I)

### 関連する例:

• [ID またはロールに基づいて新しい AWS リソースに自動的にタグ付けする](https://aws.amazon.com/blogs/mt/auto-tag-aws-resources/)

# <span id="page-60-0"></span>COST03-BP03 コスト属性カテゴリを特定する

組織内のコストを内部消費エンティティに配分するために使用できるビジネスユニット、部門、プロ ジェクトなどの組織カテゴリを特定します。こうしたカテゴリを活用して、支出の説明責任の徹底、 コスト意識の向上、効果的な消費行動の促進を図ります。

このベストプラクティスを活用しない場合のリスクレベル: 高

## 実装のガイダンス

コストを分類するプロセスは、予算編成、会計、財務報告、意思決定、ベンチマーキング、およびプ ロジェクト管理においてきわめて重要です。費用を分類してカテゴリ化することで、チームはクラウ ドジャーニーで発生するコストの種類をよりよく理解でき、情報に基づいた意思決定を行い、予算を 効果的に管理できるようになります。

クラウド支出の説明責任は、統制の取れた需要とコスト管理に対する強力なインセンティブを確立し ます。その結果、クラウド支出の大部分を消費するビジネスユニットやチームに割り当てている組織 では、クラウドコストを大幅に節約できます。また、クラウド支出を配分することで、組織は一元化 されたクラウドガバナンスのベストプラクティスをさらに採用できるようになります。

定期的なミーティングで、財務チームやその他の関係者と協力し、組織内でコストを配分する方法の 要件を理解します。ワークロードのコストは、開発、テスト、本稼働、廃止などライフサイクル全体 にわたって配分する必要があります。学習、スタッフ育成、アイデア創出に要したコストが、どのよ うに組織に帰属するかを理解します。これは、この目的で使用される金額を、一般的な IT コスト予 算ではなく、トレーニング予算や開発の予算に正しく割り当てるうえで役立ちます。

組織内のステークホルダーとコスト属性カテゴリを定義したら、[AWS Cost Categories](https://aws.amazon.com/aws-cost-management/aws-cost-categories/) を使用して、 コストと使用状況の情報を特定のプロジェクトのコストや部門やビジネスユニットの AWS アカウ ントなど、AWS クラウドの有意義なカテゴリにグループ化します。カスタムカテゴリを作成して、 アカウント、タグ、サービス、料金タイプなどのさまざまなディメンションを使用して定義した ルールに基づき、コストと使用状況の情報をカスタムカテゴリにマッピングすることもできます。 コストカテゴリを設定すると、カテゴリごとにコストと使用状況の情報を確認できるようになり、 組織の戦略や購入に関する決定をより適切に行うことができます。これらのカテゴリは、AWS Cost Explorer、AWS Budgets、および AWS Cost and Usage Report にも表示されます。

例えば、ビジネスユニット (DevOps チーム) のコストカテゴリを作成し、各カテゴリの下に、複 数のルール (各サブカテゴリのルール) を作成します。各ルールでは、定義したグループに基づい て、複数のディメンション (AWS アカウント、コスト配分タグ、サービス、料金タイプ) を使用 します。Cost Categories を使うと、ルールベースのエンジンを使用してコストを分類できます。 ルールを設定することで、コストをカテゴリ別に分類します。ルール内では、特定の AWS アカウ ント、AWS サービス、料金タイプなどの各カテゴリについて、複数のディメンションを使用して フィルター処理を行うことができます。これらのカテゴリは、[AWS Billing and Cost Management](https://docs.aws.amazon.com/awsaccountbilling/latest/aboutv2/billing-what-is.html) [コンソール](https://docs.aws.amazon.com/awsaccountbilling/latest/aboutv2/view-billing-dashboard.html)で使用できます。これには AWS Cost Explorer、AWS Budgets、AWS Cost and Usage Report、および AWS Cost Anomaly Detection があります。

例として、次の図は、組織でコストと使用状況の情報をグループ化する方法を示しています。例え ば、複数のチーム (コストカテゴリ)、複数の環境 (ルール)、そして複数のリソースまたはアセットを 持つ各環境 (ディメンション) にグループができます。

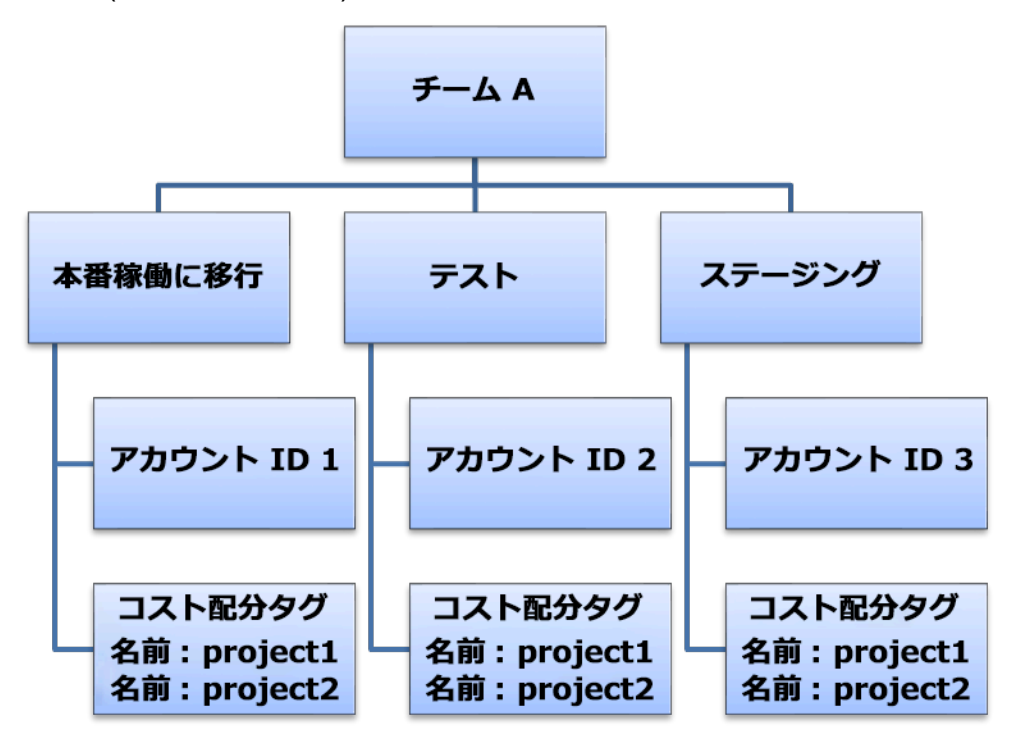

コストと使用状況の組織図

コストカテゴリを使用して、コストのグループを作成することもできます。コストカテゴリの作成 後 (使用状況レコードの値が更新されるまでに最長で 24 時間かかります)、作成したコストカテゴリ は、[AWS Cost Explorer](https://aws.amazon.com/aws-cost-management/aws-cost-explorer/)[、AWS Budgets、](https://docs.aws.amazon.com/cost-management/latest/userguide/budgets-managing-costs.html)[AWS Cost and Usage Report、](https://docs.aws.amazon.com/cur/latest/userguide/what-is-cur.html)および [AWS Cost Anomaly](https://aws.amazon.com/aws-cost-management/aws-cost-anomaly-detection/) [Detection](https://aws.amazon.com/aws-cost-management/aws-cost-anomaly-detection/) に表示されます。AWS Cost Explorer および AWS Budgets では、コストカテゴリが追加 の請求ディメンションとして表示されます。これを使用して、特定のコストカテゴリ値でフィルタリ ングしたり、コストカテゴリ別にグループ化したりできます。

実装手順

• 組織のカテゴリを定義する: 社内の関係者およびビジネスユニットとミーティングを行い、組織の 構造と要件を反映したカテゴリを定義します。これらのカテゴリは、ビジネスユニット、予算、コ ストセンター、部門など、既存の財務カテゴリの構造に直接マッピングされます。トレーニングや 教育など、クラウドがもたらすビジネスの成果を確認します。これらは組織のカテゴリでもありま す。

- 機能を反映したカテゴリを定義する: 社内の関係者およびビジネスユニットとミーティングを行 い、企業内の機能を反映したカテゴリを定義します。これは、ワークロードまたはアプリケーショ ン名、および実稼働、テスト、開発などの環境のタイプである場合があります。
- AWS Cost Categories を定義する: [AWS Cost Categories](https://aws.amazon.com/aws-cost-management/aws-cost-categories/) の使用に対してコストと使用状況情報 を整理するコストカテゴリを作成して、AWS コストと使用状況を[有意義なカテゴリに](https://docs.aws.amazon.com/awsaccountbilling/latest/aboutv2/create-cost-categories.html)マッピン グします。同じリソースに複数のカテゴリを割り当てることも、同じリソースを複数の異なるカ テゴリに含めることもできるため、必要な数のカテゴリを定義します。これにより、AWS Cost Categories を使用したカテゴリ化された構造内[でコストを管理](https://docs.aws.amazon.com/awsaccountbilling/latest/aboutv2/manage-cost-categories.html)できるようになります。

リソース

関連ドキュメント:

- [AWS リソースのタグ付け](https://docs.aws.amazon.com/general/latest/gr/aws_tagging.html)
- [コスト配分タグの使用](https://docs.aws.amazon.com/awsaccountbilling/latest/aboutv2/cost-alloc-tags.html)
- [AWS Budgets によるコストの分析](https://docs.aws.amazon.com/awsaccountbilling/latest/aboutv2/budgets-managing-costs.html)
- [Cost Explorer によるコストの分析](https://docs.aws.amazon.com/awsaccountbilling/latest/aboutv2/cost-explorer-what-is.html)
- [AWS Cost and Usage Report の管理](https://docs.aws.amazon.com/awsaccountbilling/latest/aboutv2/billing-reports-costusage-managing.html)
- [AWS Cost Categories](https://docs.aws.amazon.com/wellarchitected/latest/framework/aws-cost-management/aws-cost-categories/)
- [AWS Cost Categories を用いてコストを管理する](https://docs.aws.amazon.com/awsaccountbilling/latest/aboutv2/manage-cost-categories.html)
- [コストカテゴリを作成する](https://docs.aws.amazon.com/awsaccountbilling/latest/aboutv2/create-cost-categories.html)
- [コストカテゴリのタグ付け](https://docs.aws.amazon.com/awsaccountbilling/latest/aboutv2/tag-cost-categories.html)
- [コストカテゴリ内で料金を分割する](https://docs.aws.amazon.com/awsaccountbilling/latest/aboutv2/splitcharge-cost-categories.html)
- [AWS Cost Categories の機能](https://aws.amazon.com/aws-cost-management/aws-cost-categories/features/)

### 関連する例:

- [AWS Cost Categories でコストと使用状況のデータを整理する](https://aws.amazon.com/blogs/aws-cloud-financial-management/organize-your-cost-and-usage-data-with-aws-cost-categories/)
- [AWS Cost Categories を用いてコストを管理する](https://aws.amazon.com/aws-cost-management/resources/managing-your-costs-with-aws-cost-categories/)
- [Well-Architected ラボ: コストと使用状況の可視化](https://wellarchitectedlabs.com/Cost/Cost_Fundamentals/200_5_Cost_Visualization/README.html)
- [Well-Architected ラボ: Cost Categories](https://wellarchitectedlabs.com/cost/200_labs/200_cost_category/)

## <span id="page-64-0"></span>COST03-BP04 組織のメトリクスを確立する

このワークロード用のメトリクスを組織内で定めます。ワークロードのメトリクスの例として、作成 された顧客レポートや顧客に提供されるウェブページが挙げられます。

このベストプラクティスを活用しない場合のリスクレベル: 高

## 実装のガイダンス

ワークロードのアウトプットがビジネスの成功に対してどのように測定されるかを理解します。通 常、各ワークロードには、パフォーマンスを示す主な成果の小さな組み合わせがあります。多数のコ ンポーネントを含む高度なワークロードがある場合は、リストに優先順位を付けるか、各コンポーネ ントのメトリクスを定義して追跡できます。チームと協力して、どのメトリクスを使用するか理解し ます。この単位は、ワークロードの効率または各ビジネス成果のコストを把握するために使用されま す。

実装手順

- ワークロードの成果を定義する: ビジネスの利害関係者とミーティングをして、ワークロードの成 果を定義します。これらは顧客の使用状況の主要な測定指標であり、技術的メトリクスではなく、 ビジネスメトリクスである必要があります。ワークロードごとに少数の概要的なメトリクス (5 つ 未満) が存在する必要があります。ワークロードが異なるユースケースで複数の成果を生成する場 合は、それらを単一のメトリクスにグループ化してください。
- ワークロードコンポーネントの成果を定義する: 必要に応じて、大規模で複雑なワークロードがあ る場合、または明確に定義された入出力を使用してワークロードをコンポーネント (マイクロサー ビスなど) に簡単に分割できる場合は、各コンポーネントのメトリクスを定義します。この作業で は、コンポーネントの価値とコストを反映する必要があります。最大のコンポーネントから開始 し、大きさ順で、最小のコンポーネントまで作業します。

リソース

関連ドキュメント:

- [AWS リソースのタグ付け](https://docs.aws.amazon.com/general/latest/gr/aws_tagging.html)
- [AWS Budgets によるコストの分析](https://docs.aws.amazon.com/awsaccountbilling/latest/aboutv2/budgets-managing-costs.html)
- [Cost Explorer によるコストの分析](https://docs.aws.amazon.com/awsaccountbilling/latest/aboutv2/cost-explorer-what-is.html)
- [AWS コストと使用状況レポートの管理](https://docs.aws.amazon.com/awsaccountbilling/latest/aboutv2/billing-reports-costusage-managing.html)

## <span id="page-65-0"></span>COST03-BP05 請求およびコスト管理ツールを設定する

クラウド支出を管理および最適化するには、組織のポリシーに合ったコスト管理ツールを設定しま す。これには、コストと使用状況のデータを整理して追跡し、統合された請求とアクセス許可での制 御の強化、予算編成と予測を通じた計画の改善、通知またはアラートの受信、リソースと価格の最適 化によるコスト削減を行うサービス、ツール、リソースが含まれます。

このベストプラクティスを活用しない場合のリスクレベル: 高

実装のガイダンス

確固たる説明責任を確立するには、まずアカウント戦略をコスト配分戦略の一部として検討します。 これを正しく行えば、それ以上先に進む必要はないかもしれません。正しく行えない場合、認識の欠 如が発生し、さらに問題点が増える可能性があります。

クラウド支出の説明責任を推進するには、コストと使用状況の可視化が可能なツールへのアクセスを ユーザーに許可します。AWS では、以下の目的に合わせてすべてのワークロードとチームを設定す ることをお勧めします。

- 整理: 独自のタグ付け戦略と分類を使用して、コスト配分とガバナンスのベースラインを確立しま す。AWS Control Tower や AWS Organizations などのツールを使用して複数の AWS アカウント を作成します。サポートされている AWS リソースにタグを付け、組織構造 (ビジネスユニット、 部門、プロジェクト) に基づいてわかりやすく分類します。特定のコストセンターのアカウント名 にタグ付けし、それを AWS Cost Categories とマッピングして、ビジネスユニットのアカウント をコストセンターのグループにまとめることで、ビジネスユニットの所有者が複数のアカウントの 消費を 1 か所で確認できるようにします。
- アクセス: 組織全体の請求情報を一括請求で追跡します。適切なステークホルダーとビジネスオー ナーがアクセスできることを確認します。
- 制御: 適切なガードレールを使用して、効果的なガバナンスメカニズムを構築し、サービスコント ロールポリシー (SCP)、タグポリシー、IAM ポリシー、予算アラートを使用する際の想定外のシ ナリオを回避します。例えば、チームが効果的な制御メカニズムを使用する場合のみ目的のリー ジョンで推奨リソースを作成できるようにしたり、特定のタグ (cost-center など) がないとリソー スを作成できないようにしたりすることができます。
- 現状確認: 現在のコストと使用量を示すダッシュボードを設定します。ダッシュボードはオペレー ションダッシュボードと同様に、作業環境内の目に付きやすい場所で使用できるようにする必要 があります。データをエクスポートし、AWS Cost Optimization Hub のコストと使用状況ダッシュ ボードまたは任意のサポート対象製品を使用することで、このような可視性が可能になります。

ペルソナごとに別々のダッシュボードを作成しなければならない場合があります。例えば、マネー ジャーのダッシュボードはエンジニアリングのダッシュボードとは異なる場合があります。

- 通知: コストまたは使用量が定義された制限を超え、AWS Budgets または AWS コスト異常検出で 異常が発生した場合に通知します。
- レポート: すべてのコストと使用量の情報を要約します。詳細で帰属先が特定可能なコストデータ を使用して、クラウド支出の認識と説明責任の意識を高めます。レポートを使用するチームと関連 性があり、推奨事項を含めたレポートを作成します。
- 追跡: 設定された目標またはターゲットに対する現在のコストと使用量を表示します。
- 分析: チームメンバーは、さまざまなフィルター (リソース、アカウント、タグなど) を使用して、 時間単位、日単位、または月単位でカスタム分析とディープ分析を実行できます。
- 検査: リソースのデプロイとコスト最適化の機会を最新の状態に保ちます。Amazon CloudWatch、Amazon SNS、または Amazon SES を使用して、組織レベルでのリソースデプロイ に関する通知を受け取ります。AWS Trusted Advisor または AWS Compute Optimizer を使用して コスト最適化の推奨事項を確認します。
- トレンドレポート: 指定した期間のコストと使用量の変動を、指定の詳細度で示します。
- 予測: 作成した予測ダッシュボードで、将来の推定コストを示し、リソースの使用量と支出を見積 もります。

[AWS Cost Optimization Hub](https://aws.amazon.com/aws-cost-management/cost-optimization-hub/) を使用して、統合された潜在的なコスト削減の機会を一元的な場所から 理解し、Amazon Athena と統合するためのデータエクスポートを作成できます。また、AWS Cost Optimization Hub を使用してコストと使用状況ダッシュボードをデプロイすることもできます。この ダッシュボードでは、Amazon QuickSight を使用してインタラクティブなコスト分析を行ったり、 コストに関するインサイトを安全に共有したりできます。

組織に必須のスキルや処理能力がない場合、[AWS ProServ、](https://aws.amazon.com/professional-services/)[AWS Managed Services \(AMS\)](https://aws.amazon.com/managed-services/)、また は [AWS パートナーを](https://aws.amazon.com/partners/)利用できます。サードパーティーのツールを利用することもできますが、利用 に際しては必ず価値提案を検証するようにしてください。

#### 実装手順

• ツールへのチームベースのアクセスを許可する: アカウントを設定してグループを作成し、必要 なコストと使用状況レポート (グループの使用状況に関するもの) へのアクセスを許可します。ま た、[AWS Identity and Access Management](https://aws.amazon.com/iam/) を使用して AWS Cost Explorer などのツールへ[のアク](https://docs.aws.amazon.com/cost-management/latest/userguide/ce-access.html) [セスを制御](https://docs.aws.amazon.com/cost-management/latest/userguide/ce-access.html)します。これらのグループには、アプリケーションを所有または管理するすべてのチー ムの代表者を含める必要があります。これにより、すべてのチームがコストと使用状況の情報にア クセスして、各自の使用を追跡できるようになります。

- コストタグとカテゴリを整理する: チーム、ビジネスユニット、アプリケーション、環境、プ ロジェクト全体でコストを整理します。リソースタグを使用して、コスト配分タグごとにコス トを整理します。タグ、アカウント、サービスなどを使用してディメンションに基づいて Cost Categories を作成し、コストをマッピングします。
- AWS Budgets を設定する: ワークロードのすべてのアカウントで[AWS Budgets を設定し](https://docs.aws.amazon.com/cost-management/latest/userguide/budgets-managing-costs.html)ます。タ グとコストカテゴリを使用して、アカウント全体の支出に対する予算とワークロードに対する予 算を設定します。予算額を超えたときや、推定コストが予算を超えるときにアラートを受信するよ う、AWS Budgets の通知を設定します。
- AWS コスト異常検出を設定する: [AWS コスト異常検出を](https://aws.amazon.com/aws-cost-management/aws-cost-anomaly-detection/)使用することにより、コストと使用状況 をモニタリングし、通常と異なる支出を検出できます。集計レポートでアラートを個別に受信した り、E メールまたは Amazon SNS トピックでアラートを受信したりすることで、異常の根本原因 を分析および特定し、コストの増加を引き起こしている要因を特定できます。
- コスト分析ツールを使用する: [AWS Cost Explorer](https://aws.amazon.com/aws-cost-management/aws-cost-explorer/) をワークロードとアカウントについて設定し、 さらに分析を行うためにコストデータを視覚化します。ワークロードのダッシュボードを作成する ことにより、全体的な支出、ワークロードの主要な使用状況メトリクス、過去のコストデータに基 づく将来のコストの予測を追跡できます。
- コスト削減分析ツールを使用する: AWS Cost Optimization Hub を使用して、未使用リソースの削 除、適切なサイズ設定、Savings Plans、予約、Compute Optimizer の推奨事項など、カスタマイ ズされた推奨事項でコスト削減の機会を特定します。
- 高度なツールを設定する: 任意でビジュアルを作成して、インタラクティブな分析やコストイン サイトの共有を支援できます。AWS Cost Optimization Hub でデータエクスポートを使用する と、Amazon QuickSight を活用したコストと使用状況ダッシュボードを組織に合わせて作成しま す。このダッシュボードでは、さらなる詳細と粒度が得られます。また、[Amazon Athena](https://docs.aws.amazon.com/athena/?id=docs_gateway) でデー タエクスポートを使用して高度な分析機能を実装することで高度なクエリを実施したり、[Amazon](https://docs.aws.amazon.com/quicksight/?id=docs_gateway) [QuickSight](https://docs.aws.amazon.com/quicksight/?id=docs_gateway) でダッシュボードを作成したりできます[。AWS パートナーと](https://aws.amazon.com/marketplace/solutions/business-applications/cloud-cost-management)協力して、統合されたク ラウド請求書のモニタリングと最適化のためのクラウド管理ソリューションを導入できます。

リソース

関連ドキュメント:

- [AWS Billing and Cost Management とは](https://docs.aws.amazon.com/cost-management/latest/userguide/what-is-costmanagement.html)
- [ベストプラクティスの AWS 環境を確立する](https://aws.amazon.com/organizations/getting-started/best-practices/)
- [AWS リソースのタグ付けのベストプラクティス](https://docs.aws.amazon.com/whitepapers/latest/tagging-best-practices/tagging-best-practices.html)
- [AWS リソースのタグ付け](https://docs.aws.amazon.com/general/latest/gr/aws_tagging.html)
- [AWS Cost Categories](https://aws.amazon.com/aws-cost-management/aws-cost-categories/)
- [AWS Budgets によるコストの分析](https://docs.aws.amazon.com/awsaccountbilling/latest/aboutv2/budgets-managing-costs.html)
- [AWS Cost Explorer によるコストの分析](https://docs.aws.amazon.com/awsaccountbilling/latest/aboutv2/cost-explorer-what-is.html)
- [AWS データエクスポートとは](https://docs.aws.amazon.com/cur/latest/userguide/what-is-data-exports.html)

### 関連動画:

- [クラウドインテリジェンスダッシュボードのデプロイ](https://www.youtube.com/watch?v=FhGZwfNJTnc)
- [FinOps またはコスト最適化のメトリクスまたは KPI に関するアラートを受け取る](https://www.youtube.com/watch?v=dzRKDSXCtAs)

関連する例:

- Amazon QuickSight によって提供される[コストと使用状況ダッシュボード](https://aws.amazon.com/blogs/aws-cloud-financial-management/new-cost-and-usage-dashboard-powered-by-amazon-quicksight/)
- [AWS コストと使用状況ガバナンスワークショップ](https://catalog.workshops.aws/well-architected-cost-optimization/en-US/2-expenditure-and-usage-awareness/20-cost-and-usage-governance)

## <span id="page-68-0"></span>COST03-BP06 ワークロードメトリクスに基づいてコストを配分する

使用量メトリクスや業績に基づいてワークロードのコストを配分し、ワークロードのコスト効率を測 定します。インサイトとチャージバック機能が利用できる分析サービスにより、コストと使用状況 データを分析するプロセスを実装します。

このベストプラクティスを活用しない場合のリスクレベル: 低

## 実装のガイダンス

コスト最適化とは、最低の価格点でビジネス成果を達成するということです。ワークロードメトリ クス (ワークロードの効率で測定) に基づいてワークロードのコストを配分することによってのみ達 成できます。定義されたワークロードメトリクスを、ログファイルまたは他のアプリケーションの モニタリングを使用してモニタリングします。このデータをワークロードのコストと組み合わせま す。ワークロードのコストは、特定のタグ値またはアカウント ID のコストを確認することで取得で きます。この分析を時間単位で実行します。静的なコストコンポーネント (恒久的に実行されるバッ クエンドデータベースなど) でリクエストレートが変化する (使用量のピークが午前 9 時から午後 5 時で、夜間のリクエストはほとんどない、など) 場合、通常、効率性は変化します。静的コストと変 動コストの関係を理解しておくと、最適化アクティビティの焦点を絞ることができます。

共有リソースのワークロードメトリクスの作成は、Amazon Elastic Container Service (Amazon ECS) や Amazon API Gateway のコンテナ化されたアプリケーションのようなリソースに比べて難し い場合があります。ただし、使用量を分類してコストを追跡する方法はあります。Amazon ECS お よび AWS Batch の共有リソースを追跡する必要がある場合は、AWS Cost Explorer で分割コスト配 分データを有効にできます。分割コスト配分データを使用すると、コンテナ化されたアプリケーショ ンのコストと使用状況を把握して最適化し、共有コンピューティングリソースとメモリリソースの消 費状況に基づいてアプリケーションコストを個々のエンティティに配分できます。

実装手順

• ワークロードメトリクスにコストを割り当てる: 定義されたメトリクスと設定されたタグを使 用して、ワークロードの出力とワークロードのコストを組み合わせたメトリクスを作成しま す。Amazon Athena や Amazon QuickSight などの分析サービスを使用して、ワークロード全体や コンポーネントに対する効率性ダッシュボードを作成します。

リソース

関連ドキュメント:

- [AWS リソースのタグ付け](https://docs.aws.amazon.com/general/latest/gr/aws_tagging.html)
- [AWS Budgets によるコストの分析](https://docs.aws.amazon.com/awsaccountbilling/latest/aboutv2/budgets-managing-costs.html)
- [Cost Explorer によるコストの分析](https://docs.aws.amazon.com/awsaccountbilling/latest/aboutv2/cost-explorer-what-is.html)
- [AWS コストと使用状況レポートの管理](https://docs.aws.amazon.com/awsaccountbilling/latest/aboutv2/billing-reports-costusage-managing.html)

関連する例:

• [AWS 分割コスト配分データにより Amazon ECS および AWS Batch のコストの可視性を向上する](https://aws.amazon.com/blogs/aws-cloud-financial-management/la-improve-cost-visibility-of-containerized-applications-with-aws-split-cost-allocation-data-for-ecs-and-batch-jobs/)

# リソースを削除する

プロジェクト、従業員、テクノロジーリソースのリストを管理するようになると、使用されなくなっ たリソースや所有者のいなくなったプロジェクトを特定できるようになります。

ベストプラクティス

- [COST04-BP01 ライフタイム全体にわたってリソースを追跡する](#page-70-0)
- [COST04-BP02 廃止プロセスを実装する](#page-71-0)
- [COST04-BP03 リソースを廃止する](#page-74-0)
- [COST04-BP04 自動的にリソースを廃止する](#page-75-0)

### • [COST04-BP05 データ保持ポリシーを適用する](#page-76-0)

## <span id="page-70-0"></span>COST04-BP01 ライフタイム全体にわたってリソースを追跡する

ライフタイム全体にわたって、リソースや、リソースとシステムとの関係を追跡するメソッドを定義 し、実装します。タグ付けにより、リソースのワークロードまたは機能を特定できます。

このベストプラクティスを活用しない場合のリスクレベル: 高

### 実装のガイダンス

不要になったワークロードリソースを廃止します。一般的な例としては、テスト用途のリソースが あります。テストが完了したら、リソースは削除できます。タグを使用してリソースを追跡する (およびそれらのタグに関するレポートを実行する) ことで、使用されなくなったり、ライセンスの 有効期限が切れたりした場合に、廃止する資産を特定するのに役立ちます。リソース追跡には、タ グの使用が効果的な方法です。リソースにその機能か、または廃止可能になる既知の日付をラベリ ングできます。そうすると、これらのタグでレポートを作成できます。機能タグを付ける場合の例 として、feature-X testing という値であれば、ワークロードのライフサイクルの観点からリ ソースの目的を識別できます。もう 1 つの例は、削除されるタグキーの名前や値などのリソースに LifeSpan または TTL を使用して、廃止の期間や特定の時間を定義するものです。

#### 実装手順

- タグ付けスキームを実装する: リソースが属するワークロードを識別するタグ付けスキームを実装 し、ワークロード内のすべてのリソースが適切にタグ付けされることを確認します。タグ付けによ り、目的、チーム、環境など、ビジネスに関連した基準でリソースを分類することができます。タ グ付けのユースケース、戦略、テクニックの詳細については、「[AWS のタグ付けのベストプラク](https://docs.aws.amazon.com/whitepapers/latest/tagging-best-practices/tagging-best-practices.html) [ティス](https://docs.aws.amazon.com/whitepapers/latest/tagging-best-practices/tagging-best-practices.html)」を参照してください。
- ワークロードのスループットまたは出力モニタリングを実装する: 入力リクエストまたは出力完了 に対してワークロードスループットモニタリングまたはアラームを実装します。ワークロードの リクエストまたは出力がゼロになったときに、ワークロードのリソースが使用されなくなったこと を示す通知を提供するように設定します。ワークロードが通常の条件下で定期的にゼロまで下がる 場合は、時間要因を組み込みます。未使用または十分に活用されていないリソースの詳細について は、「[AWS Trusted Advisor コスト最適化チェック」](https://docs.aws.amazon.com/awssupport/latest/user/cost-optimization-checks.html)を参照してください。
- AWS リソースをグループ化する: AWS リソースのグループを作成します。[AWS Resource](https://docs.aws.amazon.com/ARG/latest/userguide/resource-groups.html)  [Groups](https://docs.aws.amazon.com/ARG/latest/userguide/resource-groups.html) を使用すると、同じ AWS リージョンにある AWS リソースを整理し管理することができ ます。ほとんどのリソースにタグを追加して、組織内のリソースを識別および並べ替えることがで きます。サポートされているリソースに一括でタグを追加するときは[タグエディタ](https://docs.aws.amazon.com/ARG/latest/userguide/tag-editor.html)を使用します。

承認済み製品のポートフォリオを作成、管理し、エンドユーザーに配布して、製品ライフサイクル を管理するときは、[AWS Service Catalog](https://docs.aws.amazon.com/servicecatalog/index.html) の使用を検討してください。

リソース

関連ドキュメント:

- [AWS Auto Scaling](https://aws.amazon.com/autoscaling/)
- [AWS Trusted Advisor](https://aws.amazon.com/premiumsupport/trustedadvisor/)
- [AWS Trusted Advisor コスト最適化チェック](https://docs.aws.amazon.com/awssupport/latest/user/cost-optimization-checks.html)
- [AWS リソースのタグ付け](https://docs.aws.amazon.com/general/latest/gr/aws_tagging.html)
- [カスタムメトリクスをパブリッシュする](https://docs.aws.amazon.com/AmazonCloudWatch/latest/monitoring/publishingMetrics.html)

### 関連動画:

• [AWS Trusted Advisor を使用してコストを最適化する方法](https://youtu.be/zcQPufNFhgg)

### 関連する例:

- [AWS リソースを整理するにはどうすればよいですか?](https://aws.amazon.com/premiumsupport/knowledge-center/resource-groups/)
- [AWS Trusted Advisor を使用してコストを最適化する方法を教えてください。](https://aws.amazon.com/premiumsupport/knowledge-center/trusted-advisor-cost-optimization/)

## <span id="page-71-0"></span>COST04-BP02 廃止プロセスを実装する

未使用のリソースを特定して廃止するためのプロセスを実装します。

このベストプラクティスを活用しない場合のリスクレベル: 高

実装のガイダンス

組織全体で標準化されたプロセスを導入し、未使用のリソースを特定し、排除します。このプロセス では、組織のすべての要件が満たされていることを検証するために、検索を実行する頻度と、リソー スを削除するプロセスを定義する必要があります。

### 実装手順

• 廃止プロセスを作成、実装する: ワークロードの開発者や所有者と協力して、ワークロードとその リソースの廃止プロセスを構築します。このプロセスでは、ワークロードが使用中であるかどう
か、およびワークロードの各リソースが使用中であるかどうかを検証する方法を網羅する必要があ ります。リソースを廃止するために必要なステップを詳述し、サービスから削除すると同時に、規 制要件の遵守を確保します。ライセンスやアタッチされたストレージなど、関連するリソースも含 める必要があります。廃止プロセスが開始されたことをワークロードの所有者に通知します。

プロセスの一部として何を確認する必要があるかについては、以下の廃止手順を使用してくださ い。

- 廃止されるリソースを特定する: AWS クラウドで廃止の対象となるリソースを特定します。必 要な情報をすべて記録し、廃止スケジュールを設定します。タイムラインでは、プロセス中に予 期せぬ問題が発生した場合 (およびそのタイミング) を考慮してください。
- 調整とコミュニケーションをする: ワークロードの所有者と協力して、廃止されるリソースを確 認します。
- メタデータを記録してバックアップを作成する: メタデータ (パブリック IP、リージョ ン、AZ、VPC、サブネット、セキュリティグループなど) を記録し、本番環境のリソースに必要 な場合、または重要なリソースである場合はバックアップ (Amazon Elastic Block Store スナッ プショットの作成、AMI の取得、キーのエクスポート、証明書のエクスポートなど) を作成しま す。
- Infrastructure as Code の検証をする: リソースが AWS CloudFormation、Terraform、AWS Cloud Development Kit (AWS CDK)、またはその他の Infrastructure as Code デプロイツールで デプロイされたかどうかを判断し、必要に応じて再デプロイできるようにします。
- アクセスの防止をする: リソースが必要かどうかを判断する間にリソースの使用を防ぐため、制 限付きコントロールを一定期間適用します。必要に応じて、リソース環境を元の状態に戻せるこ とを確認します。
- 内部廃止プロセスを遵守する: 組織ドメインからのリソースの削除、DNS レコードの廃止、また は設定管理ツール、モニタリングツール、自動化ツール、およびセキュリティツールからのリ ソース削除など、組織の管理タスクと廃止プロセスに従います。

リソースが Amazon EC2 インスタンスである場合は、次のリストを参照してください。詳細につ いては、「[Amazon EC2 リソースを削除するか、終了する方法を教えてください。」](https://aws.amazon.com/premiumsupport/knowledge-center/delete-terminate-ec2/)を参照して ください。

- すべての Amazon EC2 インスタンスとロードバランサーを停止または終了します。Amazon EC2 インスタンスは、終了後しばらくの間コンソールに表示されます。実行状態にないインス タンスには課金されません。
- Auto Scaling インフラストラクチャを削除する
- すべての専有ホストを解放します。
- Amazon EBS ボリュームと Amazon EBS スナップショットをすべて削除します。
- すべての Elastic IP アドレスを解放します。
- すべての Amazon マシンイメージ (AMI) の登録を解除します。
- すべての AWS Elastic Beanstalk 環境を終了します。

リソースが Amazon S3 Glacier ストレージ内のオブジェクトであり、最小保存期間を満たす前に アーカイブを削除した場合、日割り計算による早期削除料が課金されます。Amazon S3 Glacier の 最小保存期間は使用するストレージクラスによって異なります。各ストレージクラスの最小保存期 間の概要については、[Amazon S3 ストレージクラスのパフォーマンス](https://aws.amazon.com/s3/storage-classes/?nc=sn&loc=3#Performance_across_the_S3_Storage_Classes)を参照してください。早期 削除料金の計算方法の詳細については、「[Amazon S3 の料金](https://aws.amazon.com/s3/pricing/)」を参照してください。

次の簡単な廃止プロセスのフローチャートは、廃止手順を概説しています。リソースを廃止する前 に、廃止対象として特定したリソースが組織で使用されていないことを確認します。

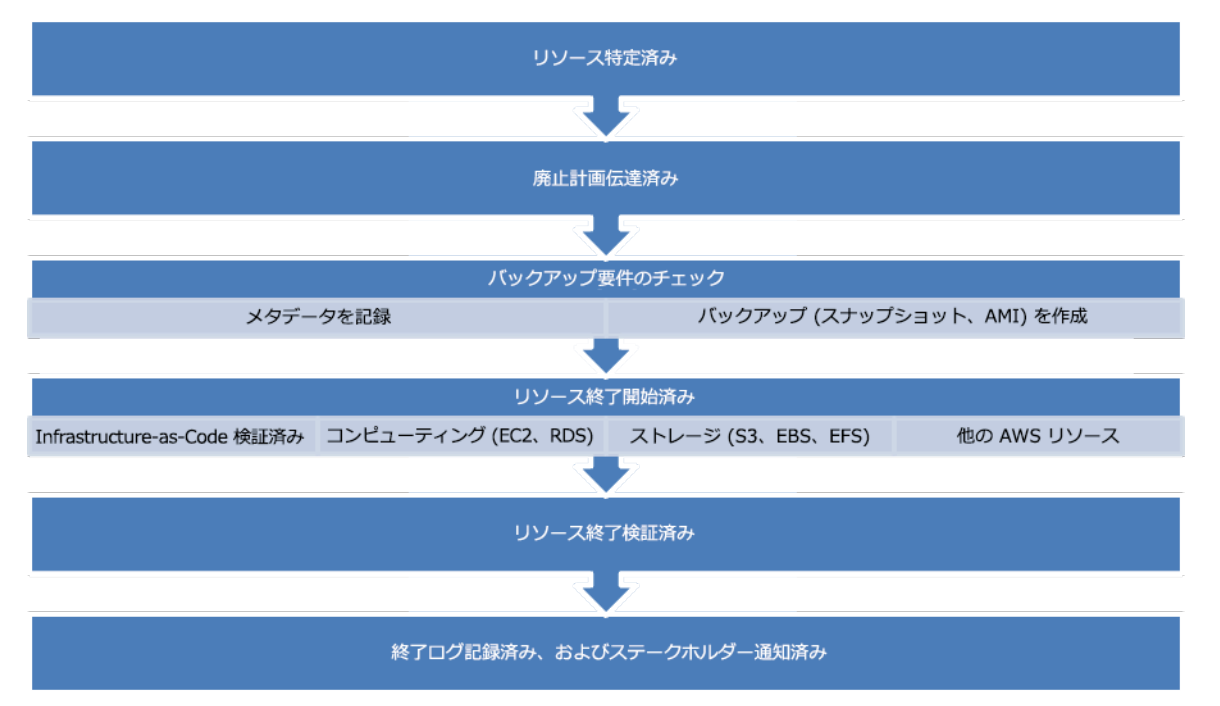

リソース廃止フローです。

リソース

関連ドキュメント:

- [AWS Auto Scaling](https://aws.amazon.com/autoscaling/)
- [AWS Trusted Advisor](https://aws.amazon.com/premiumsupport/trustedadvisor/)

• [AWS CloudTrail](https://docs.aws.amazon.com/awscloudtrail/latest/userguide/cloudtrail-user-guide.html)

### 関連動画:

- [CloudFormation スタックを削除するがいくつかのリソースを保持する](https://www.youtube.com/watch?v=bVmsS8rjuwk)
- [Amazon EC2 インスタンスを起動したユーザーを確認するには](https://www.youtube.com/watch?v=SlyAHc5Mv2A)

## 関連する例:

- [Amazon EC2 リソースを削除するか、終了する方法を教えてください。](https://aws.amazon.com/premiumsupport/knowledge-center/delete-terminate-ec2/)
- [自分のアカウントで EC2 インスタンスを起動したユーザーを確認するにはどうすればよいです](https://aws.amazon.com/premiumsupport/knowledge-center/ec2-user-launched-instance/) [か?](https://aws.amazon.com/premiumsupport/knowledge-center/ec2-user-launched-instance/)

# COST04-BP03 リソースを廃止する

定期監査や使用状況の変化などのイベントを契機としてリソースを廃止します。通常、廃止は定期的 に行われ、手動または自動で実行できます。

このベストプラクティスを活用しない場合のリスクレベル: 中

実装のガイダンス

使用していないリソースを検索する場合は節減額の程度によって検索頻度と投入する労力を決定する 必要があるため、コスト発生額の小さいアカウントの分析は、コスト発生額が高額のアカウントより も頻度を下げるべきです。イベントの検索および廃止は、製品が寿命を迎えた場合や交換する場合な ど、ワークロードの状態の変化によって開始されます。イベントの検索および廃止は、市況の変化や 製品終了などの外部イベントによって開始される場合もあります。

#### 実装手順

• リソースを廃止する: これは、不要になった AWS リソースの廃止段階またはライセンス契約の終 了段階です。スナップショットやバックアップの取得などの不要な中断を防ぐために、廃止段階に 移行してリソースを廃止する前に完了したすべての最終チェックを完了します。廃止プロセスを使 用して、未使用と識別された各リソースを廃止します。

リソース

関連ドキュメント:

- [AWS Auto Scaling](https://aws.amazon.com/autoscaling/)
- [AWS Trusted Advisor](https://aws.amazon.com/premiumsupport/trustedadvisor/)

#### 関連する例:

• [Well-Architected ラボ: リソースの廃止 \(レベル 100\)](https://www.wellarchitectedlabs.com/cost/100_labs/100_goals_and_targets/4_decommission_resources/)

# COST04-BP04 自動的にリソースを廃止する

重要度が低いリソース、不要なリソース、使用率が低いリソースを特定して廃止する作業を適切に行 えるようにワークロードを設計します。

このベストプラクティスを活用しない場合のリスクレベル: 低

実装のガイダンス

オートメーションを使用して、廃止プロセスの関連コストを削減または削除します。自動廃止するよ うにワークロードを設計すると、そのライフタイム全体にわたるワークロードコストを削減できま す。[Amazon EC2 Auto Scaling](https://aws.amazon.com/ec2/autoscaling/) または [Application Auto Scaling](https://docs.aws.amazon.com/autoscaling/application/userguide) を使用して、廃止プロセスを実行で きます。[API または SDK](https://aws.amazon.com/developer/tools/) でカスタムコードを実装し、ワークロードリソースを自動的に廃止するこ ともできます。

[モダンアプリケーション](https://aws.amazon.com/modern-apps/)はサーバーレスファースト、つまりサーバーレスサービスの採用を優先する ように構築されています。AWS は、コンピューティング、インテグレーション、データストアとい うスタックの 3 つのレイヤーすべてに対応す[るサーバーレスサービス](https://aws.amazon.com/serverless/)を開発しました。サーバーレ スアーキテクチャを使用すると、トラフィックの少ない間、自動的にスケールアップおよびスケール ダウンしてコストを節約できます。

#### 実装手順

- Amazon EC2 Auto Scaling または Application Auto Scaling を実装する: サポートされているリソー スは Amazon EC2 Auto Scaling または Application Auto Scaling で設定します。これらのサービス は、AWS サービス利用時の使用率とコスト効率の最適化に役立ちます。これらのサービスは、需 要が低下すると余分なリソースを自動的に削除するため、過剰な支出を避けることができます。
- インスタンスを終了するように CloudWatch を設定する: [CloudWatch アラーム](https://docs.aws.amazon.com/AmazonCloudWatch/latest/monitoring/UsingAlarmActions.html#AddingTerminateActions) を使用してインス タンスを終了するように設定できます。廃止プロセスのメトリクスを使用して、Amazon Elastic Compute Cloud アクションでアラームを実装します。ロールアウトする前に、非本番環境でオペ レーションを検証します。
- ワークロード内にコードを実装する: AWS SDK または AWS CLI を使用してワークロードリソー スを廃止できます。AWS と統合し、使用されなくなったリソースを終了または削除するコードを アプリケーション内に実装します。
- サーバーレスサービスを使用する: アプリケーションを構築および実行する際は[サーバーレスアー](https://aws.amazon.com/serverless/) [キテクチャ](https://aws.amazon.com/serverless/)と[イベント駆動型アーキテクチャ](https://aws.amazon.com/event-driven-architecture/)を AWS で構築することを優先します。AWS は、自 動的に最適化されたリソース使用率と自動廃止 (スケールインとスケールアウト) を提供するサー バーレステクノロジーサービスを提供します。サーバーレスアプリケーションでは、リソース使用 率が自動的に最適化され、過剰プロビジョニングの費用が発生しません。

リソース

関連ドキュメント:

- [Amazon EC2 Auto Scaling](https://aws.amazon.com/ec2/autoscaling/)
- [Amazon EC2 Auto Scaling の使用を開始する](https://docs.aws.amazon.com/autoscaling/ec2/userguide/GettingStartedTutorial.html)
- [Application Auto Scaling](https://docs.aws.amazon.com/autoscaling/application/userguide)
- [AWS Trusted Advisor](https://aws.amazon.com/premiumsupport/trustedadvisor/)
- [AWS でのサーバーレス](https://aws.amazon.com/serverless/)
- [EC2 インスタンスを停止、終了、再起動、または復旧するアラームを作成する](https://docs.aws.amazon.com/AmazonCloudWatch/latest/monitoring/UsingAlarmActions.html)
- [Amazon CloudWatch アラームへの終了アクションの追加](https://docs.aws.amazon.com/AmazonCloudWatch/latest/monitoring/UsingAlarmActions.html#AddingTerminateActions)

#### 関連する例:

- [AWS CloudFormation スタックの自動削除のスケジュール](https://aws.amazon.com/blogs/infrastructure-and-automation/scheduling-automatic-deletion-of-aws-cloudformation-stacks/)
- [Well-Architected ラボ: リソースを自動的に廃止する \(レベル 100\)](https://www.wellarchitectedlabs.com/cost/100_labs/100_goals_and_targets/4_decommission_resources/)
- [Servian AWS Auto Cleanup](https://github.com/servian/aws-auto-cleanup)

# COST04-BP05 データ保持ポリシーを適用する

サポートされるリソースでデータ保持ポリシーを定義し、組織の要件に従ってオブジェクトの削除を 処理します。不要または孤立したリソースや不要になったオブジェクトを、特定して削除します。

このベストプラクティスを活用しない場合のリスクレベル: 中

データ保持ポリシーとライフサイクルポリシーを使用して、特定されたリソースの廃止プロセスに 関連するコストとストレージコストを削減します。データ保持ポリシーとライフサイクルポリシーを

定義してストレージクラスの移行や削除を自動で実行すると、ライフタイム期間の全体的なストレー ジコストが削減されます。Amazon Data Lifecycle Manager を使用して、Amazon Elastic Block Store スナップショットおよび Amazon EBS-backed Amazon マシンイメージ (AMI) の作成と削除を自動 化できます。また、Amazon S3 Intelligent-Tiering または Amazon S3 ライフサイクル設定を使用し て、Amazon S3 オブジェクトのライフサイクルを管理できます。また[、API または SDK](https://aws.amazon.com/tools/) を使用して カスタムコードを実装することで、オブジェクトを自動的に削除するライフサイクルポリシーとポリ シールールを作成することもできます。

## 実装手順

- Amazon Data Lifecycle Manager を使用する: Amazon Data Lifecycle Manager のライフサイクルポ リシーを使用して、Amazon EBS スナップショットと Amazon EBS-backed AMI の削除を自動化 します。
- バケットにライフサイクル設定をセットアップする: バケットで Amazon S3 ライフサイクル設定 を使用して、ビジネス要件に基づいて Amazon S3 がオブジェクトのライフサイクル中に実行する アクションおよびオブジェクトライフサイクルの終了時の削除アクションを定義します。

リソース

関連ドキュメント:

- [AWS Trusted Advisor](https://aws.amazon.com/premiumsupport/trustedadvisor/)
- [Amazon Data Lifecycle Manager](https://docs.aws.amazon.com/dlm/?icmpid=docs_homepage_mgmtgov)
- [Amazon S3 のバケットのライフサイクル設定を行う方法](https://docs.aws.amazon.com/AmazonS3/latest/userguide/how-to-set-lifecycle-configuration-intro.html)

## 関連動画:

- [Amazon Data Lifecycle Manager を使用した Amazon EBS スナップショット管理の自動化](https://www.youtube.com/watch?v=RJpEjnVSdi4)
- [ライフサイクル設定ルールを使用して Amazon S3 バケットを空にするにはどうすればよいです](https://www.youtube.com/watch?v=JfK9vamen9I) [か?](https://www.youtube.com/watch?v=JfK9vamen9I)

# 関連する例:

- [ライフサイクル設定ルールを使用して Amazon S3 バケットを空にするにはどうすればよいです](https://aws.amazon.com/premiumsupport/knowledge-center/s3-empty-bucket-lifecycle-rule/) [か?](https://aws.amazon.com/premiumsupport/knowledge-center/s3-empty-bucket-lifecycle-rule/)
- [Well-Architected ラボ: リソースを自動的に廃止する \(レベル 100\)](https://www.wellarchitectedlabs.com/cost/100_labs/100_goals_and_targets/4_decommission_resources/)

# コスト効率を考慮しながらリソースを利用する

ワークロードに適したサービス、リソース、設定の使用は、コスト節減の鍵を握ります。費用対効果 の高いリソースを作成する場合、以下の点を考慮してください。

AWS ソリューションアーキテクト、AWS ソリューション、AWS リファレンスアーキテク チャ、APN パートナーを利用すると、学習内容に基づいてアーキテクチャを選択できます。

トピック

- [サービスを選択する際にコストを評価する](#page-78-0)
- [正しいリソースタイプ、リソースサイズ、リソース数を選択する](#page-91-0)
- [最適な料金モデルを選択する](#page-101-0)
- [データ転送を計画する](#page-118-0)

# <span id="page-78-0"></span>サービスを選択する際にコストを評価する

ベストプラクティス

- [COST05-BP01 組織のコスト要件を特定する](#page-78-1)
- [COST05-BP02 ワークロードのすべてのコンポーネントを分析する](#page-80-0)
- [COST05-BP03 各コンポーネントの詳細な分析を実行する](#page-83-0)
- [COST05-BP04 コスト効率の高いライセンスを提供するソフトウェアを選択する](#page-85-0)
- [COST05-BP05 組織の優先順位に従ってコストが最適化されるようにこのワークロードのコンポー](#page-87-0) [ネントを選択する](#page-87-0)
- [COST05-BP06 異なる使用量について経時的なコスト分析を実行する](#page-89-0)

# <span id="page-78-1"></span>COST05-BP01 組織のコスト要件を特定する

チームメンバーと協力して、コストの最適化とこのワークロードのその他の柱とのバランス (パ フォーマンスや信頼性など) を定義します。

このベストプラクティスを活用しない場合のリスクレベル: 高

# 実装のガイダンス

ほとんどの組織で、情報技術 (IT) 部門は複数の小さなチームから構成されており、抱える議題や注 力分野は、所属メンバーの専門分野とスキルを反映してそれぞれに異なります。組織全体の目標、優 先事項、目的を把握し、各部門や各プロジェクトがそうした目標にどのように貢献しているかを理解 する必要があります。人員、設備、技術、資材、外部サービスなど、すべての重要なリソースを分類 しておくことは、組織の目標を達成し、包括的な予算計画を立てるうえで不可欠です。こうした体系 的なアプローチでコストを特定し、把握することが、組織にとって現実的で健全なコスト計画を立て るための基本です。

ワークロードのサービスを選択する場合は、組織の優先順位を理解することが重要です。コスト最適 化と、AWS Well-Architected フレームワークの他の柱 (パフォーマンスや信頼性など) とのバランス を図ります。このプロセスは、組織の目標、市況、業務のダイナミクスの変化を反映するために、体 系的かつ定期的に実施する必要があります。十分にコスト最適化されたワークロードとは組織の要件 に最も適合するソリューションであって、必ずしも最低コストのソリューションとは限りません。製 品、ビジネス、技術、財務など、組織内のすべてのチームと会合し、情報を収集します。競合する利 益または代替アプローチ間のトレードオフの影響を評価し、重点領域を決定するか、一連のアクショ ンを選択する際に十分な情報に基づいて意思決定を下せるようにします。

例えば、新しい機能の市場投入までの時間を短縮することは、コストの最適化よりも重視されること があります。または、非リレーショナルデータ用にリレーショナルデータベースを選択すれば、デー タ型に合わせて最適化されたデータベースに移行してアプリケーションを更新するよりも、システム の移行が簡素化されます。

実装手順

- 組織のコスト要件を特定する: 製品管理、アプリケーション所有者、開発および運用チーム、管 理、財務ロールのメンバーなど、組織のチームメンバーとミーティングを行います。このワーク ロードとそのコンポーネントに対して、Well-Architected の柱に優先順位を付けます。柱を順番に 並べたリストを作成してください。また、それぞれの柱に重みを付け、その柱が他の柱よりどの程 度重視されているかや、2 つの柱の重点度がどの程度類似しているかを示すことができます。
- 技術的負債に対処し、文書化する: ワークロードのレビュー中に、技術的負債に対処します。バッ クログ項目を文書化して、後日、リファクタリングやリアーキテクティングで最適化を進めること を目標に、ワークロードを保持します。生じたトレードオフを他のステークホルダーに明確に伝え ることが大切です。

リソース

関連するベストプラクティス:

- [REL11-BP07 可用性の目標と稼働時間のサービスレベルアグリーメント \(SLA\) を満たす製品を設](https://docs.aws.amazon.com/wellarchitected/latest/reliability-pillar/rel_withstand_component_failures_service_level_agreements.html) [計する](https://docs.aws.amazon.com/wellarchitected/latest/reliability-pillar/rel_withstand_component_failures_service_level_agreements.html)
- [OPS01-BP06 トレードオフを評価する](https://docs.aws.amazon.com/wellarchitected/latest/operational-excellence-pillar/ops_priorities_eval_tradeoffs.html)

関連ドキュメント:

- [AWS 総保有コスト \(TCO\) 計算ツール](https://aws.amazon.com/tco-calculator/)
- [Amazon S3 ストレージクラス](https://aws.amazon.com/s3/storage-classes/)
- [AWS クラウド製品](https://aws.amazon.com/products/)

# <span id="page-80-0"></span>COST05-BP02 ワークロードのすべてのコンポーネントを分析する

現在のサイズやコストに関係なく、すべてのワークロードが分析されることを確認します。見直しを 行う際には、現在のコストや予想コストなどの潜在的利益を織り込む必要があります。

このベストプラクティスを活用しない場合のリスクレベル: 高

実装のガイダンス

組織にビジネス価値をもたらすべく設計されたワークロードコンポーネントには、さまざまなサービ スが含まれる場合があります。コンポーネントごとに、ビジネスニーズに対応する特定の AWS クラ ウドサービスを選択できます。何が選択されるかは、それらのサービスに関する知識や使用経験など の要因によって違ってきます。

「[COST05-BP01 組織のコスト要件を特定する](https://docs.aws.amazon.com/wellarchitected/latest/cost-optimization-pillar/cost_select_service_requirements.html)」で説明されているように組織の要件を特定したら、 ワークロード内のすべてのコンポーネントを徹底的に分析します。現時点と今後予測されるコストと サイズを考慮して、各コンポーネントを分析します。分析のコストを、ワークロードのライフサイク ル全体で削減が見込まれる額と比較検討してください。対象となるワークロードのコンポーネントを すべて分析するための労力が、そのコンポーネントの最適化により見込まれる節約額や改善に見合っ ていなければなりません。例えば、提案されたリソースのコストが月額 10 USD で、予測負荷が月 額 15 USD を超えない場合に、コストを 50% (月額 5 USD) 削減するために 1 日分の労力を費やすよ うでは、システムの寿命全体にわたって得られると考えられる利益を超えることになるかもしれませ ん。データに基づくより高速でより効率的な予測を使用すると、このコンポーネントの全体的な成果 を最善のものにできます。

ワークロードは時間の経過とともに変化する可能性があり、ワークロードのアーキテクチャや使用 方法が変化すると、適切だったサービスの組み合わせが最適ではなくなってしまうことがあります。 サービスの選択に関する分析には、現在および将来のワークロードの状態と使用量レベルが組み込ま れる必要があります。将来のワークロードの状態や使用量に合わせてサービスを運用すると、今後の 変更に必要な労力を軽減または削除できることになり、全体的なコストを削減できます。例えば、最 初は EMR Serverless の使用が適しているかもしれません。ただし、そのサービスの使用量が増えて きたら、EC2 の EMR に移行することで、ワークロードの該当コンポーネントのコストを削減できる 可能性があります。

[AWS Cost Explorer](https://aws.amazon.com/aws-cost-management/aws-cost-explorer/) および AWS Cost and Usage Report [\(CUR](https://aws.amazon.com/aws-cost-management/aws-cost-and-usage-reporting/)) では、概念実証 (PoC) または実行中 の環境のコストを分析できます。[AWS Pricing Calculator](https://calculator.aws/#/) を使用してワークロードのコストを見積も ることもできます。

技術チームがワークロードを見直すためのワークフローを作成します。このワークフローはシンプル なものにし、必要なステップをすべて網羅することで、チームがワークロードの各コンポーネントと その料金を理解できるようにします。組織はこのワークフローに従い、またそれを各チームの特定の ニーズに基づいてカスタマイズできます。

- 1. ワークロードに使用されている各サービスを一覧表示する: これは良い出発点です。現在使用され ているすべてのサービスと、コストの発生源を特定します。
- 2. これらのサービスの料金体系を理解する: 各サービス[の料金モデル](https://aws.amazon.com/pricing/)を理解します。AWS の各サー ビスには、使用量、データ転送、機能に固有の料金などの要因に基づくさまざまな料金モデルが あります。
- 3. 予期しないワークロードコストがあり、予想される使用量やビジネス成果と一致しないサービス に着目する: AWS Cost Explorer または AWS Cost and Usage Report の使用量と価値に対してコ ストが比例しない例外やサービスを特定します。最適化にかける労力に優先順位を付けるには、 コストとビジネス成果を相関付けることが重要です。
- 4. AWS Cost Explorer、CloudWatch Logs、VPC フローログ、Amazon S3 ストレージレンズを使 用して、これらの高コストの根本原因を把握する: これらのツールは、高コストの診断に役立 ちます。各サービスは、使用量とコストの確認と分析に役立つ異なる観点を提供します。例え ば、Cost Explorer は全体的なコスト傾向の特定に役立ち、CloudWatch Logs は運用に関するイン サイトを提供します。また、VPC フローログは IP トラフィックを表示し、Amazon S3 ストレー ジレンズはストレージ分析に有用です。
- 5. AWS Budgets を使用して、サービスまたはアカウントの特定金額の予算を設定する: 予算の設定 は、積極的なコスト管理方法です。AWS Budgets を使用して、カスタム予算しきい値を設定し、 コストがそのしきい値を超えたときにアラートを受け取ります。

6. 請求および使用状況アラートを送信するように Amazon CloudWatch アラームを設定する: コスト と使用状況メトリクスのモニタリングとアラートを設定します。CloudWatch アラームを使用する と特定のしきい値を超えたときに通知できるため、介入の応答時間を短縮できます。

現在の属性に関係なく、すべてのワークロードコンポーネントを戦略的に見直すことで、時間の経過 に伴う着実な強化とコスト削減を促進します。このレビュープロセスに費やす労力は、それに見合う 効果が得られるか慎重に検討したうえで、決める必要があります。

#### 実装手順

- ワークロードコンポーネントを一覧する: ワークロードのコンポーネントのリストを作成します。 このリストを使用して、各コンポーネントが分析されたことを確認します。費やされる労力は、組 織の優先順位によって定義されたワークロードの重要度に見合うものにする必要があります。効率 向上のために、リソースを機能別にグループ化します (複数のデータベースがある場合は本番デー タベースストレージなど)。
- コンポーネントリストを優先順位付けする: コンポーネントリストを取得して、労力をかける順で 優先順位を付けます。これは通常、コンポーネントのコストが最も高価なものから最も安価なもの へ、または組織の優先順位で定義されている重要度の順に並べられます。
- 分析を実行する: リストの各コンポーネントについて、使用可能なオプションとサービスを確認 し、組織の優先順位に最適なオプションを選択します。

リソース

関連ドキュメント:

- [AWS Pricing Calculator](https://calculator.aws/#/)
- [AWS Cost Explorer](https://aws.amazon.com/aws-cost-management/aws-cost-explorer/)
- [Amazon S3 ストレージクラス](https://aws.amazon.com/s3/storage-classes/)
- [AWS クラウド 製品](https://aws.amazon.com/products/)

#### 関連動画:

• [AWS コスト最適化シリーズ: CloudWatch](https://www.youtube.com/watch?v=6imTJUGEzjU)

# <span id="page-83-0"></span>COST05-BP03 各コンポーネントの詳細な分析を実行する

各コンポーネントの、組織にかかる全体的なコストを調べます。運用および管理のコスト、特にクラ ウドプロバイダーが提供するマネージドサービスを使用するコストを考慮して、総保有コストを計算 します。レビューを行う際には、潜在的利益 (分析に費やされた時間がコンポーネントのコストに比 例しているなど) を織り込む必要があります。

このベストプラクティスを活用しない場合のリスクレベル: 高

実装のガイダンス

時間短縮を検討して、チームが技術的な負債の返済、イノベーション、付加価値機能、ビジネスの差 別化要素の構築に集中できるようにします。例えば、データベースをできるだけ迅速にオンプレミス 環境からクラウドにリフトアンドシフト (リホストともいいます) して、後で最適化する必要がある 場合です。AWS でマネージドサービスを利用して、ライセンスコストの排除または削減を模索する ことには、時間をかけるだけの価値があります。AWS のマネージドサービスによって、OS のパッ チ適用やアップグレードなど、サービス維持に伴う運用上および管理上の負担が軽減されるため、イ ノベーションとビジネスに集中できます。

マネージドサービスはクラウド規模で運用されるため、トランザクションまたはサービス単位でコス トを削減できます。アプリケーションのコアアーキテクチャを変更せずに、具体的なメリットを生み 出すための潜在的最適化作業を行うことができます。例えば、[Amazon Relational Database Service](https://aws.amazon.com/rds/)  [\(Amazon RDS\)](https://aws.amazon.com/rds/) などの Database as a Service プラットフォームに移行するか、アプリケーションを [AWS Elastic Beanstalk](https://aws.amazon.com/elasticbeanstalk/) などのフルマネージドプラットフォームに移行することで、データベースイ ンスタンスの管理に要する時間を短縮したいと考えているとします。

通常、マネージドサービスは、十分なキャパシティを確保するために設定できる属性を備えていま す。この属性を設定およびモニタリングして、余剰キャパシティを最小限に抑え、パフォーマンスを 最大化する必要があります。AWS Management Console や AWS API および SDK を使用して AWS Managed Services の属性を変更し、需要の変化に合わせてリソースのニーズを調整できます。例え ば、Amazon EMR クラスター (または Amazon Redshift クラスター) のノード数を増減して、規模を スケールアウトまたはスケールインできます。

また、AWS リソースの複数のインスタンスを圧縮して、高密度での使用を有効にすることもできま す。例えば、単一の Amazon Relational Database Service (Amazon RDS) データベースインスタン スで、複数の小さなデータベースをプロビジョニングできます。使用量が増えたら、スナップショッ トや復元プロセスを使用して、そのデータベースの 1 つを専用の Amazon RDS データベースインス タンスに移行できます。

マネージドサービスでワークロードをプロビジョニングする際は、サービスキャパシティの調整要件 を理解する必要があります。主な要件としては、時間、労力、通常のワークロードオペレーションへ の影響などが一般には考えられます。プロビジョニングされたリソースでは変更が発生するまでの時 間が許容され、このために必要なオーバーヘッドをプロビジョニングする必要があります。サービス 変更に必要な継続的労力は、システムに統合する API と SDK や、Amazon CloudWatch などのモニ タリングツールを使用することで、実質ゼロまで減らすことができます。

[Amazon RDS、](https://aws.amazon.com/rds/)[Amazon Redshift、](https://aws.amazon.com/redshift/)[Amazon ElastiCache](https://aws.amazon.com/elasticache/) はマネージドデータベースサービスを提供 しています。[Amazon Athena](https://aws.amazon.com/athena/)[、Amazon EMR](https://aws.amazon.com/emr/)、および [Amazon OpenSearch Service](https://aws.amazon.com/opensearch-service/) は、マネージド 分析サービスを提供します。

[AMS](https://aws.amazon.com/managed-services/) は、エンタープライズのお客様やパートナーに代わって AWS インフラストラクチャを運用す るサービスです。コンプライアンスに準拠したセキュアな環境で、ワークロードをデプロイできま す。AMS では、エンタープライズクラウド運用モデルとオートメーションを使用して、組織の要件 を満たし、クラウド移行を高速化し、オンゴーイングの管理コストを削減できます。

#### 実装手順

- 徹底分析を実行する: コンポーネントリストを使用して、各コンポーネントを優先度が高いものか ら処理します。優先度がより高く、より多くのコストがかかるコンポーネントについては、追加の 分析を実行し、利用可能なすべてのオプションとその長期的な影響を評価します。優先度の低いコ ンポーネントの場合、使用状況の変化によってコンポーネントの優先度が変更するかどうかを評価 し、かける労力の適切性の分析を実行します。
- マネージドリソースと非マネージドリソースを比較する: 管理するリソースの運用コストを考慮し て、AWS マネージドリソースと比較します。例えば、Amazon EC2 インスタンスで実行している データベースをレビューし、Amazon RDS (AWS マネージドサービス) を使用した場合と比較した り、Amazon EMR を、Amazon EC2 で Apache Spark を実行する場合と比較したりします。セル フマネージドワークロードから AWS のフルマネージドワークロードに移行する際は、オプション を慎重に研究してください。考慮すべき最も重要な 3 つの要因は、使用す[るマネージドサービス](https://aws.amazon.com/products/?&aws-products-all.q=managed) [のタイプ](https://aws.amazon.com/products/?&aws-products-all.q=managed)、[データの移行](https://aws.amazon.com/big-data/datalakes-and-analytics/migrations/)に使用するプロセス、[AWS 責任共有モデルの](https://aws.amazon.com/compliance/shared-responsibility-model/)理解です。

リソース

関連ドキュメント:

- [AWS 総保有コスト \(TCO\) 計算ツール](https://aws.amazon.com/tco-calculator/)
- [Amazon S3 ストレージクラス](https://aws.amazon.com/s3/storage-classes/)
- [AWS クラウド 製品](https://aws.amazon.com/products/)

• [AWS 責任共有モデル](https://aws.amazon.com/compliance/shared-responsibility-model/)

## 関連動画:

- [Why move to a managed database?](https://www.youtube.com/watch?v=VRFdc-MVa4I)
- [What is Amazon EMR and how can I use it for processing data?](https://www.youtube.com/watch?v=jylp2atrZjc)

## 関連する例:

- [マネージドデータベースに移行すべき理由](https://aws.amazon.com/getting-started/hands-on/move-to-managed/why-move-to-a-managed-database/)
- [Consolidate data from identical SQL Server databases into a single Amazon RDS for SQL Server](https://aws.amazon.com/blogs/database/consolidate-data-from-identical-sql-server-databases-into-a-single-amazon-rds-for-sql-server-database-using-aws-dms/)  [database using AWS DMS](https://aws.amazon.com/blogs/database/consolidate-data-from-identical-sql-server-databases-into-a-single-amazon-rds-for-sql-server-database-using-aws-dms/)
- [Amazon Managed Streaming for Apache Kafka \(Amazon MSK\) にデータを大規模に提供する](https://aws.amazon.com/getting-started/hands-on/deliver-data-at-scale-to-amazon-msk-with-iot-core/?ref=gsrchandson)
- [Migrate an ASP.NET web application to AWS Elastic Beanstalk](https://aws.amazon.com/getting-started/hands-on/migrate-aspnet-web-application-elastic-beanstalk/?ref=gsrchandson&id=itprohandson)

# <span id="page-85-0"></span>COST05-BP04 コスト効率の高いライセンスを提供するソフトウェアを選 択する

オープンソースソフトウェアは、ワークロードに多大なコストをもたらすソフトウェアライセンスコ ストを排除することができます。ライセンスされたソフトウェアが必要な場合は、CPU などの任意 の属性に結びついたライセンスは避け、出力または結果に結びついたライセンスを探します。これら のライセンスのコストは、提供するメリットに応じてより密にスケールされます。

このベストプラクティスを活用しない場合のリスクレベル: 低

実装のガイダンス

「オープンソース」は、ソフトウェア開発の文脈で生まれた用語であり、ソフトウェアが特定の無料 配布基準に準拠しているという意味です。オープンソースソフトウェアは、誰でも検査、変更、拡張 できるソースコードで構成されています。組織はビジネス要件、エンジニアのスキル、予測される使 用状況、その他の技術的な依存関係を踏まえて、ライセンスコストを最小限に抑えるため、AWS で オープンソースソフトウェアを使用することを検討できます。言い換えれば、ソフトウェアライセン スのコストは、[オープンソースソフトウェア](https://aws.amazon.com/what-is/open-source/)を使用することで削減できます。オープンソースソフト ウェアへの変更は、ワークロードサイズが拡大するにつれ、ワークロードコストに大きな影響を与え る可能性があります。

ライセンスを取得したソフトウェアで得られる効果を、ワークロードの最適化にかかる総コストに 照らして測定してください。ライセンス変更とその変更がワークロードコストに与える影響をモデリ ングします。あるベンダーがデータベースライセンスのコストを変更したなら、それがワークロード の全体的な効率にどのような影響を与えるかを調査します。ベンダーの過去の価格アナウンスを検討 して、ベンダー製品全体のライセンス変更の傾向を検討してください。ライセンスコストは、ハード ウェアごとにスケールするライセンス (CPU バウンドライセンス) など、スループットや使用量とは 関係なくスケールされる場合があります。こうしたライセンスは、それに伴う成果が見られないまま コストが急増する可能性があるため、避けてください。

例えば、Linux オペレーティングシステムを搭載した Amazon EC2 インスタンスを us-east-1 で運用 する場合、Windows で実行する別の Amazon EC2 インスタンスを運用する場合と比較して約 45% のコスト削減になります。

[AWS Pricing Calculator](https://calculator.aws/) では、Amazon RDS インスタンスや各種データベースエンジンなど、ライセ ンスオプションが異なるさまざまなリソースのコストを包括的に比較できます。さらに、AWS Cost Explorer では、既存のワークロード (特にライセンスがさまざまに異なるワークロード) のコストを 有益な視点で検討できます。ライセンス管理のために、[AWS License Manager](https://aws.amazon.com/license-manager) はソフトウェアライ センスを監督および処理するための合理化された方法を提供します。お客様は、AWS クラウドでお 好みのオープンソースソフトウェアをデプロイして運用できます。

実装手順

- ライセンスオプションを検討する: 利用可能なソフトウェアのライセンス条項を確認します。必要 な機能を備えたオープンソースバージョンを探し、ライセンスされたソフトウェアの利点がコスト を上回っているかどうかを調べます。好条件があれば、ソフトウェアのコストに見合う利点が得ら れます。
- ソフトウェアプロバイダーを分析する: ベンダーからの料金またはライセンスの変更履歴を確認し ます。特定のベンダーのハードウェアまたはプラットフォームで実行することについての懲罰的な 条件など、結果に見合わない変更を調べます。また、監査の実行方法や課される可能性のある罰則 についても確認します。

リソース

関連ドキュメント:

- [Open Source at AWS](https://aws.amazon.com/opensource/)
- [AWS 総保有コスト \(TCO\) 計算ツール](https://aws.amazon.com/tco-calculator/)
- [Amazon S3 ストレージクラス](https://aws.amazon.com/s3/storage-classes/)

• [AWS クラウド製品](https://aws.amazon.com/products/)

関連する例:

- [オープンソースブログ](https://aws.amazon.com/blogs/opensource/)
- [AWS オープンソースブログ](https://aws.github.io/)
- [最適化とライセンス評価](https://aws.amazon.com/optimization-and-licensing-assessment/)

<span id="page-87-0"></span>COST05-BP05 組織の優先順位に従ってコストが最適化されるようにこの ワークロードのコンポーネントを選択する

ワークロードのすべてのコンポーネントを選択したときのコストを考慮します。これには、アプリ ケーションレベルのサービスとマネージドサービス、またはサーバーレス、コンテナ、イベント駆 動型アーキテクチャを使用して、全体のコストを削減することが含まれます。オープンソースソフト ウェアやライセンス料金がかからないソフトウェア、または代替品を使用して、支出を最小限に抑え ます。

このベストプラクティスを活用しない場合のリスクレベル: 中

実装のガイダンス

すべてのコンポーネントを選択する際は、サービスのコストとオプションを考慮します。これに は、アプリケーションレベルのサービスとマネージドサービスである、[Amazon Relational Database](https://aws.amazon.com/rds/) [Service](https://aws.amazon.com/rds/) (Amazon RDS)、[Amazon DynamoDB、](https://aws.amazon.com/dynamodb/)[Amazon Simple Notification Service](https://aws.amazon.com/sns/) (Amazon SNS)、[Amazon Simple Email Service](https://aws.amazon.com/ses/) (Amazon SES) を使用して組織の全体的なコストを削減するこ とが含まれます。

コンピューティングにはサーバーレスやコンテナを使用します。[AWS Lambda](https://aws.amazon.com/lambda/) や静的ウェブサイ ト用の [Amazon Simple Storage Service](https://aws.amazon.com/s3/) (Amazon S3) などです。可能であればアプリケーション をコンテナ化し、[Amazon Elastic Container Service](https://aws.amazon.com/ecs/) (Amazon ECS) や [Amazon Elastic Kubernetes](https://aws.amazon.com/eks/)  [Service](https://aws.amazon.com/eks/) (Amazon EKS) などの AWS マネージドコンテナサービスを使用します。

オープンソースソフトウェア、またはライセンス料金のないソフトウェア (コンピューティングワー クロード用の Amazon Linux、データベースを Amazon Aurora に移行するなど) を使用して、ライセ ンスコストを最小限に抑えます。

[Lambda](https://aws.amazon.com/lambda/)[、Amazon Simple Queue Service \(Amazon SQS\)、Amazon SNS、](https://aws.amazon.com/sqs/)[Amazon SES](https://aws.amazon.com/ses/) などのサー バーレスまたはアプリケーションレベルのサービスを使用できます。これらのサービスではリソース を管理する必要がなく、コード実行、キューサービス、メッセージ配信の機能を利用できます。もう 1 つの利点は、使用量に応じてパフォーマンスとコストをスケールインするため、コスト配分とコス トの帰属が効率的になることです。

[イベント駆動型アーキテクチャ](https://aws.amazon.com/what-is/eda/)は、サーバーレスサービスで使用することもできます。イベント駆動 型アーキテクチャはプッシュベースであるため、イベントはルーターで発生してもオンデマンドで取 得されます。この方法では、イベントをチェックするために定期的にポーリングする費用が発生しま せん。つまり、ネットワーク帯域幅の消費を抑え、CPU 使用率は低く、アイドルなフリートキャパ シティは少なくなり、SSL/TLS ハンドシェイクも減ります。

サーバーレスの詳細については、[Well-Architected サーバーレスアプリケーションレンズのホワイト](https://docs.aws.amazon.com/wellarchitected/latest/serverless-applications-lens/welcome.html) [ペーパー](https://docs.aws.amazon.com/wellarchitected/latest/serverless-applications-lens/welcome.html)を参照してください。

実装手順

- 各サービスを選択してコストを最適化する: 優先順位リストと分析を使用して、組織の優先順位に 最も合致する各オプションを選択します。需要に合わせてキャパシティを増やすのではなく、より 低いコストでより優れたパフォーマンスを得られる可能性がある他のオプションを検討します。例 えば、AWS 上のデータベースに対する予想されるトラフィックを見直す必要がある場合、インス タンスサイズを増やす、または Amazon ElastiCache サービス (Redis または Memcached) を使用 してデータベースにキャッシュメカニズムを提供することを検討します。
- イベント駆動型アーキテクチャを評価する: サーバーレスアーキテクチャを使用すると、分散マイ クロサービスベースのアプリケーション向けにイベント駆動型アーキテクチャを構築することも できます。これを利用すると、スケーラブルで回復性が高く、迅速かつコスト効果の高いソリュー ションを構築できます。

リソース

関連ドキュメント:

- [AWS 総保有コスト \(TCO\) 計算ツール](https://aws.amazon.com/tco-calculator/)
- [AWSサーバーレス](https://aws.amazon.com/serverless/)
- [イベント駆動型アーキテクチャとは](https://aws.amazon.com/what-is/eda/)
- [Amazon S3 ストレージクラス](https://aws.amazon.com/s3/storage-classes/)
- [AWS クラウド製品](https://aws.amazon.com/products/)
- [Amazon ElastiCache \(Redis OSS\)](https://aws.amazon.com/elasticache/redis)

#### 関連する例:

- [イベント駆動型アーキテクチャの導入](https://aws.amazon.com/blogs/compute/getting-started-with-event-driven-architecture/)
- [イベント駆動型アーキテクチャ](https://aws.amazon.com/event-driven-architecture/)
- [Amazon ElastiCache \(Redis OSS\) を使用して 100 倍効率よく Statsig を実行する方法](https://aws.amazon.com/blogs/database/how-statsig-runs-100x-more-cost-effectively-using-amazon-elasticache-for-redis/)
- [AWS Lambda 関数を使用するためのベストプラクティス](https://docs.aws.amazon.com/lambda/latest/dg/best-practices.html)

# <span id="page-89-0"></span>COST05-BP06 異なる使用量について経時的なコスト分析を実行する

ワークロードは時間の経過とともに変化することがあります。それぞれのサービスまたは機能のコス ト効率は、使用レベルによって異なります。各コンポーネントについて予想使用量に基づく経時的な 分析を実行することで、ワークロードのコスト効率性がそのライフタイム全体にわたって維持されま す。

このベストプラクティスを活用しない場合のリスクレベル: 中

## 実装のガイダンス

AWS で新しいサービスや機能がリリースされると、ワークロードに最適なサービスが変化する可能 性があります。求められる労力は、潜在的な利点が反映されたものである必要があります。ワーク ロードレビューの頻度は、組織の要件によって異なります。ワークロードにかなりのコストがかかっ ている場合、新しいサービスの運用が早いほどコスト削減が最大になるため、レビュー頻度が高い方 が有利です。レビューの開始要因には、使用パターンの変化も挙げられます。使用量が大幅に変化し た場合は、別のサービスを使った方がよい場合もあります。

データを AWS クラウドに移動する必要がある場合、AWS が提供するバリエーション豊かな製品 やパートナーツールを選択して、データセットを移行できます。データセットは、ファイル、デー タベース、マシンイメージ、ブロックボリューム、あるいはテープバックアップであっても構い ません。例えば、大量のデータを AWS に対して入出力する場合や、エッジでデータを処理する場 合、AWS の目的別デバイスのいずれかを使用して、コスト効果が高い方法でペタバイト規模のデー タをオフラインで移動できます。別の例としては、より速いデータ転送速度が必要な場合、VPN よ りも、ビジネスに必要な安定した接続性能を提供する直接接続サービスの方が安価な場合がありま す。

さまざまな使用状況において繰り返したコスト分析を基にして、スケーリングアクティビティをレ ビューします。結果を分析して、複数のインスタンスタイプと購入オプションを使用したインスタ ンスの追加に合わせてスケーリングポリシーを調整できるかを確認します。設定をレビューして、最 小限を削減してもユーザーリクエストを処理できる (ただしより小さなフリートサイズで) かを確認 し、予想される高需要を満たすためにリソースを追加します。

組織のステークホルダーと話し合い、[AWS Cost Explorer の予](https://docs.aws.amazon.com/cost-management/latest/userguide/ce-forecast.html)測機能を使用してサービス変更の 潜在的な影響を予測し、時間の経過とともにさまざまな使用状況のコスト分析を行います。AWS Budgets、CloudWatch 請求アラーム、AWS Cost Anomaly Detection を使用して使用状況レベルのト リガーをモニタリングし、最もコスト効果が高いサービスをなるべく迅速に特定して実装します。

#### 実装手順

- 予測された使用パターンを定義する: マーケティングや製品所有者などの組織と協力して、ワーク ロードに対して期待および予測される使用パターンを文書化します。これまでと今後両方のコスト と使用量の増加についてビジネス上の関係者と話し合い、増加がビジネス要件に沿ったものである ことを確認します。自社の AWS リソースを使用するユーザーが増える日、週、月を特定します。 そのタイミングで既存のリソースのキャパシティを増やすか追加サービスを導入して、コストを削 減しパフォーマンスを向上させる必要があります。
- 予測された使用量に基づきコスト分析を実行する: 定義された使用パターンを使用して、それらの 各ポイントで分析を実行します。分析作業は、潜在的な結果を反映する必要があります。例えば、 使用量の変化が大きい場合は、コストと変化を確認するために詳細な分析を実行する必要がありま す。つまり、コストが増えていれば、ビジネスにおける使用量も同様に増えているはずです。

リソース

関連ドキュメント:

- [AWS 総保有コスト \(TCO\) 計算ツール](https://aws.amazon.com/tco-calculator/)
- [Amazon S3 ストレージクラス](https://aws.amazon.com/s3/storage-classes/)
- [AWS クラウド製品](https://aws.amazon.com/products/)
- [Amazon EC2 Auto Scaling](https://docs.aws.amazon.com/autoscaling/ec2/userguide/what-is-amazon-ec2-auto-scaling.html)
- [クラウドへのデータ移行](https://aws.amazon.com/cloud-data-migration/)
- [AWS Snow Family](https://aws.amazon.com/snow/)

## 関連動画:

• [AWS OpsHub for Snow Family](https://www.youtube.com/watch?v=0Q7s7JiBCf0)

# <span id="page-91-0"></span>正しいリソースタイプ、リソースサイズ、リソース数を選択する

最適なリソースタイプ、リソースサイズ、リソース数を選択することで、最低限のリソースコストで 技術要件を満たすことができます。適切なサイズ変更アクティビティは、ワークロードのすべてのリ ソース、各リソースのすべての属性、および適切なサイジング操作に関連する作業が考慮されます。 適切なサイズ変更は、使用パターンや、AWS の値下げや 新しい AWS リソースタイプなどの外部要 因の変化により開始される反復プロセスになることがあります。適切なサイズ設定の作業コストが、 ワークロードの寿命全体にわたって可能と考えられる削減額を上回る場合は、1 回だけ設定すること も可能です。

AWS には以下のような多様なアプローチがあります。

ベストプラクティス

- [COST06-BP01 コストモデリングを実行する](#page-91-1)
- [COST06-BP02 データに基づいてリソースタイプ、リソースサイズ、リソース数を選択する](#page-93-0)
- [COST06-BP03 メトリクスに基づいて自動的にリソースタイプ、リソースサイズ、リソース数を選](#page-95-0) [択する](#page-95-0)
- [COST06-BP04 共有リソースの使用を検討する](#page-98-0)

# <span id="page-91-1"></span>COST06-BP01 コストモデリングを実行する

組織の要件 (ビジネスニーズや既存のコミットメントなど) を特定して、ワークロードとその各コ ンポーネントのコストモデリング (全体コスト) を実行します。予測されたさまざまな負荷のワーク ロードに対してベンチマークアクティビティを実行し、コストを比較します。モデリングの際には、 潜在的な利点を織り込む必要があります。例えば、費やされた時間がコンポーネントのコストに釣り 合っているなどです。

このベストプラクティスを活用しない場合のリスクレベル: 高

実装のガイダンス

ワークロードと各コンポーネントのコストモデリングを実行してリソース間のバランスを把握し、特 定のパフォーマンスレベルに応じてワークロード内の各リソースの適切なサイズを見つけます。コス トの考慮事項を理解すると、計画されたワークロードのデプロイにおける価値実現の成果評価時に、 組織のビジネスケースや意思決定プロセスがわかります。

予測されたさまざまな負荷のワークロードに対してベンチマークアクティビティを実行し、コストを 比較します。モデリングの際には、費やした時間がコンポーネントのコストまたは予想される削減額 に比例しているといった潜在的な利点を織り込む必要があります。このプロセスのベストプラクティ スについては、[AWS Well-Architected フレームワークのパフォーマンス効率の柱に関するレビュー](https://docs.aws.amazon.com/wellarchitected/latest/performance-efficiency-pillar/review.html) [セクション](https://docs.aws.amazon.com/wellarchitected/latest/performance-efficiency-pillar/review.html)を参照してください。

例えば、コンピューティングリソースで構成されているワークロードのコストモデリングを作成する ときは、[AWS Compute Optimizer](https://aws.amazon.com/compute-optimizer/) がワークロード実行のためのコストモデリングに役立ちます。使 用履歴に基づき、コンピューティングリソースの正しいサイズ設定に関するレコメンデーションを提 供します。CloudWatch エージェントが Amazon EC2 インスタンスにデプロイされていることを確 認し、AWS Compute Optimizer 内でより正確な推奨事項を得ることができるメモリメトリクスを収 集します。リスクレベルに応じて複数のレコメンデーションを作成できる機械学習が使われている無 料サービスであるため、コンピューティングリソースにとって理想的なデータソースです。

他のサービスやワークロードコンポーネントのサイズ適正化のために、カスタムログをデータソース として使用できるサービスは、[AWS Trusted Advisor、](https://aws.amazon.com/premiumsupport/technology/trusted-advisor/)[Amazon CloudWatch](https://aws.amazon.com/cloudwatch/)[、Amazon CloudWatch](https://docs.aws.amazon.com/AmazonCloudWatch/latest/logs/WhatIsCloudWatchLogs.html)  [Logs](https://docs.aws.amazon.com/AmazonCloudWatch/latest/logs/WhatIsCloudWatchLogs.html) な[ど複数](https://docs.aws.amazon.com/whitepapers/latest/cost-optimization-right-sizing/identifying-opportunities-to-right-size.html)あります。リソースをチェックして使用率が低いリソースにフラグを立てる AWS Trusted Advisor は、リソースのサイズを適正化しコストモデリングを作成するのに役立ちます。

コストモデリングのデータとメトリクスに関する推奨事項は以下のとおりです。

- モニタリングはユーザーエクスペリエンスを正確に反映する必要があります。対象期間に適切な間 隔を選択して、平均の変わりに最大値や 99 パーセンタイル値をじっくり見極めます。
- すべてのワークロードのサイクルをカバーするために必要な分析期間の適切な間隔を選択します。 例えば、分析を 2 週間間隔で実行する場合、1 か月サイクルで使用率が高くても見逃す場合があ り、過小プロビジョニングにつながる可能性があります。
- 既存のコミットメント、他のワークロード用に選択された料金モデル、イノベーションを迅速化 しコアビジネスバリューに集中する能力を考慮し、計画されたワークロードに対して適切な AWS サービスを選択します。

#### 実装手順

• リソースのコストモデリングを実行する: ワークロードまたは概念実証を、テストする特定のリ ソースタイプとサイズを持つ別のアカウントにデプロイします。テストデータを使用してワーク ロードを実行し、出力結果のほか、テスト実行時のコストデータを記録します。その後、ワーク ロードを再デプロイするか、リソースタイプとサイズを変更して、テストをもう一度実行します。 コストモデリングの際には、これらのリソースで使用する可能性のある製品のライセンス料と、こ れらのリソースをデプロイおよび管理する推定運用 (作業またはエンジニア) コストを含めます。 一定期間 (時間単位、日次、月次、年次、三年次) のコストモデリングを考慮します。

リソース

関連ドキュメント:

- [AWS Auto Scaling](https://aws.amazon.com/autoscaling/)
- [適切なサイジングのための機会の特定](https://docs.aws.amazon.com/whitepapers/latest/cost-optimization-right-sizing/identifying-opportunities-to-right-size.html)
- [Amazon CloudWatch の特徴](https://aws.amazon.com/cloudwatch/features/)
- [コスト最適化: Amazon EC2 の適切なサイジング](https://docs.aws.amazon.com/awsaccountbilling/latest/aboutv2/ce-rightsizing.html)
- [AWS Compute Optimizer](https://aws.amazon.com/compute-optimizer/)
- [AWS Pricing Calculator](https://calculator.aws/#/)

## 関連する例:

- [Perform a Data-Driven Cost Modelling](https://aws.amazon.com/blogs/mt/how-to-use-aws-well-architected-with-aws-trusted-advisor-to-achieve-data-driven-cost-optimization/)
- [計画している AWS リソース構成のコストを見積もる方法を教えてください。](https://aws.amazon.com/premiumsupport/knowledge-center/estimating-aws-resource-costs/)
- [Choose the right AWS tools](https://www.learnaws.org/2019/09/27/choose-right-aws-tools/)

# <span id="page-93-0"></span>COST06-BP02 データに基づいてリソースタイプ、リソースサイズ、リ ソース数を選択する

ワークロードとリソースの特性に関するデータに基づいて、リソースのサイズやタイプを選択しま す。例えば、コンピューティング、メモリ、スループット、書き込み頻度などです。この選択は通 常、以前の (オンプレミス) バージョンのワークロード、ドキュメント、ワークロードに関する他の 情報ソースを用いて行います。

このベストプラクティスを活用しない場合のリスクレベル: 中

実装のガイダンス

Amazon EC2 では、さまざまなユースケースに合わせて、CPU、メモリ、ストレージ、ネットワー クキャパシティのレベルが異なる、幅広いインスタンスタイプを選択肢として用意しています。イン スタンスタイプごとに CPU、メモリ、ストレージ、ネットワーク機能の組み合わせが異なるため、 プロジェクトに適したリソースの組み合わせを柔軟に選択できます。どのインスタンスタイプにもサ イズが複数用意されており、ワークロードの需要に基づいてリソースを調整できます。必要なインス タンスタイプを判断するには、インスタンスで実行する予定のアプリケーションまたはソフトウェア のシステム要件に関する詳細情報を収集する必要があります。これらの詳細には、次の内容を含める 必要があります。

- オペレーティングシステム
- CPU コア数
- GPU コア
- システムメモリ (RAM) の容量
- ストレージタイプとスペース
- ネットワーク帯域幅要件

コンピューティング要件の目的と必要なインスタンスを明らかにしたうえで、さまざまな Amazon EC2 インスタンスファミリーを検討します。次のインスタンスタイプファミリーが提供されていま す。

- 汎用
- コンピューティング最適化
- メモリを最適化
- ストレージの最適化
- 高速コンピューティング
- HPC 最適化

特定の Amazon EC2 インスタンスファミリーが達成できる特定の目的とユースケースの詳細につい ては、「[AWS インスタンスタイプ」](https://docs.aws.amazon.com/AWSEC2/latest/UserGuide/instance-types.html)を参照してください。

お客様のニーズに最適な特定のインスタンスファミリーとインスタンスタイプを選択するには、シス テム要件の収集が不可欠です。インスタンスタイプ名は、ファミリー名とインスタンスサイズで構成 されます。例えば、t2.micro インスタンスは T2 ファミリーに属するマイクロサイズです。

ワークロードとリソースの特性 (例えば、コンピューティング、メモリ、スループット、書き込み頻 度) に基づいて、リソースのサイズやタイプを選択します。この選択は通常、コストモデリング、以 前のバージョンのワークロード (オンプレミスバージョンなど)、ドキュメント、ワークロードに関 する他の情報ソース (ホワイトペーパー、公開ソリューション) を用いて行います。AWS 料金見積り ツールやコスト管理ツールを使用すれば、十分な判断材料を基にインスタンスのタイプ、サイズ、構 成を決定できます。

#### 実装手順

• データに基づいてリソースを選択する: コストモデリングのデータを使用して、予測されるワーク ロードの使用レベルを選択し、指定されたリソースタイプとサイズを選択します。コストモデリン グデータに基づいて、インスタンスに求められるデータ転送速度を考慮しつつ、仮想 CPU の数、 総メモリ (GiB)、ローカルインスタンスストアボリューム (GB)、Amazon EBS ボリューム、ネッ トワークパフォーマンスレベルを決定します。常に詳細な分析と正確なデータに裏付けられた選択 を行い、パフォーマンスの最適化とコスト管理の効率化を両立させましょう。

リソース

関連ドキュメント:

- [AWS インスタンスタイプ](https://docs.aws.amazon.com/AWSEC2/latest/UserGuide/instance-types.html)
- [AWS Auto Scaling](https://aws.amazon.com/autoscaling/)
- [Amazon CloudWatch の特徴](https://aws.amazon.com/cloudwatch/features/)
- [EC2 Right Sizing によるコスト最適化](https://docs.aws.amazon.com/awsaccountbilling/latest/aboutv2/ce-rightsizing.html)

### 関連動画:

- [Selecting the right Amazon EC2 instance for your workloads](https://www.youtube.com/watch?v=q5Dn9gcmpJg)
- [Right size your service](https://youtu.be/wcp1inFS78A)

#### 関連する例:

• [It just got easier to discover and compare Amazon EC2 instance types](https://aws.amazon.com/blogs/compute/it-just-got-easier-to-discover-and-compare-ec2-instance-types/)

# <span id="page-95-0"></span>COST06-BP03 メトリクスに基づいて自動的にリソースタイプ、リソース サイズ、リソース数を選択する

現在実行しているワークロードからのメトリクスを用いて、コストを最適化する適切なサイズやタイ プを選択します。コンピューティング、ストレージ、データ、ネットワーキングなどのサービスに対 して、適切なスループット、サイジング、ストレージのプロビジョニングを行います。これは、自動 スケーリングなどのフィードバックループまたはワークロードのカスタムコードで行うことができま す。

このベストプラクティスを活用しない場合のリスクレベル: 低

### 実装のガイダンス

ワークロード内に、実行中のワークロードのアクティブなメトリクスを使用してそのワークロード を変更するフィードバックループを作成します。適切なサイジング操作を実行するように設定した [AWS Auto Scaling](https://aws.amazon.com/autoscaling/) などのマネージドサービスを使用できます。AWS には、[API、SDK、](https://aws.amazon.com/developer/tools/)最小限の労 力でリソースを変更することができる機能も用意されています。Amazon EC2 インスタンスの停止 と起動のワークロードをプログラムして、インスタンスサイズやインスタンスタイプを変更できま す。これにより、適切なサイジングによる利点が得られるだけでなく、変更に必要なほぼすべての運 用コストを削減することもできます。

AWS サービスの中には、[Amazon Simple Storage Service Intelligent-Tiering](https://aws.amazon.com/about-aws/whats-new/2018/11/s3-intelligent-tiering/) のようにタイプやサイ ズを自動で選べる機能が組み込まれているものもあります。Amazon S3 Intelligent-Tiering では、使 用パターンに基づいて、高頻度アクセスと低頻度アクセスの 2 つのアクセスティア間でデータが自 動的に移動します。

#### 実装手順

- ワークロードのメトリクスを設定してオブザーバビリティを高める: ワークロードの主要なメト リクスを取得します。これらのメトリクスは、ワークロード出力などのカスタマーエクスペリエ ンスに関する示唆を提供し、CPU やメモリの使用状況などのリソースのタイプとサイズの違いに 合わせて調整されます。コンピューティングリソースの場合、パフォーマンスデータを分析して Amazon EC2 インスタンスのサイズを適切に設定します。アイドル状態のインスタンスと利用率 の低いインスタンスを特定します。検索する主なメトリクスは、CPU 使用率とメモリ使用率です (例えば、「[Rightsizing with AWS Compute Optimizer and Memory Utilization Enabled](https://www.wellarchitectedlabs.com/cost/200_labs/200_aws_resource_optimization/5_ec2_computer_opt/)」で説明さ れているように、90% の時間で 40% の CPU 使用率)。4 週間の最大 CPU 使用率およびメモリ使 用率が 40%未満のインスタンスを特定します。これらのインスタンスは、コスト削減のために適 切なサイズを設定する必要があります。Amazon S3 などのストレージリソースでは[、Amazon S3](https://aws.amazon.com/getting-started/hands-on/amazon-s3-storage-lens/) [ストレージレンズ](https://aws.amazon.com/getting-started/hands-on/amazon-s3-storage-lens/)を使用できます。これにより、さまざまなカテゴリにわたる 28 のメトリクスを バケットレベルで表示でき、デフォルトでダッシュボードに 14 日間の履歴データを表示できま す。Amazon S3 ストレージレンズのダッシュボードは、要約、コスト最適化、またはイベントご とにフィルタリングして特定のメトリクスを分析できます。
- 適切なサイジングの推奨事項を表示する: AWS Compute Optimizer の適切なサイジングの推奨事項 を使用するか、コスト管理コンソールで Amazon EC2 の適切なサイジングツールを使用するか、 リソースの適切なサイジングでワークロードを調整する AWS Trusted Advisor を確認します。さ まざまなリソースの適切なサイジングを行うときは、[適切なツール](https://docs.aws.amazon.com/whitepapers/latest/cost-optimization-right-sizing/identifying-opportunities-to-right-size.html)を使用して、Amazon EC2 イ ンスタンス、AWS ストレージクラス、Amazon RDS インスタンスタイプのいずれであれ、[適切](https://docs.aws.amazon.com/whitepapers/latest/cost-optimization-right-sizing/identifying-opportunities-to-right-size.html)
- [なサイジングのガイドライン](https://docs.aws.amazon.com/whitepapers/latest/cost-optimization-right-sizing/identifying-opportunities-to-right-size.html)に従うことが重要です。ストレージリソースには、Amazon S3 スト レージレンズを使用できます。これにより、オブジェクトストレージの使用状況、アクティビティ の傾向を可視化し、コストを最適化してデータ保護のベストプラクティスを適用するための実用的 な推奨事項を作成できます。[Amazon S3 ストレージレンズ](https://aws.amazon.com/getting-started/hands-on/amazon-s3-storage-lens/)が組織全体のメトリクスの分析から取 得した、状況に応じた推奨事項を使用することで、ストレージを最適化する手順をすぐに実行する ことができます。
- メトリクスに基づいて自動的にリソースタイプとサイズを選択する: ワークロードメトリクスを使 用して、ワークロードリソースを手動でまたは自動で選択します。コンピューティングリソース の場合、AWS Auto Scaling を設定したり、アプリケーション内でコードを実装したりすると、頻 繁な変更が要求される場合に必要となる労力を減らすことができるほか、手動プロセスより早く 変更を実装できる可能性もあります。1 つの Auto Scaling グループ内で、オンデマンドインスタン スとスポットインスタンスのフリートを起動してオートスケールできます。スポットインスタンス の使用で割引を受けるだけでなく、リザーブドインスタンスまたは Savings Plan を使用して、通 常のオンデマンドインスタンス コストの割引料金を受け取ることができます。これらの要素をす べて組み合わせることで、Amazon EC2 インスタンスのコスト削減を最適化し、アプリケーショ ンに必要なスケールとパフォーマンスを判断できます。また、[Auto Scaling グループ \(ASG\)](https://docs.aws.amazon.com/autoscaling/ec2/userguide/create-asg-instance-type-requirements.html) で[属](https://docs.aws.amazon.com/autoscaling/ec2/userguide/create-asg-instance-type-requirements.html) [性ベースのインスタンスタイプ選択 \(ABS\)](https://docs.aws.amazon.com/autoscaling/ec2/userguide/create-asg-instance-type-requirements.html) 戦略を使用すると、vCPU、メモリ、ストレージなどの 属性セットとしてインスタンスの要件を表現できます。新世代のインスタンスタイプがリリース されたら自動的にこれを使用し、Amazon EC2 スポットインスタンスにより、これまでよりも広 い範囲のキャパシティにアクセスすることができます。Amazon EC2 Fleet と Amazon EC2 Auto Scaling が指定した属性に適合するインスタンスを選択して起動するため、手動でインスタンスタ イプを選択する必要がなくなります。ストレージリソースでは、[Amazon S3 Intelligent-Tiering](https://aws.amazon.com/s3/storage-classes/intelligent-tiering/) お よび [Amazon EFS Infrequent Access](https://aws.amazon.com/efs/features/infrequent-access/) 機能を使用できます。この機能を使用すると、データアクセ スパターンが変更されても、パフォーマンスに影響を与えたり、運用オーバーヘッドを発生させた りすることなく、ストレージクラスを自動的に選択してストレージコストを自動的に削減できま す。

リソース

関連ドキュメント:

- [AWS Auto Scaling](https://aws.amazon.com/autoscaling/)
- [AWS での適切なサイジング](https://aws.amazon.com/aws-cost-management/aws-cost-optimization/right-sizing/)
- [AWS Compute Optimizer](https://aws.amazon.com/compute-optimizer/)
- [Amazon CloudWatch の特徴](https://aws.amazon.com/cloudwatch/features/)
- [CloudWatch のセットアップ](https://docs.aws.amazon.com/AmazonCloudWatch/latest/monitoring/GettingSetup.html)
- [CloudWatch カスタムメトリクスをパブリッシュする](https://docs.aws.amazon.com/AmazonCloudWatch/latest/monitoring/publishingMetrics.html)
- [Amazon EC2 Auto Scaling の使用を開始する](https://docs.aws.amazon.com/autoscaling/ec2/userguide/GettingStartedTutorial.html)
- [Amazon S3 Storage Lens](https://aws.amazon.com/getting-started/hands-on/amazon-s3-storage-lens/)
- [Amazon S3 の新しいストレージクラス、S3 Intelligent-Tiering を発表](https://aws.amazon.com/about-aws/whats-new/2018/11/s3-intelligent-tiering/)
- [Amazon EFS 低頻度アクセス](https://aws.amazon.com/efs/features/infrequent-access/)
- [SDK で Amazon EC2 インスタンスを起動する](https://docs.aws.amazon.com/sdk-for-net/v2/developer-guide/run-instance.html)

## 関連動画:

• [Right Size Your Services](https://www.youtube.com/watch?v=wcp1inFS78A)

## 関連する例:

- [Amazon EC2 Fleet 用自動スケーリングでの属性ベースのインスタンスタイプ選択](https://aws.amazon.com/blogs/aws/new-attribute-based-instance-type-selection-for-ec2-auto-scaling-and-ec2-fleet/)
- [スケジュールされたスケーリングを使用して Amazon Elastic Container Service を最適化しコスト](https://aws.amazon.com/blogs/containers/optimizing-amazon-elastic-container-service-for-cost-using-scheduled-scaling/) [を削減する](https://aws.amazon.com/blogs/containers/optimizing-amazon-elastic-container-service-for-cost-using-scheduled-scaling/)
- [Amazon EC2 Auto Scaling での予測スケーリング](https://aws.amazon.com/blogs/compute/introducing-native-support-for-predictive-scaling-with-amazon-ec2-auto-scaling/)
- [Amazon S3 ストレージレンズでコストを最適化し、使用状況を可視化する](https://aws.amazon.com/getting-started/hands-on/amazon-s3-storage-lens/)
- [Well-Architected ラボ: 適切なサイジングの推奨事項 \(レベル 100\)](https://wellarchitectedlabs.com/cost/100_labs/100_aws_resource_optimization/)
- [Well-Architected ラボ: AWS Compute Optimizer とメモリ使用率を有効にしての適切なサイジング](https://www.wellarchitectedlabs.com/cost/200_labs/200_aws_resource_optimization/5_ec2_computer_opt/)  [\(レベル 200\)](https://www.wellarchitectedlabs.com/cost/200_labs/200_aws_resource_optimization/5_ec2_computer_opt/)

# <span id="page-98-0"></span>COST06-BP04 共有リソースの使用を検討する

複数のビジネスユニットに組織レベルでデプロイ済みのサービスについては、リソースの使用率を高 め、総保有コスト (TCO) を削減するために共有リソースの使用を検討してください。共有リソース の使用は、既存のソリューションを使用するか、コンポーネントを共有する、あるいはその両方を行 うことで管理とコストを一元化できるコスト効率の高いオプションです。アカウント境界の内側、ま たは専用のアカウントでモニタリング、バックアップ、接続性などの一般的な機能を管理します。ま た、標準化の実装、重複の削減、複雑さの軽減もコストの削減につながります。

このベストプラクティスを活用しない場合のリスクレベル: 中

# 実装のガイダンス

複数のワークロードが同じ機能を果たす場合は、既存のソリューションと共有コンポーネントを使用 して管理を改善し、コストを最適化します。セキュリティのベストプラクティスと組織の規制に従う ことでクラウドコストを軽減できるように、本稼働の対象外となるデータベースサーバーやディレク トリサービスなどの既存のリソース (特に共有リソース) を使用することを検討してください。最適 な価値実現と効率化を実現するには、消費が活発なビジネスの適正分野にコストを配分することが重 要です (ショーバックとチャージバックを使用する) 。

ショーバックとは、消費者、ビジネスユニット、総勘定元帳勘定、責任を負うその他のエンティティ などの帰属カテゴリにクラウドコストを分類するレポートを指します。ショーバックの目的は、チー ム、ビジネスユニット、または個人に、各自が消費したクラウドリソースのコストを示すことです。

チャージバックとは、特定の財務管理プロセスに適した戦略に基づいて、中央のサービスの支出を各 コストユニットに割り当てることです。お客様の場合、チャージバックは、1 つの共有サービスアカ ウントで発生したコストを、お客様の報告プロセスに適したさまざまな財務コストカテゴリに請求し ます。チャージバックメカニズムを確立することで、さまざまなビジネスユニット、製品、チームで 発生したコストを報告できます。

ワークロードは、重大または重大ではないに分類できます。この分類に基づいて、重大度の低いワー クロードには一般的な設定の共有リソースを使用します。コストをさらに最適化するには、専有サー バーを重大なワークロード専用に確保します。複数のアカウント間でリソースの共有やプロビジョニ ングを行うことで、リソースを効率的に管理できます。開発環境、テスト環境、本番環境が分かれて いても、安全に共有を行うことが可能であり、組織構造を損なうことはありません。

コンテナ化されたアプリケーションのコストと使用状況の理解を深めて最適化するには、分割コスト 配分データを使用します。これにより、アプリケーションによる共有コンピューティングリソースと メモリリソースの消費状況に基づいてアプリケーションコストを個々のエンティティに配分できま す。分割コスト配分データを使用することで、Amazon Elastic Container Service (Amazon ECS) ま たは Amazon Elastic Kubernetes Service (Amazon EKS) で実行されているコンテナワークロードで タスクレベルのショーバックとチャージバックを実現できます。

分散型アーキテクチャの場合は、共有サービス VPC を構築します。これにより、各 VPC のワーク ロードで必要な共有サービスに一元的にアクセスできます。これらの共有サービスには、ディレクト リサービスや VPC エンドポイントなどのリソースを含めることができます。管理オーバーヘッドと コストを削減するには、各 VPC にリソースを構築する代わりに、一元的な場所からリソースを共有 します。

共有リソースを使用すると、運用コストの節約、リソース使用率の最大化、一貫性の向上につな がります。マルチアカウント設計では、一部の AWS のサービスを一元的にホストし、1 つのハ

ブ内で複数のアプリケーションとアカウントを使用してアクセスすることでコストを節約できま す。[AWS Resource Access Manager \(AWS RAM\)](https://aws.amazon.com/ram/) を使用することで、[VPC サブネットや AWS](https://docs.aws.amazon.com/ram/latest/userguide/shareable.html#shareable-vpc) [Transit Gateway アタッチメント、](https://docs.aws.amazon.com/ram/latest/userguide/shareable.html#shareable-vpc)[AWS Network Firewall、](https://docs.aws.amazon.com/ram/latest/userguide/shareable.html#shareable-network-firewall)[Amazon SageMaker Pipelines](https://docs.aws.amazon.com/ram/latest/userguide/shareable.html#shareable-sagemaker) など、 他の一般的なリソースを共有することができます。マルチアカウント環境の場合、AWS RAM でリ ソースを作成したら、それを他のアカウントと共有します。

組織は、共有コストに効果的にタグ付けし、コストの大部分がタグ付けされていない、または配分さ れていないといったことがないよう確認する必要があります。共有コストが効果的に配分されず、共 有コストの管理責任を誰も負わない場合、共有クラウドのコストは悪循環に陥る可能性があります。 リソース、ワークロード、チーム、または組織レベルのどこでコストが発生しているのかを把握し ておく必要があります。これを把握することで、コスト発生場所での実際の価値を達成したビジネス 成果と比較して理解することができます。最終的に、組織はクラウドインフラストラクチャの共有に よってコスト削減のメリットを享受します。クラウド支出を最適化するために、共有クラウドリソー スのコスト配分を奨励してください。

実装手順

- 既存のリソースを評価する: ワークロードに類似のサービスを使用する既存のワークロードを確認 します。ワークロードのコンポーネントに応じて、ビジネスロジックや技術的要件で許容される場 合は、既存のプラットフォームを検討します。
- AWS RAM でリソース共有を使用し、適宜制限を適用する: AWS RAM を使用して、組織内の他の AWS アカウントとリソースを共有します。リソースを共有する場合、複数のアカウントでリソー スを重複する必要がないため、リソースメンテナンスの運用負担を最小限に抑えることができま す。またこのプロセスにより、作成したリソースをアカウント内のロールやユーザーの他、他の AWS アカウントとも安全に共有することができます。
- リソースにタグを付ける: コストレポートの対象候補となるリソースにタグを付け、コストカテゴ リ内で分類します。コスト配分用にこうしたコスト関連のリソースタグを有効にすると、AWS リ ソースの使用状況を可視化できます。コストと使用状況の可視性に関して適切な度合いの詳細度を 定めることに重点を置き、コスト配分レポートと KPI 追跡によってクラウドの消費行動に影響を 与えます。

リソース

関連するベストプラクティス:

• [SEC03-BP08 組織内でリソースを安全に共有する](https://docs.aws.amazon.com/wellarchitected/latest/security-pillar/sec_permissions_share_securely.html)

## 関連ドキュメント:

- [What is AWS Resource Access Manager?](https://docs.aws.amazon.com/ram/latest/userguide/what-is.html)
- [AWS Organizations で使用できる AWS サービス](https://docs.aws.amazon.com/organizations/latest/userguide/orgs_integrate_services_list.html)
- [共有可能な AWS リソース](https://docs.aws.amazon.com/ram/latest/userguide/shareable.html)
- [AWS コストと使用状況レポート \(CUR\) クエリ](https://catalog.workshops.aws/cur-query-library/en-US)

#### 関連動画:

- [AWS Resource Access Manager granular access control with managed permissions](https://www.youtube.com/watch?v=X3HskbPqR2s)
- [How to design your AWS cost allocation strategy](https://pages.awscloud.com/aws-cfm-talks-how-to-design-your-AWS-cost-allocation-strategy-01122022.html)
- [AWS Cost Categories](https://www.youtube.com/watch?v=84GYnBBM0Cg)

#### 関連する例:

- [共有サービスのチャージバック方法: An AWS Transit Gateway の例](https://aws.amazon.com/blogs/aws-cloud-financial-management/gs-chargeback-shared-services-an-aws-transit-gateway-example/)
- [How to build a chargeback/showback model for Savings Plans using the CUR](https://aws.amazon.com/blogs/aws-cloud-financial-management/how-to-build-a-chargeback-showback-model-for-savings-plans-using-the-cur/)
- [Using VPC Sharing for a Cost-Effective Multi-Account Microservice Architecture](https://aws.amazon.com/blogs/architecture/using-vpc-sharing-for-a-cost-effective-multi-account-microservice-architecture/)
- [Improve cost visibility of Amazon EKS with AWS Split Cost Allocation Data](https://aws.amazon.com/blogs/aws-cloud-financial-management/improve-cost-visibility-of-amazon-eks-with-aws-split-cost-allocation-data/)
- [AWS 分割コスト配分データにより Amazon ECS および AWS Batch のコストの可視性を向上する](https://aws.amazon.com/blogs/aws-cloud-financial-management/la-improve-cost-visibility-of-containerized-applications-with-aws-split-cost-allocation-data-for-ecs-and-batch-jobs/)

# <span id="page-101-0"></span>最適な料金モデルを選択する

ワークロードコストモデルを実行する: ワークロードコンポーネントの要件を考慮し、料金のポテン シャルモデルを理解します。コンポーネントの可用性要件を定義します。ワークロードで関数を実行 する複数の独立したリソースの有無、経時的に必要となるワークロード要件を確認します。デフォル トのオンデマンド料金モデルと他の適用可能なモデルを使用して、リソースのコストを比較します。 リソースまたはワークロードコンポーネントで変更可能なものはすべて考慮します。

アカウントレベルの分析を定期的に実施する: コストモデリングを定期的に実行すると、複数のワー クロードにまたがって最適化する機会が確実に得られます。例えば、複数のワークロードでオンデマ ンドを使用している場合、集計レベルでは変更リスクが低くなり、コミットメントベースの割引を運 用すると全体的なコストが低くなります。2 週間から 1 か月の定期的なサイクルで分析を実行するこ とを推奨します。この分析により、調整のための小口購入が可能になり、ワークロードやコンポーネ ントの変更に合わせて料金モデルの調整を続けることができます。

[AWS Cost Explorer](https://aws.amazon.com/aws-cost-management/aws-cost-explorer/) のレコメンデーションツールを使用して、コミットメント割引を適用する機会を 見つけます。

スポットのワークロードを実行する機会を見つけるには、使用量全体の 1 時間ごとのビューを使用 して、定期的に生じる使用量や伸縮性の変化を探します。

料金モデル: AWS には複数[の料金モデル](https://aws.amazon.com/pricing/)があり、組織のニーズに合った最も費用対効果の高い方法 でリソース料金を支払うことができます。次のセクションでは、各購入モデルについて説明します。

- オンデマンドインスタンス
- スポットインスタンス
- コミットメント割引 Savings Plans
- コミットメント割引 リザーブドインスタンス/キャパシティ
- 地理的選択
- サードパーティーの契約と料金

オンデマンドインスタンス: こちらはデフォルトの従量制料金モデルです。リソース (EC2 インスタ ンスや、オンデマンドの DynamoDB などのサービス) を利用する際は、定額料金をお支払いいただ くだけで、長期のコミットメントはありません。アプリケーションの需要に応じて、リソースまたは サービスの容量を増減することができます。オンデマンドには時間単位の料金がありますが、サービ スによっては 1 秒単位での利用も可能です (Amazon RDS、Linux EC2 インスタンスなど)。オンデマ ンドは、短期間のワークロード (4 か月間のプロジェクトなど)、定期的に急増するワークロード、中 断できない予測不可能なワークロードなどを持つアプリケーションに推奨されます。ほかにもオンデ マンドが適しているのは、中断のないランタイムを必要としていて、本番稼働前の環境のように実行 時間がコミットメント割引 (Savings Plans またはリザーブドインスタンス) を受けられるほど長くな いワークロードです。

スポットインスタンス: [スポットインスタンスは](https://aws.amazon.com/ec2/spot/)、長期のコミットメントを必要とせず、オンデマン ド料金の最大 90% 割引で利用できる予備の Amazon EC2 コンピューティングキャパシティです。ス ポットインスタンスを使用すると、アプリケーションの実行コストを大幅に削減したり、アプリケー ションの計算性能を同じ予算でスケールしたりできます。スポットインスタンスはオンデマンドとは 異なり、Amazon EC2 で容量を戻す必要がある場合、またはスポットインスタンスの料金が設定さ れた料金を超えた場合に、2 分間の警告により中断されることがあります。スポットインスタンスが 中断する時間は平均 5% 未満です。

スポットインスタンスは、キューまたはバッファがある場合や、独立した動作でリクエスト処理を する複数のリソース (Hadoop データ処理など) がある場合に最適です。通常、これらのワークロード は、バッチ処理、ビッグデータと分析、コンテナ化された環境、ハイパフォーマンスコンピューティ ング (HPC) などの耐障害性、ステートレス性、柔軟性を備えています。テスト環境や開発環境など の重要性の低いワークロードもスポットの候補です。

スポットインスタンスは、Amazon EC2 Auto Scaling グループ、Amazon EMR、Amazon Elastic Container Service (Amazon ECS)、AWS Batch など、複数の AWS サービスにも統合されていま す。

スポットインスタンスを回収する必要がある場合、Amazon EC2 から、CloudWatch Events を介し て、およびインスタンスメタデータで、スポットインスタンスの中断通知により 2 分前の警告が送 信されます。この 2 分間を使って、アプリケーションの状態を保存したり、実行中のコンテナを空 にしたり、最終ログファイルをアップロードしたり、ロードバランサーからインスタンスを削除した りできます。2 分経つと、スポットインスタンスに休止、停止、終了のいずれかが行えます。

ワークロードにスポットインスタンスを採用する際は、以下のベストプラクティスに従ってくださ い。

- 可能な限り多くのインスタンスタイプに柔軟に対応: インスタンスタイプのファミリーとサイズに 柔軟に対応することで、目標とするキャパシティ要件を満たす可能性を高め、コストを可能な限り 削減し、中断の影響を最小限に抑えます。
- ワークロードの実行場所に柔軟に対応: 使用できる容量はアベイラビリティーゾーンに応じて異な ります。それにより、複数の予備容量プールを利用して目標容量を満たせる可能性が増し、コスト を最小限に抑えることができます。
- 継続性に配慮した設計: ステートレスかつ耐障害性のあるワークロードを設計し、EC2 キャパシ ティの一部が中断されても、ワークロードの可用性やパフォーマンスに影響がないようにします。
- パフォーマンスに応じてワークロードのコスト最適化を最大化するため、オンデマンドおよび Savings Plans/リザーブドインスタンスと組み合わせてスポットインスタンスを使用することが推 奨されます。

コミットメント割引 - Savings Plans: AWS で特定量のリソースの使用を予約またはコミットする と、さまざまな方法でコストを削減でき、リソース料金の割引を受けることもできます。[Savings](https://aws.amazon.com/savingsplans/)  [Plans](https://aws.amazon.com/savingsplans/) を使用すると、1 年または 3 年の間、時間単位の支出コミットメントを行い、リソース全体 で割引料金を利用することができます。Savings Plans では、Amazon EC2、AWS Fargate、AWS Lambda などの AWS コンピューティングサービス向けに割引をご用意しています。コミットメント を行った場合、お客様はそのコミットメント額を 1 時間ごとに支払い、その金額がオンデマンド使 用量から割引料金で引かれます。例えば、1 時間あたり 50 USD をコミットしていて、オンデマンド 使用料が 1 時間あたり 150 USD であるとします。Savings Plans の料金を考慮すると、特定の使用

量の割引率は 50% になります。したがって、50 USD のコミットメントで 100 USD のオンデマンド 使用料をカバーできます。お客様が支払うのは、50 USD (コミットメント) と、オンデマンド使用料 の残りの 50 USD です。

[Compute Savings Plans](https://aws.amazon.com/savingsplans/pricing/) は最も柔軟性のあるプランで、利用料金が最大 66% 割引されます。アベイ ラビリティーゾーン、インスタンスサイズ、インスタンスファミリー、オペレーティングシステム、 テナンシー、リージョン、コンピューティングサービスの全体にわたって、割引が自動適用されま す。

[Instance Savings Plans](https://aws.amazon.com/savingsplans/pricing/) の場合、柔軟性は低くなりますが割引率は高くなります (最大 72%)。アベイ ラビリティーゾーン、インスタンスサイズ、オペレーティングシステム、テナンシーの全体にわたっ て、割引が自動適用されます。

お支払い方法は 3 つあります。

- 前払いなし: 前払いがなく、時間単位の割引が適用された合計利用時間分を毎月支払います。
- 一部前払い: 前払いなしに比べ割引率が高くなります。利用料の一部を前払いで支払います。その 後、時間単位の割引が適用された合計利用時間分を毎月支払います。
- 全額前払い: 全期間の使用料を前払いで支払います。コミットメントでカバーされる使用料につい ては、残りの期間にその他のコストは発生しません。

この 3 つの購入オプションを任意に組み合わせてワークロードに適用できます。

Savings Plans は、まず、割引率の高いものから低いものの順に、購入に使用したアカウントの使用 量に適用されます。次に、割引率の高いものから低いものの順に、すべての連結アカウントの使用量 に適用されます。

すべての Savings Plans は、管理アカウントのような、使用量やリソースのないアカウントで購入す ることが推奨されます。そうすれば、Savings Plan がすべての使用の中で最も高い割引料金に適用 され、割引額を最大化することができます。

ワークロードと使用量は通常、時間の経過とともに変化します。長期間にわたって、Savings Plans のコミットメントを少額ずつ、継続的に購入することが推奨されます。これにより、割引を最大化す るための高いカバレッジレベルを維持できるうえに、コスト削減計画をワークロードや組織で求めら れる要件と常に一致させることができます。

割引の変動があるため、アカウントにターゲットカバレッジを設定しないでください。カバレッジ が低くても、コスト削減の可能性が高くなるとは限りません。アカウントのカバレッジが低い場合で

も、ライセンスを取得したオペレーティングシステムで、スモールインスタンスで構成して使用する 場合は、割引率がわずか数パーセントにしかならないこともあります。代わりに、Savings Planレコ メンデーションツールで利用できる潜在的な削減を追跡してモニタリングします。Cost Explorer で Savings Plans のレコメンデーションを頻繁に確認して (定期的な分析を実行)、削減率の見積りが組 織で必要な割引率を下回るまで、コミットメントを引き続き購入します。例えば、潜在的な割引が 20% 未満の状態であることを追跡、モニタリングし、それを上回った場合に購入します。

使用率とカバレッジをモニタリングしますが、変更の検出のみを行います。特定の使用率 (カ バレッジ率) を目指さないでください。これは削減額に応じてスケールするとは限らないからで す。Savings Plans を購入してカバレッジが増加していることを確認し、カバレッジや使用率が減少 した場合は、それを定量化して明確に示すようにします。例えば、ワークロードリソースを新しいイ ンスタンスタイプに移行すると、既存のプランの使用率は低下しますが、パフォーマンス上の利点は 削減率を上回ります。

コミットメント割引 – リザーブドインスタンス/コミットメント: Savings Plans と同様に、[リザーブ](https://aws.amazon.com/ec2/pricing/reserved-instances/) [ドインスタンス](https://aws.amazon.com/ec2/pricing/reserved-instances/) (RI) は、最小限のリソースを実行するコミットメントに対して最大 72% の割引を 提供します。リザーブドインスタンスは、Amazon RDS、Amazon OpenSearch Service、Amazon ElastiCache、Amazon Redshift、DynamoDB で使用できます。Amazon CloudFront と AWS Elemental MediaConvert では、最低利用料金のコミットメントに対して割引が適用されます。現 在、リザーブドインスタンスは Amazon EC2 で利用できますが、Savings Plans では柔軟性が向上 し、管理オーバーヘッドなしで利用できる同じレベルの割引を提供しています。

リザーブドインスタンスでも、前払いなし、一部前払い、全額前払い、1 年または 3 年の期間といっ た同様の料金オプションをご用意しています。

リザーブドインスタンスは、リージョンまたは特定のアベイラビリティーゾーンで購入できます。ア ベイラビリティーゾーンで購入すると、キャパシティ予約が提供されます。

Amazon EC2 はコンバーティブル RI を備えていますが、柔軟性の向上と運用コストの削減のため、 すべての EC2 インスタンスで Savings Plans を使用する必要があります。

リザーブドインスタンスの追跡と購入には、同じプロセスとメトリクスを使用する必要があります。 アカウント全体の RI のカバレッジは追跡しないことが推奨されます。また、使用率のモニタリング や追跡はせず、Cost Explorer で使用状況レポートを表示して、その表の「純削減額」列を使用する ことが推奨されます。純削減額が著しく大きい場合は、未使用の RI を修正するためのアクションを 実行する必要があります。

EC2 フリート: [EC2 フリートは](https://aws.amazon.com/about-aws/whats-new/2018/04/introducing-amazon-ec2-fleet/)、ターゲットとするコンピューティングキャパシティを定義し、イ ンスタンスタイプやフリートのオンデマンドとスポットのバランスを指定できる機能です。EC2 フ

リートによって、リソースの最低料金の組み合わせが自動的に起動され、定義されたキャパシティが 達成されます。

地域の選択: ソリューションを設計する際、ユーザーに近いコンピューティングリソースの場所を探 して、レイテンシー低下とデータ主権の強化を図ることが推奨されます。グローバルな利用者のニー ズに応えるためには、複数のロケーションを使用する必要があります。コストを最低限に抑えられる 地理的ロケーションを選択する必要もあります。

AWS クラウドインフラストラクチャは[リージョンとアベイラビリティーゾーンを](https://docs.aws.amazon.com/AWSEC2/latest/UserGuide/using-regions-availability-zones.html)中心に構築されま す。リージョンは世界各国にある物理的な場所であり、その中に複数のアベイラビリティーゾーンが あります。アベイラビリティーゾーンは、1 つ、または複数の独立したデータセンターで構成されて います。各データセンターには冗長電源、ネットワーキング、および接続が装備されており、個別の 施設に格納されています。

各 AWS リージョンは、地域の市場の条件下で運用されており、リソースの料金はリージョンごとに 異なります。世界的に最小料金で稼働できるように、ソリューションのコンポーネントまたは全体を 運用する特定のリージョンを選択します。AWS Simple Monthly Calculator を使用すると、さまざま な リージョンのワークロードにかかるコストを見積もることができます。

サードパーティー契約と料金: クラウドでサードパーティー製のソリューションまたはサービスを利 用する場合、料金構造とコスト最適化の結果を連動させることが重要です。料金は、コスト最適化の 結果とサービスの価値に合わせてスケールする必要があります。この一例として、削減率を使用した ソフトウェアがあります。削減率 (結果) が高くなるほど請求額も上がるというものです。請求額に 合わせてスケールする契約は、特定の請求書のあらゆる部分で結果が得られない限り、ほとんどの場 合コストの最適化と連動していません。例えば、 Amazon EC2 の推奨事項を提供し、請求全体のあ る割合が課金されるソリューションでは、メリットを提供しない他のサービスを利用すると、その 分増加します。もう 1 つの例は、管理するリソースのコストの割合に応じて課金されるマネージド サービスです。インスタンスサイズを大きくすると常に管理作業が増えるわけではありませんが、請 求額が高くなります。これらのサービス料金設定に、コスト最適化プログラムまたはサービス機能が 含まれていることを承知のうえで効率性を向上させます。

ベストプラクティス

- [COST07-BP01 料金モデルの分析を実行する](#page-107-0)
- [COST07-BP02 コストに基づいてリージョンを選択する](#page-109-0)
- [COST07-BP03 費用対効果の高い条件を提供するサードパーティーの契約を選択する](#page-112-0)
- [COST07-BP04 このワークロードのすべてのコンポーネントに対して料金モデルを実装する](#page-114-0)
- [COST07-BP05 管理アカウントレベルで料金モデル分析を実行する](#page-116-0)

# <span id="page-107-0"></span>COST07-BP01 料金モデルの分析を実行する

ワークロードの各コンポーネントを分析します。コンポーネントとリソースを長期間実行するか (コ ミットメント割引)、動的に短期間実行するか (スポットまたはオンデマンド) を決定します。コスト 管理ツールのレコメンデーションを使用して、ワークロードに対して分析を行います。これらのレコ メンデーションにビジネスルールを適用して、高いリターンを実現します。

このベストプラクティスを活用しない場合のリスクレベル: 高

実装のガイダンス

AWS には複数の[料金モデルが](https://aws.amazon.com/pricing/)あり、組織のニーズに合い、製品に応じた最も費用対効果の高い方法 でリソース料金を支払うことができます。チームと協力して最適な料金モデルを決定します。可用性 に基づいて決定すると、複数のオプションを組み合わせた料金モデルになることもよくあります

オンデマンドインスタンスでは、実行しているインスタンスに応じて、コンピューティングまたは データベース容量に対して時間単位または秒単位 (最小 60 秒) で支払うことができます。長期契約や 前払いは不要です。

Savings Plans は、1 年または 3 年の期間で一定の使用量 (USD/時間、で計算) をコミットメントす る代わりに、Amazon EC2、Lambda、AWS Fargate (Fargate) を低料金で利用できる柔軟な料金モ デルです。

スポットインスタンスは、予備のコンピューティング容量を時間単価の割引価格 (オンデマンド価格 の最大 90% オフ) でリクエストできる Amazon EC2 の料金の仕組みです。前払いのコミットメント はありません。

リザーブドインスタンスでは、容量に対する前払いにより、最大 75% の割引を受けることができま す。詳細については、[「予約によるコストの最適化](https://docs.aws.amazon.com/whitepapers/latest/how-aws-pricing-works/aws-cost-optimization.html)」を参照してください。

本稼働、品質、開発の各環境に関連するリソースに Savings Plans を含めることもできます。また、 サンドボックスリソースは必要なときにのみ電源が入るため、その環境内のリソースにオンデマンド モデルを選択することもできます。Amazon [スポットインスタンス](https://docs.aws.amazon.com/whitepapers/latest/how-aws-pricing-works/amazon-elastic-compute-cloud-amazon-ec2.html#spot-instances)を使用して Amazon EC2 のコス トを削減したり、[Compute Savings Plans](https://docs.aws.amazon.com/whitepapers/latest/how-aws-pricing-works/amazon-elastic-compute-cloud-amazon-ec2.html#savings-plans) を使用して Amazon EC2、Fargate、Lambda のコストを 削減したりします。[AWS Cost Explorer](https://aws.amazon.com/aws-cost-management/aws-cost-explorer/) レコメンデーションツールは、Saving Plans によるコミット メント割引の機会を提供します。

過去に Amazon EC2 [のリザーブドインスタンス](https://aws.amazon.com/aws-cost-management/aws-cost-optimization/reserved-instances/?track=costop)を購入している場合、あるいは組織内でコスト配分 を実施している場合、今後も当面の間は Amazon EC2 リザーブドインスタンスをご利用いただけま す。ただし、より柔軟にコストを節約するため、いずれは Savings Plans を使用する戦略に切り替
えることが推奨されます。AWS Cost Management の Savings Plans (SP) レコメンデーションは、 更新することでいつでも新しい Savings Plans レコメンデーションを作成できます。リザーブドイ ンスタンス (RI) を使用すると、Amazon RDS、Amazon Redshift、Amazon ElastiCache、Amazon OpenSearch Service のコストを削減できます。Savings Plans とリザーブドインスタンスには、全 額前払い、一部前払い、前払いなしの 3 つのオプションがあります。AWS Cost Explorer RI および SP 購入レコメンデーションで提供されたレコメンデーションを使用します。

スポットのワークロードを実行する機会を見つけるには、使用量全体の 1 時間ごとのビューを使用 して、定期的に生じる使用量や伸縮性の変化を探します。スポットインスタンスは、フォールトトレ ラントで柔軟性があるさまざまなアプリケーションに使用できます。これには、ステートレスウェブ サーバー、API エンドポイント、ビッグデータアプリケーションや分析アプリケーション、コンテナ 化されたワークロード、CI/CD、その他柔軟性の高いワークロードなどがあります。

Amazon EC2 および Amazon RDS インスタンスを、使用していないとき (就業後や週末) にオフにで きるかを分析します。このアプローチによって、24 時間 365 日使用する場合と比較して、70% 以上 のコストを削減できます。特定の時間にのみ使用できるようにする必要がある Amazon Redshift ク ラスターがある場合は、そのクラスターを一時停止して、後で再開できます。Amazon Redshift クラ スターや Amazon EC2 および Amazon RDS インスタンスが停止すると、コンピューティングに対 する請求が停止され、ストレージ料金のみが適用されます。

[オンデマンドキャパシティ予約](https://docs.aws.amazon.com/AWSEC2/latest/UserGuide/capacity-reservations-pricing-billing.html) (ODCR) は料金割引ではないことに注意してください。インスタン スをリザーブドキャパシティで実行しているかどうかにかかわらず、オンデマンドの場合と同等の料 金がキャパシティ予約に課金されます。キャパシティ予約は、実行する予定のリソースに対して十分 な容量を提供する必要がある場合に、検討します。ODCR は不要になればキャンセルできるため、 長期コミットメントと結びつける必要はありませんが、Savings Plans またはリザーブドインスタン スが提供する割引のメリットを受けることもできます。

#### 実装手順

- ワークロードの伸縮性を分析する: Cost Explorer の時間単位の粒度またはカスタムダッシュボード を使用して、ワークロードの伸縮性を分析します。実行中のインスタンス数の定期的な変化を調べ ます。短期間のインスタンスはスポットインスタンスまたはスポットフリートの候補です。
	- [Well-Architected ラボ: Cost Explorer](https://wellarchitectedlabs.com/Cost/Cost_Fundamentals/100_5_Cost_Visualization/Lab_Guide.html#Elasticity)
	- [Well-Architected ラボ: コストの可視化](https://wellarchitectedlabs.com/Cost/Cost_Fundamentals/200_5_Cost_Visualization/README.html)
- 既存の料金契約を見直す: 現在の契約やコミットメントを長期間のニーズの観点から見直します。 現在締結しているものと、それらのコミットメントをどの程度使用しているかを分析します。既存 の契約による割引やエンタープライズ契約を活用します。[エンタープライズ契約](https://aws.amazon.com/pricing/enterprise/)では、ニーズに最 適な契約を調整できます。長期コミットメントの場合は、リザーブド料金割引、特定のインスタン

スタイプに対するリザーブドインスタンスまたは Savings Plans、インスタンスファミリー、AWS リージョン、アベイラビリティーゾーンを検討します。

• コミットメント割引分析を実行する: アカウントで Cost Explorer を使用して Savings Plans とリ ザーブドインスタンスのレコメンデーションを確認します。必要な割引を適用し、リスクを認識 したうえで、正しいレコメンデーションを実装していることを確認するには、[Well-Architected ラ](https://wellarchitectedlabs.com/cost/costeffectiveresources/) [ボ](https://wellarchitectedlabs.com/cost/costeffectiveresources/)に従ってください。

リソース

関連ドキュメント:

- [リザーブドインスタンスのレコメンデーションへのアクセス](https://docs.aws.amazon.com/awsaccountbilling/latest/aboutv2/ri-recommendations.html)
- [インスタンス購入オプション](https://docs.aws.amazon.com/AWSEC2/latest/UserGuide/instance-purchasing-options.html)
- [AWS エンタープライズ](https://aws.amazon.com/pricing/enterprise/)

#### 関連動画:

• [Save up to 90% and run production workloads on Spot](https://www.youtube.com/watch?v=BlNPZQh2wXs)

#### 関連する例:

- [Well-Architected ラボ: Cost Explorer](https://wellarchitectedlabs.com/Cost/Cost_Fundamentals/100_5_Cost_Visualization/Lab_Guide.html#Elasticity)
- [Well-Architected ラボ: コストの可視化](https://wellarchitectedlabs.com/Cost/Cost_Fundamentals/200_5_Cost_Visualization/README.html)
- [Well-Architected ラボ: 料金モデル](https://wellarchitectedlabs.com/Cost/CostEffectiveResources.html)

### COST07-BP02 コストに基づいてリージョンを選択する

リソースの料金は各リージョンで異なる場合があります。リージョンによるコストの差異を特定し、 レイテンシー、データレジデンシー、データ主権に関する要件を満たす場合にのみ、よりコストの高 いリージョンにデプロイします。リージョンコストを織り込むことで、このワークロードに対して支 払う料金の合計を最低限に抑えることができます。

このベストプラクティスを活用しない場合のリスクレベル: 中

### 実装のガイダンス

[AWS クラウドインフラストラクチャは](https://aws.amazon.com/about-aws/global-infrastructure/)グローバルで、[世界中の複数の場所で](https://docs.aws.amazon.com/AWSEC2/latest/UserGuide/using-regions-availability-zones.html)ホストされ、AWS リージョン、アベイラビリティーゾーン、ローカルゾーン、AWS Outpost、Wavelength Zone を中 心に構築されています。リージョンとは世界中の物理的な場所であり、各リージョンは、AWS が複 数のアベイラビリティーゾーンを設置している地理的に離れた地域です。各リージョン内の複数の独 立した場所であるアベイラビリティーゾーンは、1 つ以上の独立したデータセンターで構成されてい ます。各データセンターは、冗長性のある電源、ネットワーク、接続を備えています。

各 AWS リージョンは現地マーケットの条件内で運用されており、土地代、回線代、電気代、税金な どのコストが異なるため、リソース料金は各リージョンで異なります。世界的に最小料金で稼働で きるように、ソリューションのコンポーネントまたは全体を運用する特定のリージョンを選択しま す。[AWS 見積りツールを](https://calculator.aws/#/)使用して、ロケーションタイプ (リージョン、Wavelength ゾーン、ローカ ルゾーン) とリージョンごとにサービスを検索し、さまざまなリージョンでワークロードのコストを 見積もります。

ソリューションを設計する際、ユーザーに近いコンピューティングリソースの場所を探して、レイ テンシー低下とデータ主権の強化を図ることが推奨されます。ビジネス、データプライバシー、パ フォーマンス、セキュリティの要件に基づいて、地理的場所を選択します。エンドユーザーが世界中 にいるアプリケーションの場合は、複数の場所を使用します。

データプライバシー、セキュリティ、ビジネス要件に義務がない場合は、AWS のサービスの料金 がより安価なリージョンを使用して、ワークロードをデプロイします。例えば、デフォルトのリー ジョンが アジアパシフィック (シドニー)(ap-southwest-2) であり、他のリージョンを使用するに あたっての制約 (データプライバシー、セキュリティなど) がない場合、重要ではない (開発とテス ト) Amazon EC2 インスタンスを米国東部 (バージニア北部)(us-east-1) リージョンにデプロイす ると、コストを抑えることができます。

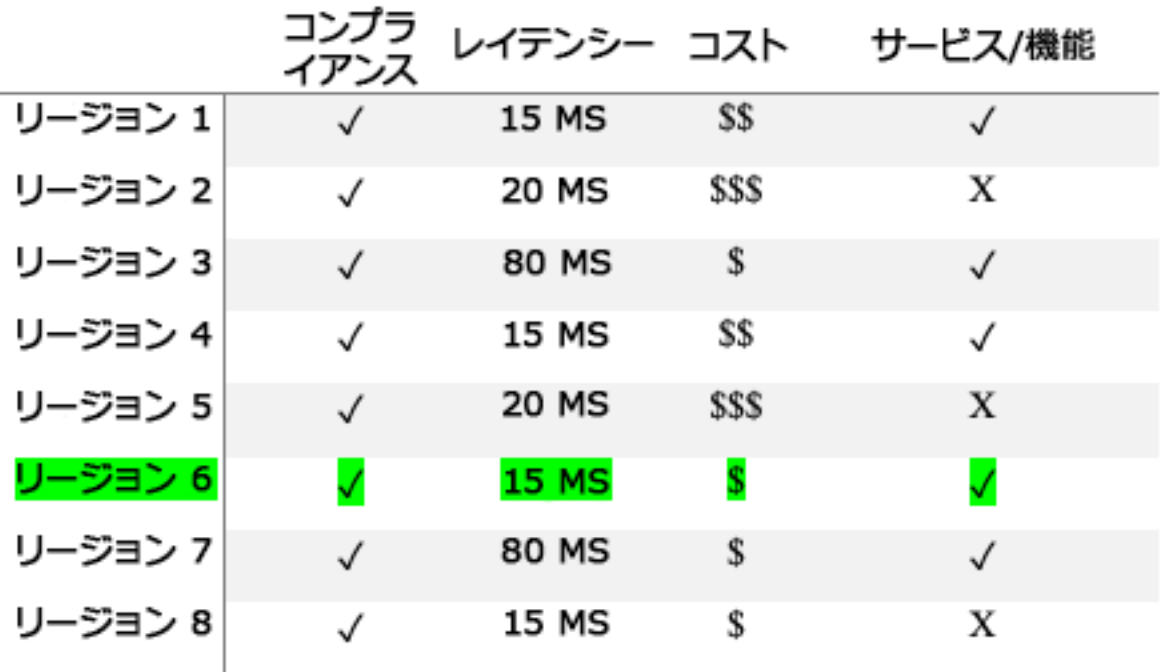

リージョン機能マトリックス表

前述のマトリックス表から、他のリージョンに比べてレイテンシーが低く、サービスが利用可能で、 コストが最も低いリージョンであるため、このシナリオではリージョン 6 が最適なオプションであ ることがわかります。

#### 実装手順

- AWS リージョンの料金を確認する: 現在のリージョンのワークロードコストを分析します。サー ビスおよび使用タイプ別の最も高いコストから、利用可能な他のリージョンのコストを計算しま す。予測される費用削減効果がコンポーネントまたはワークロードの移動コストを上回っている場 合は、新しいリージョンに移行します。
- 複数のリージョンにデプロイする場合の要件を確認する: ビジネス要件と義務 (データプライバ シー、セキュリティ、パフォーマンス) を分析して、複数リージョンを使用すべきでない制約があ るかどうかを確認します。単一リージョンを使用するよう制限する義務がない場合は、複数のリー ジョンを使用します。
- 必要なデータ転送を分析する: リージョンを選択するときは、データ転送コストを考慮します。 データは顧客とリソースの近くに置いてください。データ転送が最小限でデータの流れがよい、 よりコストの低い AWS リージョンを選択します。データ転送のビジネス要件に応じて、[Amazon](https://aws.amazon.com/cloudfront/)

[CloudFront](https://aws.amazon.com/cloudfront/)[、AWS PrivateLink](https://aws.amazon.com/privatelink/)[、AWS Direct Connect](https://aws.amazon.com/directconnect/)[、AWS Virtual Private Network](https://aws.amazon.com/vpn/) を使用するこ とで、ネットワークコストの削減、パフォーマンスの向上、セキュリティの強化を実現できます。

リソース

関連ドキュメント:

- [リザーブドインスタンスのレコメンデーションへのアクセス](https://docs.aws.amazon.com/awsaccountbilling/latest/aboutv2/ri-recommendations.html)
- [Amazon EC2 の料金](https://aws.amazon.com/ec2/pricing/)
- [インスタンス購入オプション](https://docs.aws.amazon.com/AWSEC2/latest/UserGuide/instance-purchasing-options.html)
- [リージョン表](https://aws.amazon.com/about-aws/global-infrastructure/regional-product-services/)

#### 関連動画:

• [Save up to 90% and run production workloads on Spot](https://www.youtube.com/watch?v=BlNPZQh2wXs)

#### 関連する例:

- [一般的なアーキテクチャでのデータ転送コストの概要](https://aws.amazon.com/blogs/architecture/overview-of-data-transfer-costs-for-common-architectures/)
- [グローバルデプロイにおけるコストの考慮事項](https://aws.amazon.com/blogs/aws-cloud-financial-management/cost-considerations-for-global-deployments/)
- [ワークロードに応じたリージョンを選択する際の注意点](https://aws.amazon.com/blogs/architecture/what-to-consider-when-selecting-a-region-for-your-workloads/)
- [Well-Architected ラボ: リージョンごとにサービスの使用を制限する \(レベル 200\)](https://www.wellarchitectedlabs.com/cost/200_labs/200_2_cost_and_usage_governance/2_ec2_restrict_region/)

# COST07-BP03 費用対効果の高い条件を提供するサードパーティーの契約 を選択する

コスト効率に優れた契約と条件により、これらのサービスのコストが、提供されるメリットに見合っ たものとなります。組織に追加のメリットを提供するときに、それに合わせてスケールする契約と料 金を選択します。

このベストプラクティスを活用しない場合のリスクレベル: 中

実装のガイダンス

クラウド環境のコスト管理に役立つさまざまな製品が流通しています。こうした製品は、ターゲット となる顧客の要件に応じて、コストガバナンスやコスト可視化を重視したものや、コスト最適化を重 視したものなど、機能面で違いが見られる場合があります。効果的なコスト最適化とガバナンスの 鍵を握る要因の 1 つは、料金モデルが適正で、必要な機能が揃った適切なツールを使用することで す。製品ごとに料金モデルは異なります。毎月の請求総額の一定の割合を支払うものもあれば、実際 の節約額の一定の割合を支払うものもあります。必要な分だけ支払う従量課金制が理想的です。

クラウドでサードパーティーのソリューションやサービスを利用する場合は、期待する成果に合わせ て料金体系を選ぶことが重要です。料金は、コスト最適化の結果とサービスの価値に合わせてスケー ルする必要があります。例えば、実際に節約できたコストの一部を支払う成功報酬型ソフトウェアの 場合、節約率 (成果) が上がるほど、請求額も高くなります。支出負担が増えるに従い、支払う金額 も増えるライセンス契約は、コスト最適化の点で必ずしも最適解とは限りません。ただし、請求書の あらゆる項目で優遇を受けられる場合、こうした変動料金が妥当なケースもあるかもしれません。

例えば、Amazon EC2 のレコメンデーションを提供し、請求総額の一定割合を課金するソリュー ションでは、優遇なしの他のサービスを利用すると、割高になる場合があります。もう 1 つの例 は、管理対象となるリソースのコストを一定の割合で支払うマネージドサービスです。インスタン スサイズが大きくなっても必ずしも管理の負担が増えるわけではありませんが、請求額は高くなりま す。こうしたサービス料金設定に、コスト最適化のプログラムや、効率を向上するサービス機能が含 まれていることを確認してください。

顧客は市場に流通しているこれらの製品を比較的高度である、または使いやすいと感じるかもしれま せん。こうした製品のコストを考慮し、長期的に見てコスト最適化の可能性があるかどうかを考える 必要があります。

実装手順

• サードパーティーの契約と条件を分析する: サードパーティーの契約における料金を確認します。 さまざまな使用レベルに応じたモデリングを行い、新しいサービスの使用や、ワークロードの増加 による現在のサービスの増加など、新たなコストを考慮します。追加コストによってビジネスに必 要なメリットが得られるかどうかを判断します。

リソース

関連ドキュメント:

- [リザーブドインスタンスのレコメンデーションへのアクセス](https://docs.aws.amazon.com/awsaccountbilling/latest/aboutv2/ri-recommendations.html)
- [インスタンス購入オプション](https://docs.aws.amazon.com/AWSEC2/latest/UserGuide/instance-purchasing-options.html)

#### 関連動画:

• [Save up to 90% and run production workloads on Spot](https://www.youtube.com/watch?v=BlNPZQh2wXs)

# COST07-BP04 このワークロードのすべてのコンポーネントに対して料金 モデルを実装する

永続的に実行されるリソースでは、Savings Plans やリザーブドインスタンスなどのリザーブドキャ パシティを利用する必要があります。短期的な使用には、スポットインスタンスまたはスポットフ リートを使用するように設定します。オンデマンドインスタンスは、リザーブドキャパシティに対し て長時間稼働しない、中断することのできない短期ワークロードに対してのみ使用します (リソース タイプに応じて、期間の 25% から 75%)。

このベストプラクティスを活用しない場合のリスクレベル: 低

実装のガイダンス

コスト効率を上げるために、AWS は過去の使用状況に基づいて確約利用 (コミットメント) のレコメ ンデーションをいくつか提示します。これらのレコメンデーションを参考にして、実際に節約できる コストと、そのコミットメントの活用法を理解できます。これらのサービスをオンデマンドまたはス ポットで利用することも、一定期間の利用を確約してリザーブドインスタンス (RI) や Savings Plans (SP) でオンデマンドコストを削減することもできます。ワークロードを最適化するには、各ワーク ロードコンポーネントや複数の AWS サービスだけでなく、該当するサービスのコミットメント割 引、購入オプション、スポットインスタンスについても理解する必要があります。

ワークロードのコンポーネントの要件を検討し、これらのサービスのさまざまな料金モデルを理解し ましょう。これらのコンポーネントの可用性要件を定義します。ワークロードで関数を実行する複数 の独立したリソースの有無、経時的に必要となるワークロード要件を確認します。デフォルトのオン デマンド料金モデルと他の適用可能なモデルを使用して、リソースのコストを比較します。リソース またはワークロードコンポーネントで変更可能なものはすべて考慮します。

例えば、AWS のこのウェブアプリケーションアーキテクチャを検討してみましょう。このワーク ロードのサンプルは、Amazon Route 53、AWS WAF、Amazon CloudFront、Amazon EC2 インス タンス、Amazon RDS インスタンス、ロードバランサー、Amazon S3 ストレージ、Amazon Elastic File System (Amazon EFS) など、複数の AWS サービスで構成されています。これらのサービスを それぞれ見直し、さまざまな料金モデルでコストをどれくらい削減できるのかを確認する必要があ ります。RI または SP を利用できるものもあれば、オンデマンドでしか利用できないものもありま す。次の図からわかるように、AWS の一部のサービスは利用を確約し、RI または SP を使用できま す。

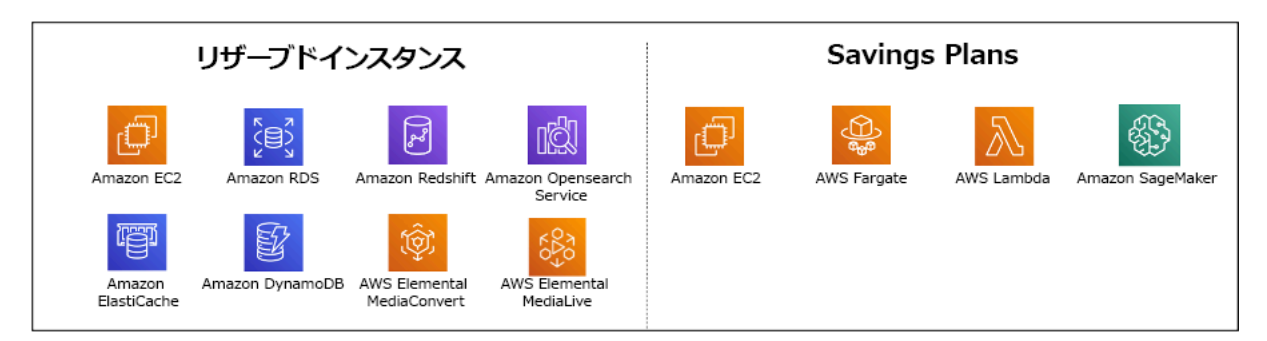

リザーブドインスタンスと Savings Plans を使用してコミットされた AWS サービス

#### 実装手順

- 料金モデルを実装する: 分析結果を使用して、Savings Plans またはリザーブドインスタンスの購 入、スポットインスタンスの実装を行います。コミットメントの初回購入時には、リストの上位 5 件または 10 件のレコメンデーションを選択し、翌月または翌々月までの結果をモニタリングして 分析します。このプロセスは AWS Cost Management Console が案内してくれます。コンソール から RI または SP のレコメンデーションを確認し、その内容 (タイプ、支払い、期間) をカスタマ イズし、時間単位の確約利用料 (1 時間あたり 20 USD など) を確認して、カートに追加します。 割引は、対象となる使用量に自動的に適用されます。コミットメント割引で定期的に少量を購入し ます (例: 2 週間ごとまたは 1 か月ごと)。中断可能またはステートレスなワークロードにスポット インスタンスを実装します。最後に、Amazon EC2 オンデマンドインスタンスを選択し、残りの 要件にリソースを割り当てます。
- ワークロードレビューサイクル: 特に料金モデルカバレッジを分析するワークロードのレビューサ イクルを実装します。ワークロードが必要なカバレッジを達成したら、部分的に (数か月ごと)、ま たは組織の使用状況の変化に応じて、追加のコミットメント割引を購入します。

リソース

関連ドキュメント:

- [Understanding your Savings Plans recommendations](https://docs.aws.amazon.com/savingsplans/latest/userguide/sp-recommendations.html)
- [リザーブドインスタンスのレコメンデーションへのアクセス](https://docs.aws.amazon.com/awsaccountbilling/latest/aboutv2/ri-recommendations.html)
- [リザーブドインスタンスの購入方法](https://aws.amazon.com/ec2/pricing/reserved-instances/buyer/)
- [インスタンス購入オプション](https://docs.aws.amazon.com/AWSEC2/latest/UserGuide/instance-purchasing-options.html)
- [スポットインスタンス](https://docs.aws.amazon.com/AWSEC2/latest/UserGuide/using-spot-instances.html)
- [AWS の他のサービスの予約モデル](https://docs.aws.amazon.com/whitepapers/latest/cost-optimization-reservation-models/reservation-models-for-other-aws-services.html)

• [Savings Plans Supported Services](https://docs.aws.amazon.com/savingsplans/latest/userguide/sp-services.html)

#### 関連動画:

• [Save up to 90% and run production workloads on Spot](https://www.youtube.com/watch?v=BlNPZQh2wXs)

#### 関連する例:

- [Savings Plans を購入する前に考慮すべきことは何ですか?](https://repost.aws/knowledge-center/savings-plans-considerations)
- [Cost Explorer で使用率とコストを分析する方法を教えてください。](https://repost.aws/knowledge-center/cost-explorer-analyze-spending-and-usage)

### COST07-BP05 管理アカウントレベルで料金モデル分析を実行する

請求やコスト管理ツールをチェックして、コミットメントや予約を利用した推奨割引を確認し、管理 アカウントレベルで定期的に分析を実行します。

このベストプラクティスを活用しない場合のリスクレベル: 低

実装のガイダンス

コストモデリングを定期的に実行すると、複数のワークロード全体を最適化する機会が得られます。 例えば、複数のワークロードでオンデマンドインスタンスを使用している場合、集計レベルでは変更 リスクが低くなり、コミットメントベースの割引を運用すると全体的なコストが低くなる場合があり ます。2 週間から 1 か月の定期的なサイクルで分析を実行することを推奨します。これにより、調整 のための小口購入が可能になり、ワークロードやコンポーネントの変更に合わせて料金モデルの調整 を続けることができます。

[AWS Cost Explorer](https://aws.amazon.com/aws-cost-management/aws-cost-explorer/) のレコメンデーションツールを使用して、管理アカウントでコミットメント割引 を適用する機会を見つけます。管理アカウントレベルでのレコメンデーションは、リザーブドインス タンス (RI) または Savings Plans (SP) を持つ AWS 組織内のすべてのアカウントの使用量を考慮し て計算されます。また、割引共有が有効になったときに計算され、アカウント全体で節約を最大化で きるコミットメントを推奨します。

管理アカウントレベルでの購入は、多くの場合、最大限の節約を目指して最適化されますが、特定の 連結アカウントでの利用に最初に割引を適用したい場合など、連結アカウントレベルで SP を購入す ることを検討する状況もあります。メンバーアカウントの推奨事項は、独立した各アカウントでの削 減を最大化するために、個人アカウントレベルで計算されます。アカウントが RI と SP の両方のコ ミットメントを所有している場合、それらは次の順序で適用されます。

- 1. ゾーン RI
- 2. 標準 RI
- 3. コンバーティブル RI
- 4. Instance Savings Plan
- 5. Compute Savings Plan

管理アカウントレベルで SP を購入した場合、割引率の高い順に節約が適用されます。管理アカウン トレベルの SP は、すべての連結アカウントを調べて、割引が最も高いところに節約を適用します。 節約が適用される場所を制限したい場合は、連結アカウント単位で Savings Plan を購入すると、そ のアカウントが対象となるコンピューティングサービスを実行しているときはいつでも、割引が最初 に適用されます。アカウントが対象となるコンピューティングサービスを実行していない場合、割引 は同じ管理アカウントにある他の連結アカウント間で分配されます。割引共有はデフォルトでオンに なっていますが、必要に応じてオフにできます。

一括請求ファミリーでは、Savings Plans は、まず所有者アカウントの使用に適用され、次に 他のアカウントの使用に適用されます。これは共有が有効になっている場合にのみ発生しま す。Savings Plans は、削減率が最も高いものがまず適用されます。削減率が等しい使用が複数ある 場合、Savings Plans は、Savings Plans の割合が最も低い使用にまず適用されます。Savings Plans は、残りの使用量がなくなるか、コミットメントが使い果たされるまで引き続き適用されます。残り の使用はオンデマンド価格で課金されます。AWS コスト管理の Savings Plans レコメンデーション を更新して、いつでも新しい Savings Plans レコメンデーションを作成できます。

インスタンスの柔軟性を分析すると、レコメンデーションに沿ってコミットできます。コストモデリ ングを作成するにあたって、さまざまなリソースオプションの可能性を含めたワークロードの短期 コストを分析し、AWS 料金モデルの分析を行い、それらをビジネス要件に合わせて、総保有コスト と[コスト最適化](https://docs.aws.amazon.com/whitepapers/latest/how-aws-pricing-works/aws-cost-optimization.html)の機会を見つけます。

実装手順

コミットメント割引分析を実行する: アカウントで Cost Explorer を使用して、Savings Plans とリ ザーブドインスタンスのレコメンデーションを確認します。Savings Plan のレコメンデーションを 理解し、月次費用の見積もりと月次節約額の見積もりを行っていることを確認します。管理アカウン トレベルでのレコメンデーションを確認します。レコメンデーションは、アカウント間で最大限の節 約を実現するために、RI または Savings Plans の割引共有が有効になっている AWS 組織内における すべてのメンバーアカウントの使用量を考慮して計算されます。Well-Architected ラボに従って、必 要な割引を適用し、リスクを認識したうえで、正しいレコメンデーションを実装していることを確認 します。

リソース

関連ドキュメント:

- [AWS の料金のしくみはどのようになっていますか?](https://aws.amazon.com/pricing/?nc2=h_ql_pr_ln)
- [インスタンス購入オプション](https://docs.aws.amazon.com/AWSEC2/latest/UserGuide/instance-purchasing-options.html)
- Savings Plans の概要
- [Savings Plans のレコメンデーション](https://docs.aws.amazon.com/savingsplans/latest/userguide/sp-recommendations.html)
- [リザーブドインスタンスのレコメンデーションへのアクセス](https://docs.aws.amazon.com/awsaccountbilling/latest/aboutv2/ri-recommendations.html)
- [Saving Plans 推奨事項を理解する](https://docs.aws.amazon.com/savingsplans/latest/userguide/sp-recommendations.html)
- [AWS の使用に Savings Plans が適用される仕組み](https://docs.aws.amazon.com/savingsplans/latest/userguide/sp-applying.html)
- [一括請求を利用した Saving Plans](https://aws.amazon.com/premiumsupport/knowledge-center/savings-plans-consolidated-billing/)
- [共有リザーブドインスタンスと Savings Plans の割引の有効化](https://docs.aws.amazon.com/awsaccountbilling/latest/aboutv2/ri-turn-on-process.html)

#### 関連動画:

• [Save up to 90% and run production workloads on Spot](https://www.youtube.com/watch?v=BlNPZQh2wXs)

#### 関連する例:

- [AWS Well-Architected ラボ: 料金モデル \(レベル 200\)](https://wellarchitectedlabs.com/cost/200_labs/200_3_pricing_models/)
- [AWS Well-Architected ラボ: 料金モデルの分析 \(レベル 200\)](https://www.wellarchitectedlabs.com/cost/200_labs/200_pricing_model_analysis/)
- [Savings Plans を購入する前に考慮すべきことは何ですか?](https://aws.amazon.com/premiumsupport/knowledge-center/savings-plans-considerations/)
- [ローリング Savings Plans を使用してコミットメントのリスクを軽減する方法](https://aws.amazon.com/blogs/aws-cloud-financial-management/how-can-i-use-rolling-savings-plans-to-reduce-commitment-risk/)
- [スポットインスタンスを使用するタイミング](https://docs.aws.amazon.com/whitepapers/latest/cost-optimization-leveraging-ec2-spot-instances/when-to-use-spot-instances.html)

# データ転送を計画する

クラウドの利点は、マネージド型のネットワークサービスであることです。スイッチ、ルーター、そ の他の関連するネットワーク機器などのフリートの管理や運用は不要になります。クラウド内のネッ トワーキングリソースは CPU とストレージと同じように消費され、同じように実際に使用した分だ けを支払うことになります。クラウドでコストを最適化するには、ネットワーキングリソースを効率 的に使用する必要があります。

#### ベストプラクティス

- [COST08-BP01 データ転送モデリングを実行する](#page-119-0)
- [COST08-BP02 データ転送コストを最適化するコンポーネントを選択する](#page-121-0)
- [COST08-BP03 データ転送コストを削減するサービスを実装する](#page-123-0)

### <span id="page-119-0"></span>COST08-BP01 データ転送モデリングを実行する

組織の要件を取りまとめ、ワークロードとその各コンポーネントのデータ転送モデリングを実行しま す。これにより、現在のデータ転送要件に対する最低コストを特定できます。

このベストプラクティスを活用しない場合のリスクレベル: 高

実装のガイダンス

クラウドでソリューションを設計する際、習慣的にオンプレミスのデータセンターを使用してアーキ テクチャを設計してしまったり、知識が不足していたりするせいで、データ転送料金を見落としがち です。AWS のデータ転送料金は、送信元、送信先、トラフィック量によって決まります。設計段階 からこれらの料金を織り込めば、コスト削減につながる可能性があります。総保有コスト (TCO) を 正確に見積もるには、ワークロードにおけるデータ転送の発生箇所、転送コスト、関連するメリット を把握することがきわめて重要です。これにより、十分な情報に基づいてアーキテクチャ設計上の変 更や承諾の決定ができます。例えば、アベイラビリティーゾーン間でデータをレプリケートするマル チアベイラビリティーゾーンを設定したとします。

ワークロードでデータを転送するサービスコンポーネントをモデリングし、これが、求められる信頼 性と耐障害性を実現するために許容されるコストであるか (両方のアベイラビリティーゾーンのコン ピューティングとストレージに支払うのと同様であるか) を判断します。さまざまな使用量レベルで コストをモデリングします。ワークロード使用量は経時的に変化します。また、サービスの種類ごと に異なるレベルで費用対効果が向上する場合があります。

データ転送をモデリングする際は、取り込まれるデータの量と転送元を考慮します。また、処理さ れるデータ量と、必要なストレージやコンピューティングのキャパシティについても検討してくださ い。モデリング中は、ワークロードのアーキテクチャに則したネットワークのベストプラクティスに 従い、見込まれるデータ転送コストを最適化します。

AWS Pricing Calculator を使用して、特定の AWS サービスのコストの見積りと、予想されるデータ 転送を確認できます。ワークロードを (テスト目的で、または実稼働前の環境で) 既に実行している 場合は、[AWS Cost Explorer](https://aws.amazon.com/aws-cost-management/aws-cost-explorer/) または [AWS Cost and Usage Report](https://aws.amazon.com/aws-cost-management/aws-cost-and-usage-reporting/) (CUR) を使用してデータ転送コス トを把握し、モデル化します。PoC (概念実証) を設定するか、またはワークロードをテストして、

現実的な条件でシミュレートされた負荷を用いてテストを実行します。ワークロードのさまざまな需 要に応じてコストをモデルリングできます。

#### 実装手順

- 要件を特定する: 送信元と送信先の間で予定されているデータ転送の、主な目標とビジネス要件は 何ですか? 最終的にどのようなビジネス成果を期待していますか? ビジネス要件を収集し、期待さ れる成果を定義します。
- 送信元と送信先を特定する: データ転送の送信元と送信先はどこですか (AWS リージョン内の転 送、AWS サービスへの転送、インターネットへの転送など)?
	- [AWS リージョン内のデータ転送](https://docs.aws.amazon.com/cur/latest/userguide/cur-data-transfers-charges.html#data-transfer-within-region)
	- [AWS リージョン 間のデータ転送](https://docs.aws.amazon.com/cur/latest/userguide/cur-data-transfers-charges.html#data-transfer-between-regions)
	- [インターネットへのデータ転送](https://docs.aws.amazon.com/cur/latest/userguide/cur-data-transfers-charges.html#data-transfer-out-internet)
- データ分類を特定する: 転送されるデータはどのように分類されますか? データの種類は? データ の大きさは? データ転送の頻度は? 機密データですか?
- 使用する AWS サービスまたはツールを特定する: このデータ転送にはどの AWS サービスを使用 しますか? プロビジョニング済みのサービスを別のワークロードに使用できますか?
- データ転送コストを計算する: 以前に作成したデータ転送モデリングの [AWS 料金を](https://aws.amazon.com/pricing/)使用して、 ワークロードのデータ転送コストを計算します。ワークロードの使用量が増減した場合の、使用量 別のデータ転送コストを計算します。ワークロードアーキテクチャに複数のオプションがある場合 は、比較のために各オプションのコストを計算します。
- コストを結果にリンクする: 発生したデータ転送コストごとに、ワークロードで達成した結果を指 定します。コンポーネント間の転送であればデカップリングのため、アベイラビリティーゾーン間 の転送であれば冗長性のためかもしれません。
- データ転送モデルを作成する: すべての情報を収集したら、複数のユースケースやさまざまなワー クロードの基準となる、データ転送の概念モデルを作成します。

リソース

関連ドキュメント:

- [AWS キャッシュソリューション](https://aws.amazon.com/caching/aws-caching/)
- [AWS の料金](https://aws.amazon.com/pricing/)
- 「[Amazon EC2 の料金」](https://aws.amazon.com/ec2/pricing/on-demand/)
- [Amazon VPC の料金](https://aws.amazon.com/vpc/pricing/)

• [Understanding data transfer charges](https://docs.aws.amazon.com/cur/latest/userguide/cur-data-transfers-charges.html)

#### 関連動画:

- [Monitoring and Optimizing Your Data Transfer Costs](https://www.youtube.com/watch?v=UjliYz25_qo)
- [S3 Transfer Acceleration](https://youtu.be/J2CVnmUWSi4)

#### 関連する例:

- [一般的なアーキテクチャでのデータ転送コストの概要](https://aws.amazon.com/blogs/architecture/overview-of-data-transfer-costs-for-common-architectures/)
- [AWS 規範ガイダンス](https://aws.amazon.com/prescriptive-guidance/?apg-all-cards.sort-by=item.additionalFields.sortDate&apg-all-cards.sort-order=desc&awsf.apg-new-filter=*all&awsf.apg-content-type-filter=*all&awsf.apg-code-filter=*all&awsf.apg-category-filter=categories%23network&awsf.apg-rtype-filter=*all&awsf.apg-isv-filter=*all&awsf.apg-product-filter=*all&awsf.apg-env-filter=*all)

<span id="page-121-0"></span>COST08-BP02 データ転送コストを最適化するコンポーネントを選択する

すべてのコンポーネントを選択し、データ転送コストを低減するようにアーキテクチャを設計しま す。これには、ワイドエリアネットワーク (WAN) 最適化やマルチアベイラビリティーゾーン (AZ) 設定などのコンポーネントの使用が含まれます。

このベストプラクティスを活用しない場合のリスクレベル: 中

実装のガイダンス

データ転送を念頭に置いたアーキテクチャでは、データ転送コストを最小限に抑えることができま す。このアーキテクチャでは、コンテンツ配信ネットワークを使用してユーザーに近いデータを特 定したり、お客様のプレミスと AWS をつなぐ専用ネットワーク接続を使用したりする場合がありま す。WAN の最適化やアプリケーションの最適化によって、コンポーネント間で転送されるデータ量 を減らすこともできます。

AWS クラウドとの間やその内部でデータを転送する場合、データ転送を最適化する適切な AWS サービスを選択するために、さまざまなユースケース、データの性質、利用可能なネットワークリ ソースに基づいて転送先を把握することが不可欠です。AWS は、多様なデータ移行要件に対応する 幅広いデータ転送サービスを提供しています。組織内のビジネスニーズに基づいて、適切な[データス](https://aws.amazon.com/products/storage/) [トレージ](https://aws.amazon.com/products/storage/)と[データ転送](https://aws.amazon.com/cloud-data-migration/)オプションを選択します。

ワークロードアーキテクチャを計画または確認するときは、次の点を考慮してください。

- AWS 内の VPC エンドポイントを使用する: VPCエンドポイントにより、VPC とサポートされて いる AWS サービス間のプライベート接続が可能になります。これにより、データ転送コストが発 生する可能性のある公開インターネットの使用を回避できます。
- NAT ゲートウェイを使用する: [NAT ゲートウェイ](https://docs.aws.amazon.com/vpc/latest/userguide/vpc-nat-gateway.html)を使用して、プライベートサブネット内のイン スタンスがインターネットまたは VPC 外のサービスに接続できるようにします。NAT ゲートウェ イの背後にあるリソースのうち、最大量のトラフィックを送信しているリソースのアベイラビリ ティーゾーンが NAT ゲートウェイと同じかどうかを確認します。違う場合は、そのリソースと同 じアベイラビリティーゾーンに新しい NAT ゲートウェイを作成し、AZ 間のデータ転送料金を削 減します。
- AWS Direct Connect を使用する: AWS Direct Connect は公開インターネットをバイパスして、オ ンプレミスネットワークと AWS との間にプライベート接続を直接確立します。インターネットを 介して大量のデータを転送するよりも、この方が高コスト効率で確実です。
- リージョンの境界をまたぐデータ転送は回避する: 通常、(特定のリージョンから別のリージョンへ の) AWS リージョン 間のデータ転送には、料金が発生します。複数のリージョンをまたいで転送 する場合は、慎重に検討したうえで決断してください。詳細については、「[複数リージョンのシナ](https://docs.aws.amazon.com/wellarchitected/latest/reliability-pillar/multi-region-scenarios.html) [リオ](https://docs.aws.amazon.com/wellarchitected/latest/reliability-pillar/multi-region-scenarios.html)」を参照してください。
- データ転送をモニタリングする: Amazon CloudWatch と [VPC フローログを](https://docs.aws.amazon.com/vpc/latest/userguide/flow-logs.html)使用して、データ転 送とネットワークの使用状況に関する詳細情報をキャプチャします。VPC 内でネットワークイ ンターフェイスとの間を行き来するネットワークトラフィックについて、IP アドレスや範囲など の、キャプチャされた情報を分析します。
- ネットワーク使用状況を分析する: AWS Cost Explorer、CUDOS Dashboard、CloudWatch など、 測定とレポートのためのツールを使用して、ワークロードのデータ転送コストを把握します。

#### 実装手順

• データ転送用のコンポーネントを選択する: [COST08-BP01 データ転送モデリングを実行する](#page-119-0) で説 明したデータ転送モデリングを使用して、データ転送コストが最も大きい場所や、ワークロードの 使用状況が変わった場合の場所に焦点を当てます。データ転送の必要性を排除または削減 (または コストを削減) する代替アーキテクチャや追加のコンポーネントを探します。

リソース

関連するベストプラクティス:

- [COST08-BP01 データ転送モデリングを実行する](#page-119-0)
- [COST08-BP03 データ転送コストを削減するサービスを実装する](#page-123-0)

#### 関連ドキュメント:

- [クラウドへのデータ移行](https://aws.amazon.com/cloud-data-migration/)
- [AWS キャッシュソリューション](https://aws.amazon.com/caching/aws-caching/)
- [Amazon CloudFront でコンテンツ提供を高速化する](https://aws.amazon.com/getting-started/tutorials/deliver-content-faster/)

#### 関連する例:

- [一般的なアーキテクチャでのデータ転送コストの概要](https://aws.amazon.com/blogs/architecture/overview-of-data-transfer-costs-for-common-architectures/)
- [AWS Network Optimization Tips](https://aws.amazon.com/blogs/networking-and-content-delivery/aws-network-optimization-tips/)
- [Optimize performance and reduce costs for network analytics with VPC Flow Logs in Apache](https://aws.amazon.com/blogs/big-data/optimize-performance-and-reduce-costs-for-network-analytics-with-vpc-flow-logs-in-apache-parquet-format/)  [Parquet format](https://aws.amazon.com/blogs/big-data/optimize-performance-and-reduce-costs-for-network-analytics-with-vpc-flow-logs-in-apache-parquet-format/)

### <span id="page-123-0"></span>COST08-BP03 データ転送コストを削減するサービスを実装する

データ転送コストを削減するサービスを実装します。例えば、エッジロケーションやコンテンツ配 信ネットワーク (CDN) を使用してエンドユーザーにコンテンツを配信する、アプリケーションサー バーまたはデータベースの前にキャッシュレイヤーを構築する、クラウドへの接続に VPN ではなく 専用ネットワーク接続を使用するなどです。

このベストプラクティスを活用しない場合のリスクレベル: 中

実装のガイダンス

ネットワークデータ転送の使用量を最適化するのに役立つさまざまな AWS サービスがあります。 ワークロードのコンポーネント、種類、クラウドアーキテクチャにもよりますが、これらのサービス はクラウド上でのトラフィックの圧縮、キャッシュ、共有、分散に役立ちます。

- [Amazon CloudFront](https://aws.amazon.com/cloudfront/) は、低レイテンシーかつ高速の転送速度でデータを転送する、グローバルな コンテンツ配信ネットワークです。世界中のエッジロケーションでデータをキャッシュすること で、お客様のリソースの負荷を軽減します。CloudFront を使用することで、レイテンシーを最低 限に抑え、世界中の多数のユーザーにコンテンツを配信するための管理労力を軽減できます。経時 的に使用量を増やす予定がある場合、[Security Savings Bundle](https://aws.amazon.com/about-aws/whats-new/2021/02/introducing-amazon-cloudfront-security-savings-bundle/?sc_channel=em&sc_campaign=Launch_mult_OT_awsroadmapemail_20200910&sc_medium=em_whats_new&sc_content=launch_ot_ot&sc_country=mult&sc_geo=mult&sc_category=mult&sc_outcome=launch) を使用すると、CloudFront の使用 量を最大 30% 節約できます。
- [AWS Direct Connect](https://aws.amazon.com/directconnect/) により、AWS への専用ネットワーク接続を確立できます。このサービスによ り、ネットワークコストの削減、帯域幅の増加、インターネット経由の接続よりも安定したネット ワーク接続が実現します。
- [AWS VPN](https://aws.amazon.com/vpn/) を使用すると、プライベートネットワークと AWS グローバルネットワークとの間に安 全なプライベート接続を確立できます。シンプルな接続とフルマネージド型の伸縮自在なサービス は、小規模なオフィスやビジネスパートナーに最適です。
- [VPC エンドポイントに](https://docs.aws.amazon.com/vpc/latest/userguide/vpc-endpoints.html)より、プライベートネットワークを利用した AWS サービス間の接続が可 能になり、パブリックデータ転送と [NAT ゲートウェイの](https://docs.aws.amazon.com/vpc/latest/userguide/vpc-nat-gateway.html)コストを削減できます。[ゲートウェイ](https://docs.aws.amazon.com/vpc/latest/userguide/vpce-gateway.html)  [VPC エンドポイントで](https://docs.aws.amazon.com/vpc/latest/userguide/vpce-gateway.html)は時間単位の料金は発生せず、Amazon S3 と Amazon DynamoDB がサ ポートされています。[インターフェイス VPC エンドポイント](https://docs.aws.amazon.com/vpc/latest/userguide/vpce-interface.html)は [AWS PrivateLink](https://docs.aws.amazon.com/vpc/latest/userguide/endpoint-service.html) により提供さ れ、時間単位の料金と GB あたりの使用料が発生します。
- [NAT ゲートウェイ](https://docs.aws.amazon.com/vpc/latest/userguide/vpc-nat-gateway.html)にはスケーリングと管理機能が組み込まれており、スタンドアロンの NAT イン スタンスとは異なりコストを節約できます。NAT ゲートウェイはトラフィックの多いインスタン スと同じアベイラビリティーゾーンに配置し、Amazon DynamoDB または Amazon S3 にアクセ スが必要なインスタンスでは VPC エンドポイントを使用して、データ転送とデータ処理コストを 削減することを検討してください。
- エッジでデータを収集および処理するときは、コンピューティングリソースを備えた [AWS Snow](https://aws.amazon.com/snow/)  [Family](https://aws.amazon.com/snow/) デバイスを使用します。AWS Snow Family デバイス ([Snowcone、](https://aws.amazon.com/snowcone/)[Snowball](https://aws.amazon.com/snowball/)[、Snowmobile\)](https://aws.amazon.com/snowmobile/) を使用すると、ペタバイト規模のデータをコスト効率よく、オフラインで AWS クラウドに移動で きます。

実装手順

• サービスを実装する: データ転送モデリングを使用し、VPC フローログを確認して、サービスと ワークロードタイプに基づいて適切な AWS ネットワークサービスを選択します。最大のコスト と最大のボリュームフローがどこにあるかを調べます。AWS のサービスを確認し、転送を減らす か排除するサービス (特にネットワークとコンテンツ配信) があるかどうかを評価します。また、 データへの繰り返しのアクセス、または大量のデータがあるキャッシュサービスを探します。

リソース

関連ドキュメント:

- [AWS Direct Connect](https://aws.amazon.com/directconnect/)
- [AWS の製品を見る](https://aws.amazon.com/)
- [AWS キャッシュソリューション](https://aws.amazon.com/caching/aws-caching/)
- [Amazon CloudFront](https://aws.amazon.com/cloudfront/)
- [AWS Snow Family](https://aws.amazon.com/snow/)

• [Amazon CloudFront Security Savings Bundle](https://aws.amazon.com/about-aws/whats-new/2021/02/introducing-amazon-cloudfront-security-savings-bundle/)

#### 関連動画:

- [Monitoring and Optimizing Your Data Transfer Costs](https://www.youtube.com/watch?v=UjliYz25_qo)
- [AWS コスト最適化シリーズ: CloudFront](https://www.youtube.com/watch?v=k8De2AfAN3k)
- [NAT ゲートウェイのデータ転送料金を削減するにはどうすればよいですか?](https://www.youtube.com/watch?v=hq4KtPRezus)

#### 関連する例:

- [共有サービスのチャージバック方法: An AWS Transit Gateway の例](https://aws.amazon.com/blogs/aws-cloud-financial-management/gs-chargeback-shared-services-an-aws-transit-gateway-example/)
- [Athena クエリと QuickSight を使用してコストと使用状況レポートから AWS データ転送の詳細を](https://aws.amazon.com/blogs/networking-and-content-delivery/understand-aws-data-transfer-details-in-depth-from-cost-and-usage-report-using-athena-query-and-quicksight/) [深く理解する](https://aws.amazon.com/blogs/networking-and-content-delivery/understand-aws-data-transfer-details-in-depth-from-cost-and-usage-report-using-athena-query-and-quicksight/)
- [一般的なアーキテクチャでのデータ転送コストの概要](https://aws.amazon.com/blogs/architecture/overview-of-data-transfer-costs-for-common-architectures/)
- [AWS Cost Explorer でデータ転送コストを分析する](https://aws.amazon.com/blogs/mt/using-aws-cost-explorer-to-analyze-data-transfer-costs/)
- [Amazon CloudFront の各種機能で AWS アーキテクチャのコストを最適化する](https://aws.amazon.com/blogs/networking-and-content-delivery/cost-optimizing-your-aws-architectures-by-utilizing-amazon-cloudfront-features/)
- [NAT ゲートウェイのデータ転送料金を削減するにはどうすればよいですか?](https://aws.amazon.com/premiumsupport/knowledge-center/vpc-reduce-nat-gateway-transfer-costs/)

# 需要を管理しリソースを供給する

クラウドに移行すると、お支払いは必要な分のみになります。必要な時にワークロードの需要に合わ せたリソースを供給できるため、コストがかかる無駄なオーバープロビジョニングを排除できます。 また、スロットル、バッファ、キューを使用して需要を変更すると、少ないリソースで需要を円滑に 処理できます。

ジャストインタイム供給による経済的利点を得るには、リソース障害、高可用性、プロビジョニング 時間を考慮したプロビジョニングの必要性とのバランスを保つことが必要です。需要が固定か変動的 かに応じて、最小限の手間で環境を管理できるようにメトリクスと自動化の作成計画を立てます。ス ケーリング中でも同様のことが言えます。需要を変更するときは、ワークロードが許容できる最大遅 延を把握しておく必要があります。

AWS では、需要の管理とリソースの供給にさまざまなアプローチを使用できます。以下の各セク ションでは、こうしたアプローチのベストプラクティスを説明します。

#### ベストプラクティス

- [COST09-BP01 ワークロードの需要に関する分析を実行する](#page-126-0)
- [COST09-BP02 需要を管理するためのバッファまたはスロットルを実装する](#page-129-0)
- [COST09-BP03 リソースを動的に供給する](#page-132-0)

### <span id="page-126-0"></span>COST09-BP01 ワークロードの需要に関する分析を実行する

ワークロードの需要を経時的に分析します。分析が季節的傾向を考慮し、ワークロードのライフタイ ム全体にわたる動作条件を正確に反映したものであることを確認します。分析を行う際には、費やさ れた時間がワークロードのコストに比例しているなどの潜在的利益を織り込む必要があります。

このベストプラクティスを活用しない場合のリスクレベル: 高

### 実装のガイダンス

クラウドコンピューティングのワークロード需要を分析するには、クラウド環境で開始されるコン ピューティングタスクのパターンと特性を理解する必要があります。この分析により、ユーザーはリ ソース割り当てを最適化し、コストを管理し、パフォーマンスが必要なレベルを満たしていることを 確認することができます。

ワークロードの要件を把握します。組織の要件に、リクエストに対するワークロードの応答時間を 含める必要があります。応答時間は、需要が管理されているかどうか、または需要を満たすためにリ ソースの供給を変更する必要があるかどうかを判断するために使用できます。

分析には、需要の予測可能性と再現性、需要の変化率、需要の変化量を含める必要があります。分析 は、月末処理や休日のピークなどの時季的な変動が組み込まれるように、十分な期間にわたって実行 します。

分析作業では、スケーリングの実装による潜在的な利点が反映されるようにします。コンポーネント の予想される合計コスト、ワークロードのライフタイムにおける使用量の増減およびコストの増減に 注目します。

クラウドコンピューティングのワークロード需要分析を行う際に考慮すべき重要な点は、次のとおり です。

- 1. リソースの使用状況とパフォーマンメトリクス: AWS リソースの使用状況を経時的に分析しま す。ピーク時とオフピーク時の使用パターンを特定して、リソースの割り当てとスケーリング戦 略を最適化します。応答時間、レイテンシー、スループット、エラー率などのパフォーマンスメ トリクスをモニタリングします。これらのメトリクスは、クラウドインフラストラクチャの全体 的な状態と効率を評価するのに役立ちます。
- 2. ユーザーとアプリケーションのスケーリング動作: ユーザーの行動と、その行動がワークロード の需要にどのように影響するかを理解します。ユーザートラフィックのパターンを調べること は、コンテンツの配信とアプリケーションの応答性を向上させるうえで役立ちます。需要の増加 に伴ってワークロードがどのようにスケールするかを分析します。ロードの変動に対応するため に、自動スケーリングパラメータが適切かつ効果的に設定されているかどうかを判断します。
- 3. ワークロードのタイプ: バッチ処理、リアルタイムデータ処理、ウェブアプリケーション、データ ベース、機械学習など、クラウドで実行されているさまざまなタイプのワークロードを特定しま す。ワークロードのタイプごとに、リソース要件とパフォーマンスプロファイルが異なる場合が あります。
- 4. サービスレベルアグリーメント (SLA): 実際のパフォーマンスを SLA と比較して、コンプライア ンスを確保し、改善が必要な領域を特定します。

[Amazon CloudWatch](https://aws.amazon.com/cloudwatch/) を使用して、メトリクスの収集とトラッキング、ログファイルの収集とモニ タリング、アラームの設定、AWS リソースの変更への自動対応を行うことができます。Amazon CloudWatch を使用して、リソースの使用率、アプリケーションのパフォーマンス、運用の状況をシ ステム全体で把握できます。

[AWS Trusted Advisor](https://aws.amazon.com/premiumsupport/technology/trusted-advisor/) では、ベストプラクティスに従ってリソースをプロビジョニングすることで、 システムのパフォーマンスと信頼性を向上させ、セキュリティを強化し、コスト節減の機会を探す ことができます。また、本番環境以外のインスタンスをオフにして、需要の増減に合わせて Amazon CloudWatch や自動スケーリングを使用することもできます。

最後に、[AWS Cost Explorer](https://aws.amazon.com/aws-cost-management/aws-cost-explorer/) または [Amazon QuickSight](https://aws.amazon.com/quicksight/) を AWS Cost and Usage Report (CUR) ファ イルまたはアプリケーションログと共に使用して、ワークロード需要の高度な分析を実行できます。

全体的には、包括的なワークロード需要分析により、組織はリソースのプロビジョニング、スケーリ ング、最適化について情報に基づいた意思決定が可能になり、パフォーマンス、コスト効率、ユー ザー満足度の向上につながります。

#### 実装手順

- 既存のワークロードデータを分析する: 既存のワークロード、以前のバージョンのワークロード、 または予測された使用パターンのデータを分析します。Amazon CloudWatch、ログファイルとモ ニタリングデータを使用して、ワークロードの使用状況についてインサイトを得ます。ワークロー ドの全サイクルを分析し、月末や年末のイベントなどの季節的な変化のデータを収集します。分析 に反映される労力は、ワークロードの特性を反映する必要があります。最大の労力は、需要に最も 大きな変化がある価値の高いワークロードに割り当てられる必要があります。需要の変化が最小で ある低価値のワークロードには、最小の労力を割り当てる必要があります。
- 外部の影響を予測する: 組織全体において、ワークロードの需要に影響を与え、または変化させる 可能性のあるチームメンバーとミーティングを行います。一般的なチームは販売、マーケティン グ、ビジネス開発です。当該メンバーと協力して、業務のサイクルや、ワークロードの需要を変化 させるイベントがあるかどうかを把握します。このデータを使用してワークロードの需要を予測し ます。

リソース

関連ドキュメント:

- [Amazon CloudWatch](https://aws.amazon.com/cloudwatch/)
- [AWS Trusted Advisor](https://aws.amazon.com/premiumsupport/technology/trusted-advisor/)
- [AWS X-Ray](https://aws.amazon.com/xray/)
- [AWS Auto Scaling](https://aws.amazon.com/autoscaling/)
- [AWS での Instance Scheduler](https://aws.amazon.com/answers/infrastructure-management/instance-scheduler/)
- [Amazon SQS の開始方法](https://docs.aws.amazon.com/AWSSimpleQueueService/latest/SQSDeveloperGuide/sqs-getting-started.html)
- [AWS Cost Explorer](https://aws.amazon.com/aws-cost-management/aws-cost-explorer/)
- [Amazon QuickSight](https://aws.amazon.com/quicksight/)

関連動画:

関連する例:

- [コスト最適化のためのモニタリング、追跡、分析](https://aws.amazon.com/aws-cost-management/aws-cost-optimization/monitor-track-and-analyze/)
- [CloudWatch でのログの検索および分析](https://docs.aws.amazon.com/prescriptive-guidance/latest/implementing-logging-monitoring-cloudwatch/cloudwatch-search-analysis.html)

# <span id="page-129-0"></span>COST09-BP02 需要を管理するためのバッファまたはスロットルを 実装する

バッファリングとスロットリングは、ワークロードの需要を修正し、ピークを滑らかにします。クラ イアントが再試行を実行するときにスロットリングを実行します。バッファリングを実装して、リク エストを保存し、処理を延期できます。スロットルとバッファが、クライアントが要求された時間内 にレスポンスを受け取るように設計されていることを確認します。

このベストプラクティスを活用しない場合のリスクレベル: 中

### 実装のガイダンス

クラウドコンピューティングでは、需要を管理し、ワークロードに必要なプロビジョンドキャパシ ティを削減するために、バッファまたはスロットリングの実装が不可欠です。パフォーマンスを最適 化するには、ピークを含む総需要、リクエストの変化のペース、必要な応答時間を測定することが重 要です。クライアントにリクエストの再送機能がある場合は、スロットリングの適用が現実的です。 逆に、クライアントに再試行の機能がなければ、バッファソリューションの実装が理想的なアプロー チです。バッファは、入ってくるリクエストの交通整理を行い、動作速度がさまざまに異なるアプリ ケーションとの通信を最適化します。

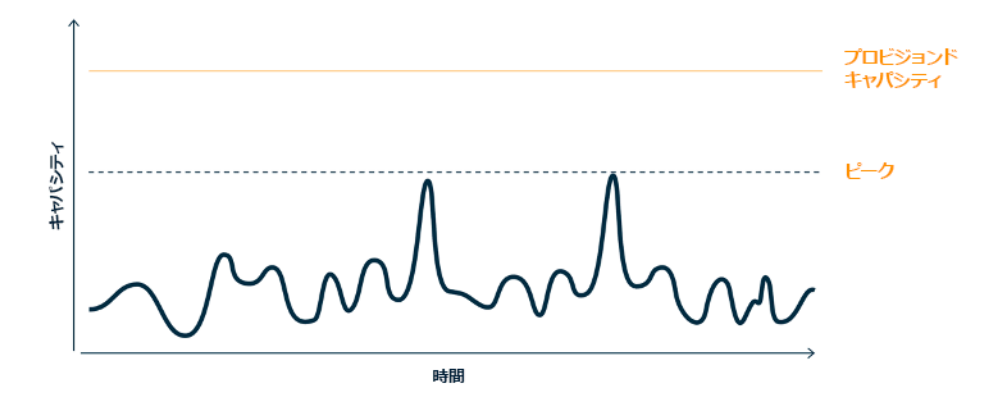

高いプロビジョンドキャパシティを必要とする 2 つの異なるピークの需要曲線

上の図に示す需要曲線を持つワークロードがあるとします。このワークロードには 2 つのピークが あり、これらのピークを処理するために、オレンジの線で示されるリソース容量がプロビジョニン グされます。このワークロードで使用されるリソースとエネルギーは需要曲線の下の領域ではなく、 プロビジョンドキャパシティのラインの下の領域で示されます。これら 2 つのピークを処理するに は、プロビジョンドキャパシティが必要であるためです。ワークロードの需要曲線を平坦化すること で、ワークロードに必要なプロビジョンドキャパシティを削減し、環境への影響を減らすことができ ます。ピークをならすには、スロットリングまたはバッファリングのソリューションの実装を検討し てください。

理解を深めるために、スロットリングとバッファリングについて見ていきましょう。

スロットリング: 需要元のソースに再試行機能がある場合は、スロットリングを実装できます。ス ロットリングでは、その時点でリクエストを処理できない場合は、後で再試行する必要があること が需要側に通知されます。需要側は一定時間待ってから、リクエストを再試行します。スロットリ ングの運用には、リソースの最大量およびワークロードのコストを制限できるという利点がありま す。AWS では、[Amazon API Gateway](https://aws.amazon.com/api-gateway/) を使用してスロットリングを実装できます。

バッファベース: バッファベースのアプローチでは、プロデューサー (キューにメッセージを送信す るコンポーネント)、コンシューマー (キューからメッセージを受信するコンポーネント)、および キュー (メッセージを保持) を使用してメッセージを保存します。メッセージはコンシューマーに よって読み取られ、処理されるため、コンシューマーのビジネス要件を満たせる動作速度でメッセー ジを実行できます。バッファを中心にした方法を採用することで、プロデューサーが送信したメッ セージはキューまたはストリームに蓄えられ、コンシューマーがそれぞれの運用上の需要に応じた ペースでアクセスできるようになります。

AWS でバッファベースのアプローチを実装する際は、複数のサービスから選択できます。[Amazon](https://aws.amazon.com/sqs/)  [Simple Queue Service\(Amazon SQS\)](https://aws.amazon.com/sqs/) は、単独のコンシューマーが個別のメッセージを読むことがで きるキューを提供するマネージドサービスです。[Amazon Kinesis](https://aws.amazon.com/kinesis/) は、多数のコンシューマーが同じ メッセージを読み取ることができるストリームを提供します。

バッファリングとスロットリングは、ワークロードの需要を変化させ、ピークを滑らかにします。ク ライアントがアクションを再試行する場合はスロットリングを使用し、リクエストを保留して後で処 理する場合はバッファリングを使用します。バッファベースのアプローチを採用する場合は、必要な 時間内にリクエストを処理するようにワークロードを設計し、作業の重複リクエストを処理できるよ うにします。全体的な需要、変化率、および要求される応答時間を分析して、必要なスロットルまた はバッファのサイズを適正化します。

#### 実装手順

- クライアント要件を分析する: クライアントリクエストを分析して、再試行を実行できるかどうか を判断します。再試行を実行できないクライアントの場合、バッファを実装する必要があります。 全体的な需要、変化率、および要求される応答時間を分析して、必要なスロットルまたはバッファ のサイズを決定します。
- バッファまたはスロットルを実装する: ワークロードにバッファまたはスロットルを実装しま す。Amazon Simple Queue Service (Amazon SQS) などのキューは、ワークロードコンポーネン トにバッファを提供できます。Amazon API Gateway は、ワークロードコンポーネントのスロッ トリングを提供できます。

### リソース

関連するベストプラクティス:

- [SUS02-BP06 需要曲線を平坦化するためにバッファリングまたはスロットリングを実装する](https://docs.aws.amazon.com/wellarchitected/latest/sustainability-pillar/sus_sus_user_a7.html)
- [REL05-BP02 リクエストのスロットル](https://docs.aws.amazon.com/wellarchitected/latest/framework/rel_mitigate_interaction_failure_throttle_requests.html)

関連ドキュメント:

- [AWS Auto Scaling](https://aws.amazon.com/autoscaling/)
- [AWS での Instance Scheduler](https://aws.amazon.com/answers/infrastructure-management/instance-scheduler/)
- [Amazon API Gateway](https://aws.amazon.com/api-gateway/)
- [Amazon Simple Queue Service](https://aws.amazon.com/sqs/)
- [Amazon SQS の開始方法](https://aws.amazon.com/AWSSimpleQueueService/latest/SQSDeveloperGuide/sqs-getting-started.html)
- [Amazon Kinesis](https://aws.amazon.com/kinesis/)

#### 関連動画:

• [分散アプリに適したメッセージングサービスの選択](https://www.youtube.com/watch?v=4-JmX6MIDDI)

関連する例:

- [ワークロードでの API スロットリングの管理とモニタリング](https://aws.amazon.com/blogs/mt/managing-monitoring-api-throttling-in-workloads/)
- [API Gateway を使用した階層型マルチテナント REST API を大規模にスロットリングする](https://aws.amazon.com/blogs/architecture/throttling-a-tiered-multi-tenant-rest-api-at-scale-using-api-gateway-part-1/)
- [Amazon API Gateway を使用したマルチテナント Amazon EKS SaaS ソリューションで階層化と](https://aws.amazon.com/blogs/apn/enabling-tiering-and-throttling-in-a-multi-tenant-amazon-eks-saas-solution-using-amazon-api-gateway/) [スロットリングを有効にする](https://aws.amazon.com/blogs/apn/enabling-tiering-and-throttling-in-a-multi-tenant-amazon-eks-saas-solution-using-amazon-api-gateway/)
- [キューとメッセージを使用したアプリケーション統合](https://aws.amazon.com/blogs/architecture/application-integration-using-queues-and-messages/)

### <span id="page-132-0"></span>COST09-BP03 リソースを動的に供給する

リソースを計画的にプロビジョニングします。これは、自動スケーリングなどの需要ベース、または 需要が予測可能でリソースが時間に基づいて提供される時間ベースで行います。これらの手法を使用 すると、過剰プロビジョニングやプロビジョニング不足を最小限に抑えることができます。

このベストプラクティスを活用しない場合のリスクレベル: 低

### 実装のガイダンス

AWS のお客様がアプリケーションに利用できるリソースを増やし、需要に合わせてリソースを供 給する方法はいくつかあります。その 1 つが AWS Instance Scheduler を使用した方法です。これ により、Amazon Elastic Compute Cloud (Amazon EC2) と Amazon Relational Database Service (Amazon RDS) インスタンスの起動および停止を自動化します。もう 1 つの方法は AWS Auto Scaling を使用することです。この方法では、アプリケーションやサービスの需要に基づいてコン ピューティングリソースを自動的にスケールできます。需要に応じてリソースを供給することで、使 用したリソースに対してのみ支払いを行い、必要なときにリソースを起動してコストを削減し、必要 でないときにリソースを終了することができます。

[AWS Instance Scheduler](https://aws.amazon.com/solutions/implementations/instance-scheduler-on-aws/) を使用すると、Amazon EC2 インスタンスや Amazon RDS インスタンス を決まった時間に停止および開始するように設定できます。これにより、例えばユーザーが毎朝 8 時に Amazon EC2 インスタンスにアクセスし、夜 6 時以降は必要としないなど、一貫した時間パ ターンがある同一リソースの需要に応えることができます。この解決方法では、リソースを使用しな いときは停止し、必要なときに開始することで、運用コストを削減できます。

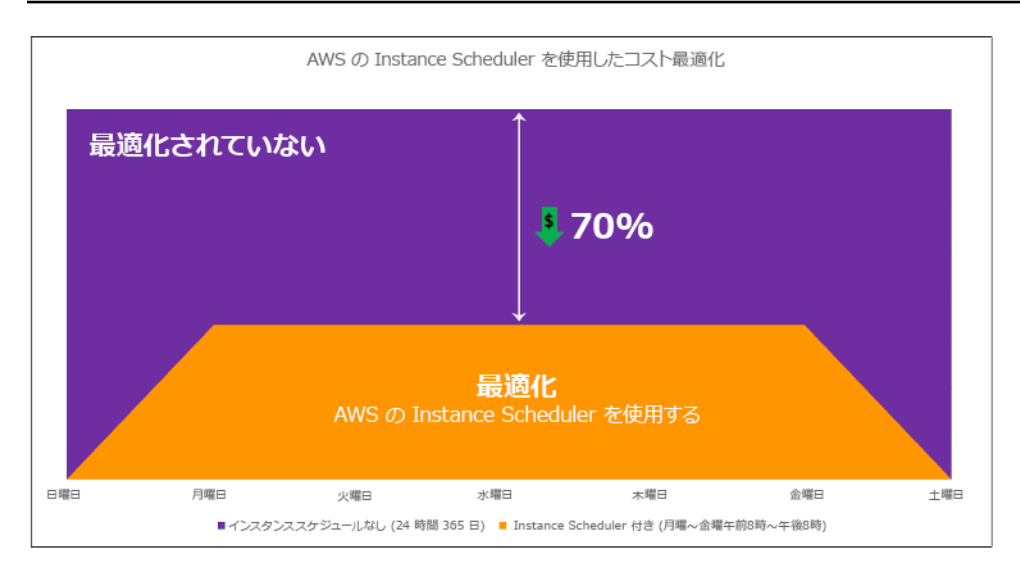

AWS Instance Scheduler によるコストの最適化。

また、AWS Systems Manager Quick Setup を使用してシンプルなユーザーインターフェイス (UI) を 使用して、アカウントやリージョン全体で Amazon EC2 インスタンスのスケジュールを簡単に設定 できます。AWS Instance Scheduler を使用して Amazon EC2 または Amazon RDS インスタンスを スケジュールでき、既存のインスタンスを停止および起動できます。ただし、Auto Scaling グループ (ASG) の一部であるインスタンス、または Amazon Redshift や Amazon OpenSearch Service などの サービスを管理するインスタンスを停止/開始することはできません。Auto Scaling グループには、 グループ内のインスタンスに対して独自のスケジューリングがあり、このスケジュールに基づいてイ ンスタンスが作成されます。

[AWS Auto Scaling](https://aws.amazon.com/autoscaling/) により、変化する需要に対応するためにキャパシティを調整して、最低限のコス トで安定かつ予測可能なパフォーマンスを維持できます。これは、Amazon EC2 インスタンスおよ びスポットフリート、Amazon ECS、Amazon DynamoDB、Amazon Aurora と統合するアプリケー ションの容量をスケールするためのフルマネージドで無料のサービスです。自動スケーリングでは、 リソースの自動検出によってワークロード内の設定可能なリソースを検出できます。また、パフォー マンス、コスト、または両者のバランスを最適化するためのスケーリング戦略が組み込まれており、 予測スケーリングによって定期的に発生する急増に対応することができます。

Auto Scaling グループをスケーリングするには、複数のスケーリングオプションを使用できます。

- 現在のインスタンスレベルの常時維持
- 手動でスケールする
- スケジュールに基づくスケーリング
- 需要に基づくスケーリング

• 予測スケーリングの使用

自動スケーリングポリシーは異なり、動的スケーリングポリシーとスケジュールスケーリングポリ シーに分類できます。動的ポリシーには、手動または動的スケーリング、スケジュールスケーリン グまたは予測スケーリングがあります。スケーリングポリシーは、動的スケーリング、スケジュール スケーリング、予測スケーリングに使用できます。[Amazon CloudWatch](https://aws.amazon.com/cloudwatch/) のメトリクスとアラームを 使用して、ワークロードのスケーリングイベントをトリガーすることもできます。最新の機能や改善 点にアクセスできるように、[起動テンプレート](https://docs.aws.amazon.com/autoscaling/ec2/userguide/launch-templates.html)を使用することをお勧めします。起動設定を使用する 場合、すべての自動スケーリング機能を使用できるわけではありません。たとえば、スポットイン スタンスとオンデマンドインスタンスの両方を起動する Auto Scaling グループや、複数のインスタ ンスタイプを指定する Auto Scaling グループを作成することはできません。これらの機能を設定す るには、起動テンプレートを使用する必要があります。起動テンプレートを使用するときは、それぞ れバージョンを作成することをお勧めします。起動テンプレートのバージョン管理では、パラメータ のフルセットのサブセットを作成できます。その後、再使用して、同じ起動テンプレートの他のバー ジョンを作成できます。

AWS Auto Scaling を使用するか[、AWS API または SDK](https://aws.amazon.com/developer/tools/) でコードにスケーリングを実装できます。 これにより、環境を手動変更していた運用コストがなくなり、その結果、全体的なワークロードコス トが削減され、変更をより迅速に実行できるようになります。またこれにより、いつでもワークロー ドのリソースを需要に合わせて調達できます。ベストプラクティスに従って組織に動的にリソースを 供給するには、AWS クラウドの水平スケーリングおよび垂直スケーリングと、Amazon EC2 インス タンスで実行されるアプリケーションの特性を理解する必要があります。このベストプラクティスに 従うには、クラウド財務管理チームとテクニカルチームが協働することをお勧めします。

[Elastic Load Balancing \(Elastic Load Balancing\)](https://aws.amazon.com/elasticloadbalancing/) は、複数のリソースに需要を分散させることでス ケーリングに役立ちます。ASG と Elastic Load Balancing を使用して、トラフィックを最適にルー ティングして受信リクエストを管理し、Auto Scaling グループ内の 1 つのインスタンスに負荷がかか りすぎないようにすることができます。リクエストは、キャパシティや使用率を考慮せずに、ラウン ドロビン方式でターゲットグループのすべてのターゲットに分散されます。

一般的な Amazon EC2 メトリクスは、CPU 使用率、ネットワークスループット、Elastic Load Balancing で確認されたリクエストとレスポンスのレイテンシーなどの標準メトリクスです。可能な 場合は、カスタマーエクスペリエンスの指標となるメトリクスを使用する必要があります。このメト リクスは一般には、ワークロード内のアプリケーションコードから生成されるカスタムメトリクスで す。このドキュメントでは、需要を動的に満たす方法を詳しく説明するために、自動スケーリングを 需要ベースの供給モデルと時間ベースの供給モデルの 2 つのカテゴリに分類し、それぞれについて 詳しく説明します。

需要ベースの供給: クラウドの伸縮性を活用して、ほぼリアルタイムの需要状況に応じて、変化する 需要に対応するリソースを供給できます。需要ベースの供給の場合、API やサービス機能を活用する と、アーキテクチャ内のクラウドリソースの量をプログラムで変更できます。これにより、アーキ テクチャ内のコンポーネントをスケールしたり、需要が急増したときにリソースの数を増加させてパ フォーマンスを維持したり、需要が後退したときにキャパシティを減少させてコストを節減したりで きます。

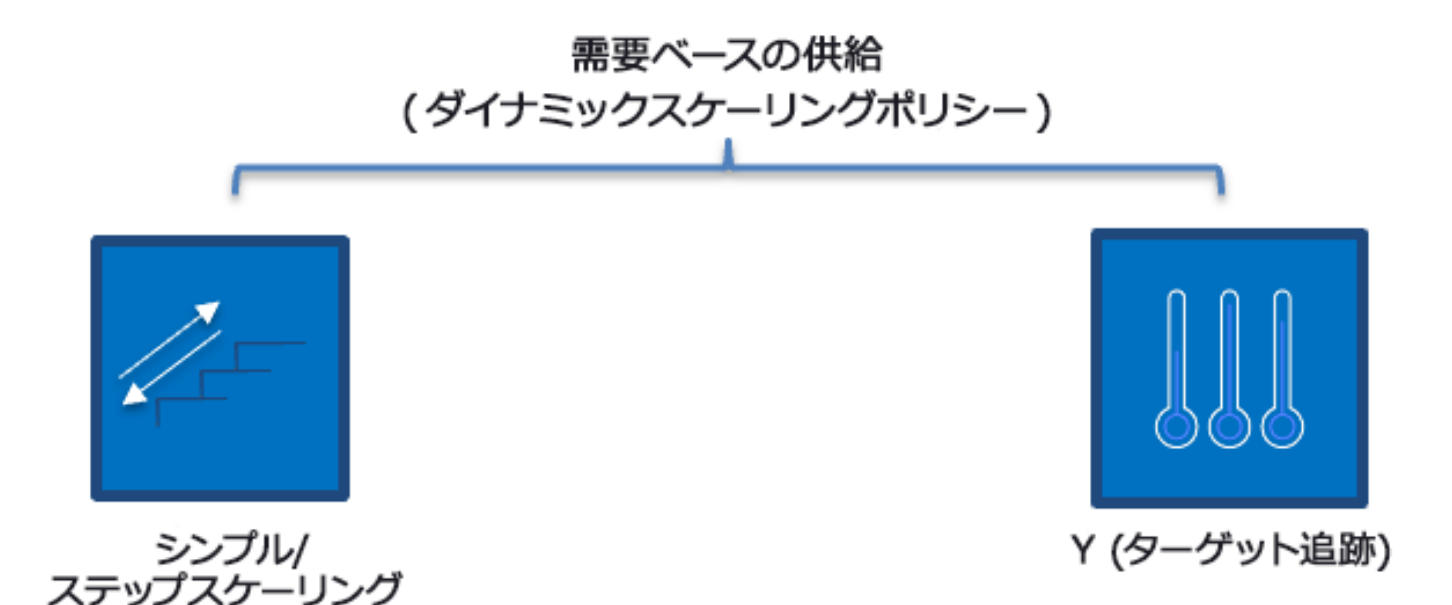

需要ベースの動的スケーリングポリシー

- シンプル/ステップスケーリング: メトリクスをモニタリングし、ユーザーが手動で定義したステッ プに従ってインスタンスを追加/削除します。
- ターゲット追跡: サーモスタットのような制御メカニズムで、インスタンスを自動的に追加または 削除して、メトリクスをユーザー定義の目標に維持します。

需要ベースのアプローチで設計する場合、主に 2 つの点を考慮する必要があります。第 1 に、新し いリソースをどれだけ早くプロビジョニングする必要があるかを理解することです。第 2 に、需要 と供給の差異が変動することを理解することです。需要の変動ペースに対処できるようにしておくだ けでなく、リソースの不具合にも備えておく必要があります。

時間ベースの供給: 時間ベースのアプローチでは、リソースのキャパシティを予測可能な需要、また は時間ごとに明確に定義された需要に合わせます。このアプローチは、通常、リソースの使用率に依 存せず、リソースが必要な特定の時間にそのリソースを確保します。また、起動手順、およびシステ ムや一貫性のチェックにより、遅延なくリソースを提供できます。時間ベースのアプローチでは、繁 忙期に追加のリソースを投入したり、キャパシティを拡大したりできます。

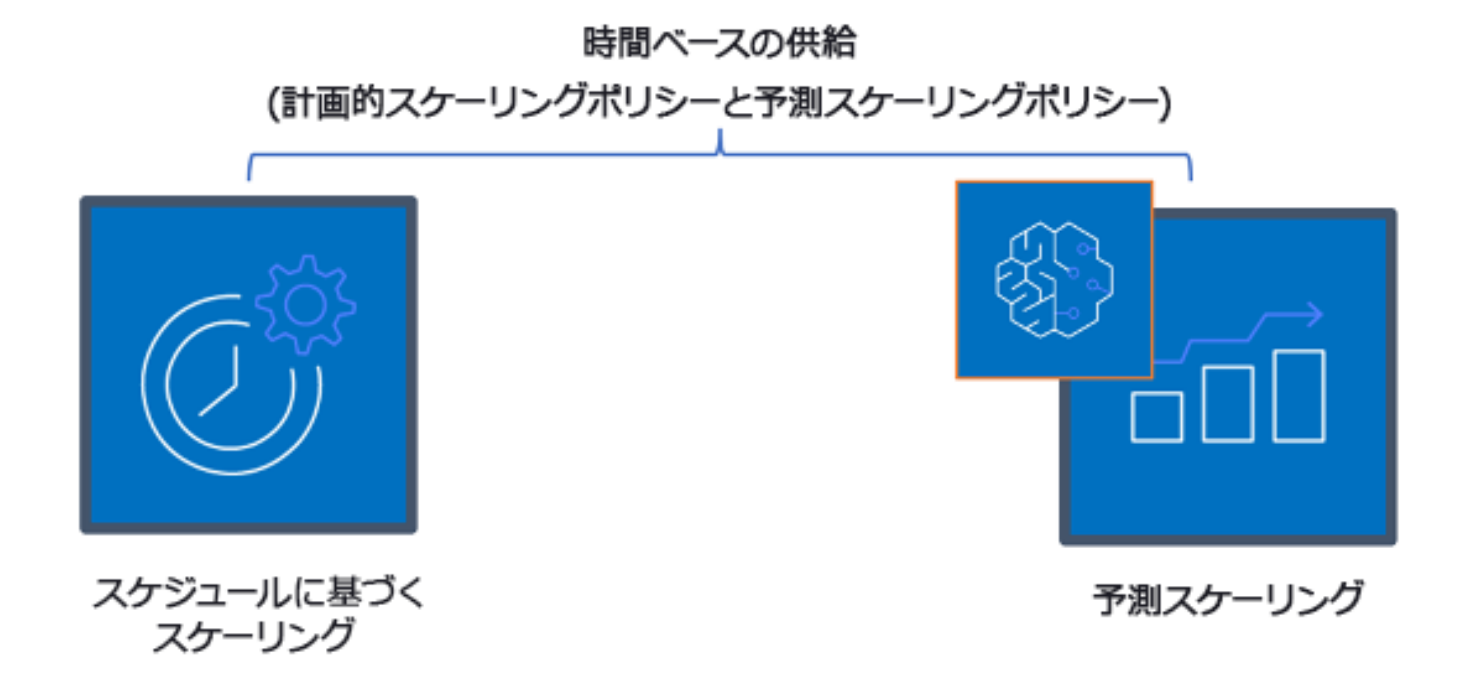

時間ベースのスケーリングポリシー

スケジュールされた自動スケーリングまたは予測自動スケーリングを使用して、時間ベースのア プローチを実装できます。営業開始時など、特定の時間にワークロードをスケールアウトまたはス ケールインするようにスケジュールできるため、ユーザーがアクセスしたときや需要が増加したと きにリソースを利用可能にしておくことができます。予測スケーリングでは、パターンを使用して スケールアウトします。一方スケジュールに基づくスケーリングでは、事前に定義された時間を使 用してスケールアウトします。また、Auto Scaling グループで[属性ベースのインスタンスタイプ選](https://docs.aws.amazon.com/autoscaling/ec2/userguide/create-asg-instance-type-requirements.html) [択 \(ABS\) 戦略を](https://docs.aws.amazon.com/autoscaling/ec2/userguide/create-asg-instance-type-requirements.html)使用すると、vCPU、メモリ、ストレージなどの属性セットとしてインスタンスの要 件を表現できます。これにより、新しい世代のインスタンスタイプがリリースされると自動的に使 用し、さらに Amazon EC2 スポットインスタンスでより広い範囲のキャパシティにアクセスできま す。Amazon EC2 Fleet と Amazon EC2 Auto Scaling が指定した属性に適合するインスタンスを選択 して起動するため、手動でインスタンスタイプを選択する必要がなくなります。

[AWS API と SDK](https://aws.amazon.com/developer/tools/) と [AWS CloudFormation](https://aws.amazon.com/cloudformation/) を活用して、必要に応じて環境全体を自動でプロビジョ ニングおよび廃止することもできます。このアプローチは、所定の営業時間や一定期間にのみ実行 される開発環境またはテスト環境に適しています。API を使用した環境内のリソースサイズのスケー リング (垂直スケーリング) にも対応しています。例えば、インスタンスのサイズやクラスを変更し

て、本番稼働ワークロードをスケールアップできます。これを行うには、インスタンスを停止・起 動して、別のインスタンスのサイズやクラスを選択します。この手法は、使用中にサイズの拡大、パ フォーマンス (IOPS) の調整、ボリュームタイプの変更が可能な Amazon EBS Elastic Volumes など のリソースにも適用できます。

時間ベースのアプローチを設計する際は、主に 2 つの点を考慮する必要があります。第 1 に、使 用パターンの一貫性について、第 2 に、パターンを変更した場合の影響です。予測精度は、ワーク ロードをモニタリングし、ビジネスインテリジェンスを使用することで高めることができます。使用 パターンに大幅な変更がある場合は、時間を調整して予測対象範囲に収まるようにします。

### 実装手順

- スケジュール済みのスケーリングを設定する: 需要の変化を予測できるため、時間ベースのスケー リングは適切な数のリソースを適時に提供できます。また、リソースの作成と設定が、需要の変 化に対応するのに十分ではない場合にも役立ちます。ワークロード分析を活用して、AWS Auto Scaling を使用してスケジュールに基づくスケーリングを設定します。時間ベースのスケジューリ ングを設定するには、予測スケーリングまたはスケジュールに基づくスケーリングを使用し、予想 される、または予測可能な負荷の変化に合わせて、事前に Auto Scaling グループの Amazon EC2 インスタンス数を増やすことができます。
- 予測スケーリングの設定: 予測スケーリングを使用して、トラフィックフローの日次および週次の パターンに先立って Auto Scaling グループ内の Amazon EC2 インスタンスの数を増やします。定 期的にトラフィックのスパイクがあり、アプリケーションの起動に時間がかかる場合は、予測ス ケーリングの使用を考慮すべきです。予測スケーリングを使用すると、見積もられた負荷の前に キャパシティを初期化できるため、性質上後手に回る動的スケーリング単体と比較して、より迅速 にスケールできます。例えば、ユーザーが始業時間とともにワークロードの仕様を開始し、終業時 間後は使用しない場合、予測スケーリングを使用すれば、始業時間前にキャパシティを追加できる ため、トラフィックの変化に反応する動的スケーリングで生じる遅延を排除できます。
- 動的自動スケーリングの設定: アクティブなワークロードメトリクスに基づいてスケーリングを設 定するには、自動スケーリングを使用します。分析を使用して、正しいリソースレベルで起動す るように自動スケーリングを設定し、ワークロードが要求された時間内にスケールすることを検 証します。1 つの Auto Scaling グループ内で、オンデマンドインスタンスとスポットインスタンス のフリートを起動してオートスケールできます。スポットインスタンスの使用で割引を受けるだ けでなく、リザーブドインスタンスまたは Savings Plan を使用して、通常のオンデマンドインス タンス コストの割引料金を受け取ることができます。これらのすべての要素を組み合わせること で、Amazon EC2 インスタンスのコスト削減を最適化しつつ、アプリケーションに必要なスケー ルとパフォーマンスを得ることができます。

# リソース

#### 関連ドキュメント:

- [AWS Auto Scaling](https://aws.amazon.com/autoscaling/)
- [AWS での Instance Scheduler](https://aws.amazon.com/answers/infrastructure-management/instance-scheduler/)
- Auto Scaling グループのサイズをスケールする
- [Amazon EC2 Auto Scaling の使用を開始する](https://docs.aws.amazon.com/autoscaling/ec2/userguide/GettingStartedTutorial.html)
- [Amazon SQS の開始方法](https://docs.aws.amazon.com/AWSSimpleQueueService/latest/SQSDeveloperGuide/sqs-getting-started.html)
- [Amazon EC2 Auto Scaling のスケジュールされたスケーリング](https://docs.aws.amazon.com/autoscaling/ec2/userguide/schedule_time.html)
- [Amazon EC2 Auto Scaling の予測スケーリング](https://docs.aws.amazon.com/autoscaling/ec2/userguide/ec2-auto-scaling-predictive-scaling.html)

#### 関連動画:

- [自動スケーリングのターゲットトラッキングスケーリングポリシー](https://www.youtube.com/watch?v=-RumeaoPB2M)
- [AWS での Instance Scheduler](https://www.youtube.com/watch?v=nTLEyo2NzUs)

#### 関連する例:

- [Amazon EC2 Fleet 用自動スケーリングでの属性ベースのインスタンスタイプ選択](https://aws.amazon.com/blogs/aws/new-attribute-based-instance-type-selection-for-ec2-auto-scaling-and-ec2-fleet/)
- [スケジュールされたスケーリングを使用して Amazon Elastic Container Service を最適化しコスト](https://aws.amazon.com/blogs/containers/optimizing-amazon-elastic-container-service-for-cost-using-scheduled-scaling/) [を削減する](https://aws.amazon.com/blogs/containers/optimizing-amazon-elastic-container-service-for-cost-using-scheduled-scaling/)
- [Amazon EC2 Auto Scaling での予測スケーリング](https://aws.amazon.com/blogs/compute/introducing-native-support-for-predictive-scaling-with-amazon-ec2-auto-scaling/)
- [AWS CloudFormation で Instance Scheduler を使用して Amazon EC2 インスタンスをスケジュー](https://aws.amazon.com/premiumsupport/knowledge-center/stop-start-instance-scheduler/) [ルするにはどうすればよいですか?](https://aws.amazon.com/premiumsupport/knowledge-center/stop-start-instance-scheduler/)

# 継続的最適化

AWS では、新しいサービスを確認してワークロードに実装することで、経時的に最適化していきま す。

AWS で新しいサービスと機能がリリースされた際は、ベストプラクティスとして、既存のアーキテ クチャの決定事項を確認し、費用対効果を維持することが推奨されます。要件の変化に応じて、不要 になったリソース、コンポーネント、ワークロードを積極的に排除します。経時的に最適化を行うに は、次のベストプラクティスを考慮します。

ワークロードを経時的に最適化し組織内の [CFM](https://docs.aws.amazon.com/wellarchitected/latest/cost-optimization-pillar/practice-cloud-financial-management.html) 文化を改善しながら、クラウドの運用にかかる労力 のコストを評価し、時間のかかるクラウド運用を見直し、それらを自動化して、関連する AWS サー ビスやサードパーティー製品、カスタムツール [\(AWS CLI](https://aws.amazon.com/cli/) や [AWS SDK](https://aws.amazon.com/developer/tools/) など) を採用することにより 人的労力およびコストを削減します。

#### トピック

- [レビュープロセスを定義し、ワークロードを定期的に分析](#page-139-0)
- [オペレーションの自動化](#page-143-0)

# <span id="page-139-0"></span>レビュープロセスを定義し、ワークロードを定期的に分析

#### ベストプラクティス

- [COST10-BP01 ワークロードレビュープロセスを開発する](#page-139-1)
- [COST10-BP02 このワークロードを定期的に見直し、分析する](#page-141-0)

### <span id="page-139-1"></span>COST10-BP01 ワークロードレビュープロセスを開発する

ワークロードレビューの基準とプロセスを定義するプロセスを開発します。レビューを行う際には、 潜在的利益を織り込む必要があります。例えば、コアワークロードや、請求の 10% 超に値するワー クロードは四半期または 6 か月ごとにレビューし、10% 以下のワークロードは年に 1 回レビューす るなどです。

このベストプラクティスを活用しない場合のリスクレベル: 高

#### 実装のガイダンス

ワークロードの費用対効果を最大にするには、ワークロードを定期的にレビューし、新しいサービ ス、機能、コンポーネントを実装する機会があるかどうかを把握する必要があります。全体的なコス ト削減を達成するには、潜在的なコスト削減量に比例したプロセスを行う必要があります。例えば、 支出全体の 50% を占めるワークロードは、支出全体の 5% を占めるワークロードよりも定期的かつ 徹底的にレビューする必要があります。外部要因または変動性を考慮します。ワークロードにより 特定の地域、特定の市場セグメントにサービスが提供されていて、その領域での変化が予測される場 合、レビュー頻度を高くすることでコスト削減につながる可能性があります。レビューで考慮すべき もう 1 つの要因は、変更を運用する労力です。変更のテストおよび検証に多大なコストがかかる場 合は、レビューの頻度を下げる必要があります。

古くなったレガシーコンポーネントやリソースには維持するための長期的なコストがかかることや、 新しい機能を実装できないことを考慮します。テストと検証にかかる現在のコストが、提案されてい る利益を上回っている場合があります。しかし、ワークロードと現在のテクノロジーとのギャップが 時間の経過とともに大きくなるにつれて、変更にかかるコストが増加し、結果として巨額のコストに なることがあります。例えば、新しいプログラミング言語に移行するときの費用対効果は現時点で低 いとします。しかし、5 年後には、その言語に精通した人材のコストが増加する可能性があります。 ワークロードが増加すると、さらに大規模なシステムを新しい言語に移行することになり、結果的に これまでよりもさらに多大な労力を要します。

ワークロードをコンポーネントに分割し、コンポーネントのコストを割り当て (コストの見積りで 可)、各コンポーネントの横に要因 (労力や外部市場など) を一覧表示します。この指標を使用して、 各ワークロードのレビュー頻度を決定します。例えば、ウェブサーバーが高コストで、変更の労力 が低く、外部要因が高い場合は、レビュー頻度が高くなります。中央データベースが中程度のコスト で、変更の労力が高く、外部要因が低い場合は、レビューの頻度は中程度になります。

新しいサービス、設計パターン、リソースの種類、設定が利用できるようになった時点で、これ らを評価するプロセスを定義し、ワークロードコストを最適化します。[パフォーマンスの柱のレ](https://docs.aws.amazon.com/wellarchitected/latest/framework/perf-06.html) [ビュー](https://docs.aws.amazon.com/wellarchitected/latest/framework/perf-06.html)と[信頼性の柱のレビュー](https://docs.aws.amazon.com/wellarchitected/latest/framework/rel_monitor_aws_resources_review_monitoring.html)プロセスと同様に、最適化および改善のアクティビティを特定、検 証、優先順位付けし、これをバックログに組み込みます。

実装手順

• レビュー頻度を定義する: ワークロードとそのコンポーネントを確認する頻度を定義します。継続 的な改善とレビューの周期のための時間とリソースを割り当て、ワークロードの効率性と最適化を 向上させます。これは要因の組み合わせであり、組織内のワークロード、またワークロード内のコ ンポーネントによって、異なる場合があります。一般的な要因には、収益またはブランドの観点か ら評価された組織にとっての重要性、ワークロードの実行にかかる総コスト (運用コストとリソー

スコストを含む)、ワークロードの複雑さ、変更の実装の容易性、ソフトウェアライセンス契約、 ある変更がライセンス違反によるライセンス費用の重大な増加を生じさせるかどうかなどが含ま れます。コンポーネントは、ウェブサーバーやデータベース、コンピューティングリソースやスト レージリソースなど、機能的または技術的に定義できます。それに応じて要因のバランスをとり、 ワークロードとそのコンポーネントのための期間を設定します。例えば、ワークロード全体は 18 か月ごとに、ウェブサーバーは 6 か月ごとに、データベースは 12 か月ごとに、コンピューティン グおよび短期ストレージは 6 か月ごとに、長期ストレージは 12 か月ごとに、それぞれ確認するこ とができます。

• レビューの十分性を定義する: ワークロードまたはワークロードコンポーネントのレビューに費や される労力を定義します。レビュー頻度と同様に、これは複数の要因のバランスです。最も大き な利益をもたらす取り組みに集中できるように、改善の機会を定期的に評価し、優先順位を設定 します。同時に、それらの活動に必要な作業量を見積もります。予想される結果が目標に達してお らず、作業コストがさらにかかる場合は、代わりの一連のアクションを使用して作業を繰り返しま す。レビュープロセスには、漸進的な継続的改善を可能にする時間とリソースを含める必要があり ます。例えば、データベースコンポーネントの分析に 1 週間、コンピューティングリソースの分 析に 1 週間、ストレージのレビューに 4 時間を、それぞれ費やすように決めます。

リソース

関連ドキュメント:

- [AWS ニュースブログ](https://aws.amazon.com/blogs/aws/)
- [クラウドコンピューティングのタイプ](https://aws.amazon.com/types-of-cloud-computing/)
- [AWS の最新情報](https://aws.amazon.com/new/)

関連する例:

- [AWS サポートのプロアクティブサービス](https://aws.amazon.com/premiumsupport/technology-and-programs/proactive-services/)
- [SAP ワークロードの定期的なレビューを計画する](https://docs.aws.amazon.com/wellarchitected/latest/sap-lens/best-practice-4-4.html)

<span id="page-141-0"></span>COST10-BP02 このワークロードを定期的に見直し、分析する

既存のワークロードは、それぞれ定義されたプロレスに基づいて定期的に見直され、新しいサービス を導入できるか、既存のサービスを置き換えることができるか、またはワークロードをリアーキテク トできるかを確認します。

このベストプラクティスを活用しない場合のリスクレベル: 中

#### 実装のガイダンス

AWS は定期的に新しい機能を追加しているため、最新のテクノロジーを利用して、より迅速に実験 やイノベーションできます。「[AWS の最新情報」](https://aws.amazon.com/new/)では、AWS の新機能について詳しく説明し、リ リースされた AWS サービス、機能、リージョン拡大に関して概説します。発表されたリリースの詳 細を確認して、既存のワークロードの見直しや分析にそれらを使用できます。新しい AWS のサービ スと機能の利点を得るには、ワークロードでレビューを行い、必要に応じて新しいサービスや機能 を実装する必要があります。つまり、場合によっては、ワークロードに使用している既存のサービ スを置き換えたり、ワークロードをモダナイズして新しい AWS のサービスを導入したりする必要が あるということです。例えば、ワークロードを見直して、メッセージングコンポーネントを Amazon Simple Email Service に置き換えることができます。これにより、すべての機能を低コストで提供し ながら、インスタンスのフリートの運用と維持にかかるコストを削減できます。

ワークロードを分析して潜在的な機会を見出すには、新しいサービスだけではなく、ソリューショ ン構築における新しい方法も考慮する必要があります。他のお客様のアーキテクチャ設計、課題、 ソリューションについては、AWS の「[This is My Architecture」](https://aws.amazon.com/architecture/this-is-my-architecture)ビデオをご覧ください。「[All-In](https://aws.amazon.com/architecture/all-in-series/) [series](https://aws.amazon.com/architecture/all-in-series/)」で、実際の AWS サービスとカスタマーストーリーをご覧ください。また、基本的なクラウ ドアーキテクチャパターンのベストプラクティスを説明、調査、および分類する「[Back to Basics」](https://aws.amazon.com/architecture/back-to-basics/) ビデオシリーズを視聴することもできます。もう 1 つのソースは、[「How to Build This」](https://aws.amazon.com/architecture/how-to-build-this/)動画です。 この動画は、AWS サービスを使用して実用最小限の製品 (MVP) を実現する方法について、大きな構 想を持つユーザーを支援するように設計されています。確固たるアイデアを持った世界中の構築者 が、経験豊富な AWS のソリューションアーキテクトからのアーキテクチャに関するガイダンスを得 ることができます。最後に、「[入門ガイド](https://aws.amazon.com/getting-started/)」の資料を参照できます。ステップバイステップのチュー トリアルが含まれています。

レビュープロセスを開始する前に、合意されたレビュープロセスに従いながら、ワークロードにおけ るビジネスの要件、特定のサービスまたはリージョンを使用するためのセキュリティおよびデータの プライバシー要件、パフォーマンス要件に従います。

実装手順

• ワークロードを定期的に見直す: 定義したプロセスを使用して、指定した頻度でレビューを実行し ます。各コンポーネントに適正な労力を費やしていることを確認します。このプロセスは、コスト 最適化のためにサービスを選択した最初の設計プロセスに似ています。サービスとこのサービスが もたらすメリットを分析します。今回は、長期的なメリットだけでなく、変更を行うコストも考慮 します。

• 新しいサービスを実装する: 分析の結果、変更を実施する場合は、まずワークロードのベースライ ンを実行し、各アウトプットの現在のコストを把握します。変更を実施し、分析を実行して、各ア ウトプットの新しいコストを確認します。

リソース

関連ドキュメント:

- [AWS ニュースブログ](https://aws.amazon.com/blogs/aws/)
- [AWS の最新情報](https://aws.amazon.com/new/)
- [AWS ドキュメント](https://docs.aws.amazon.com/)
- [AWS 使用開始](https://aws.amazon.com/getting-started/)
- [AWS 一般的なリソース](https://docs.aws.amazon.com/#general_resources)

#### 関連動画:

- [AWS This is My Architecture](https://aws.amazon.com/architecture/this-is-my-architecture)
- [AWS Back to Basics](https://aws.amazon.com/architecture/back-to-basics/)
- [AWS All-In シリーズ](https://aws.amazon.com/architecture/all-in-series/)
- [構築する方法](https://aws.amazon.com/architecture/how-to-build-this/)

# <span id="page-143-0"></span>オペレーションの自動化

ベストプラクティス

• [COST11-BP01 運用のオートメーションを実行する](#page-143-1)

### <span id="page-143-1"></span>COST11-BP01 運用のオートメーションを実行する

管理タスク、デプロイ、人的エラーのリスク低減、コンプライアンス、運用において、オートメー ションによって達成可能な時間と労力の節約を数値化することに重点を置いて、クラウドの運用コス トを評価します。運用作業に必要な時間と関連コストを評価し、管理タスクを自動化することで、可 能な限り手作業を最小限に抑えます。

このベストプラクティスを活用しない場合のリスクレベル: 低
#### 実装のガイダンス

運用を自動化することで、手動タスクの頻度が減り、効率が高まると共に、ワークロードのデプロ イ、管理、運用において安定した信頼性の高いエクスペリエンスを提供できるため顧客にメリットを もたらします。インフラストラクチャのリソースを手動の運用タスクから解放し、リソースをより価 値の高いタスクやイノベーションに使用できるため、ビジネス成果が向上します。企業は、クラウド でワークロードを管理するための、実績がありテスト済みの方法を求めています。そのソリューショ ンは、安全で、高速で、費用対効果が高く、リスクを最小限に抑え、最大限の信頼性を備えている必 要があります。

運用コスト全体を確認して、必要な労力に基づいて運用作業に優先順位を付けることから始めます。 例えば、クラウドに新しいリソースをデプロイするのにかかる時間、既存のものを最適化する変更に かかる時間、必要な構成を設定するのにかかる時間はどのくらいでしょうか。オペレーションと管理 のコストを考慮に入れて、人間による操作の合計コストを確認します。管理タスクのオートメーショ ンに優先順位を付けて、人間の手作業を減らします。

レビューには潜在的利益を織り込む必要があります。例えば、タスクを手動で実行する場合にかか る時間を、自動で実行する場合と比較します。反復的で価値が高く、時間のかかる複雑なアクティビ ティの自動化を優先します。通常、高価値で、人的エラーのリスクが高いアクティビティから自動化 するのが良い方法です。このようなリスクは望ましくない追加の運用コスト (運用チームの追加作業 時間など) の発生につながることが多いためです。

AWS Systems Manager または AWS Config などのオートメーションツールを使用して、運用、コ ンプライアンス、モニタリング、ライフサイクル、終了のプロセスを合理化します。AWS のサービ ス、ツール、およびサードパーティー製品を使用して、実装するオートメーションを特定の要件に合 わせてカスタマイズできます。次の表は、AWS のサービスを使用して管理と運用を自動化すること で実現できる主な運用の機能の一部を示しています。

- [AWS Audit Manager:](https://aws.amazon.com/audit-manager/) AWS の使用状況を継続的に監査して、リスクとコンプライアンスの評価を 簡素化する
- [AWS Backup:](https://aws.amazon.com/backup/) データ保護を一元的に管理し自動化します。
- [AWS Config:](https://aws.amazon.com/config/) コンピューティングリソース、評価、監査、設定の評価、リソースインベントリを設 定します。
- [AWS CloudFormation:](https://aws.amazon.com/cloudformation/) Infrastructure as Code を使用して高可用性リソースを起動します。
- [AWS CloudTrail](https://aws.amazon.com/cloudtrail/): IT の変更管理、コンプライアンス、制御。
- [Amazon EventBridge](https://aws.amazon.com/eventbridge/) は、イベントをスケジュールし AWS Lambda をトリガーしてアクションを 実行します。
- [AWS Lambda:](https://aws.amazon.com/lambda/) イベントによりトリガーするか、AWS EventBridge で固定スケジュールにより実行 して、反復的なプロセスを自動化します。
- [AWS Systems Manager](https://aws.amazon.com/systems-manager/): ワークロードの開始と停止、オペレーティングシステムへのパッチ適 用、設定の自動化、継続的な管理。
- [AWS Step Functions:](https://aws.amazon.com/step-functions/) ジョブをスケジュールしワークフローを自動化します。
- [AWS Service Catalog](https://aws.amazon.com/servicecatalog/): テンプレートの使用、コンプライアンスと制御を備えた Infrastructure as Code。

AWS の製品やサービスを使用してすぐにオートメーションを導入したいが組織にそのスキルがない 場合は、[AWS Managed Services \(AMS\)](https://aws.amazon.com/managed-services/)[、AWS プロフェッショナルサービス、](https://aws.amazon.com/professional-services/)[AWS パートナーの](https://aws.amazon.com/partners/work-with-partners/?nc2=h_ql_pa_wwap_cp) いずれかにご連絡いただければ、オートメーションの導入数を増やしクラウドでのオペレーショナル エクセレンスを高めることができます。

AWS Managed Services (AMS) は、エンタープライズのお客様やパートナーに代わって AWS イン フラストラクチャを運用するサービスです。コンプライアンスに準拠したセキュアな環境で、ワーク ロードをデプロイできます。AMS では、エンタープライズクラウド運用モデルとオートメーション を使用して、組織の要件を満たし、クラウド移行を高速化し、オンゴーイングの管理コストを削減で きます。

また、AWS プロフェッショナルサービスは、AWS を使用して目的のビジネス成果を達成し、運用 を自動化できるようサポートします。自動化された堅牢かつ俊敏な IT 運用と、クラウドに最適化さ れたガバナンス機能のデプロイについてお客様を支援します。モニタリング例の詳細と推奨される ベストプラクティスについては、運用上の優秀性の柱についてのホワイトペーパーを参照してくださ い。

#### 実装手順

• 1 回の構築で多数のデプロイ: CloudFormation、AWS SDK、AWS CLI などの Infrastructure-ascode を使用して、1 回のデプロイで、同様の環境やディザスタリカバリシナリオ向けに何回も使 用します。デプロイ中にタグを付け、他のベストプラクティスで定義されている消費を追跡しま す。[AWS Launch Wizard](https://aws.amazon.com/launchwizard/) を使用して、多数の一般的なエンタープライズワークロードをデプロイ する回数を削減します。AWS Launch Wizard は、AWS のベストプラクティスに従ってエンター プライズワークロードのサイズ変更、設定、デプロイの方法をガイドします。[Service Catalog](https://aws.amazon.com/servicecatalog/) を 使用することもできます。こちらを使用すると、承認済みの Infrastructure as Code テンプレート を作成し管理して AWS で使用でき、承認済みのセルフサービス型クラウドリソースを誰でも見つ けることができます。

- 継続的なコンプライアンスを自動化する: 記録済みの設定を、事前定義された基準に照らして自 動的に評価および修正することを検討します。AWS Organizations を AWS Config および [AWS](https://aws.amazon.com/cloudformation/)  [CloudFormation](https://aws.amazon.com/cloudformation/) の機能と組み合わせることで、多数のメンバーアカウントの、設定コンプライア ンスの大規模な管理および自動化を効率的に実行できます。設定の変更や、AWS リソース間の関 係を確認して、リソース設定の履歴を詳しく調べることができます。
- モニタリングタスクを自動化する: AWS には、サービスのモニタリングに使用できるさまざまな ツールが用意されています。これらのツールを設定して、モニタリングタスクを自動化できます。 ワークロードのすべての部分からモニタリングデータを収集するモニタリング計画を作成して実装 すると、マルチポイント障害が発生した場合のデバッグがより簡単になります。例えば、自動モニ タリングツールを使用して、Amazon EC2 を観察し、システムステータスチェック、インスタン スステータスチェック、および Amazon CloudWatch アラームで問題が検出された場合に報告を受 けることができます。
- メンテナンスとオペレーションを自動化する: 日常的なオペレーションを自動化して人による介入 をなくします。AWS サービスとツールを使用して、実装する AWS オートメーションを選択し、 特定の要件に合わせてカスタマイズできます。例えば、[EC2 Image Builder](https://aws.amazon.com/image-builder/) を使用して仮想マシン やコンテナイメージを構築、テスト、デプロイし、AWS またはオンプレミスで使用できるように したり、AWS SSM を使用して EC2 インスタンスにパッチを適用したりするなどです。必要なア クションを AWS のサービスで実行できない場合、またはリソースのフィルタリングを行う、よ り複雑なアクションを必要とする場合は、[AWS Command Line Interface](https://docs.aws.amazon.com/cli/index.html) (AWS CLI) または AWS SDK ツールを使用してオペレーションを自動化します。AWS CLI では、AWS のサービスの制御 および管理プロセス全体を、スクリプトを使用して、AWS Management Consoleを使用せずに自 動化することができます。AWS のサービスとやり取りする AWS SDK を選択します。その他の コード例については、「AWS SDK Code [Examples Repository」](https://github.com/awsdocs/aws-doc-sdk-examples)を参照してください。
- 自動化により継続的なライフサイクルを構築する: 規制や冗長性のためだけでなく、コスト最適 化を実現するためにも、確固たるライフサイクルポリシーを確立してこれを維持することが重要 です。AWS Backup を使用して、バケット、ボリューム、データベース、ファイルシステムな どのデータストアのデータ保護を一元的に管理および自動化できます。Amazon Data Lifecycle Manager を使用して、EBS スナップショットと EBS-backed AMI の作成、保持、削除を自動化す ることもできます。
- 不要なリソースを削除する: 未使用のリソースが、サンドボックスや開発用の AWS アカウント に溜まることがよくあります。開発者は通常の開発サイクルの中でさまざまなサービスやリソー スを構築して実験し、不要になってもこうしたリソースを削除しないためです。未使用のリソー スは、組織にとって不要なコスト、場合によっては高額なコストをもたらす場合があります。こ れらのリソースを削除することで、これらの環境の運用コストを削減できます。データが不要で あることを確認し、不要かどうか不明な場合はバックアップ済みであることを確認します。AWS CloudFormation を使用してデプロイ済みのスタックをクリーンアップできます。これにより、テ

ンプレートで定義されているリソースの大部分が自動的に削除されます。あるいは、[aws-nuke](https://docs.aws.amazon.com/prescriptive-guidance/latest/patterns/automate-deletion-of-aws-resources-by-using-aws-nuke.html) の ようなツールを使用すると、AWS リソースを削除するための自動化を作成することができます。

リソース

関連ドキュメント:

- [AWS クラウドでのオペレーションのモダナイズ](https://docs.aws.amazon.com/prescriptive-guidance/latest/migration-operations-integration)
- [オートメーション向けの AWS サービス](https://docs.aws.amazon.com/prescriptive-guidance/latest/migration-operations-integration/aws-services-for-automation.html)
- [インフラストラクチャとオートメーション](https://aws.amazon.com/blogs/infrastructure-and-automation/)
- [AWS Systems Manager Automation](https://docs.aws.amazon.com/systems-manager/latest/userguide/systems-manager-automation.html)
- [自動モニタリングと手動モニタリング](https://docs.aws.amazon.com/AWSEC2/latest/UserGuide/monitoring_automated_manual.html)
- [SAP 管理および運営のための AWS オートメーション](https://docs.aws.amazon.com/prescriptive-guidance/latest/strategy-sap-automation/automations.html)
- [AWS Managed Services](https://docs.aws.amazon.com/managedservices/index.html)
- [AWS プロフェッショナルサービス](https://aws.amazon.com/professional-services/)

#### 関連動画:

- [AWS での大規模な継続的コンプライアンスの自動化](https://www.youtube.com/watch?v=5WOL8Njvx48)
- [AWS Backup Demo: Cross-Account & Cross-Region Backup](https://www.youtube.com/watch?v=dCy7ixko3tE)
- [Patching for your Amazon EC2 Instances](https://www.youtube.com/watch?v=ABtwRb9BFY4)

#### 関連する例:

- [自動運用の改革 \(パート I\)](https://aws.amazon.com/blogs/mt/reinventing-automated-operations-part-i/)
- [自動運用の改革 \(パート II\)](https://aws.amazon.com/blogs/mt/reinventing-automated-operations-part-ii/)
- [aws-nuke による AWS リソースの削除の自動化](https://docs.aws.amazon.com/prescriptive-guidance/latest/patterns/automate-deletion-of-aws-resources-by-using-aws-nuke.html)
- [AWS Config および AWS SSM を使用して未使用の Amazon EBS ボリュームを削除](https://docs.aws.amazon.com/prescriptive-guidance/latest/patterns/delete-unused-amazon-elastic-block-store-amazon-ebs-volumes-by-using-aws-config-and-aws-systems-manager.html)
- [AWS での大規模な継続的コンプライアンスの自動化](https://aws.amazon.com/blogs/mt/automate-cloud-foundational-services-for-compliance-in-aws/)
- [AWS Lambda による IT オートメーション](https://aws.amazon.com/lambda/it-automation/)

### 結論

コストの最適化とクラウドの財務管理は、継続的な取り組みです。財務チームやテクノロジーチーム と定期的に協力し、アーキテクチャのアプローチをレビューし、コンポーネントの選択をアップデー トしていく必要があります。

AWS が目指しているのは、お客様がコストの最小化と、弾力性、応答性、順応性に優れたデプロイ を両立する後押しをすることです。デプロイコストを最適化するために、本書でご紹介したツール、 テクニック、ベストプラクティスをぜひご活用ください。

## 寄稿者

本ドキュメントの寄稿者は次のとおりです。

- Amazon Web Services、Well-Architected コスト最適化の柱リーダー、Fatih (Ben) Mergen
- Amazon Web Services、コスト最適化部門ビジネス開発リーダー、Keith Jarrett
- Amazon Web Services、ビジネスデベロッパーマネージャー、Arthur Basbaum
- Amazon Web Services、コマーシャルアーキテクト、Jarman Hauser

# 詳細情報

詳細については、次を参照してください。

- [AWS Well-Architected フレームワーク](https://aws.amazon.com/architecture/well-architected)
- [AWS アーキテクチャセンター](https://aws.amazon.com/architecture/)

# <span id="page-151-0"></span>ドキュメントの改訂

このホワイトペーパーの更新に関する通知を受け取るには、RSS フィードにサブスクライブしてく ださい。

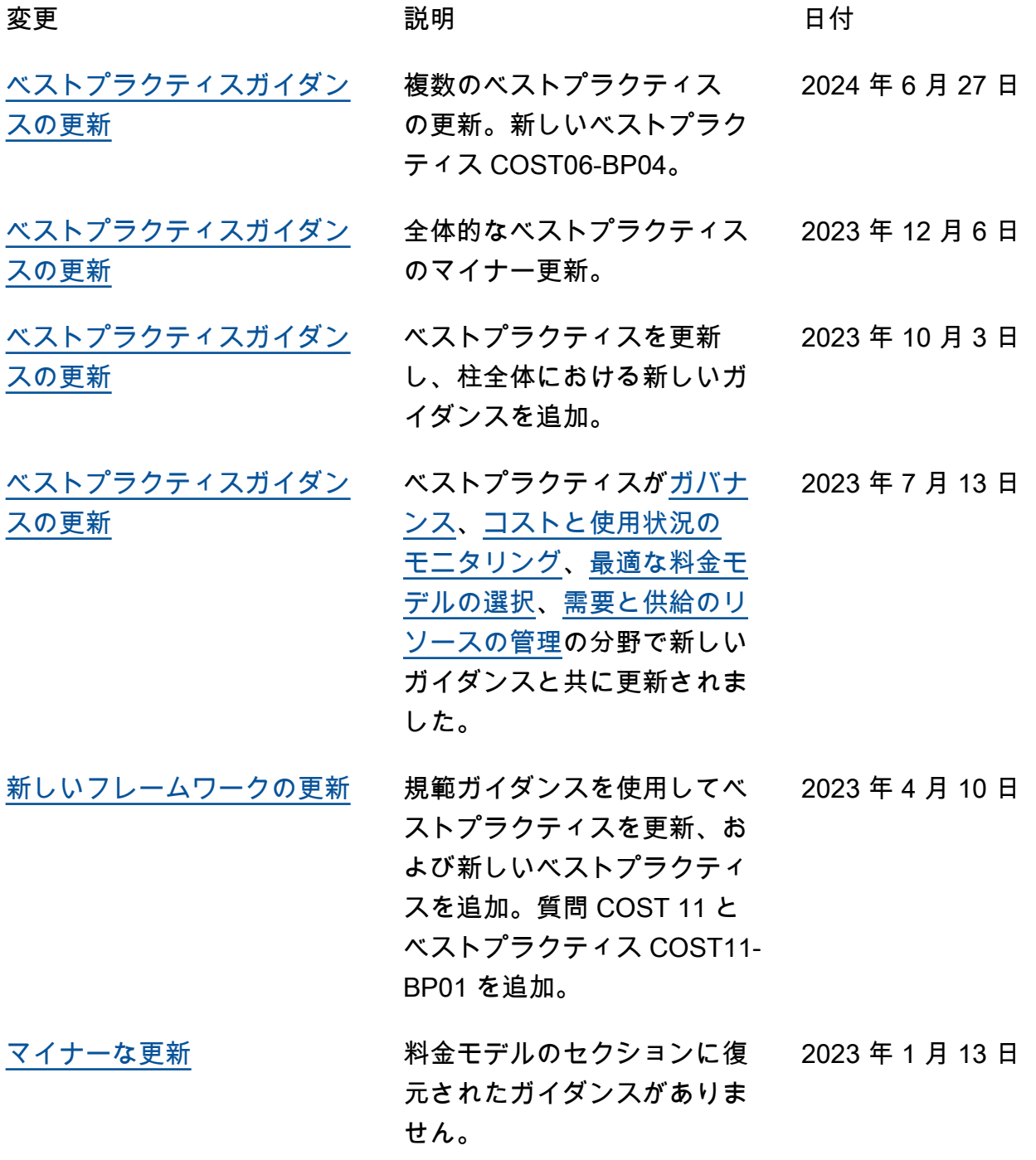

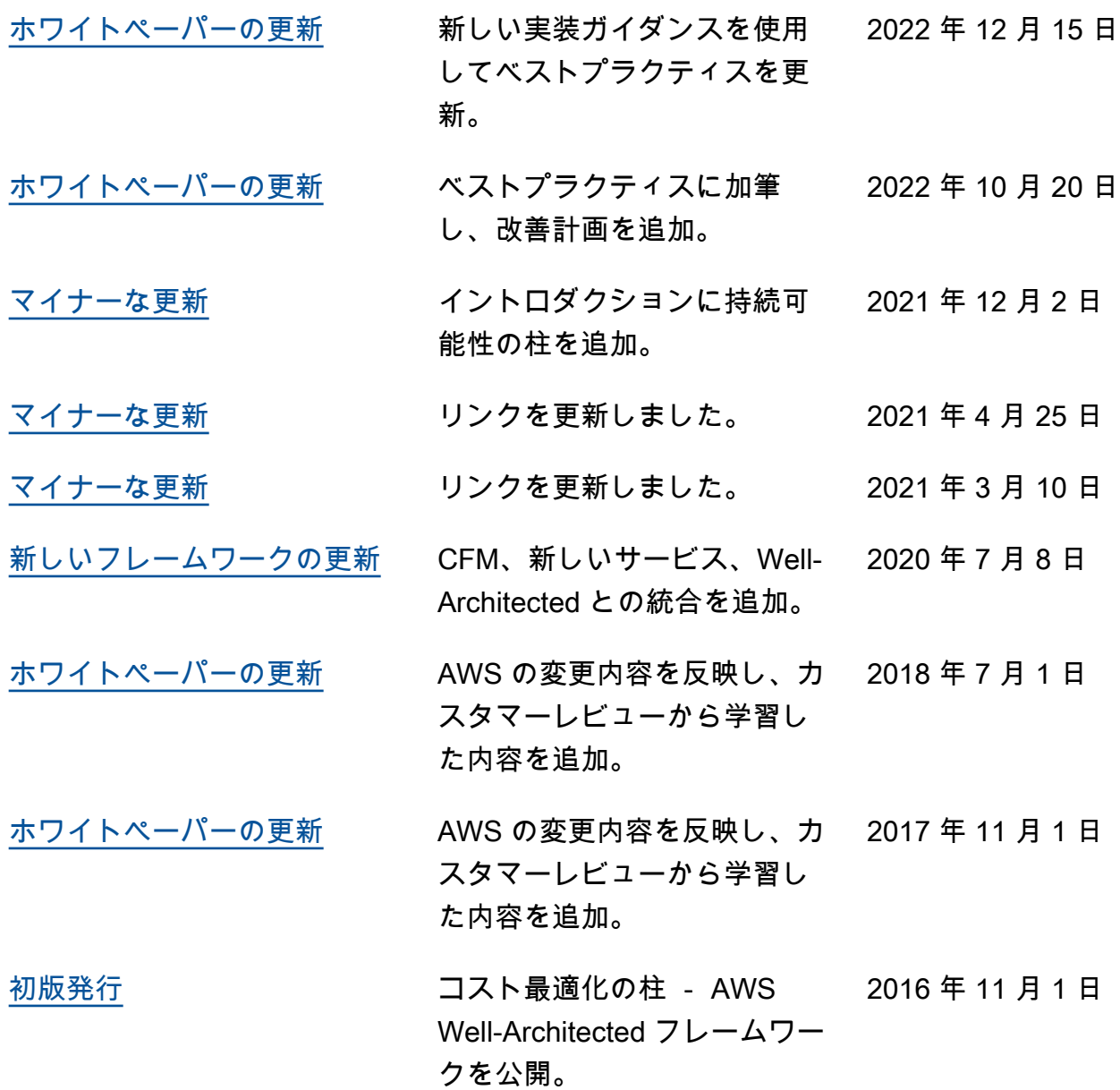

### 注意

お客様は、本書に記載されている情報を独自に評価する責任を負うものとします。本書は、(a) 情報 提供のみを目的とし、(b) AWS の現行製品と慣行について説明しており、これらは予告なしに変更 されることがあり、(c) AWS およびその関連会社、サプライヤー、またはライセンサーからの契約 上の義務や保証をもたらすものではありません。AWS の製品やサービスは、明示または黙示を問わ ず、一切の保証、表明、条件なしに「現状のまま」提供されます。お客様に対する AWS の責任は AWS 契約によって規定されます。本書は、AWS とお客様との間で締結されるいかなる契約の一部 でもなく、その内容を修正するものでもありません。

© 2023 Amazon Web Services, Inc. or its affiliates. All rights reserved.

### AWS 用語集

AWS の最新の用語については、「AWS の用語集リファレンス」の[「AWS 用語集」](https://docs.aws.amazon.com/glossary/latest/reference/glos-chap.html)を参照してくだ さい。